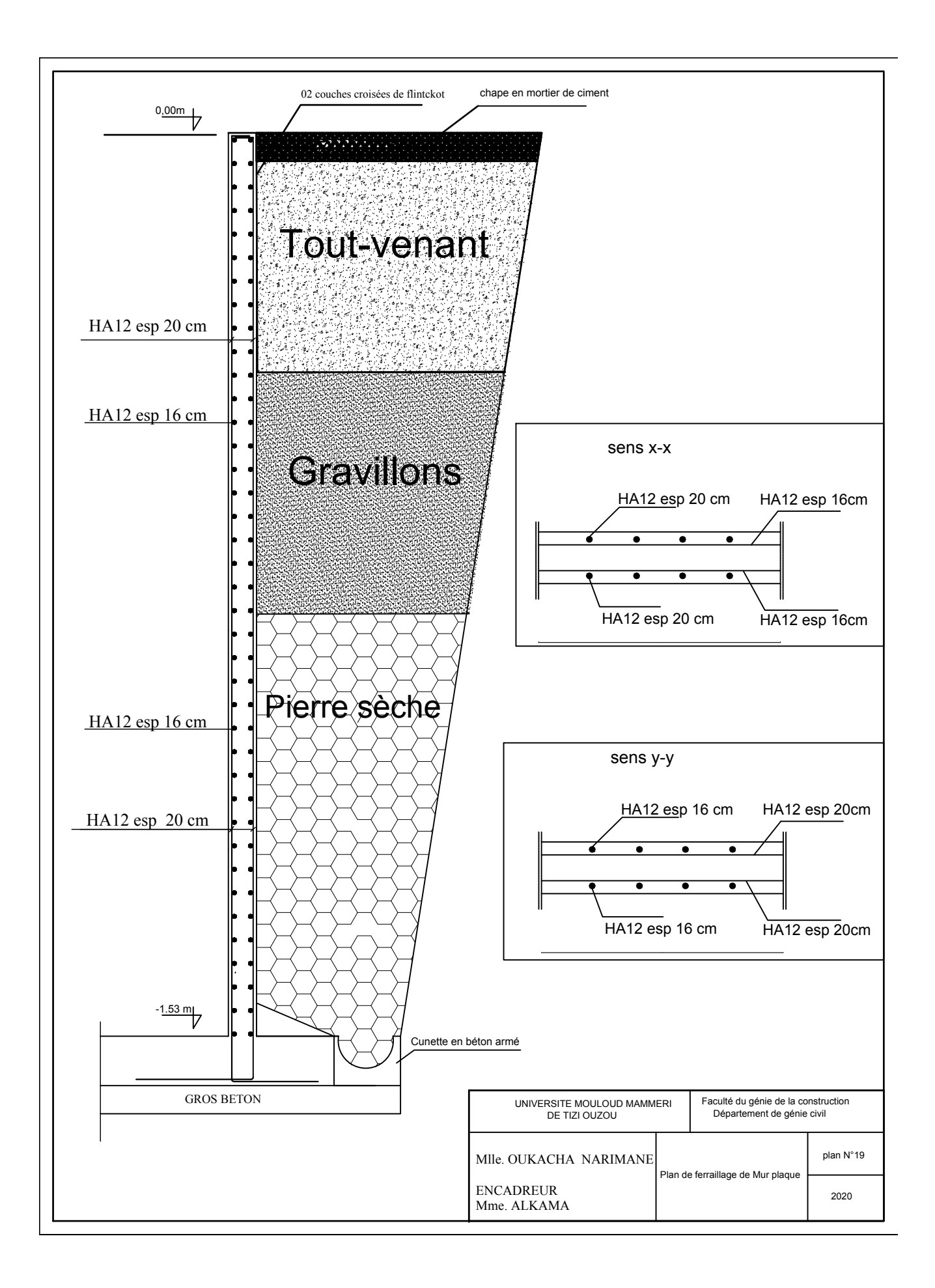

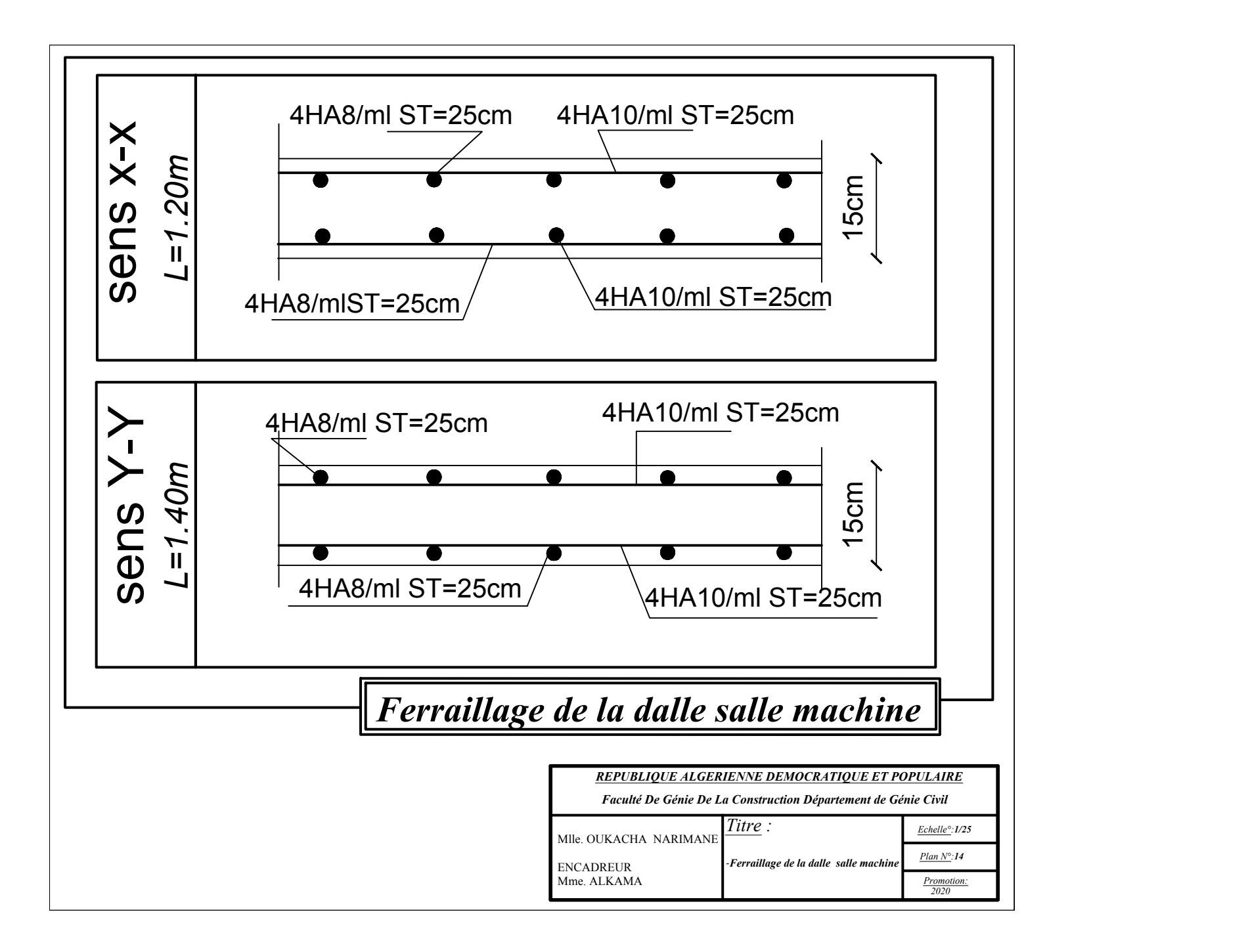

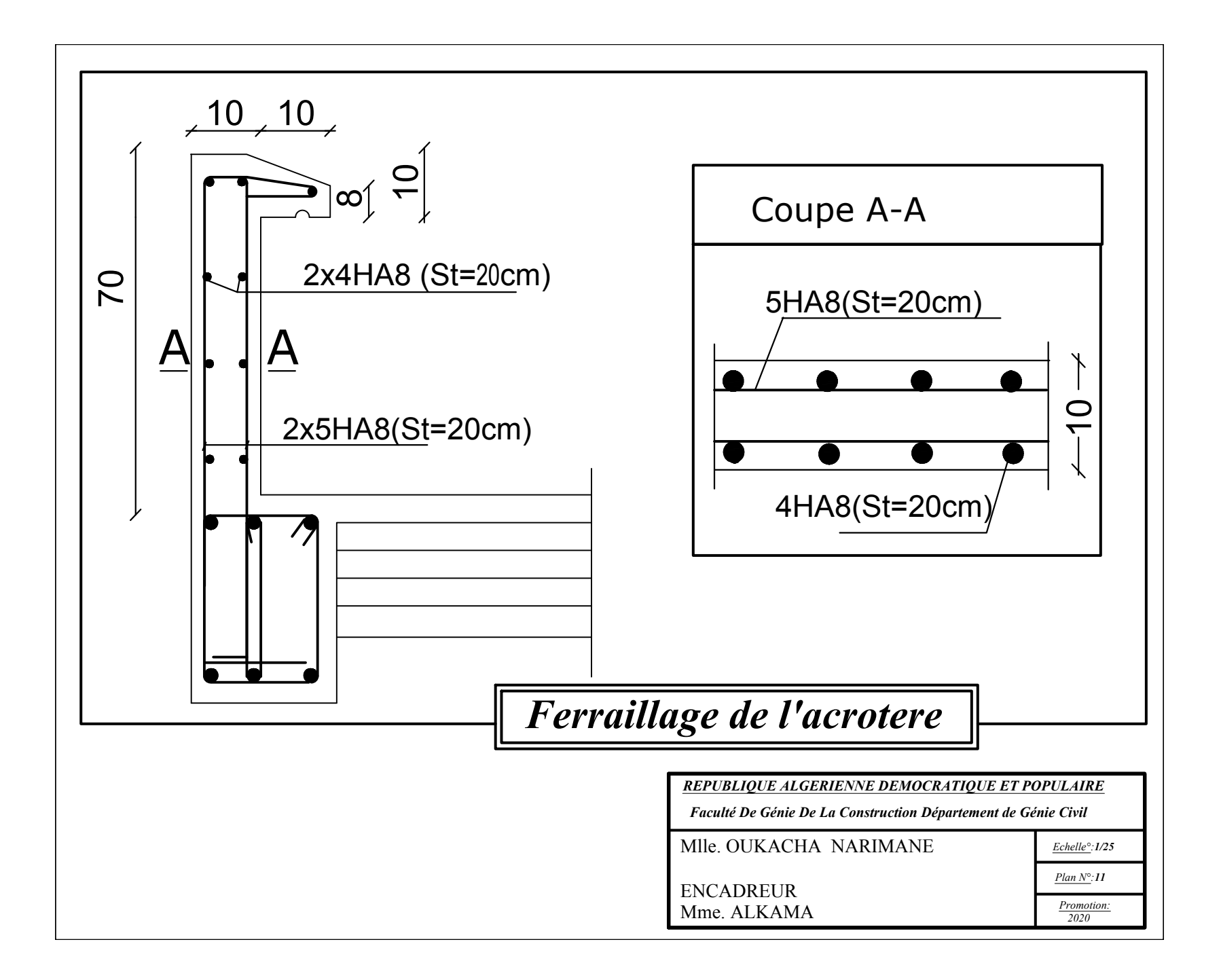

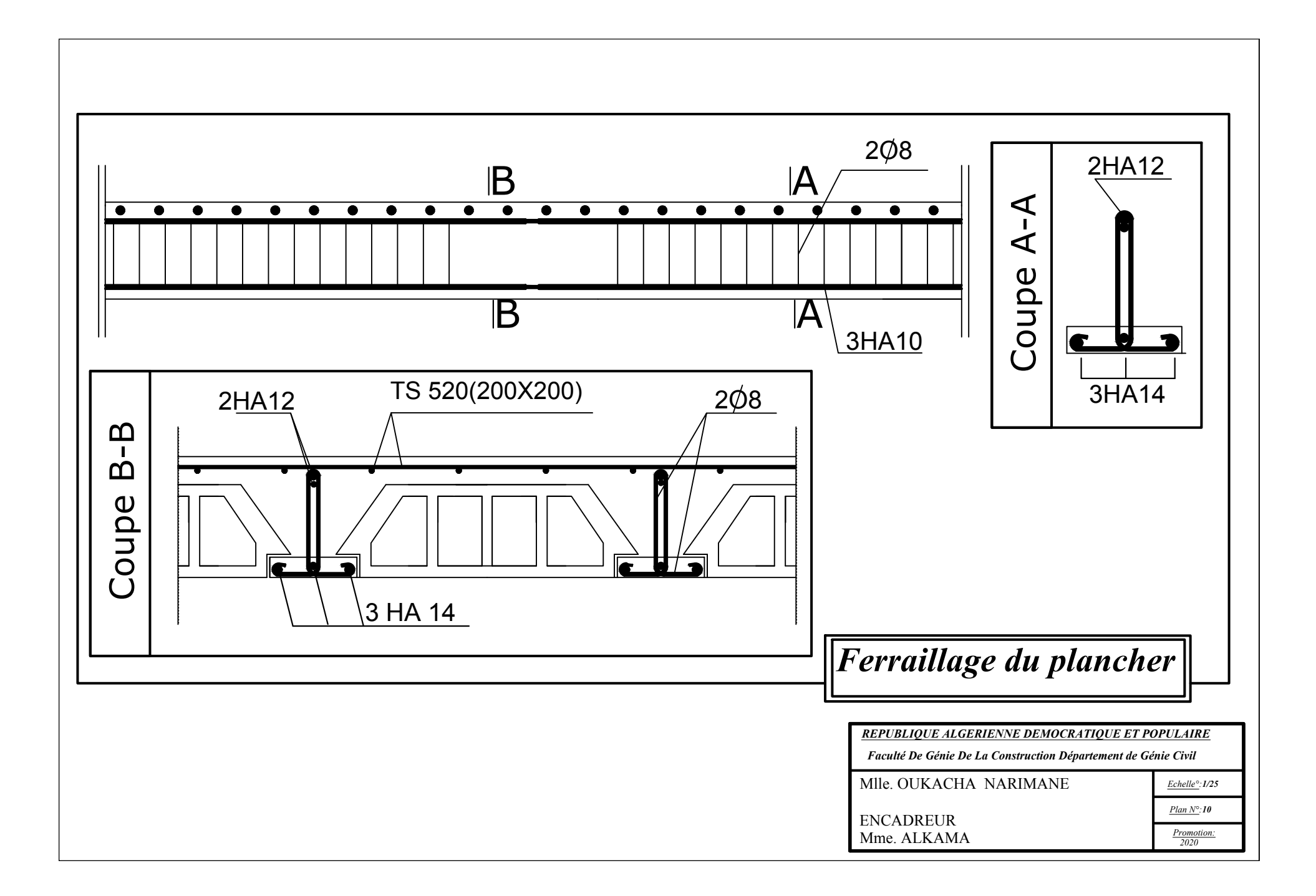

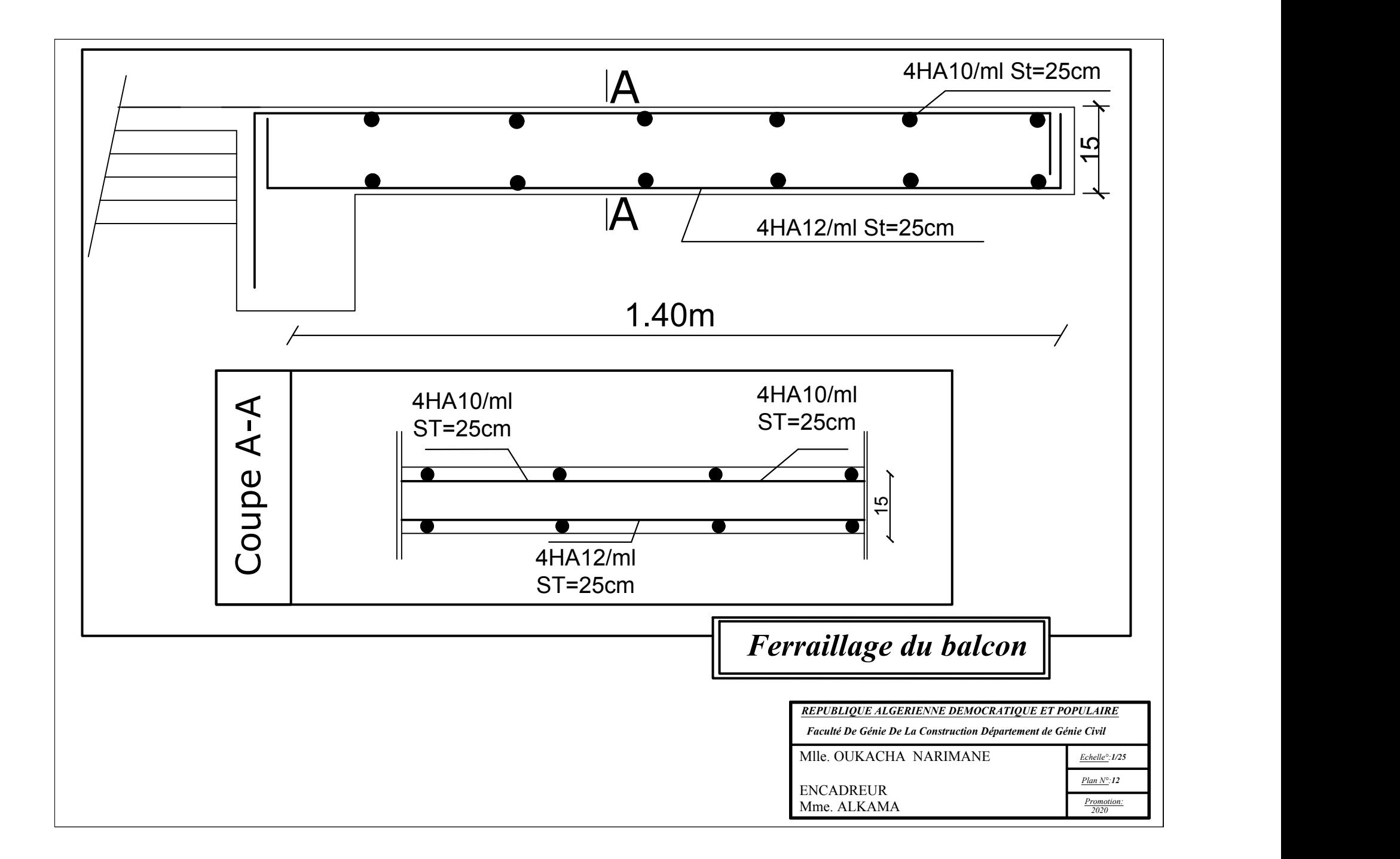

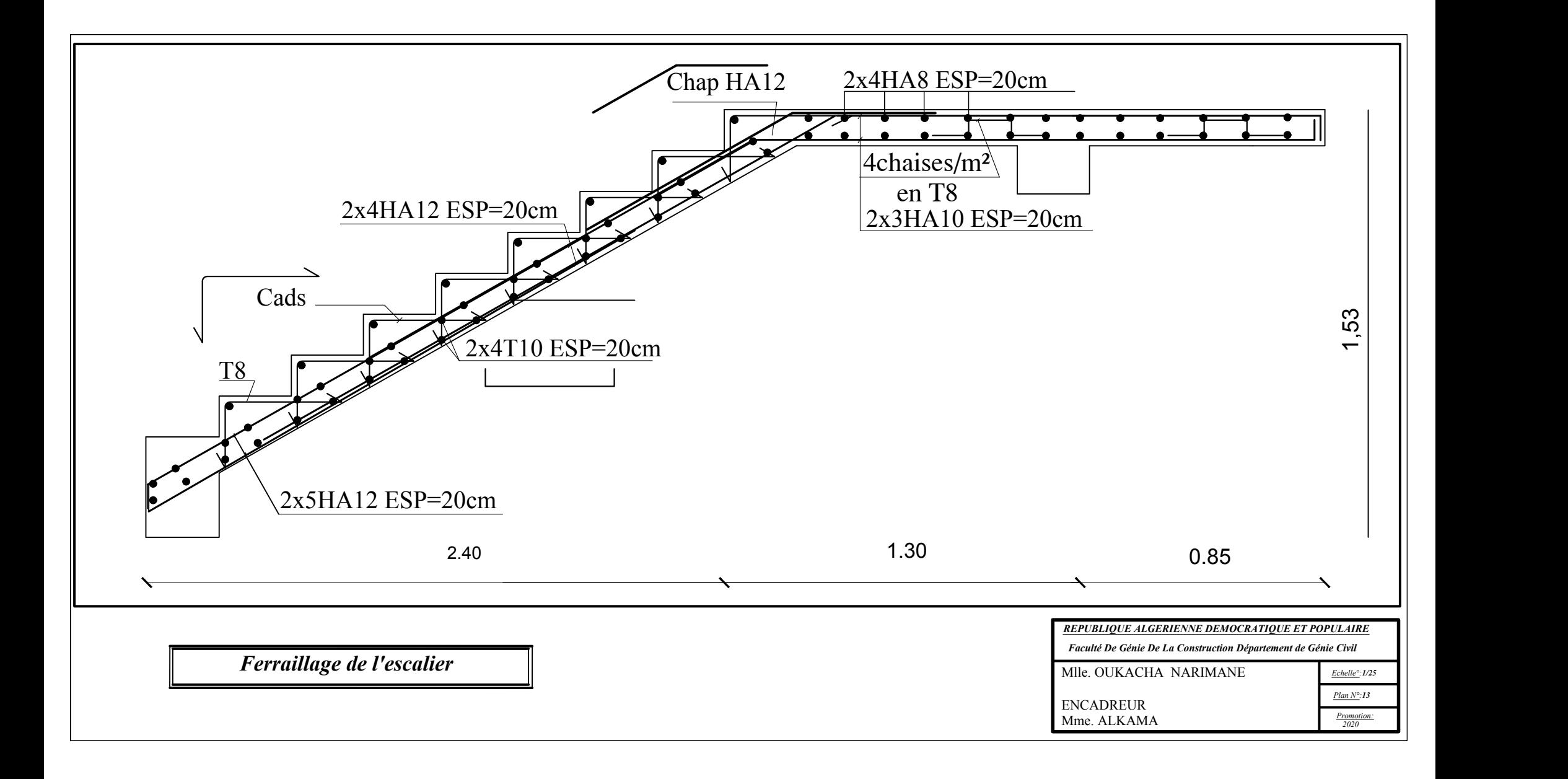

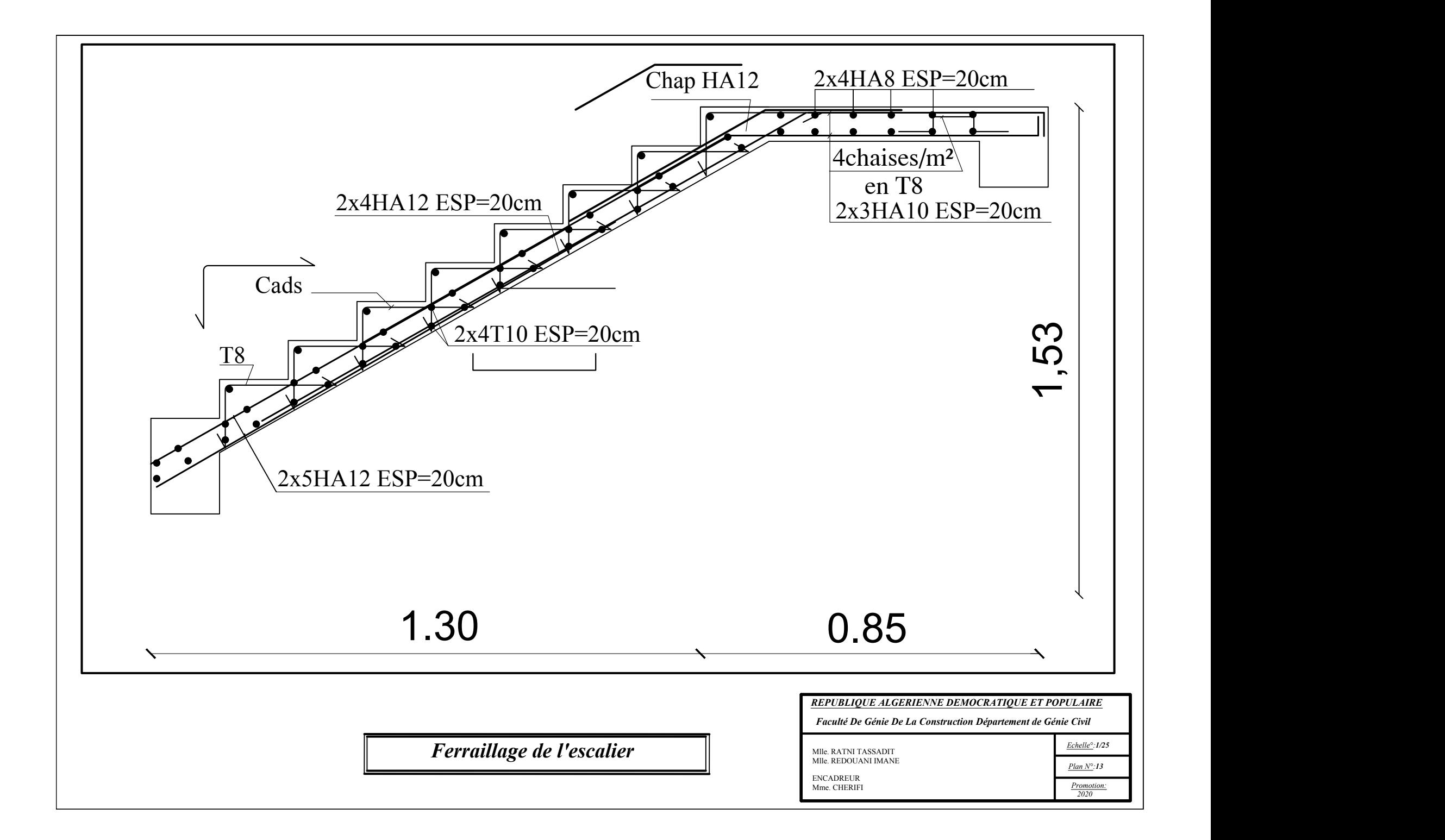

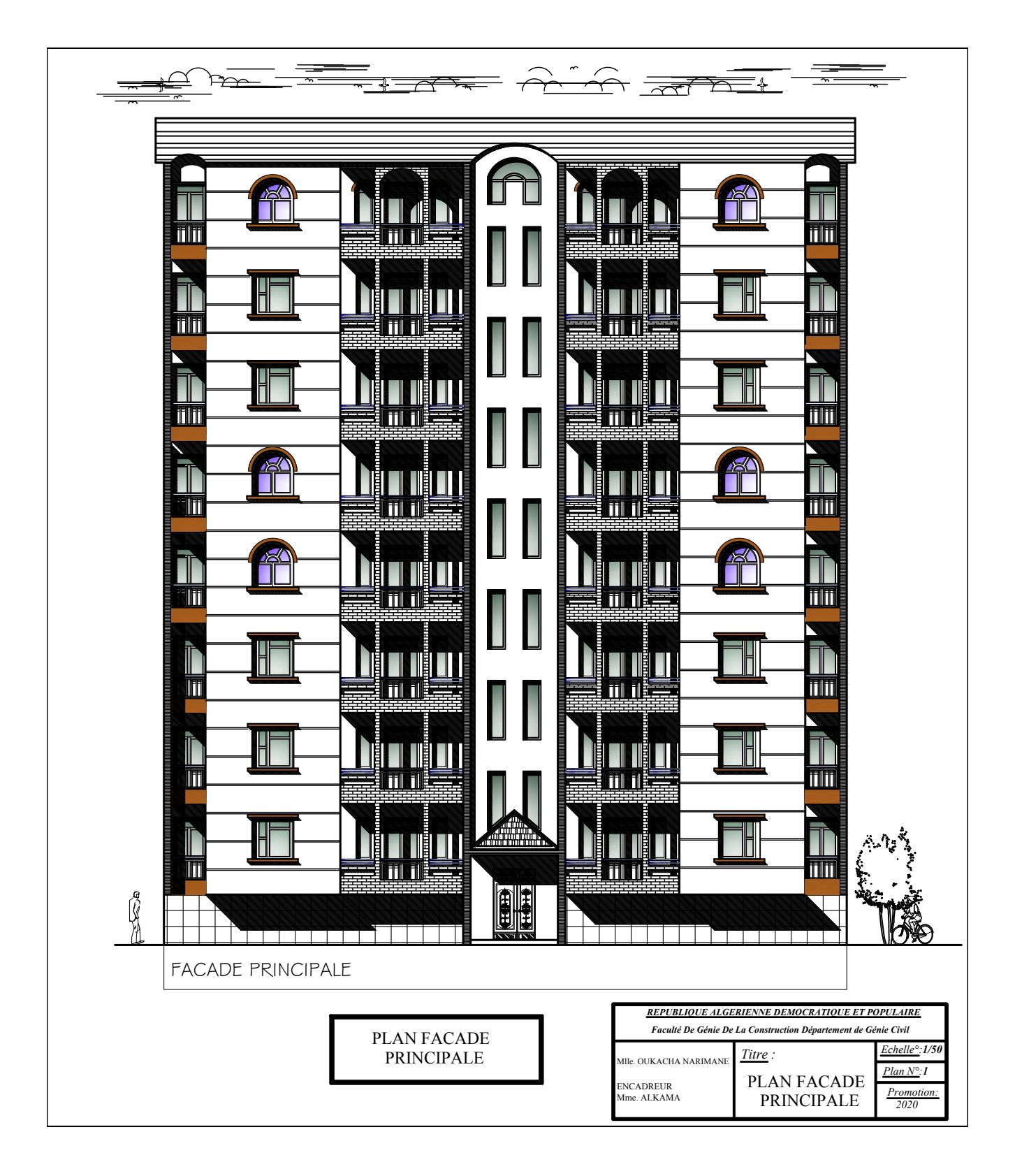

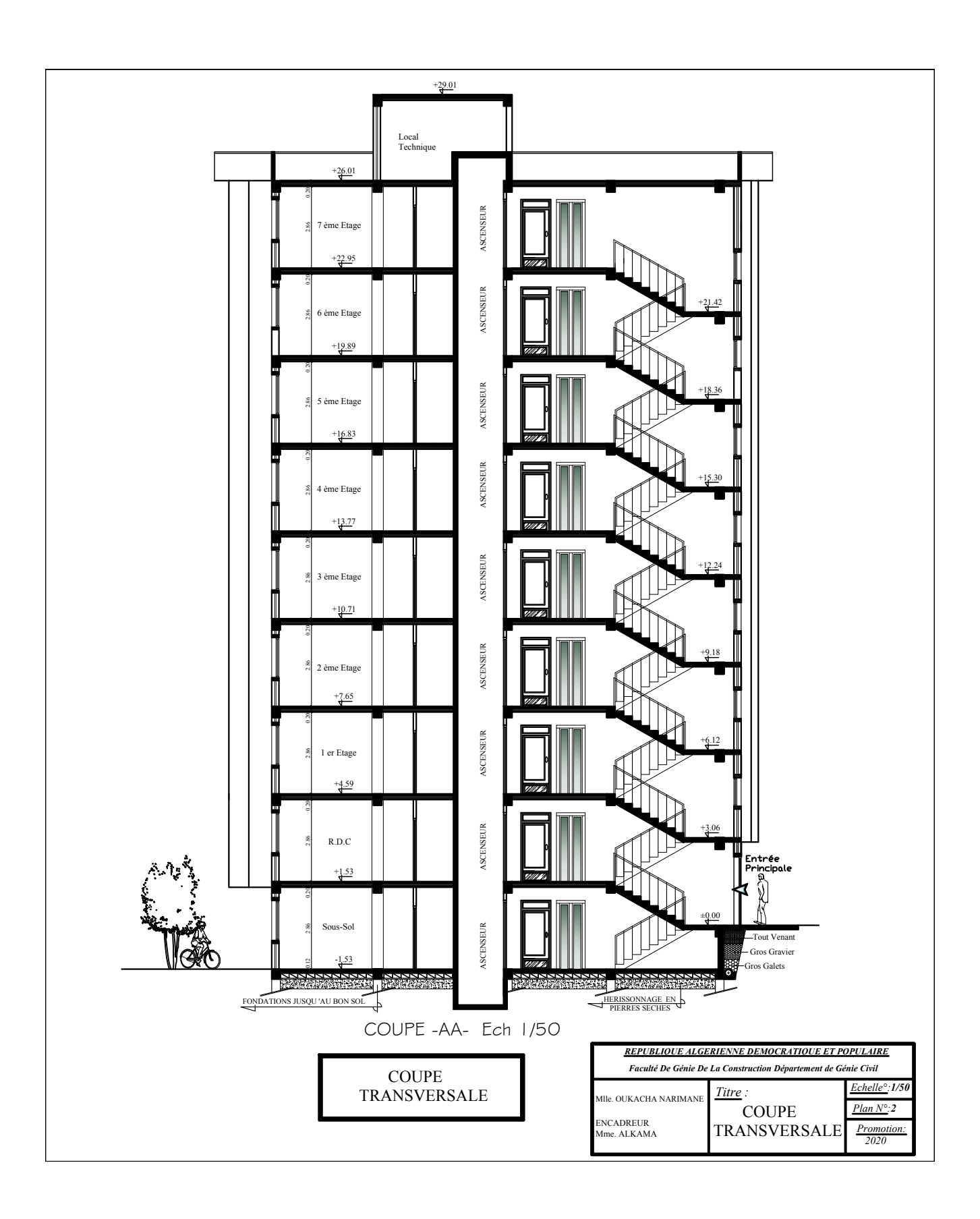

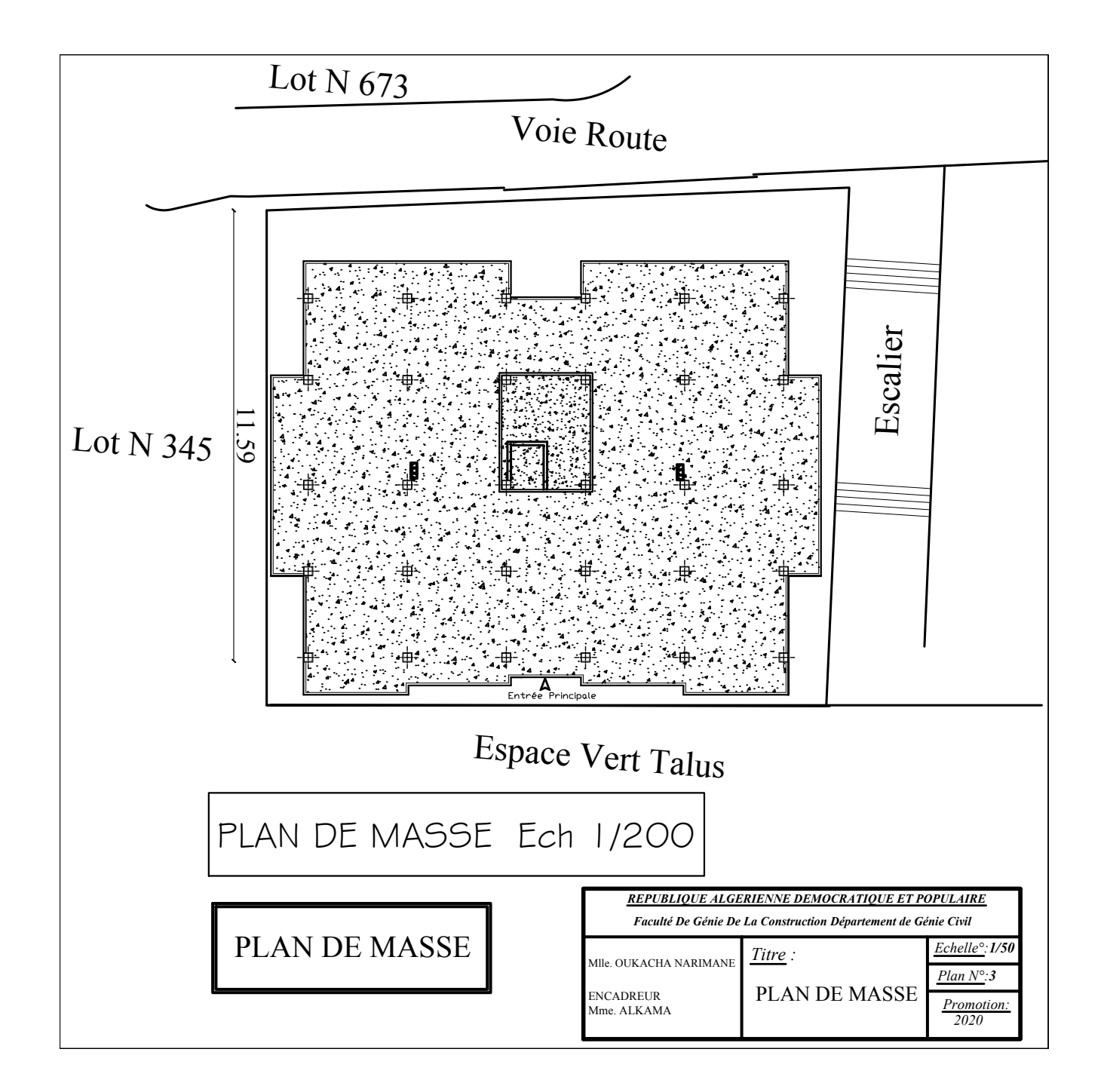

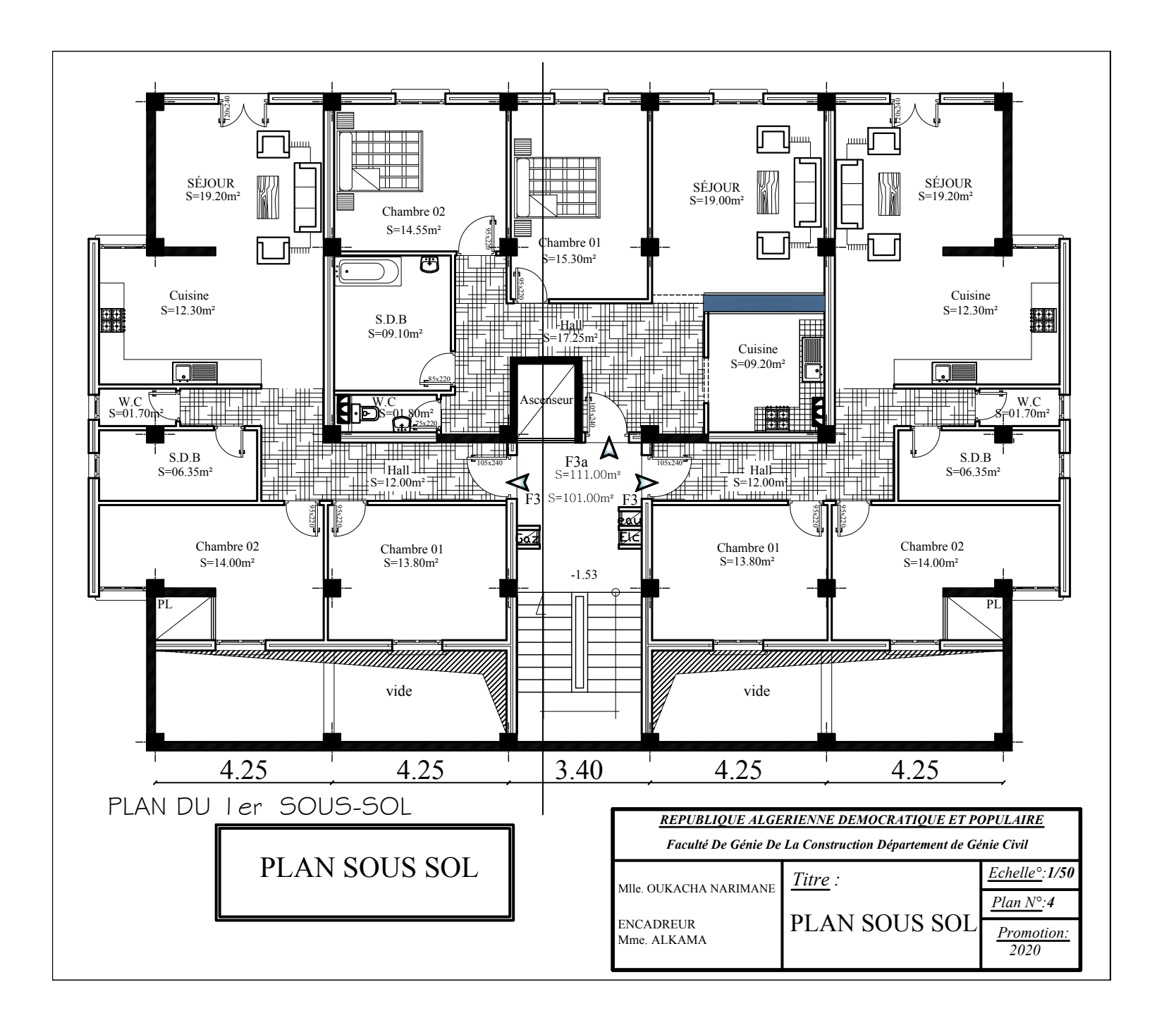

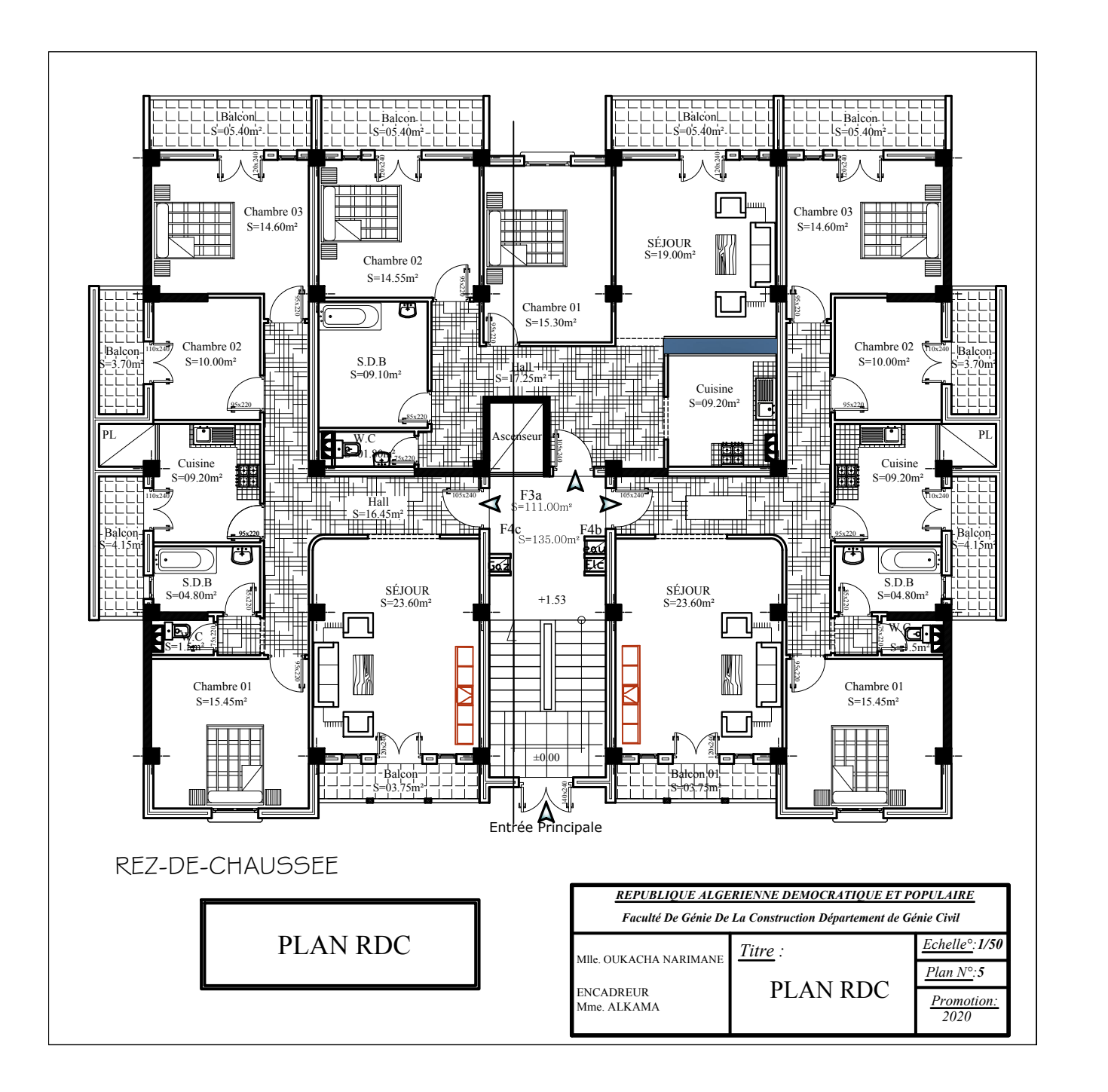

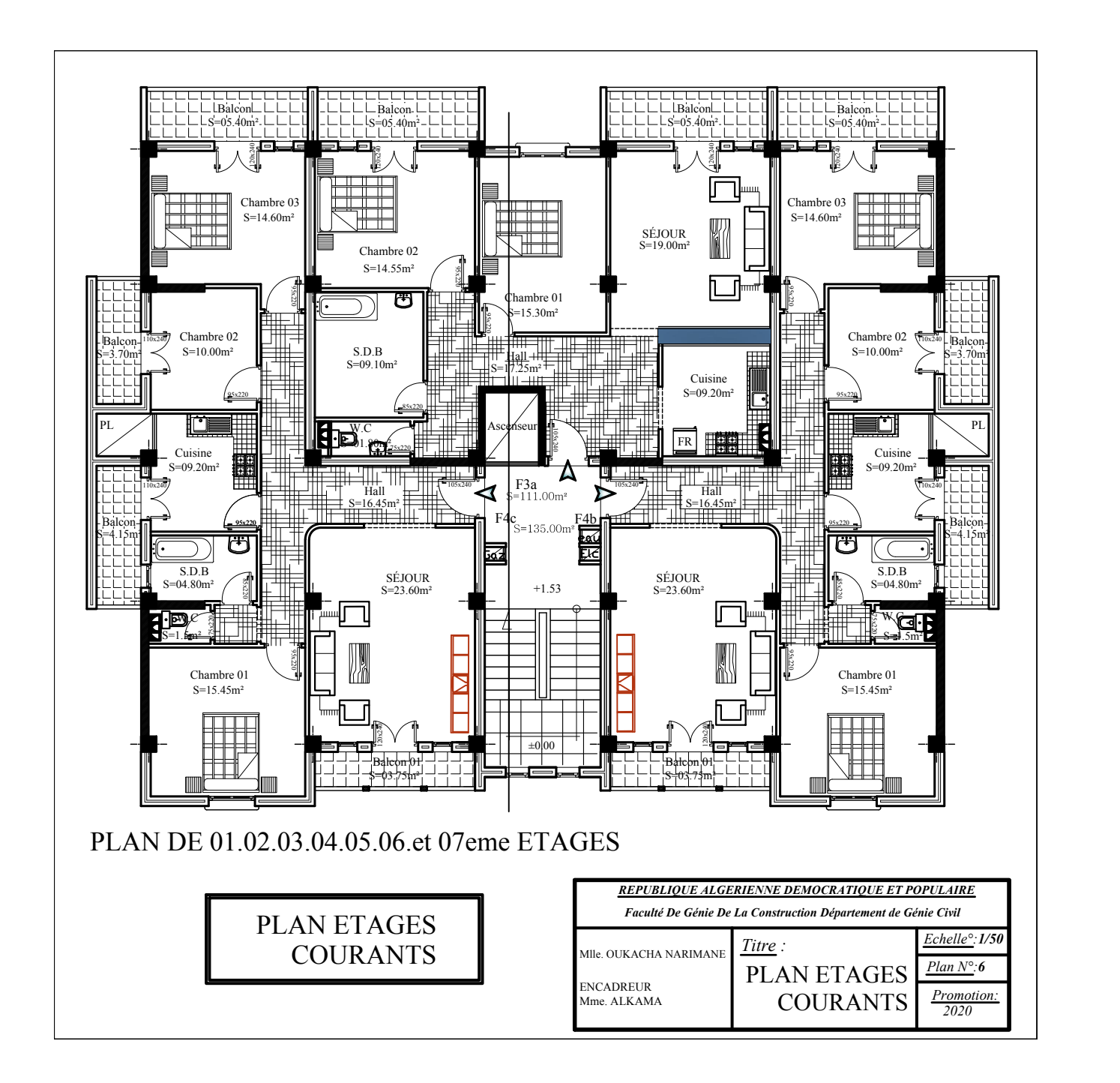

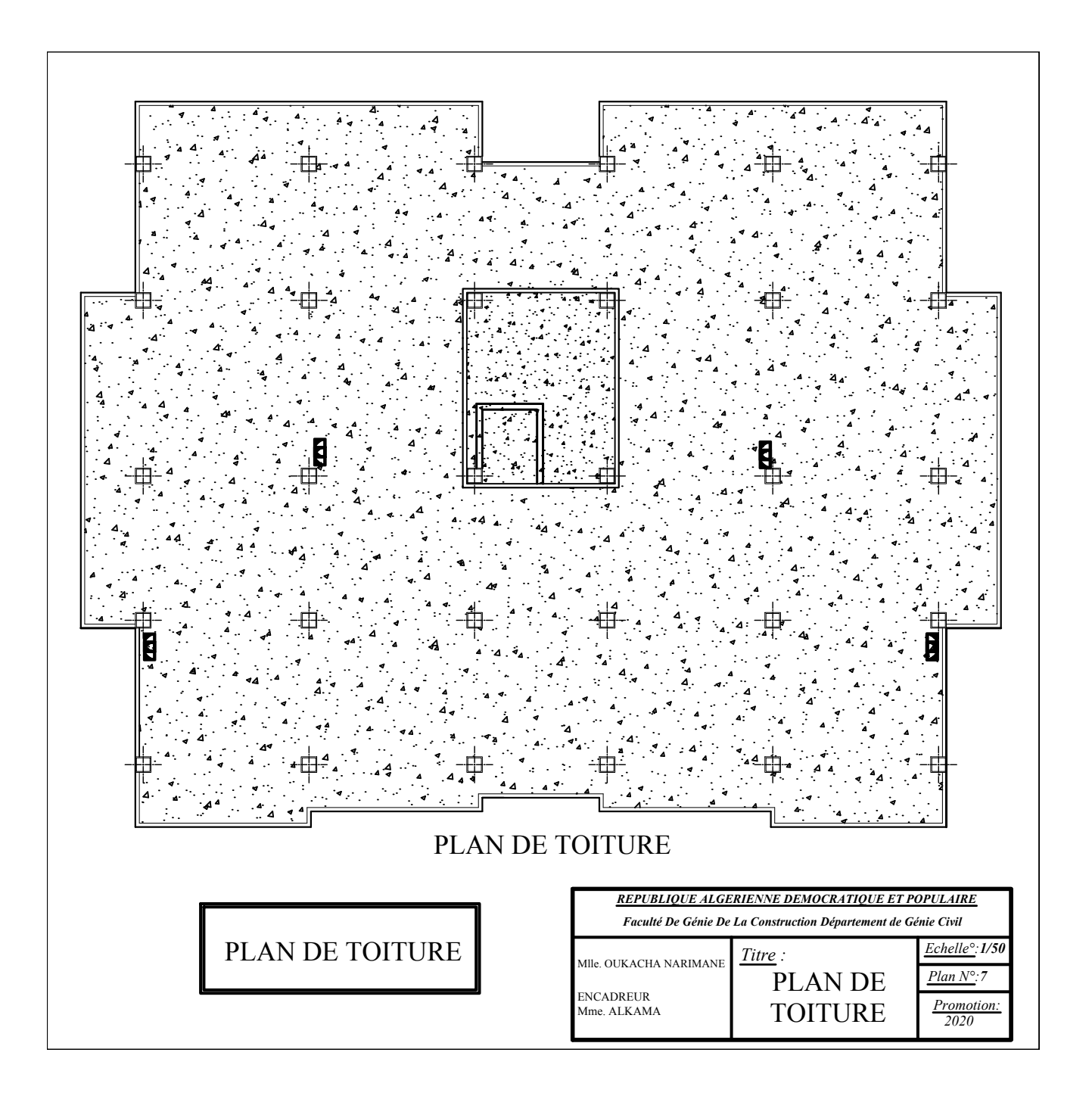

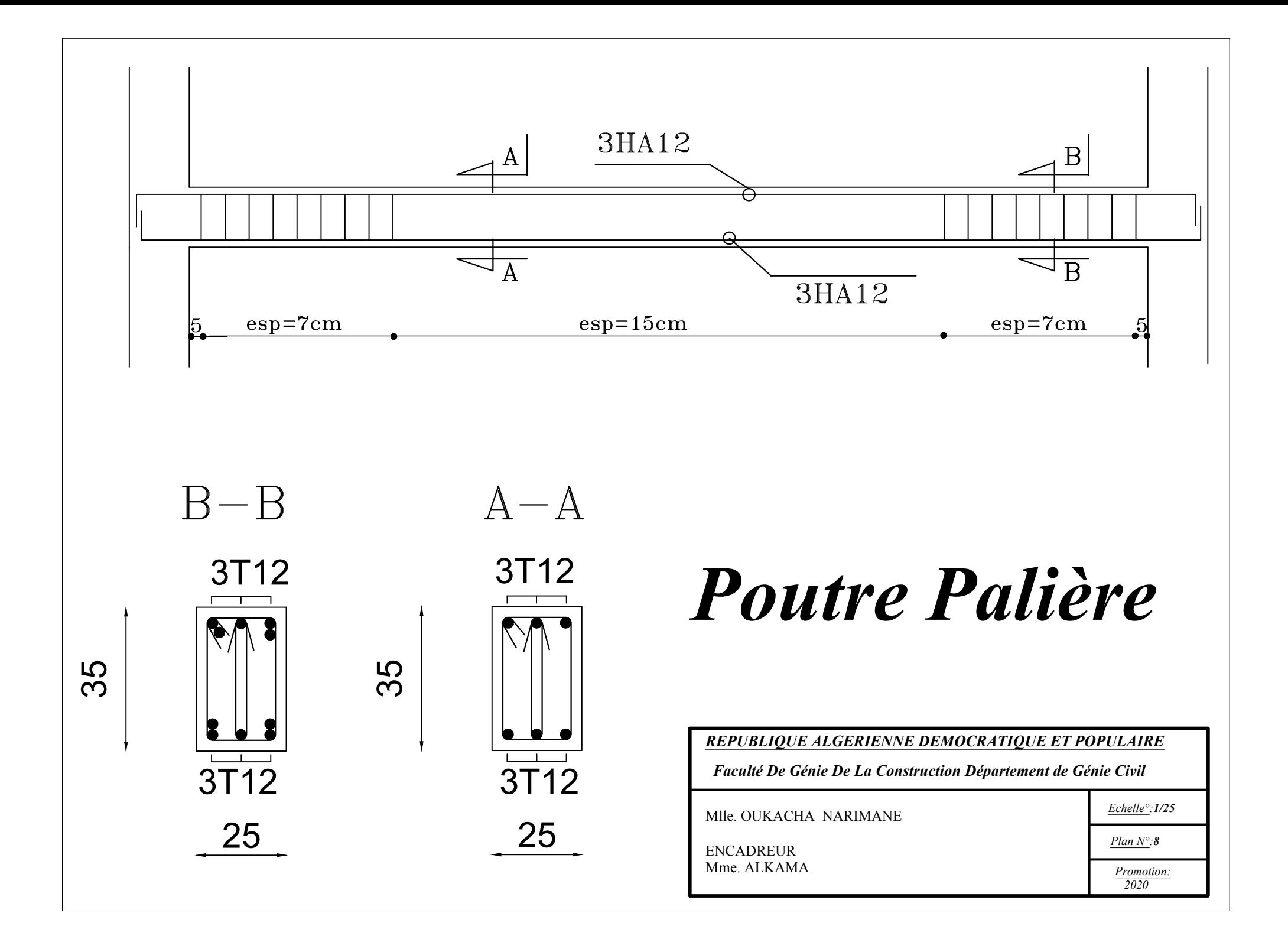

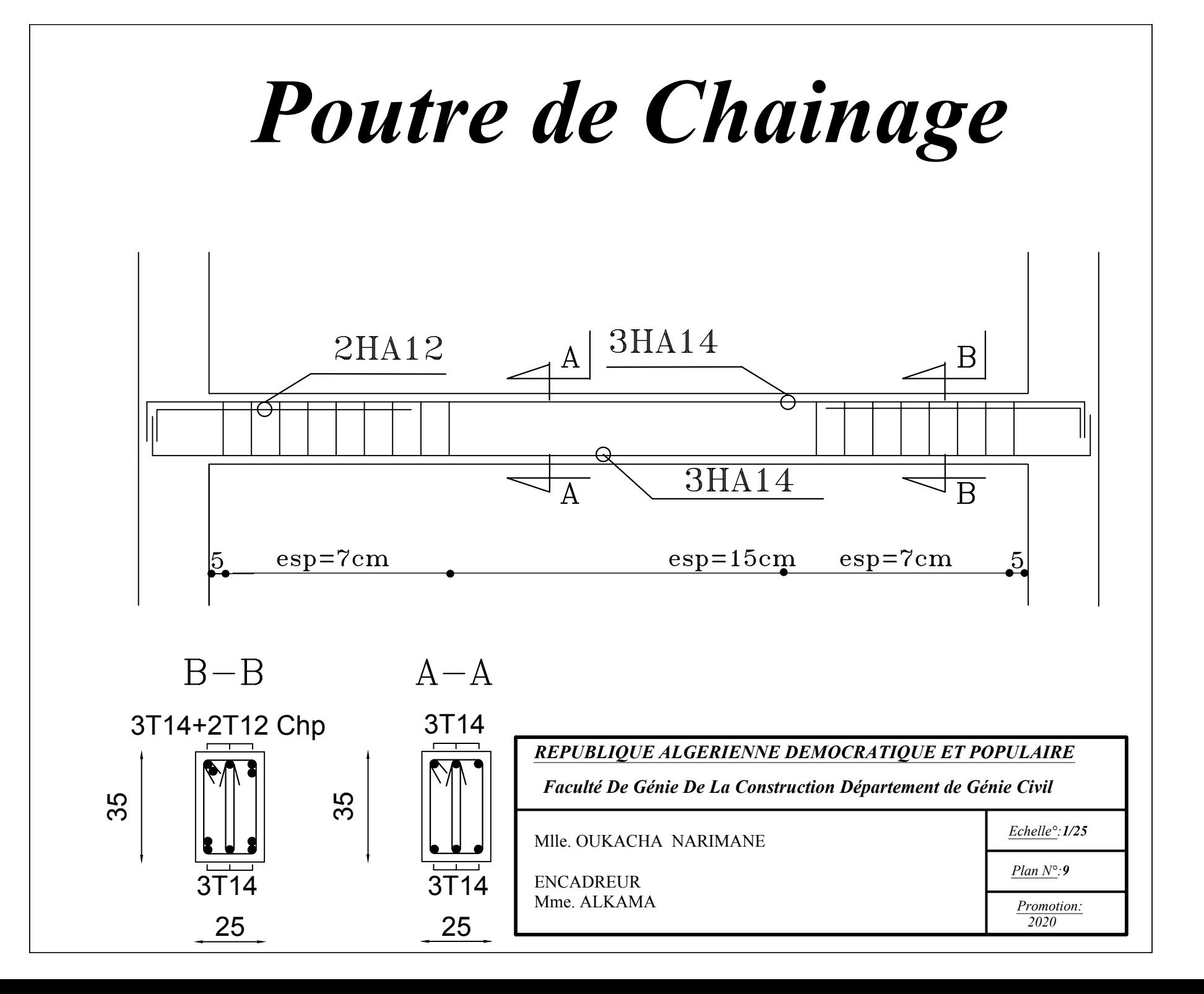

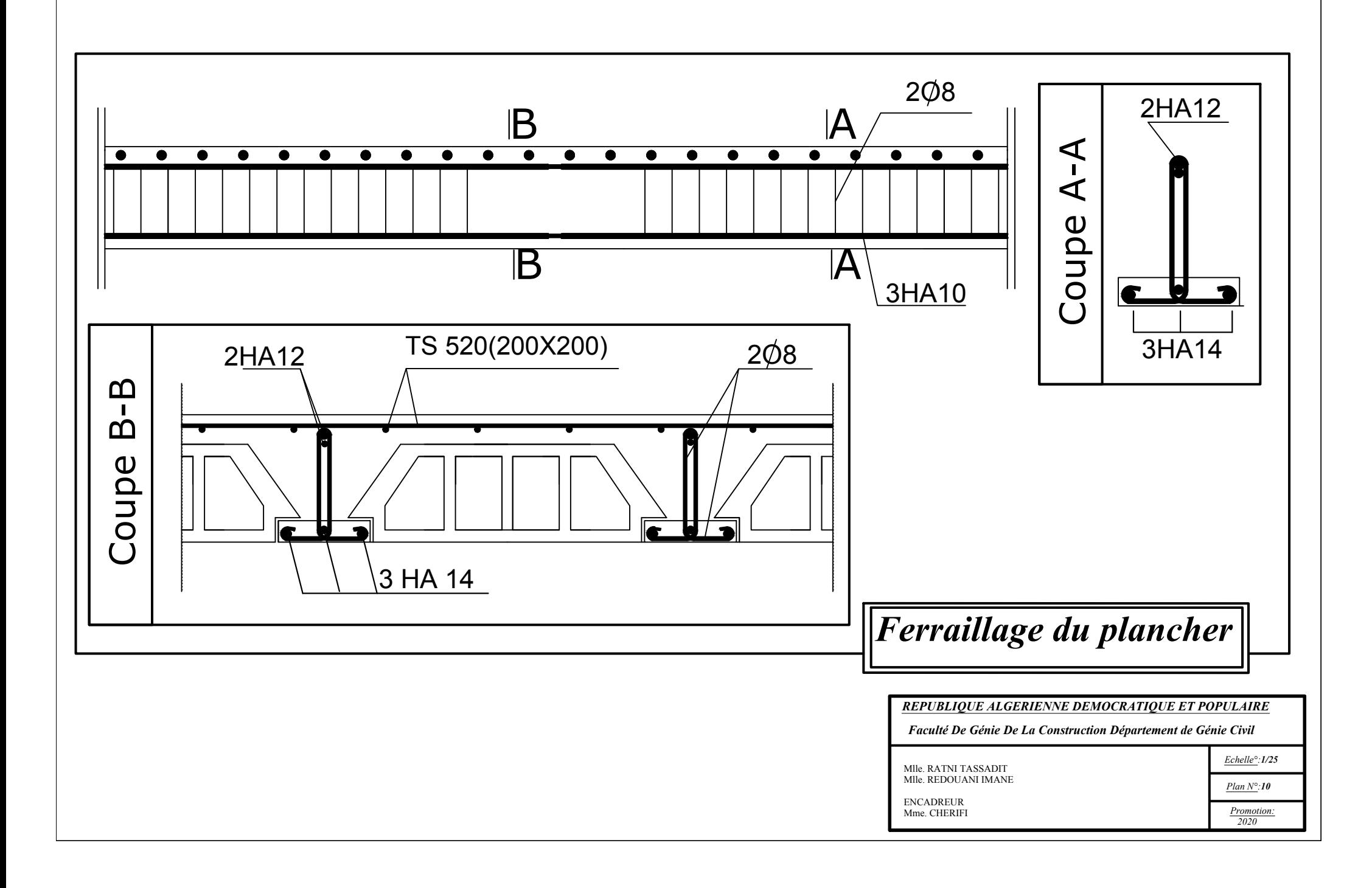

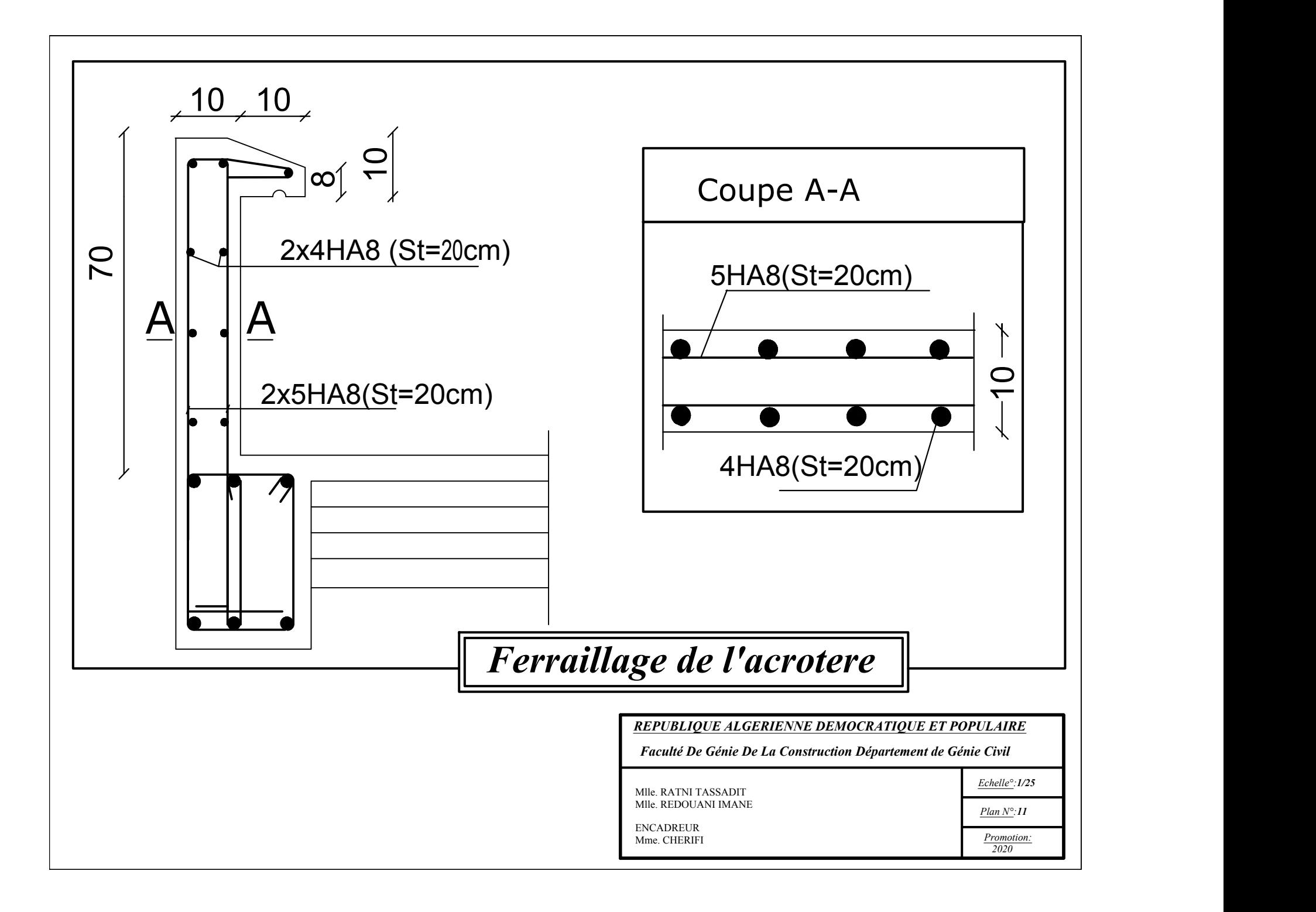

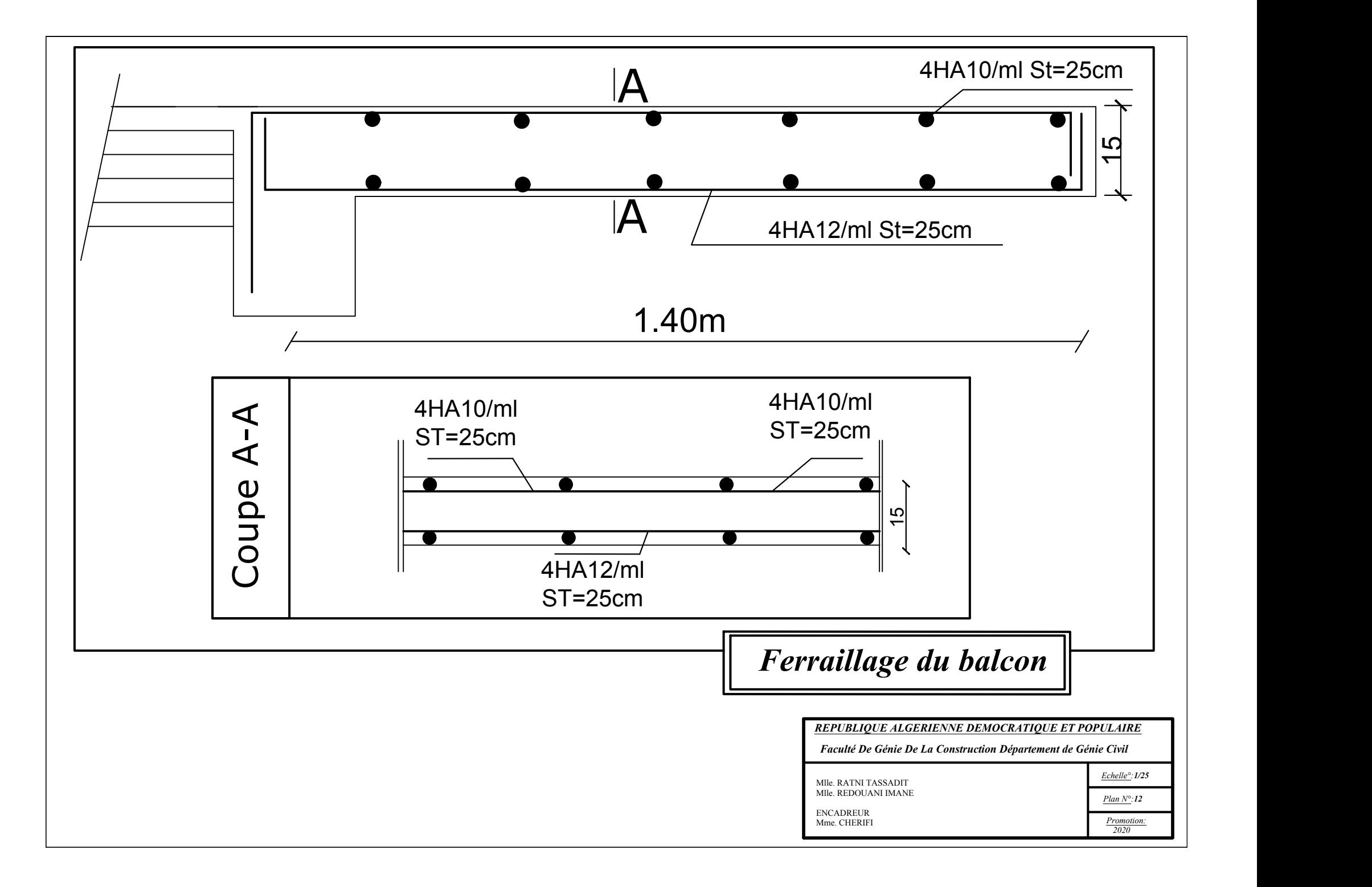

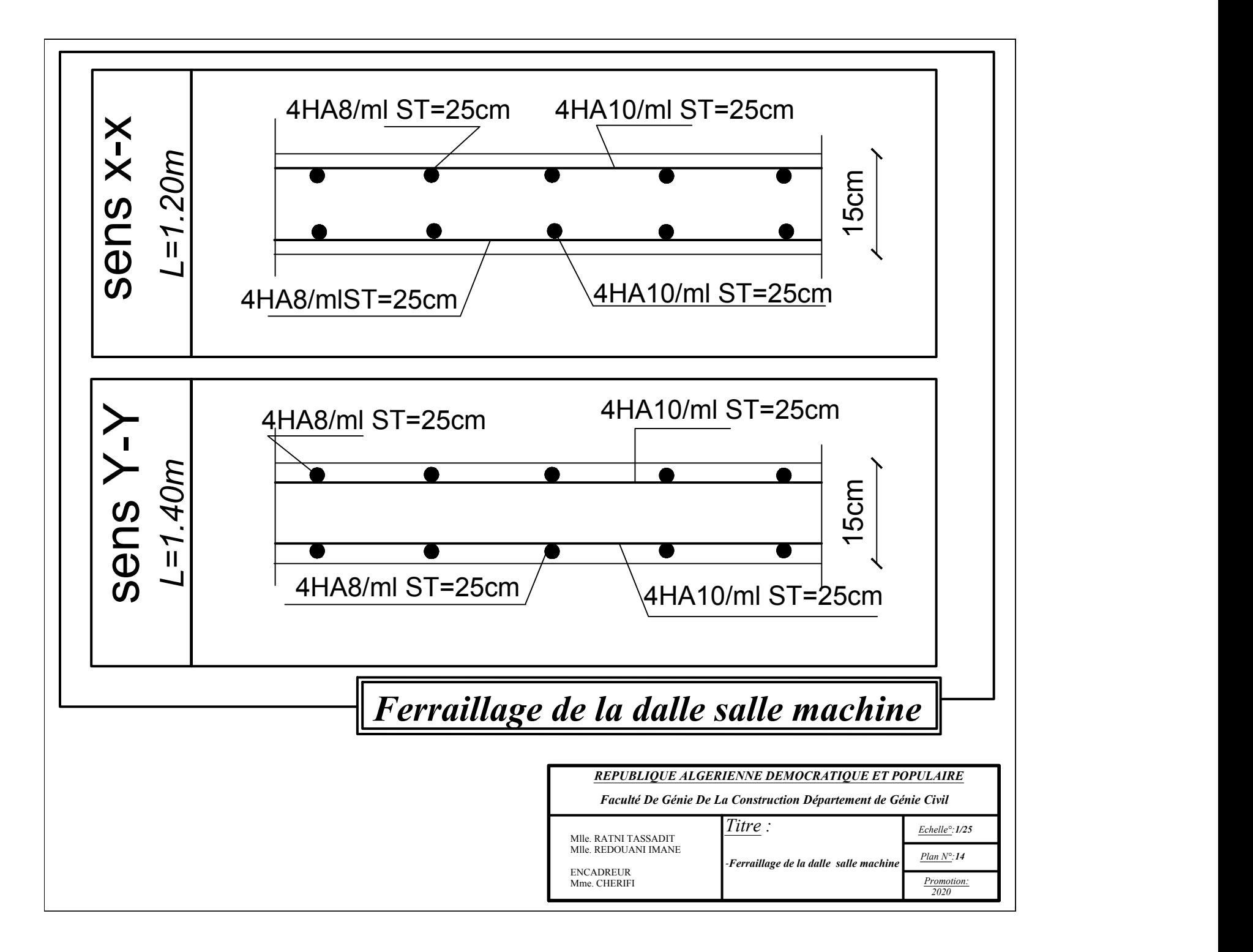

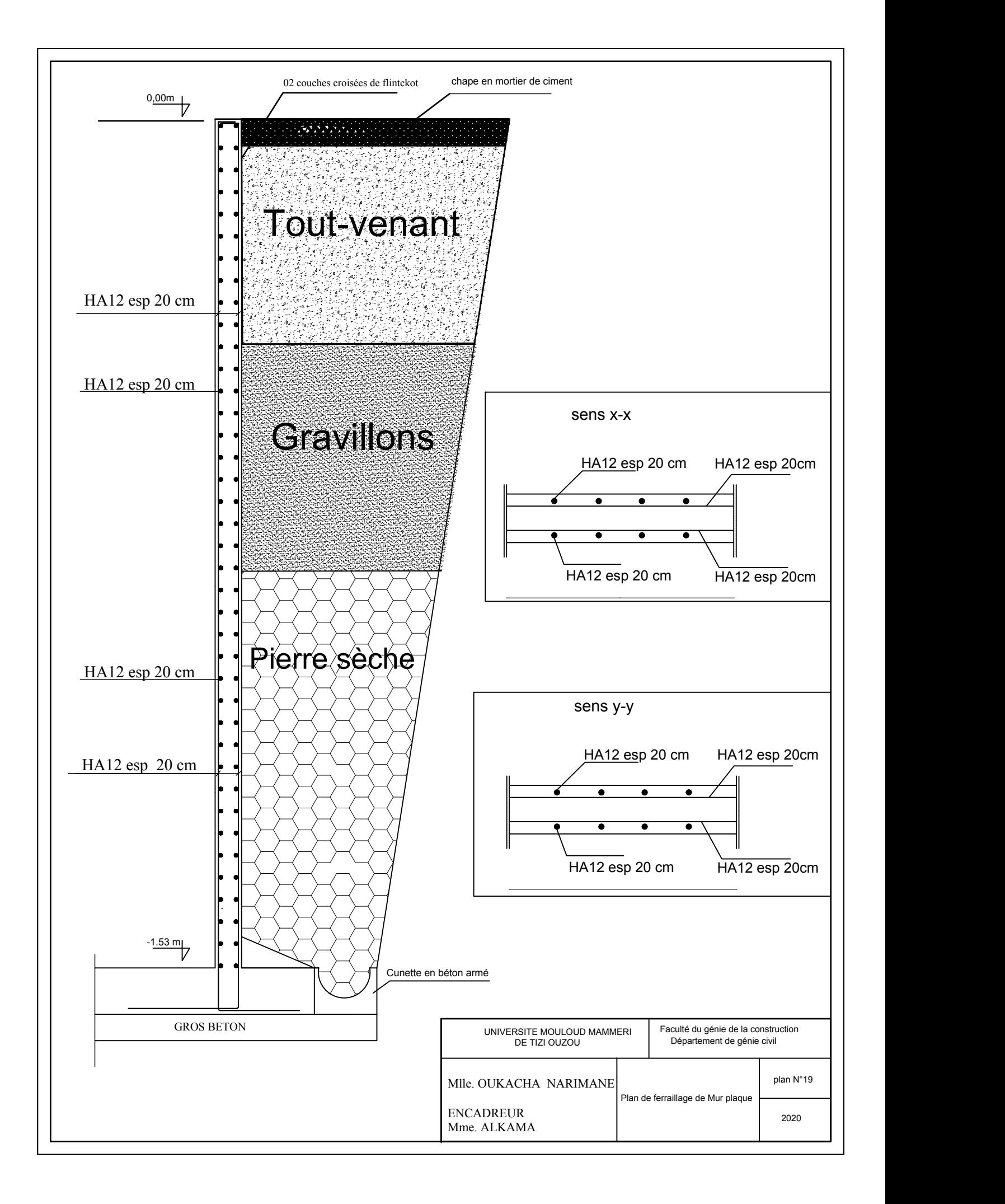

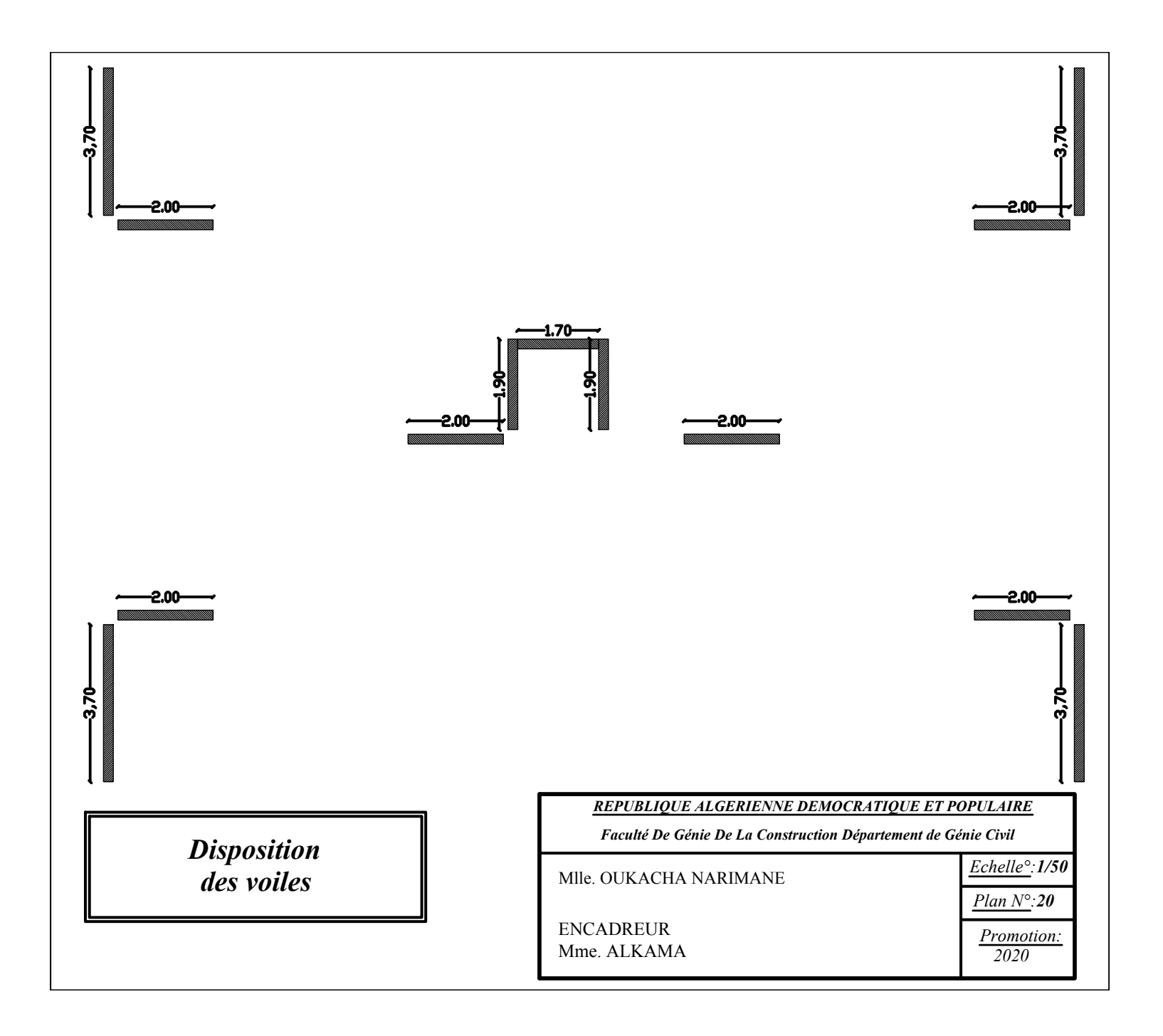

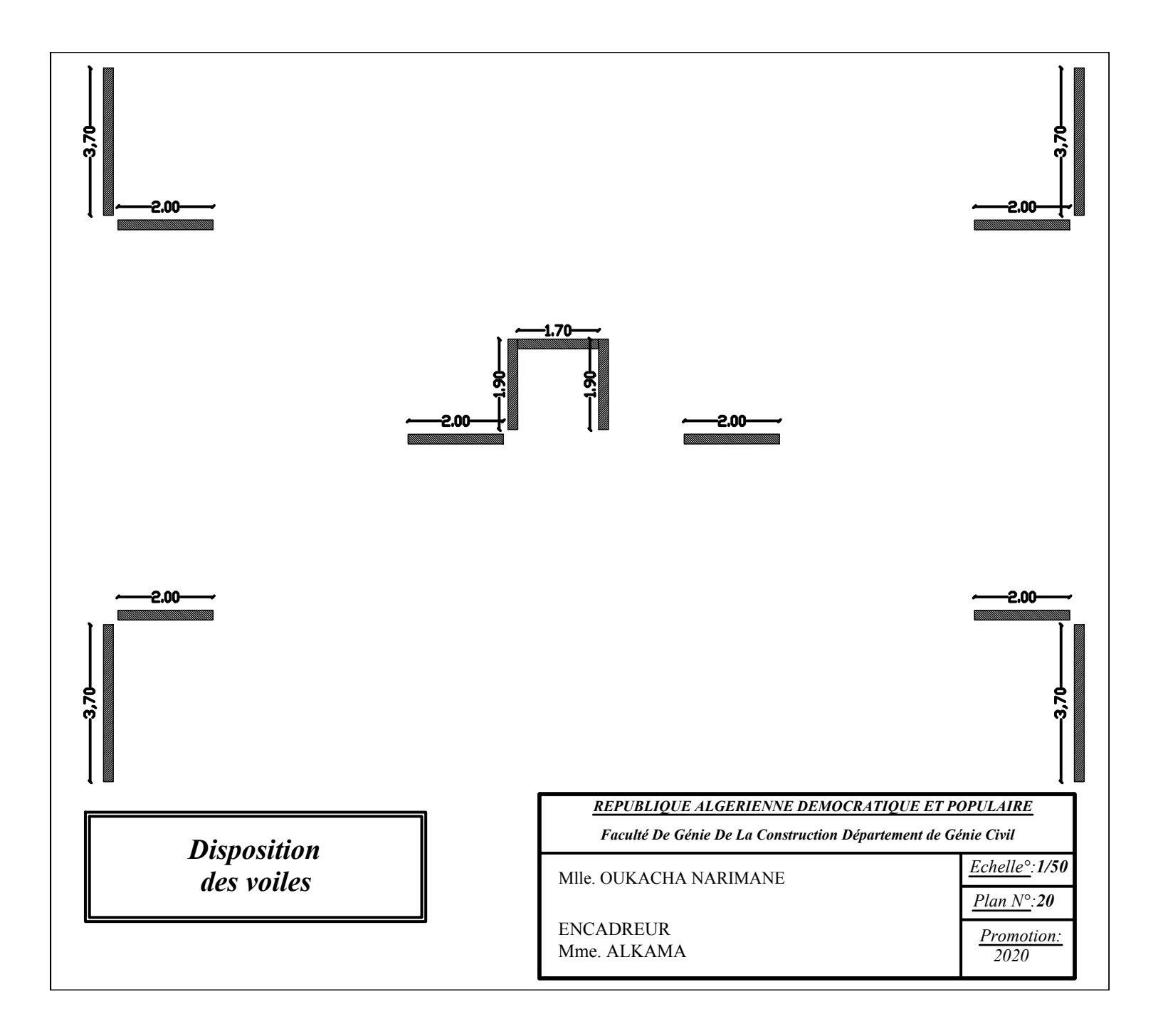

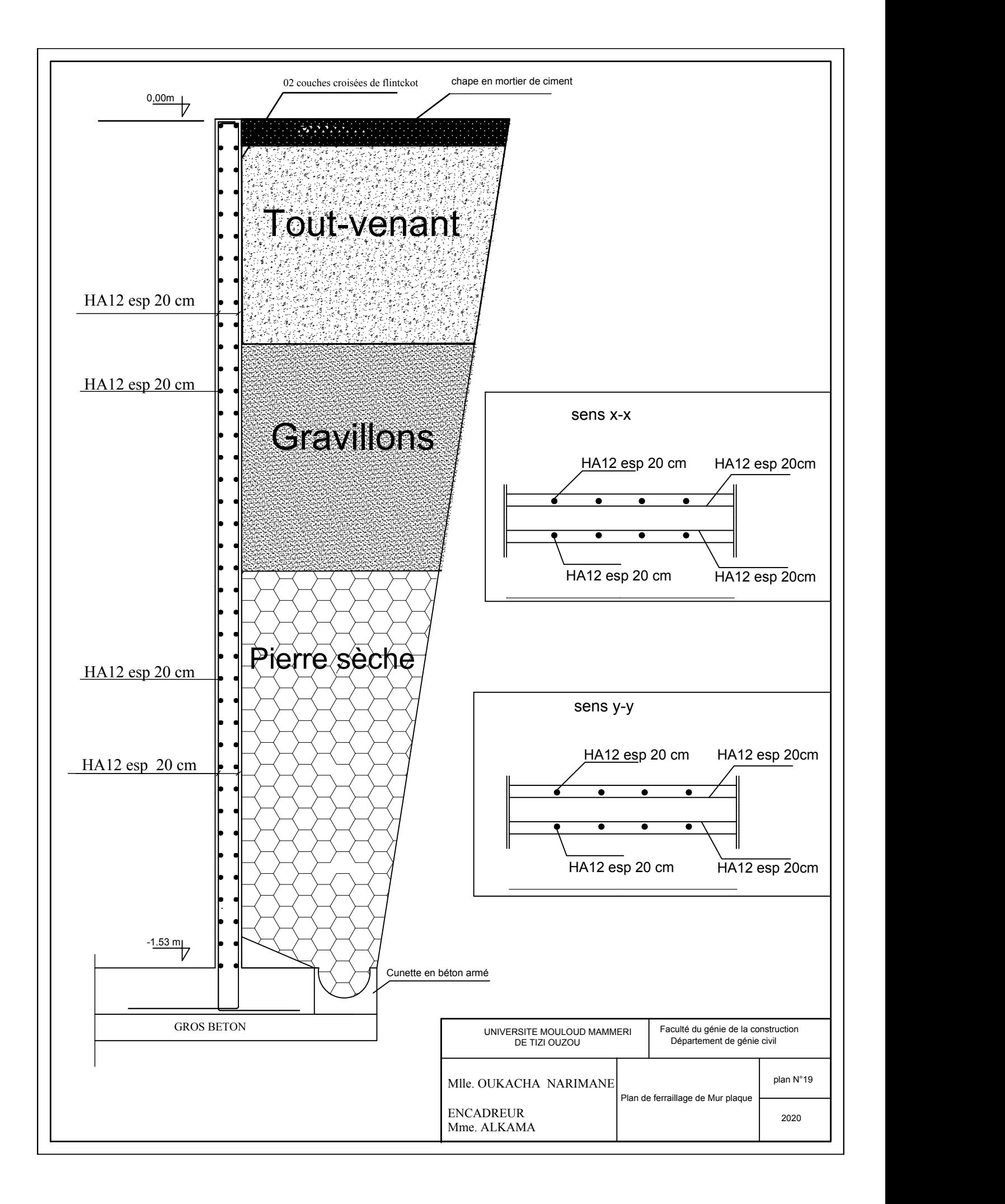

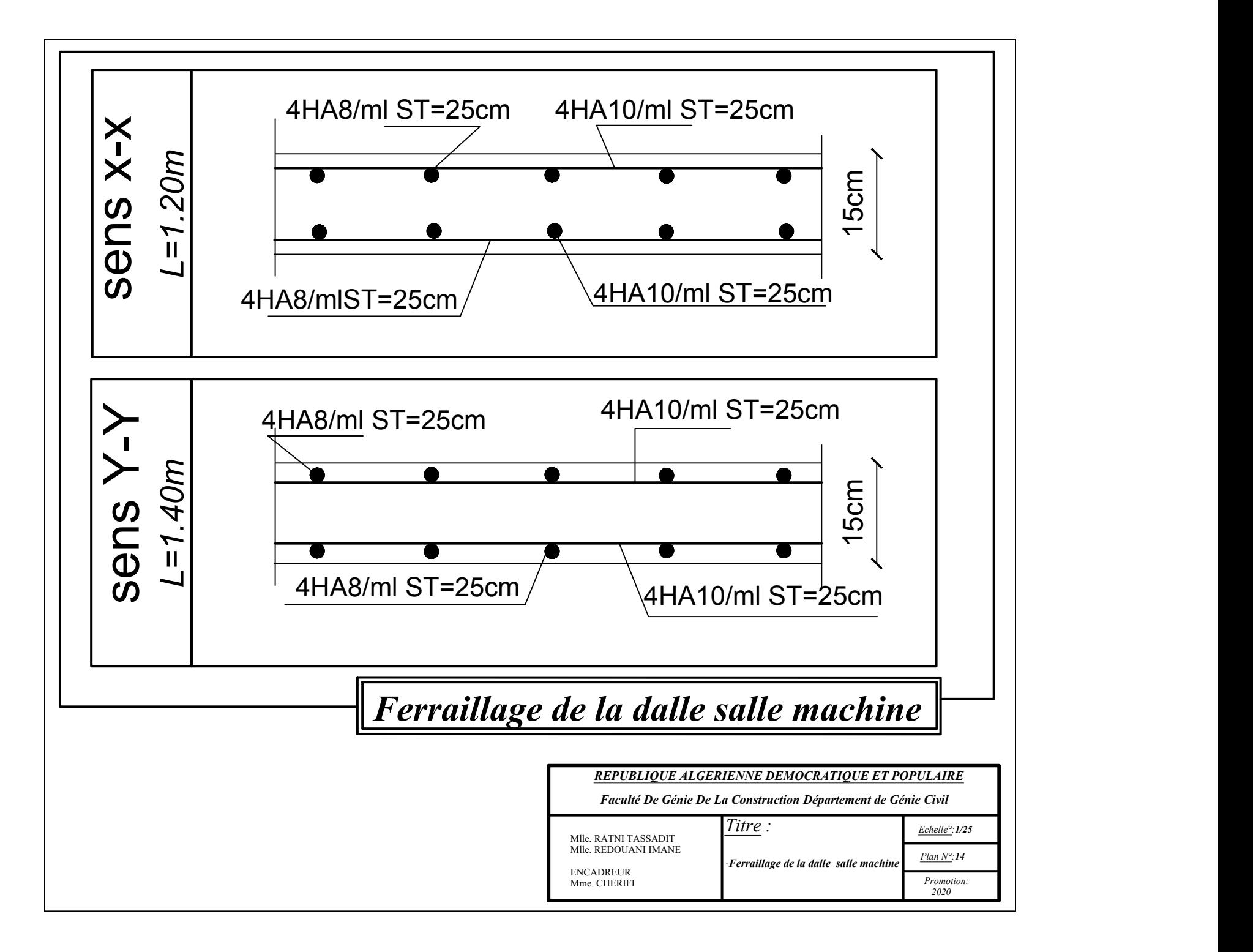

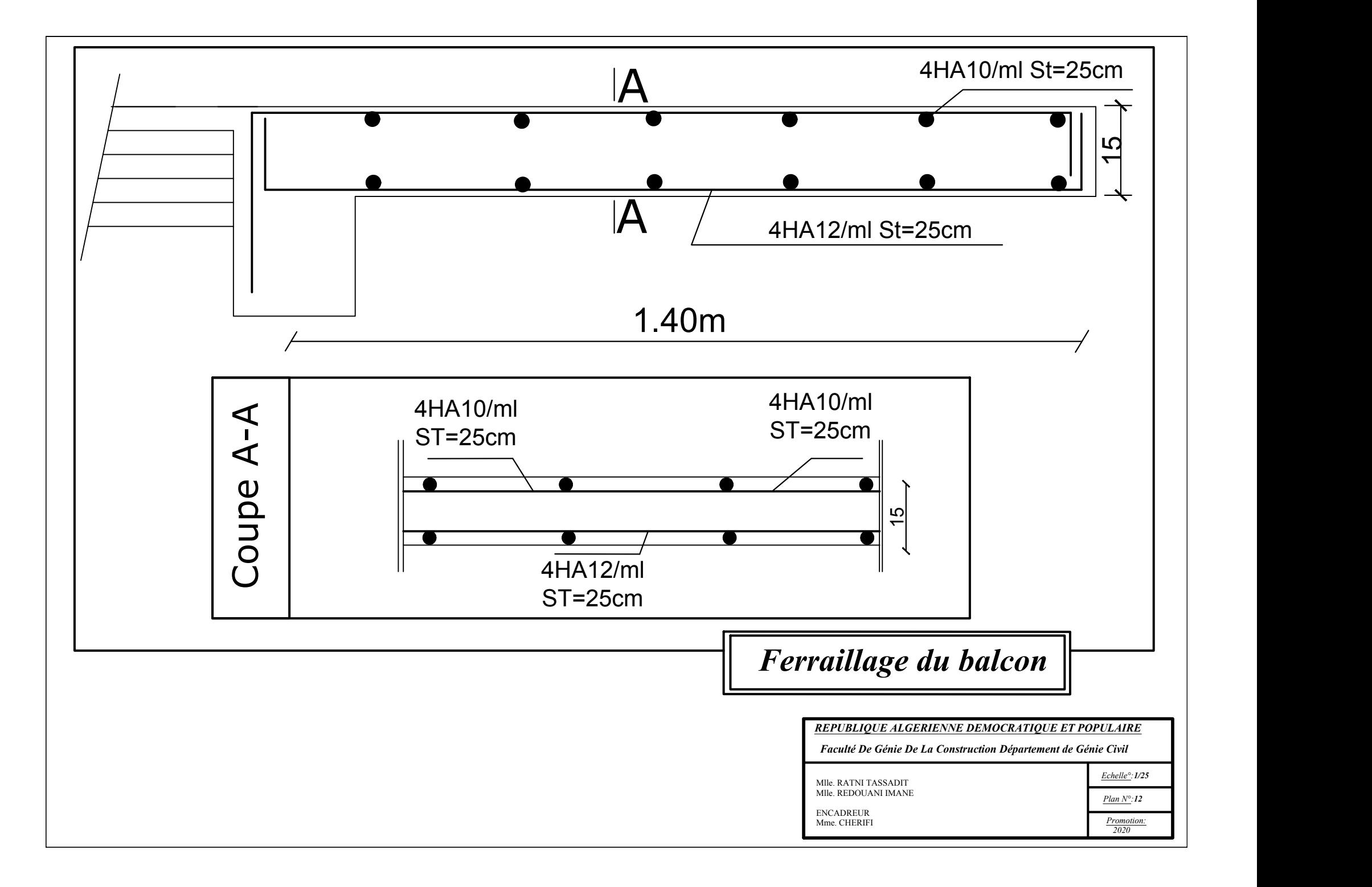

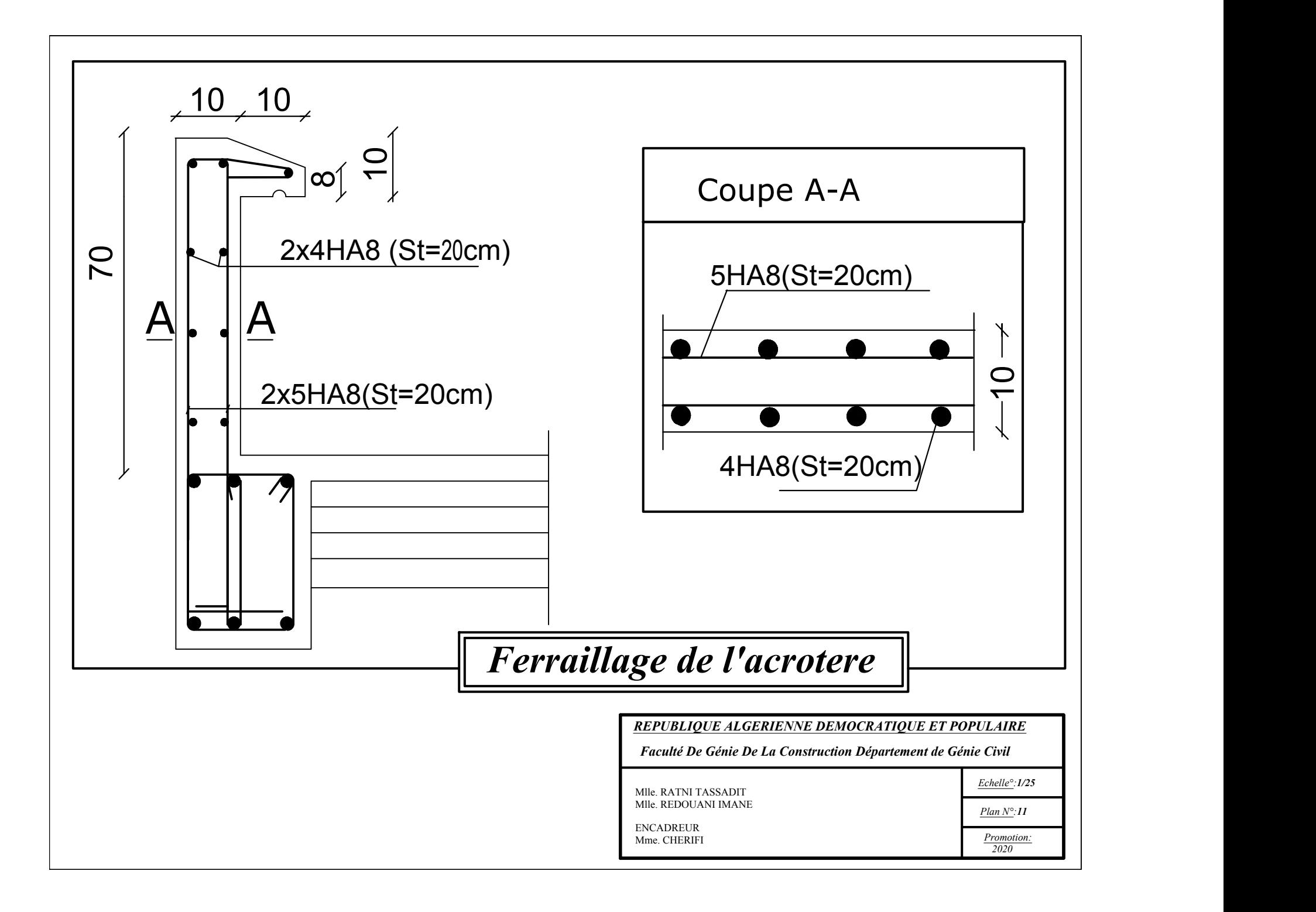

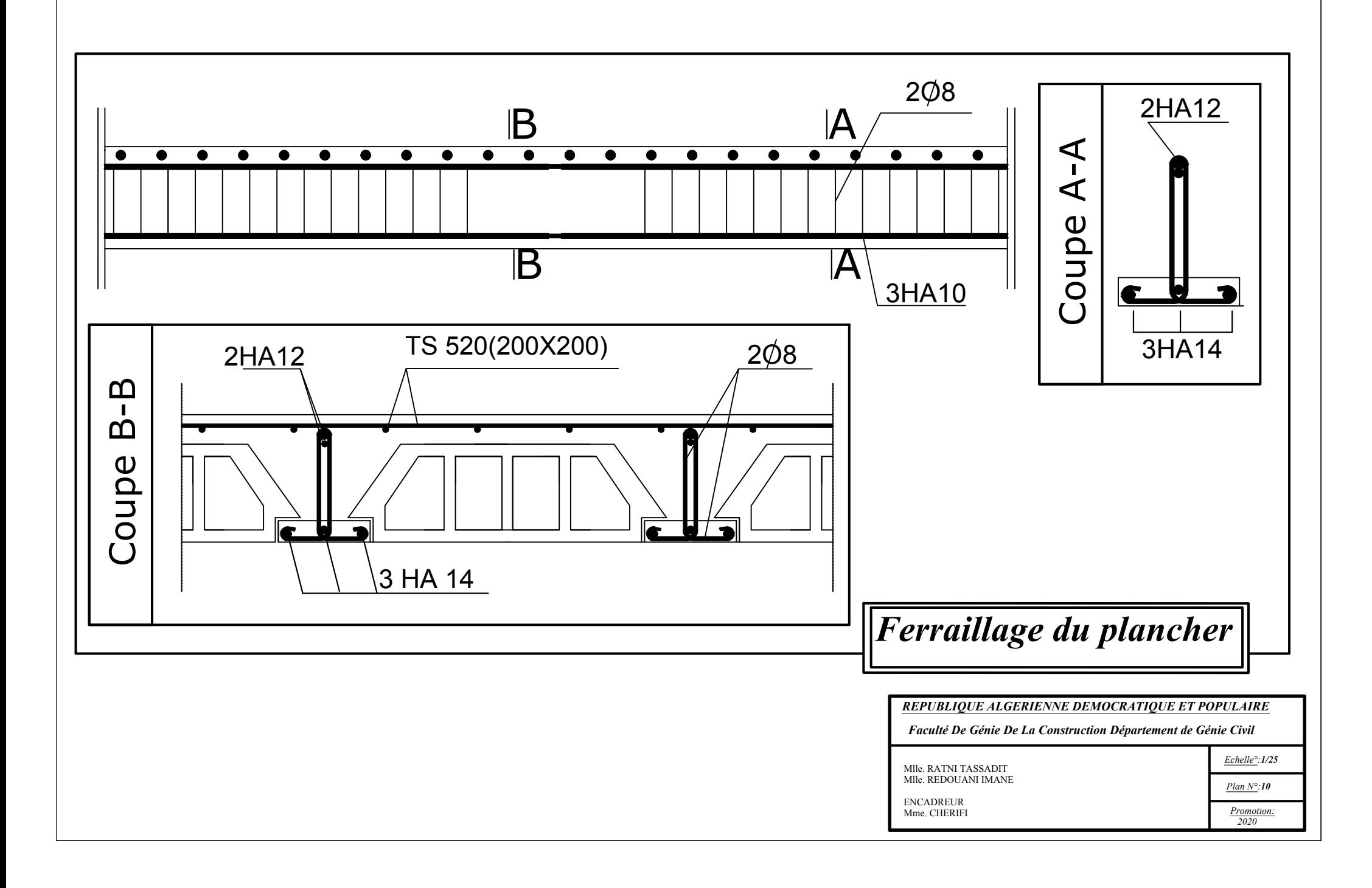

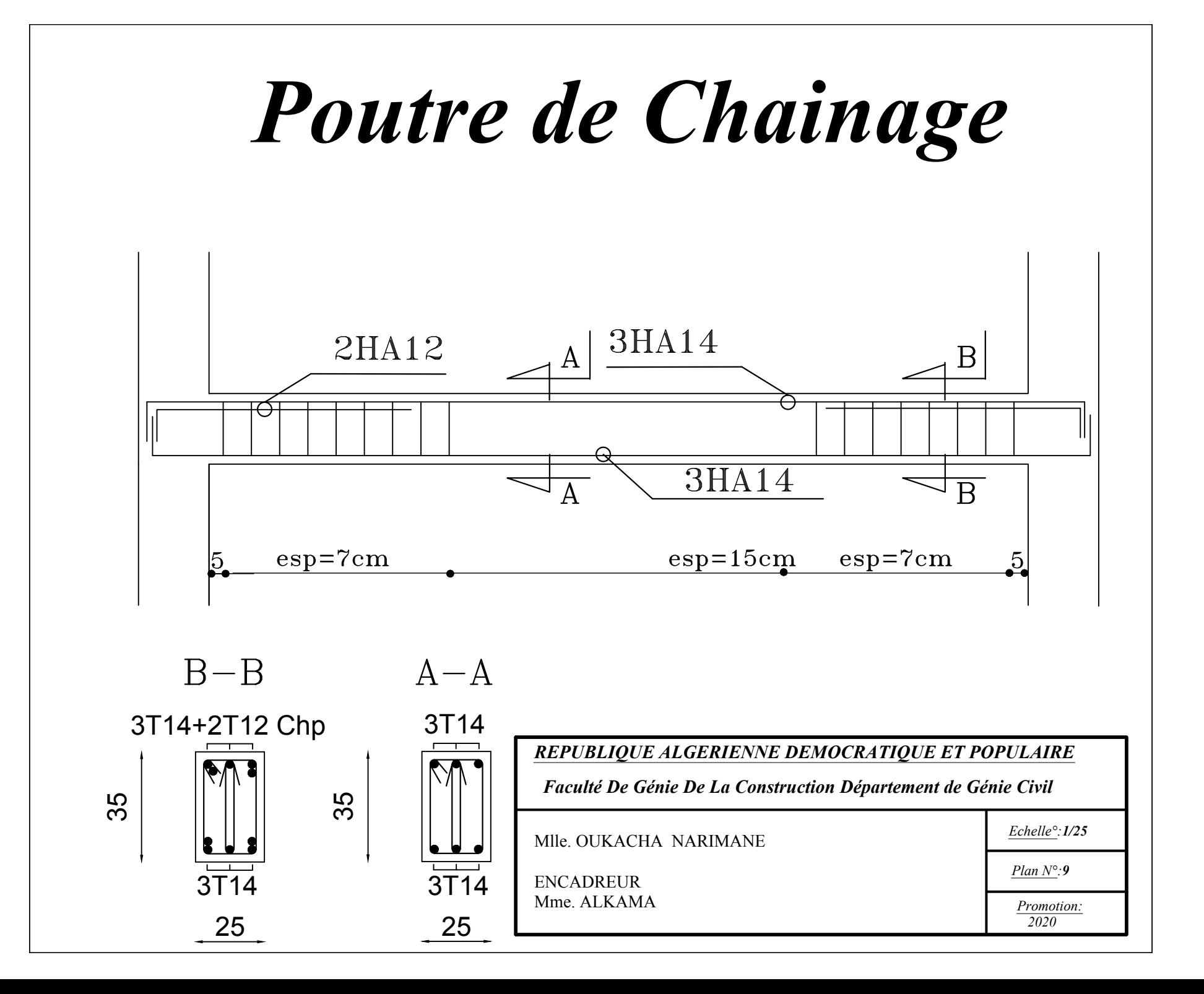

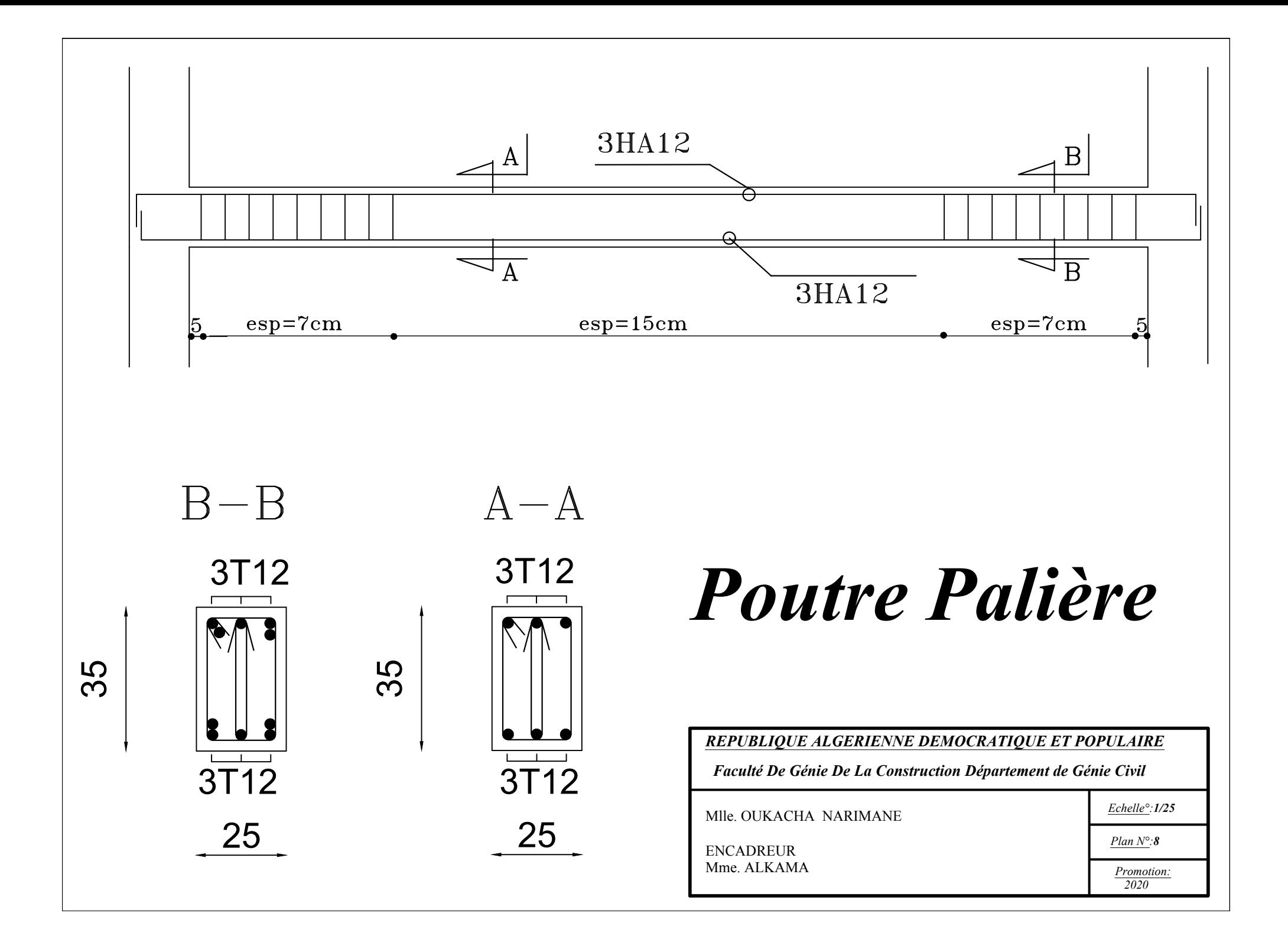

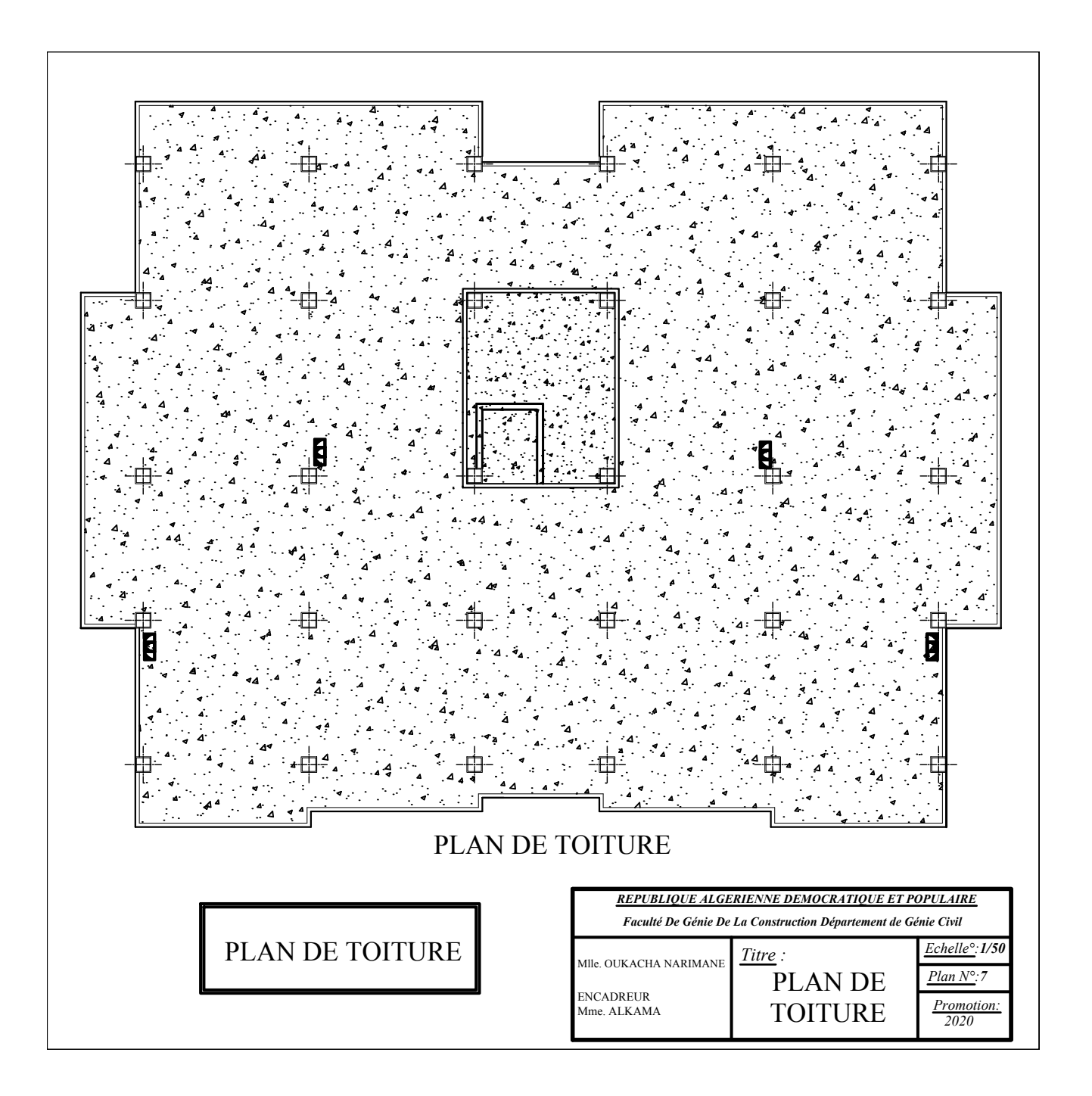

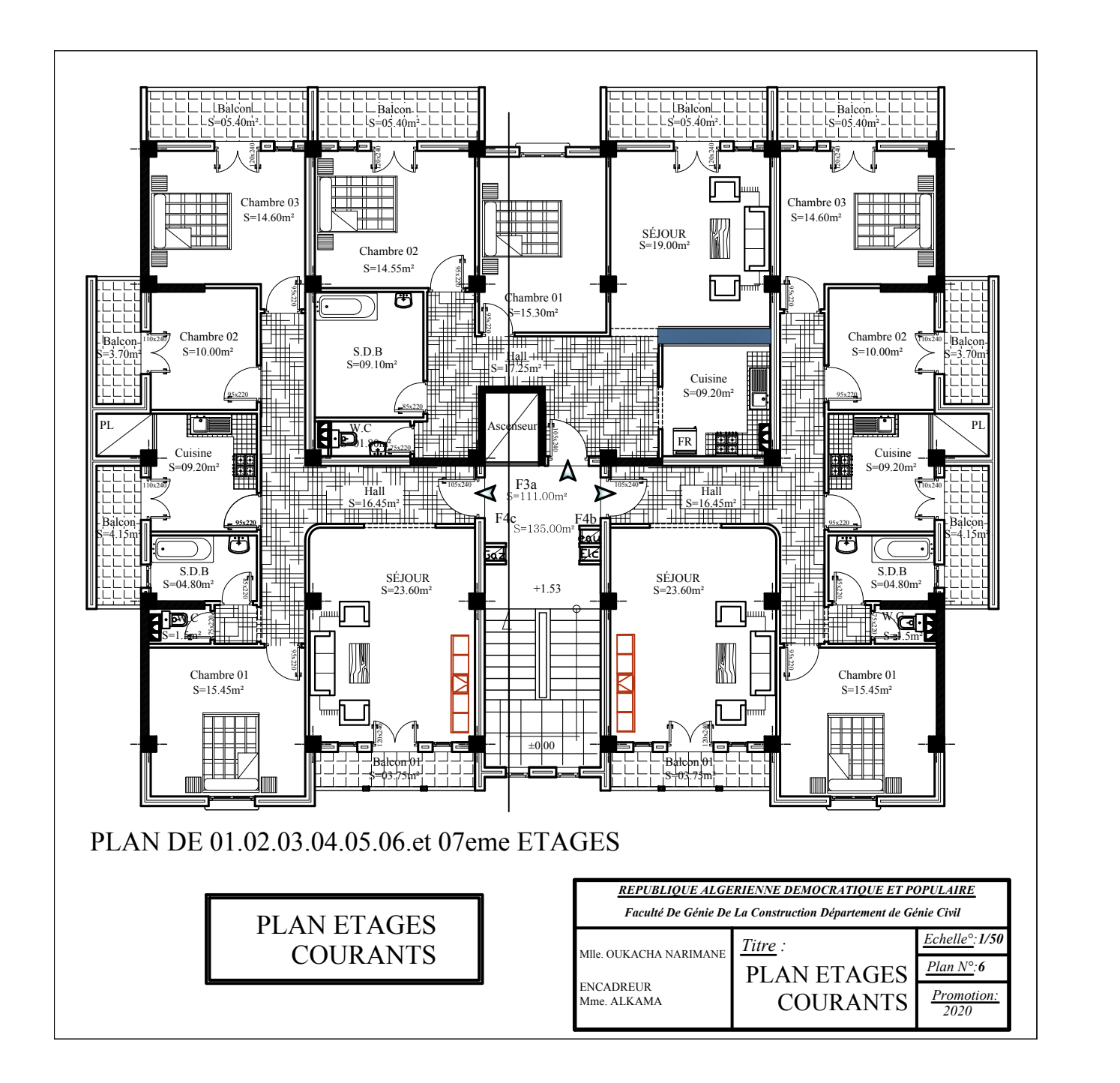

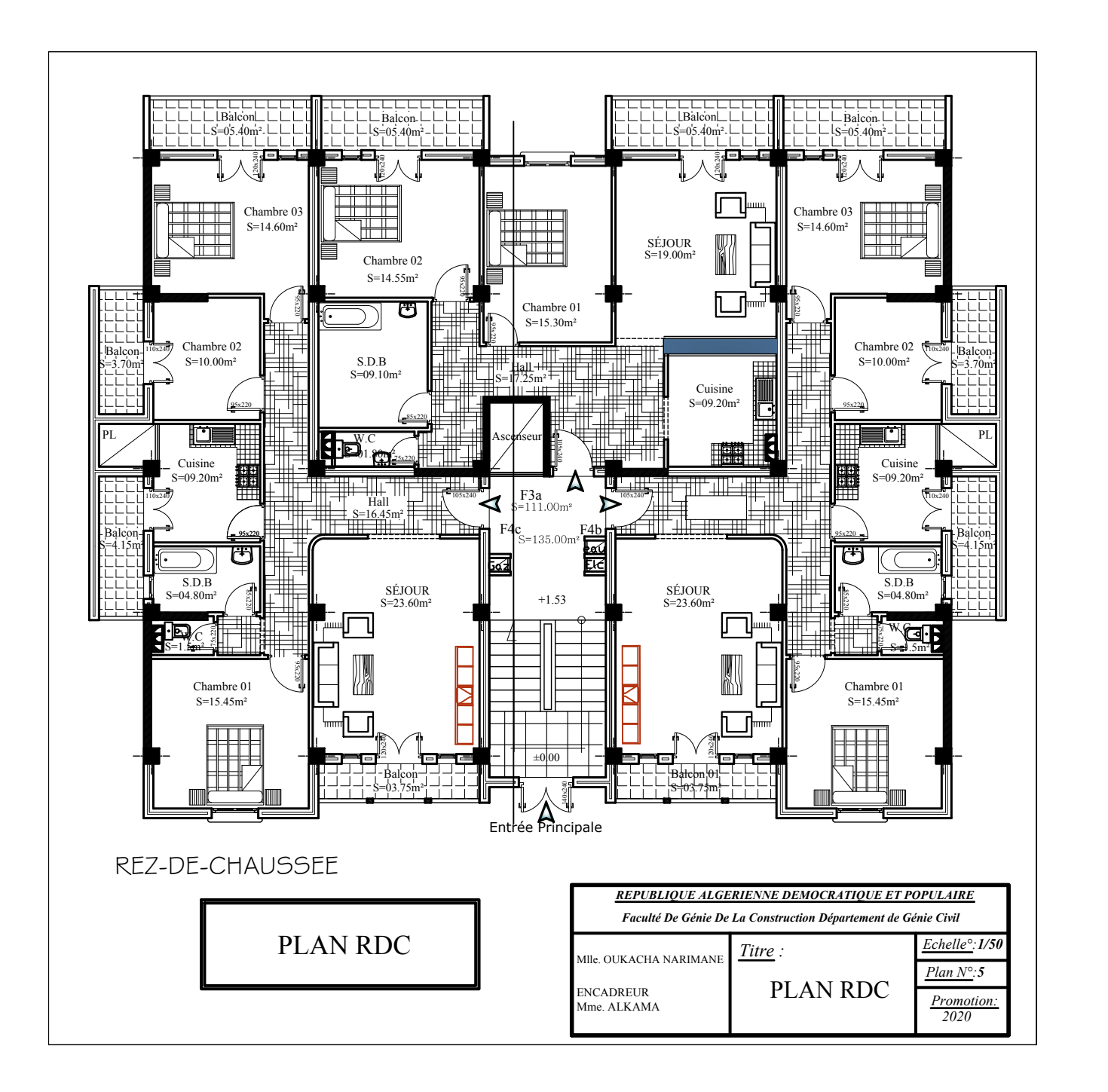

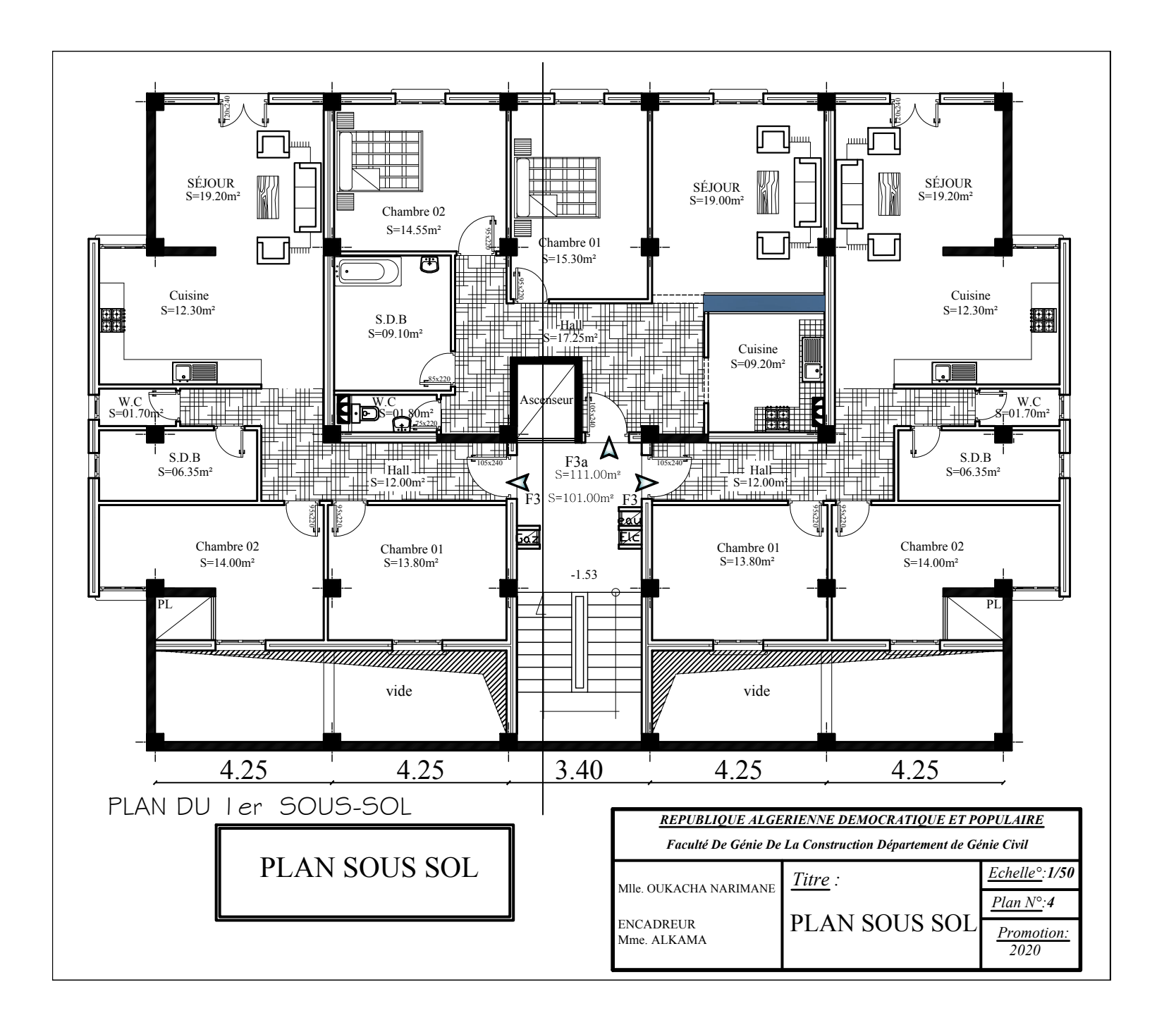

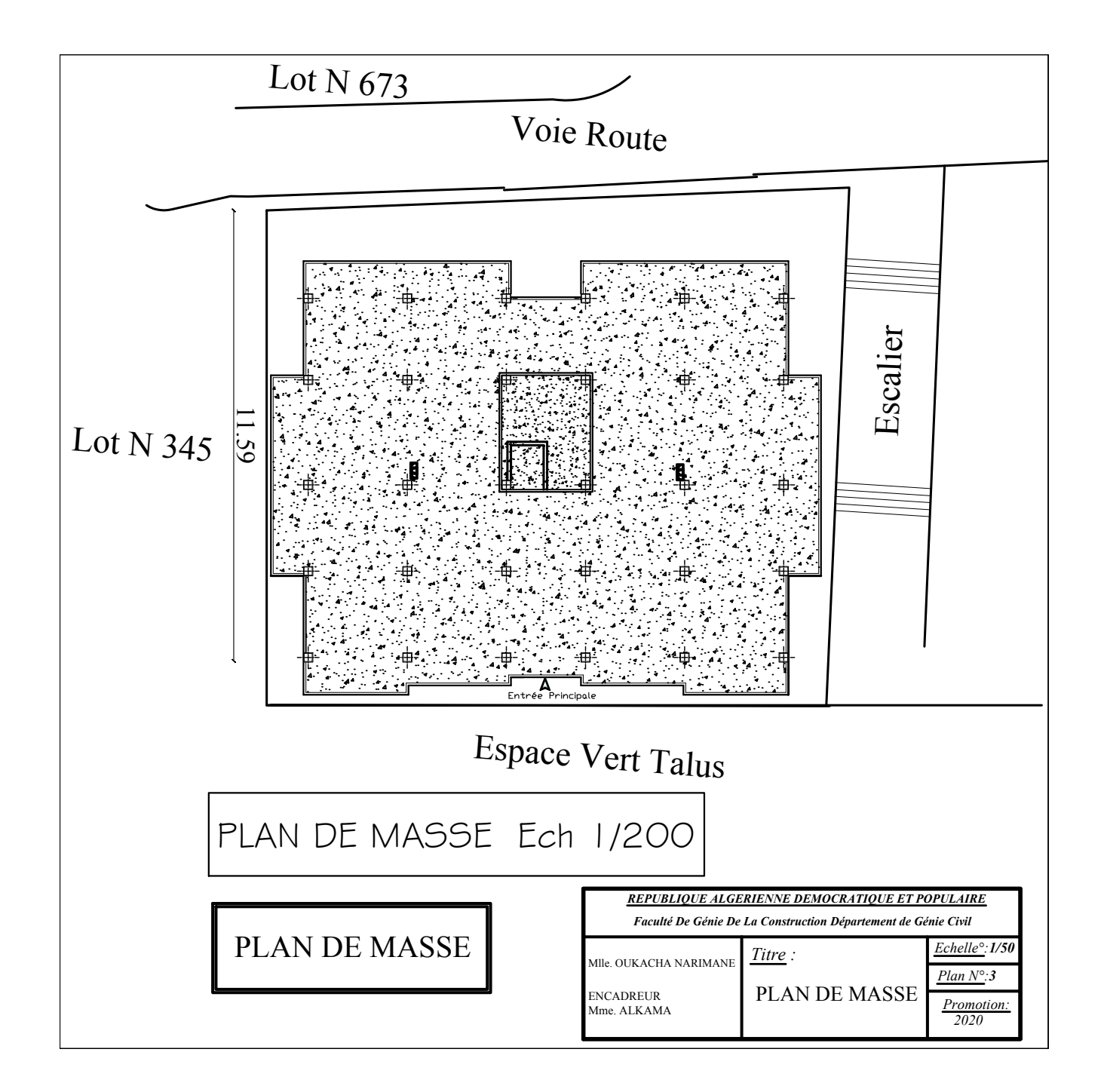

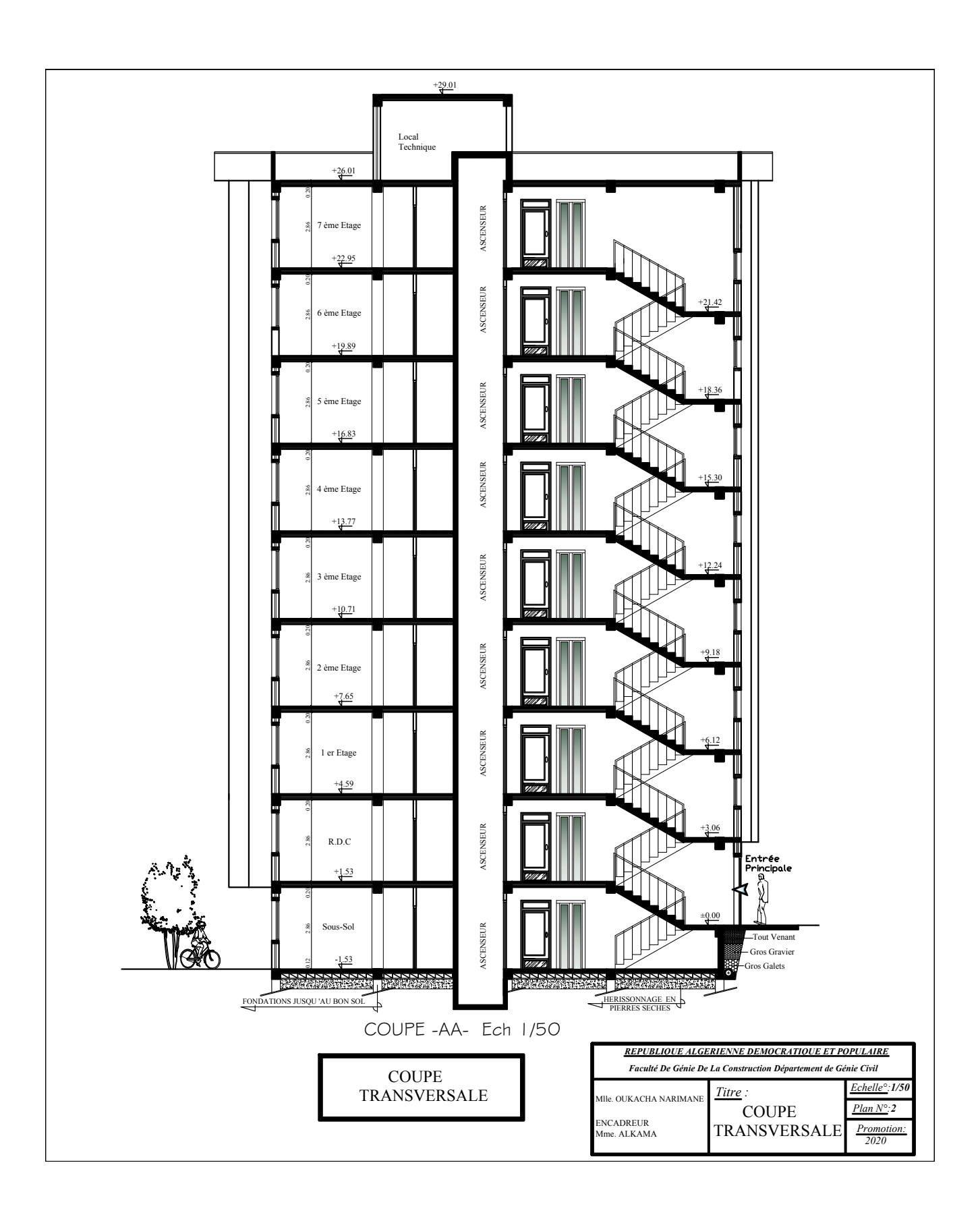
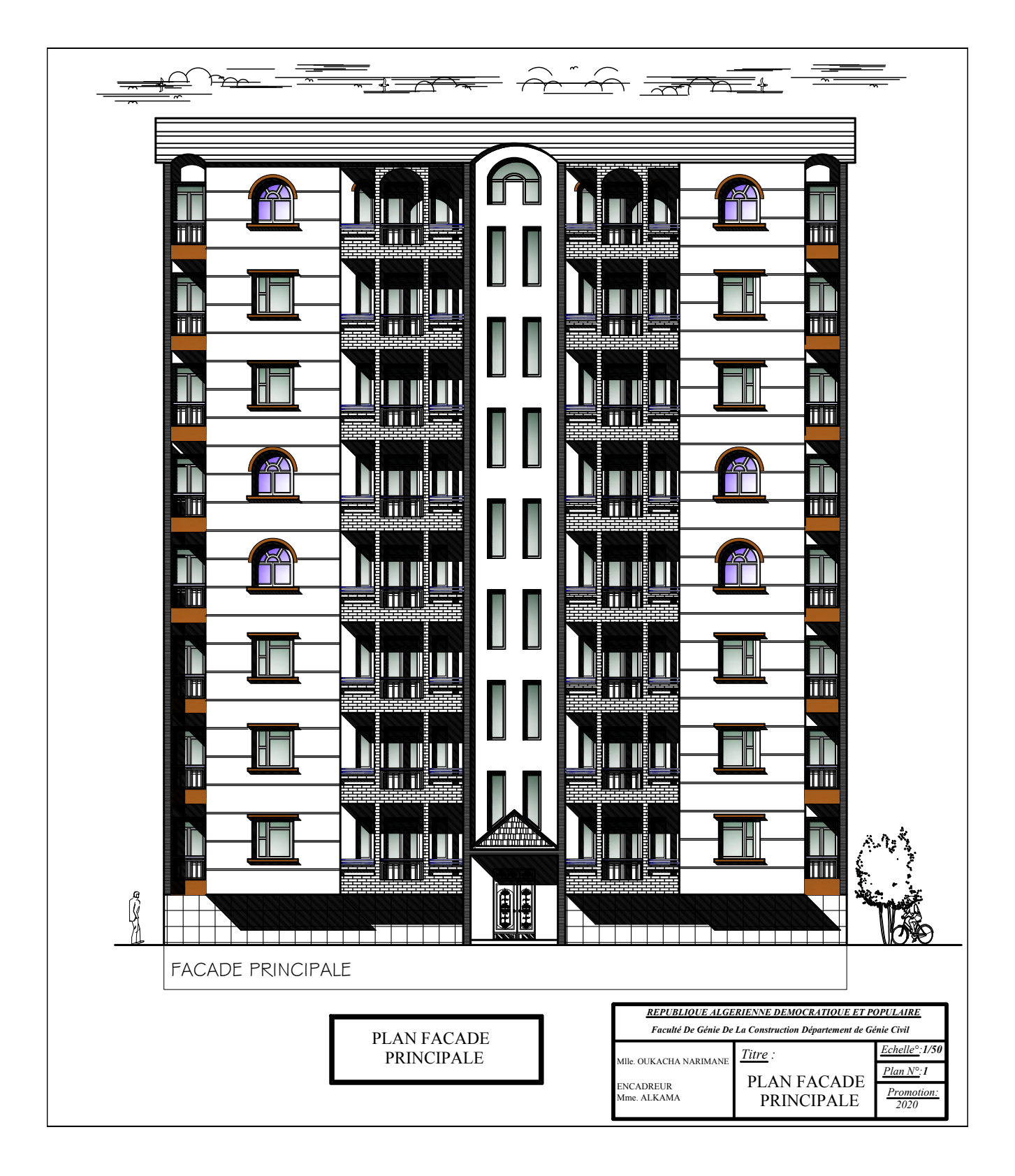

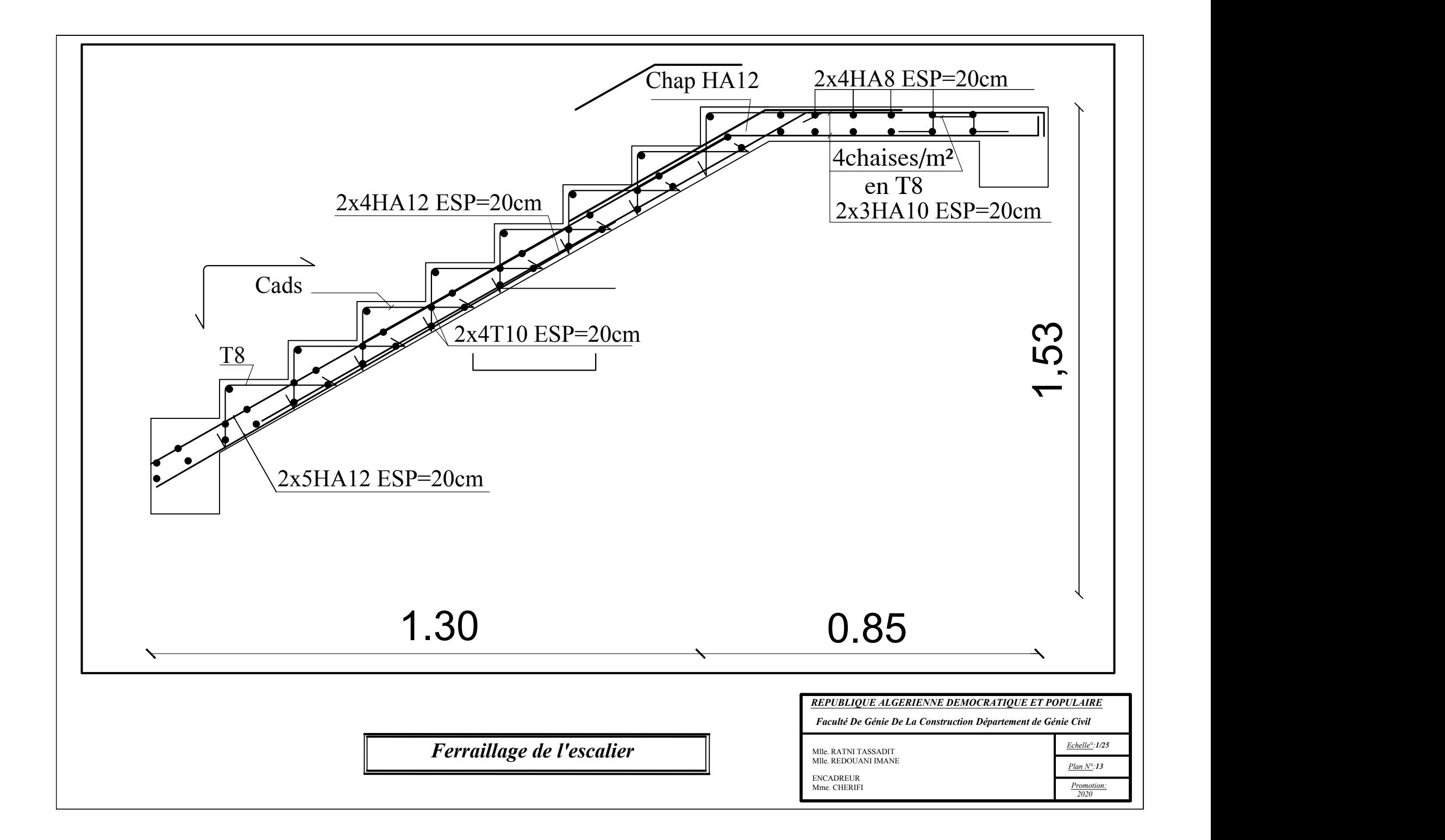

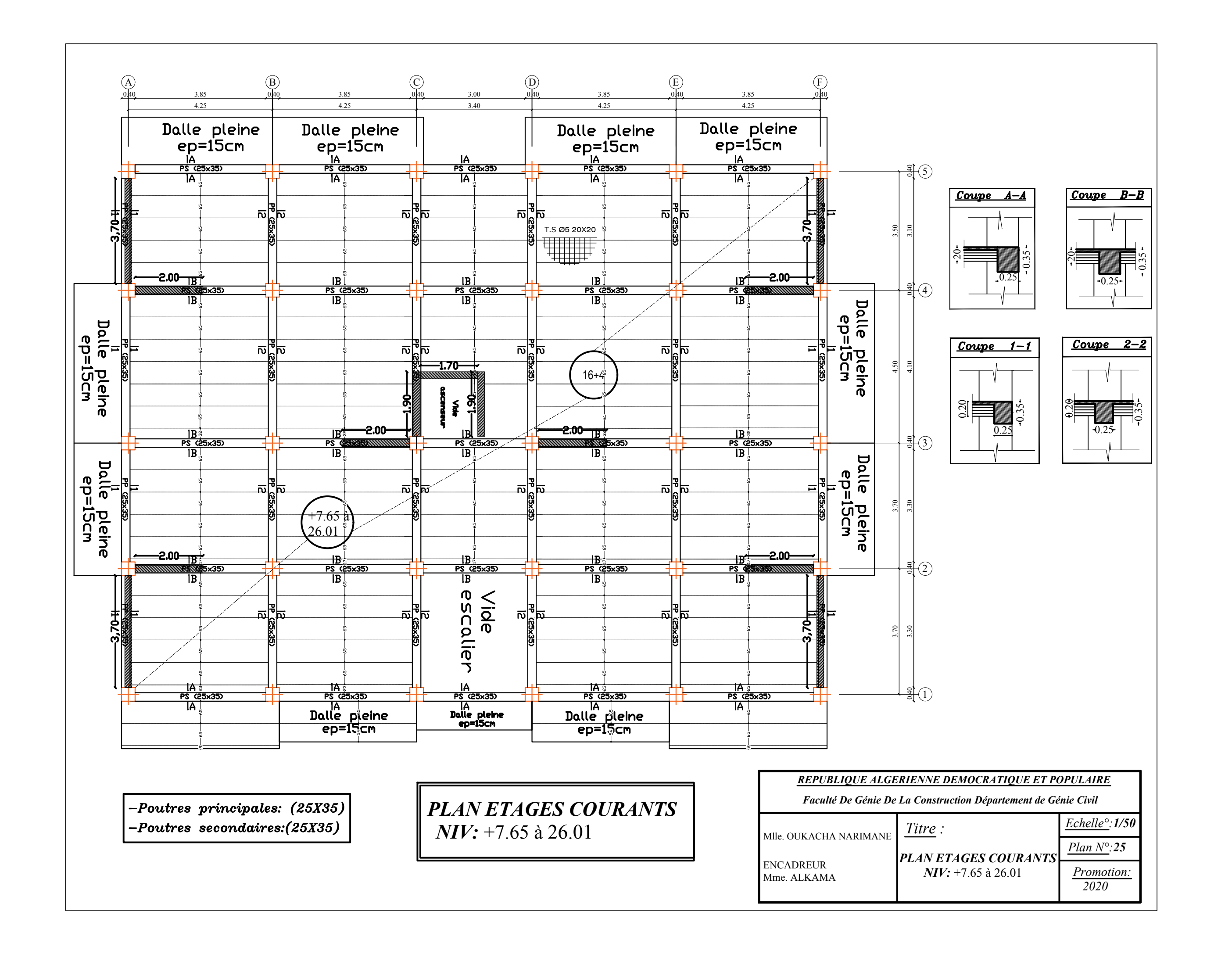

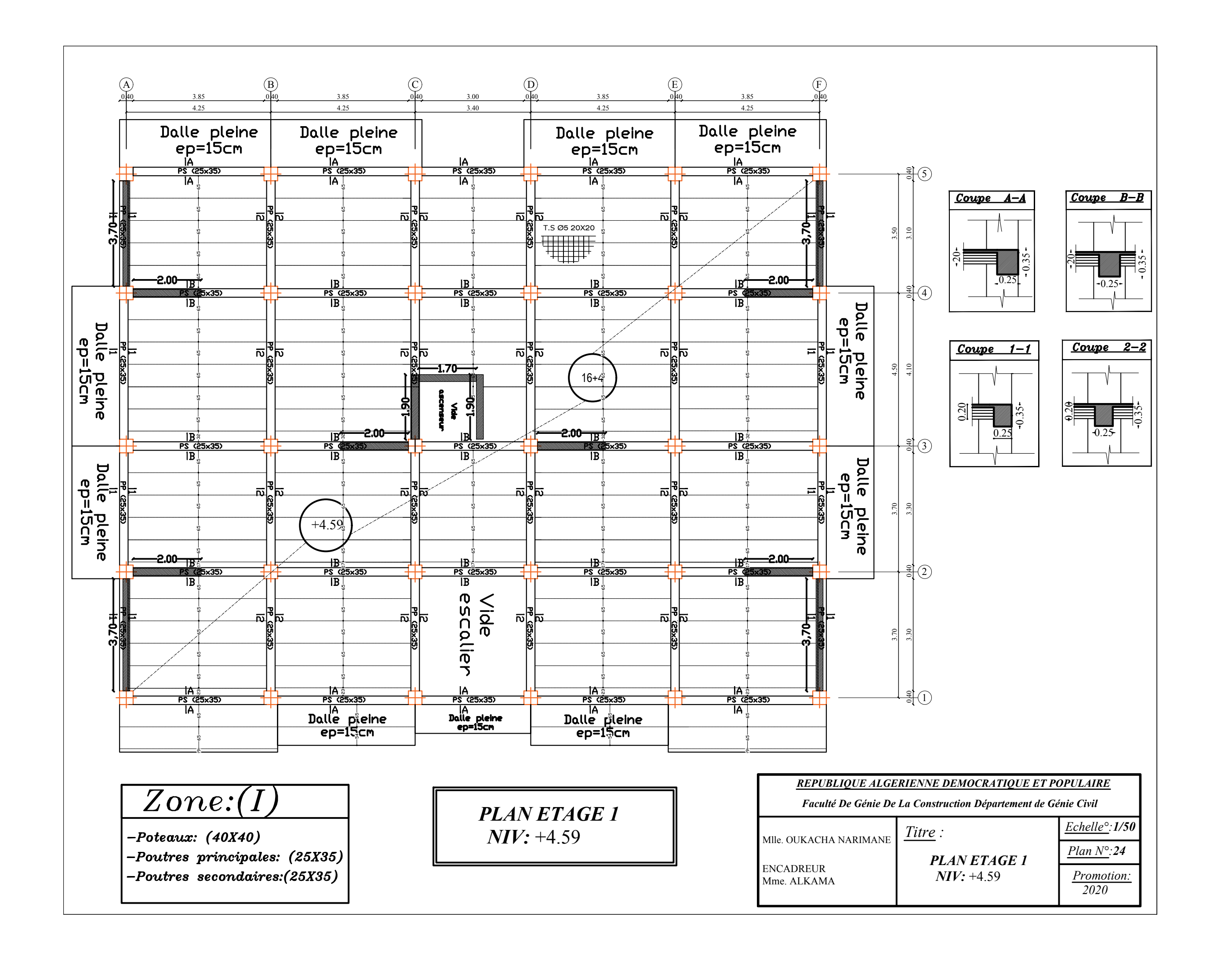

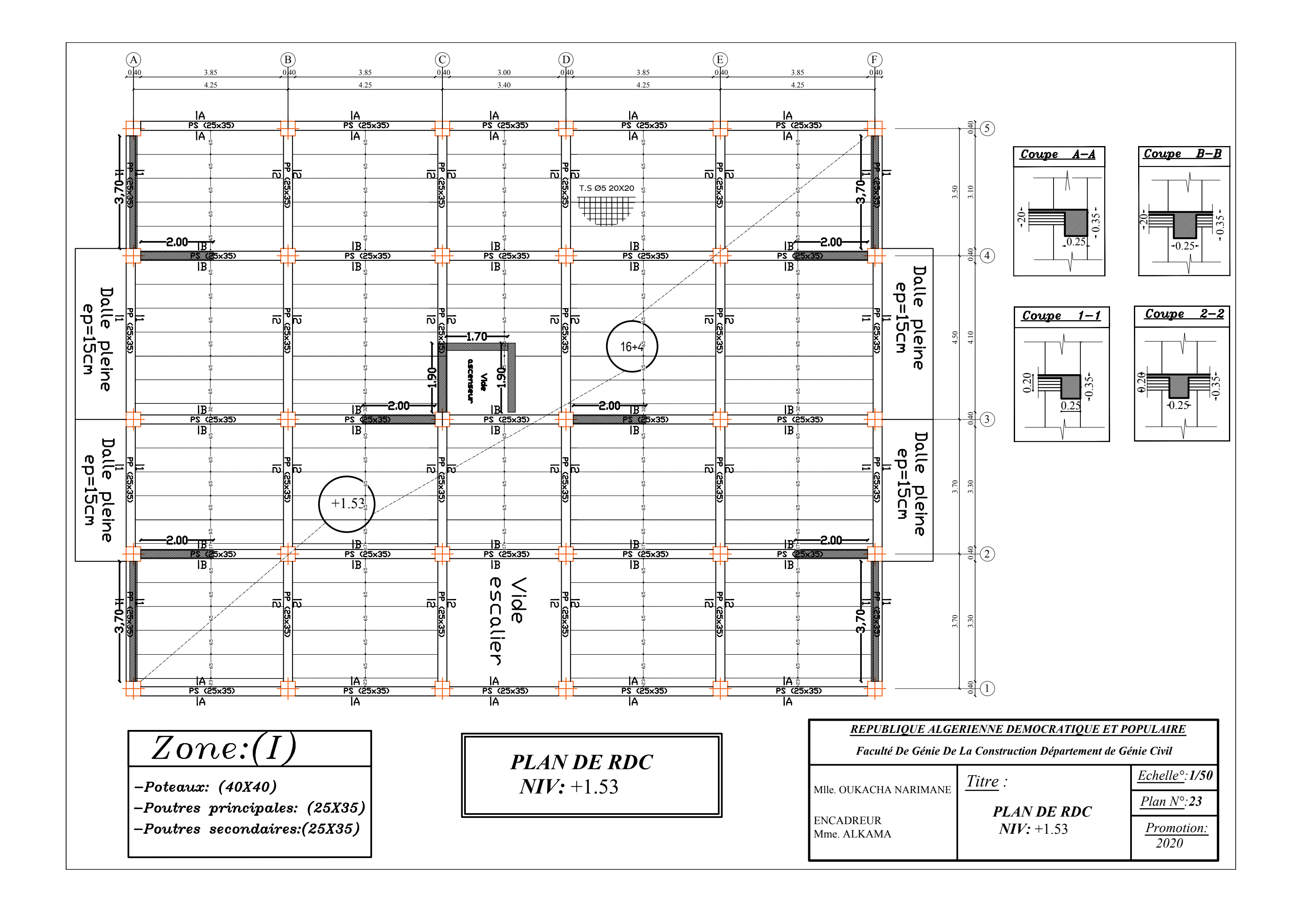

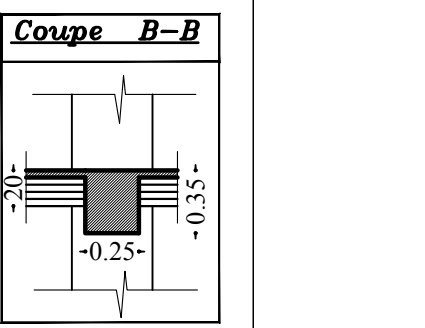

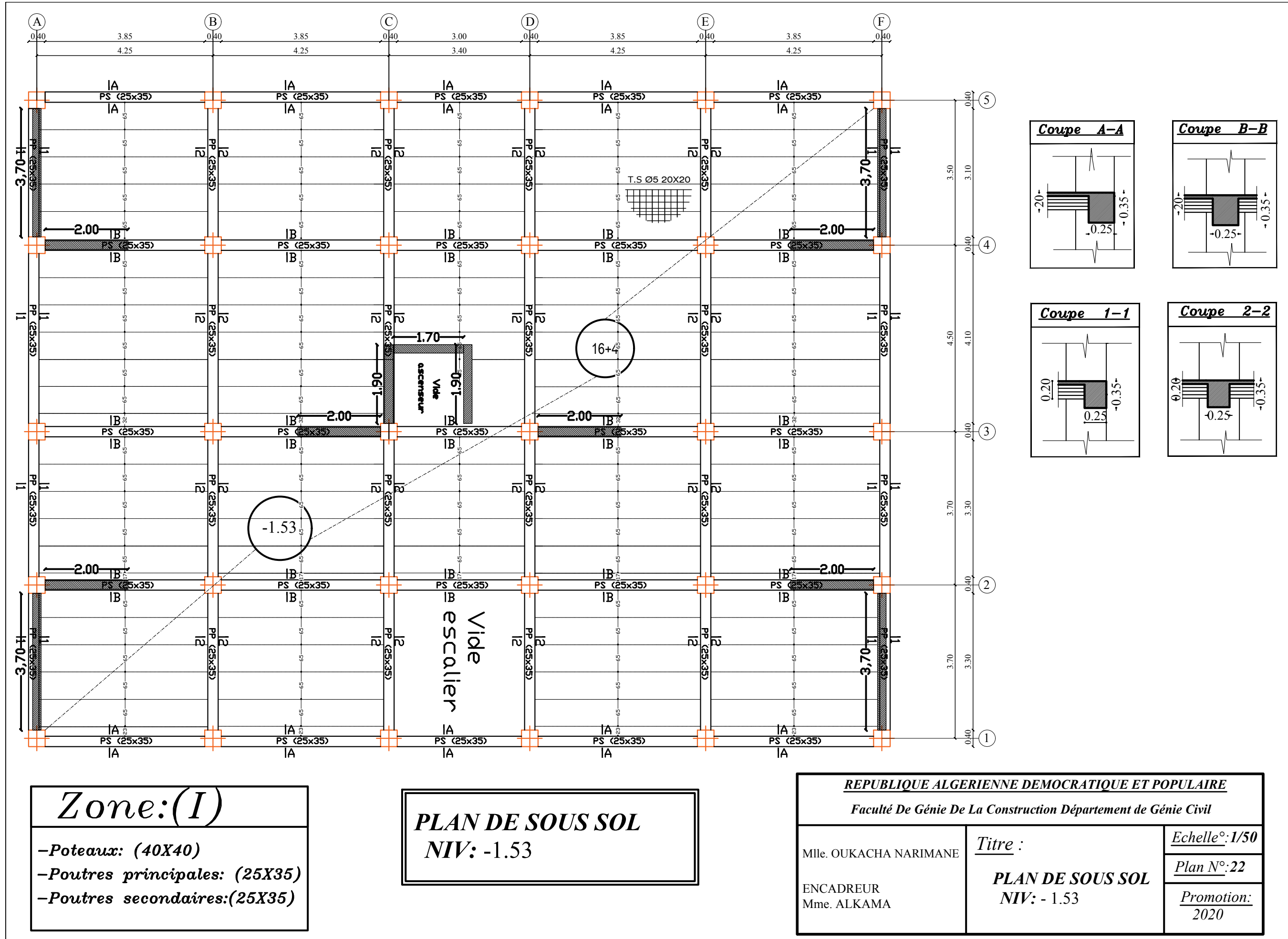

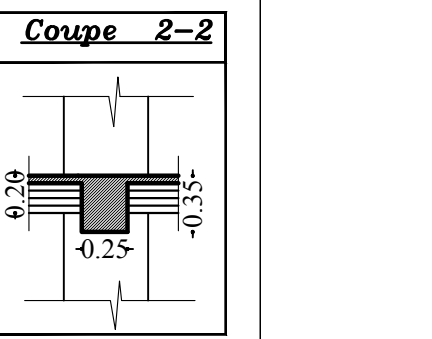

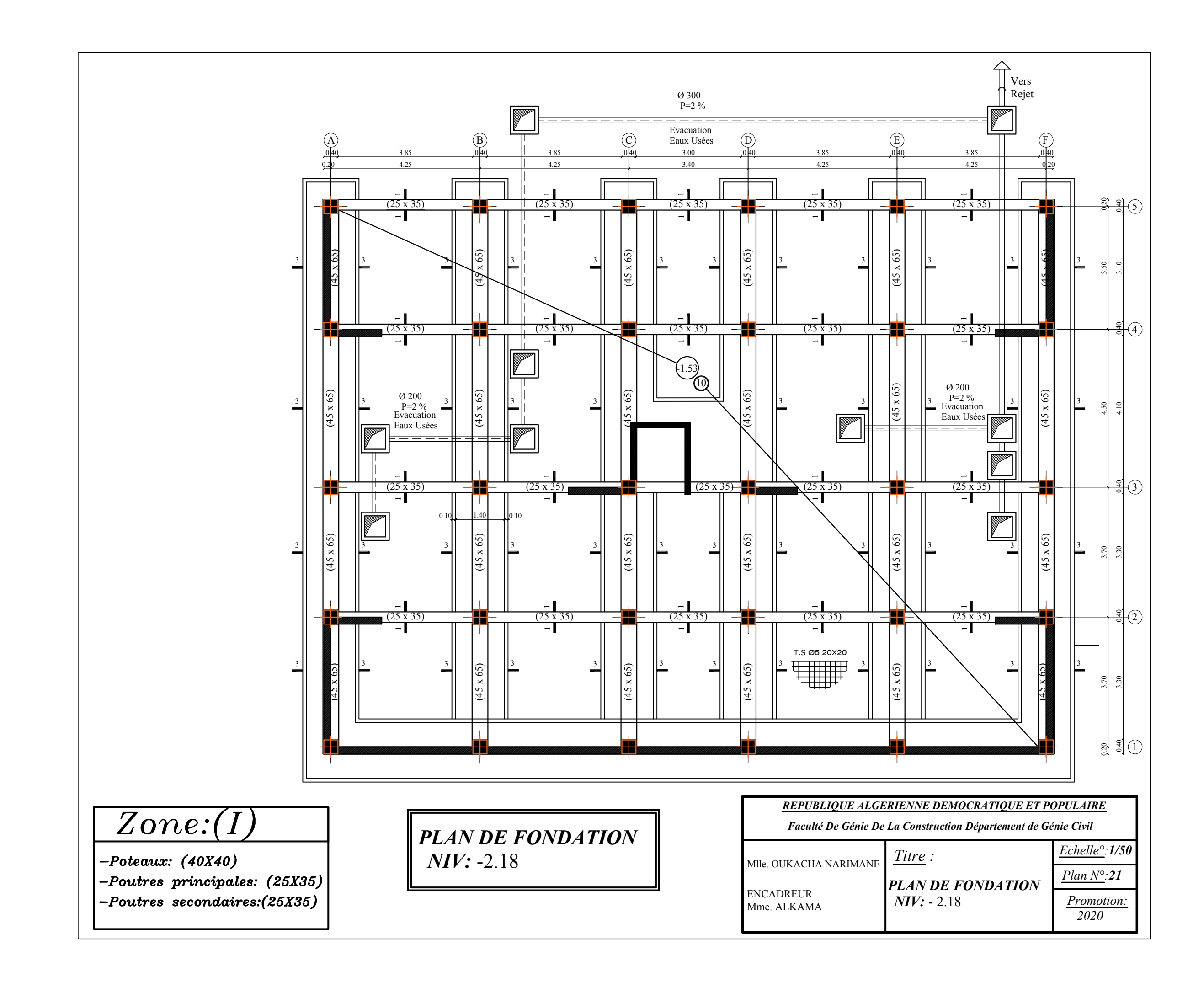

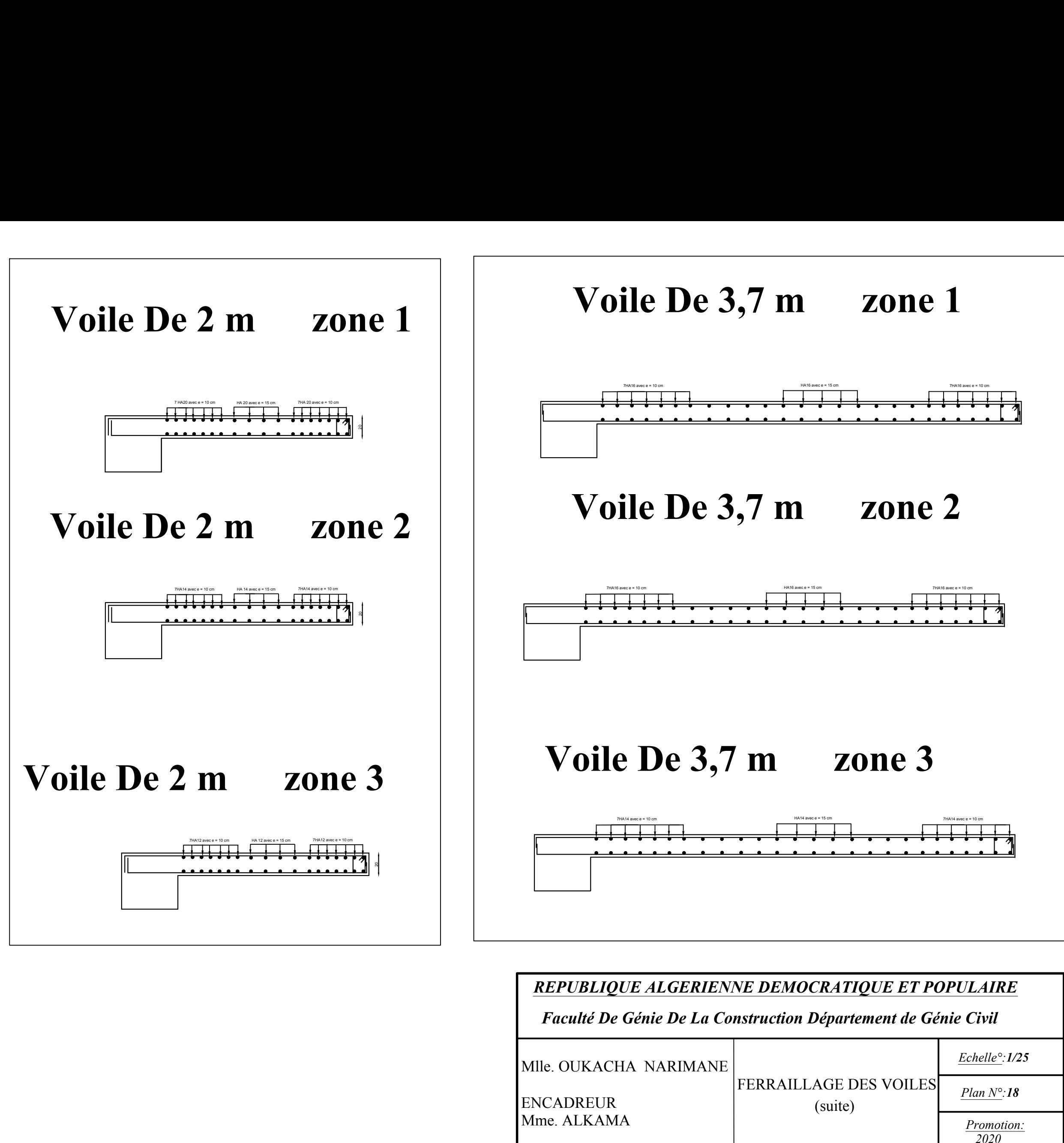

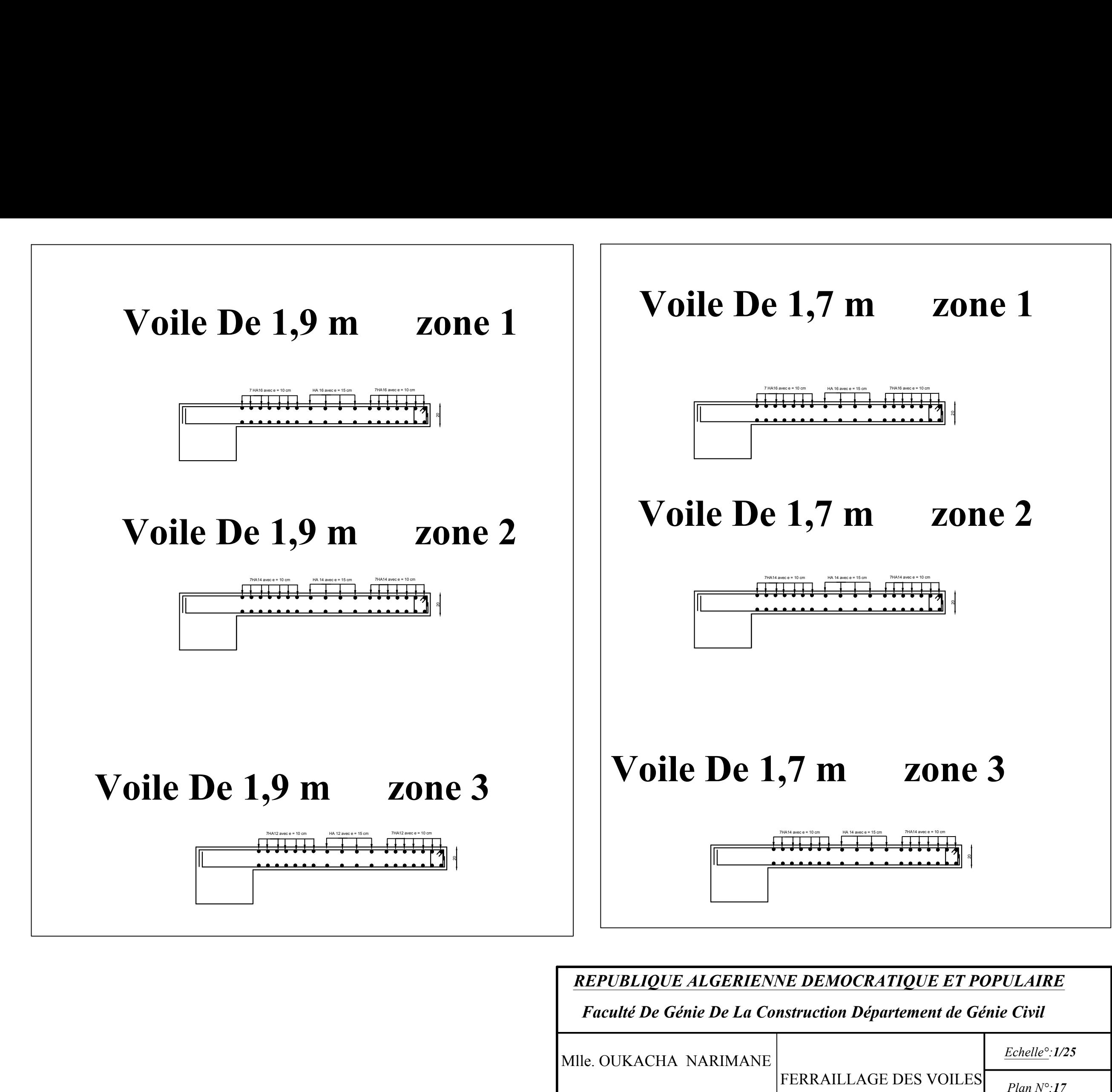

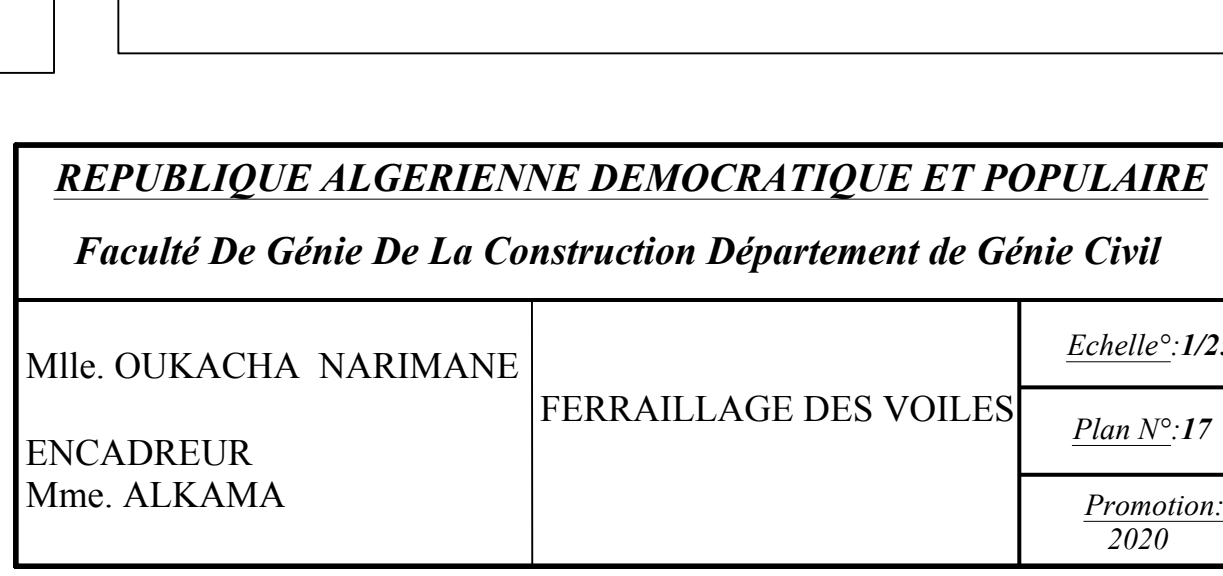

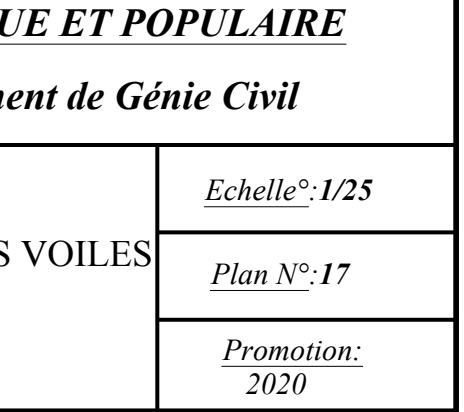

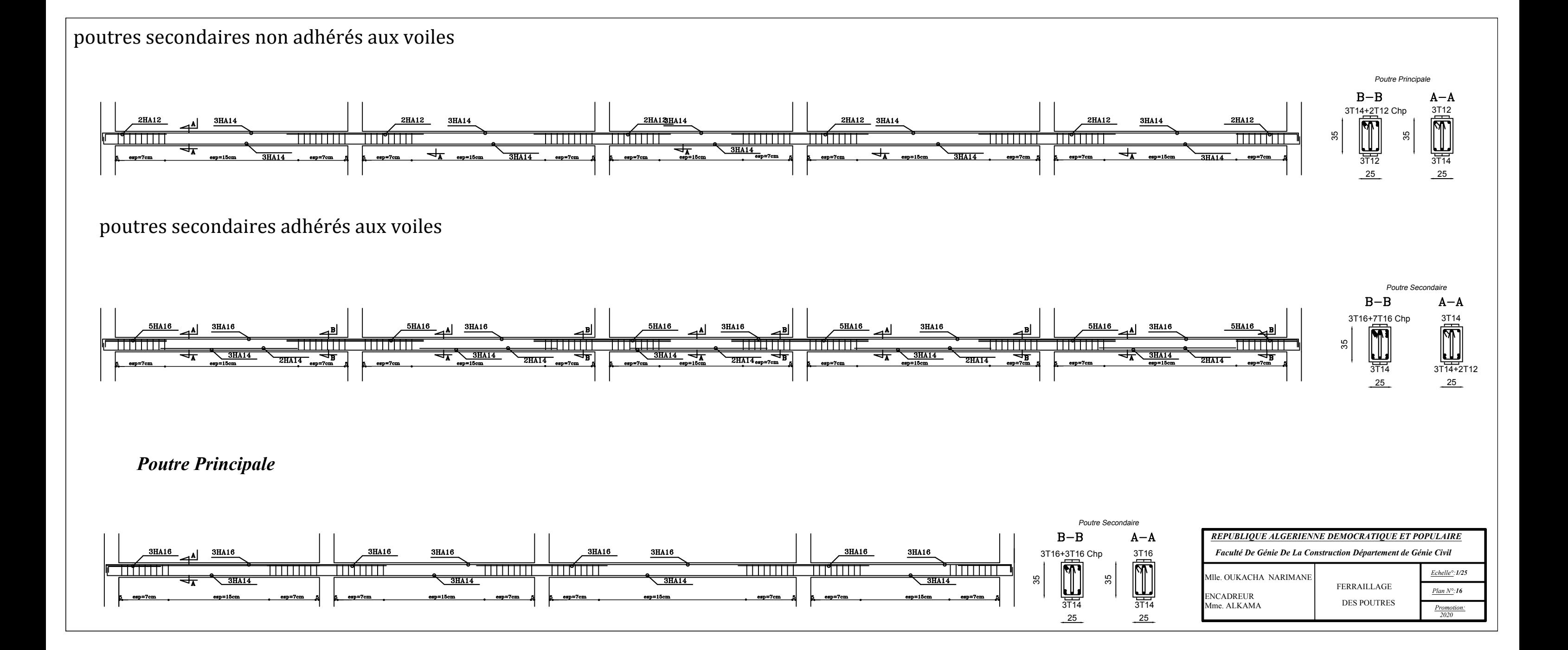

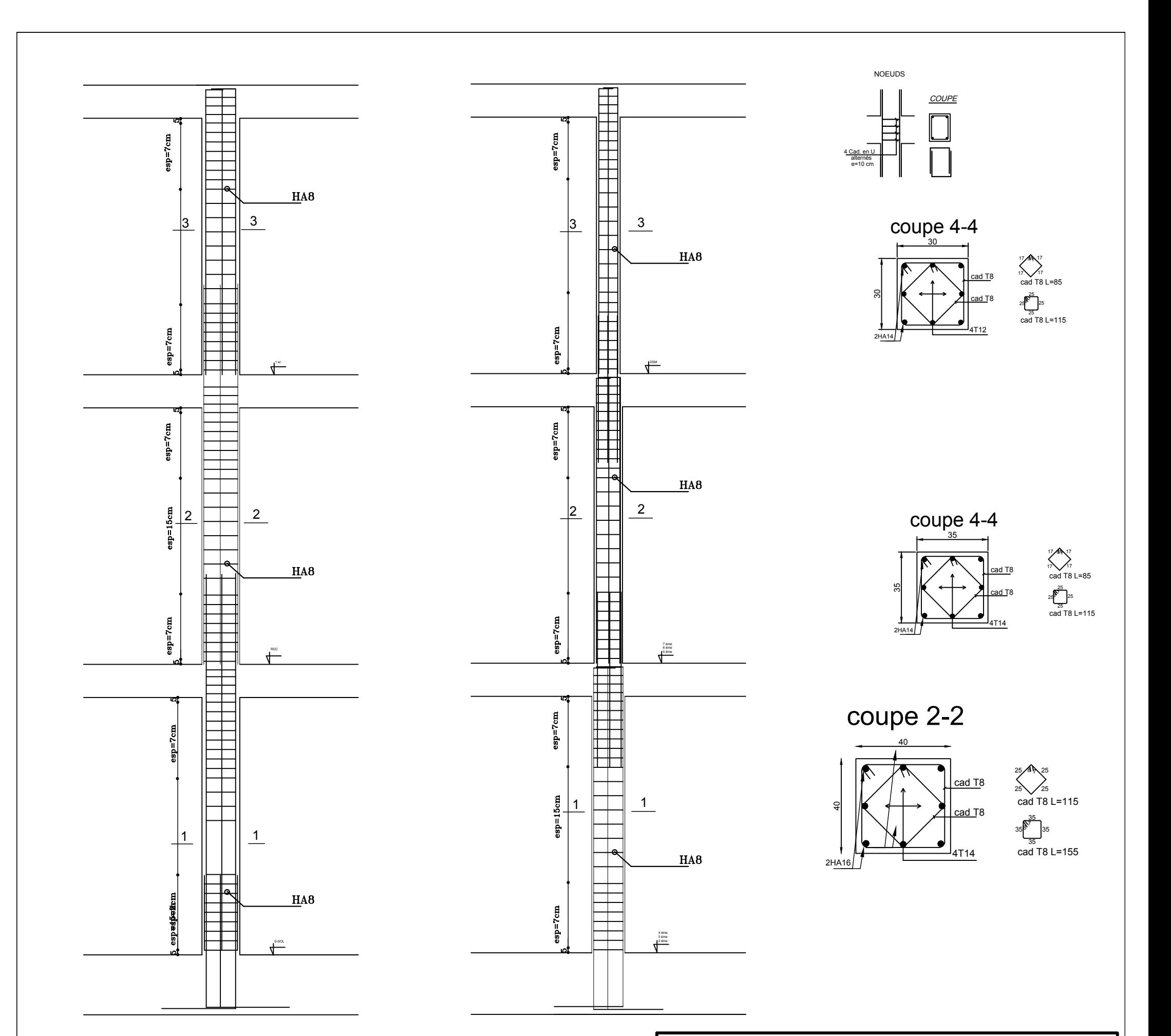

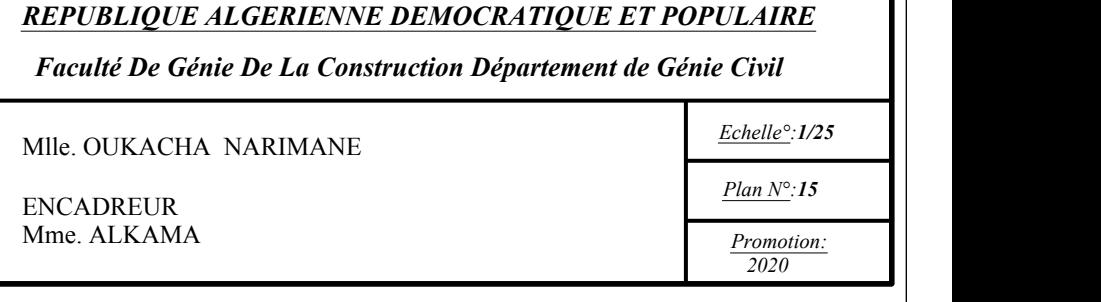

# Ferraillage des poteaux

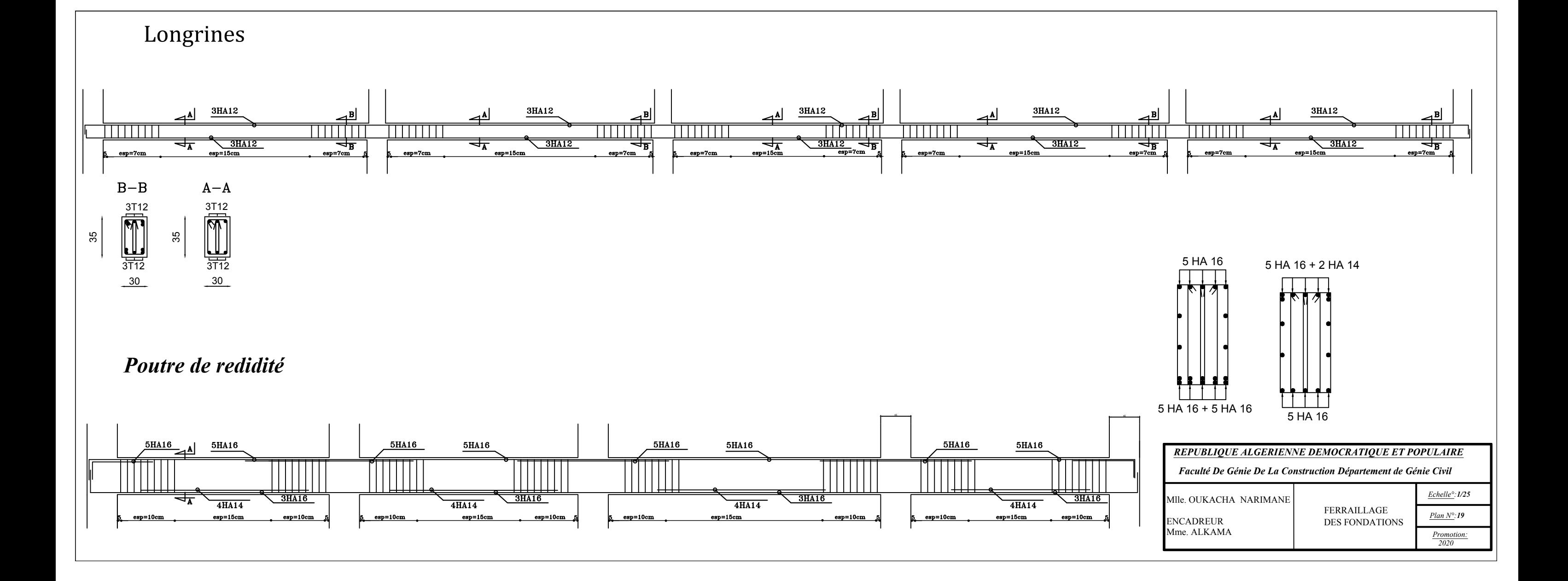

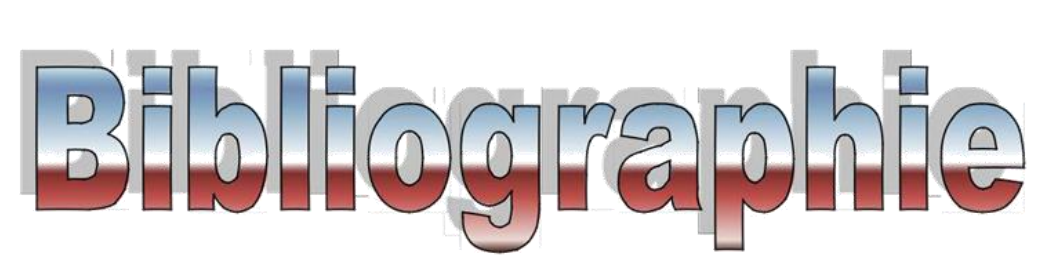

- *Règles Parasismiques Algériennes (RPA99/version 2003), Centre National De Recherche Appliquée En Génie Parasismique. Algérie.*
- *Fascicule n° 62 - Titre I - Section I. « Règles techniques de conception et de calcul des ouvrages et constructions en béton armé suivant la méthode des états limites - BAEL 91 révisé 99 ».*
- *CENTRE NATIONAL DE RECHERCHE APPLIQUEE EN GENIE PARASISMIQUE C.G.S. « DOCUMENT TECHNIQUE REGLEMENTAIRE D.T.R. – B.C.2-41 - REGLES DE CONCEPTION ET DE CALCUL DES STRUCTURES EN BETON ARME C.B.A. 93 ». Alger.*
- *Fascicule n° 62 - Titre I - Section I. « Règles techniques de conception et de calcul des ouvrages et constructions en béton armé suivant la méthode des états limites - BAEL 91 révisé 99 ».*
- *Association française du génie parasismique. « Guide de la conception parasismique des bâtiments ». Paris, Editions EYROLLES, 2004*
- *Richard, BAREŠ. « TABLES POUR LE CALCUL DES DALLES ET DES PAROIS ». Paris, éditions DUNOD, 1969, p. 401*
- *BENYAHI Karim. « Présentation du logiciel ETABS ». Tizi Ouzou, 2017*
- *BENYAHI, Karim. « Etude d'une tour (R+12) avec recherche de la position optimale des voiles ». Mémoire d'ingénieur d'état en génie civil. Université Mouloud Mammeri de Tizi- Ouzou. 2010.*
- *BELKHIR Mohammed Aghiles. « Influence de la disposition des voiles sur la performance sismique des bâtiments », Mémoire de magister, Université Mouloud Mammeri Tizi Ouzou, 2012.*
- *Association française du génie parasismique. « Le séisme du 21 mai 2003 en Algérie-Rapport préliminaire de la mission AFPS ». Paris, 8 juillet 2003.*
- *Mohamed, BELAZOUGUI. « CALCUL des OUVRAGES en BETON ARME ». Office des publications universitaires*
- *Patricia, BALANDIER. « LE SEISME ET LES BATIMENTS - Pourquoi il ne suffit pas qu'un bâtiment soit ''costaud '' pour résister aux séismes » Cours de construction parasismique Volume 3.*
- *MELLAK, Hachemi. « DOCUMENT TECHNIQUE REGLEMENTAIRE D.T.R. – B.C.2.2 – CHARGES PERMANENTES ET CHARGES D'EXPLOITATION ». CENTRE NATIONAL DE RECHERCHE APPLIQUEE EN GENIE PARASISMIQUE C.G.S. Alger.*
- *15): Jean, PERCHAT, Jean, ROUX. « Pratique du BAEL 91. Cours avec exercices corrigés». Paris, éditions EYROLLES, quatrième édition, p. 171, 199, 353, 357.*
- *OUERDANE Hamza. « Etude comparative entre le système de contreventement autostable et le système mixte et recherche de la disposition optimale des voiles (Application àl'étude d'une structure en R+10 à forme angulaire) », Mémoire de master, Université Mouloud Mammeri Tizi Ouzou, 2018.*
- *Aide-Mémoire RDM, Edition Dunod.*
- *Université Grenoble-Alpes. « Conseils pour la rédaction et la présentation du mémoire ». 2016.*

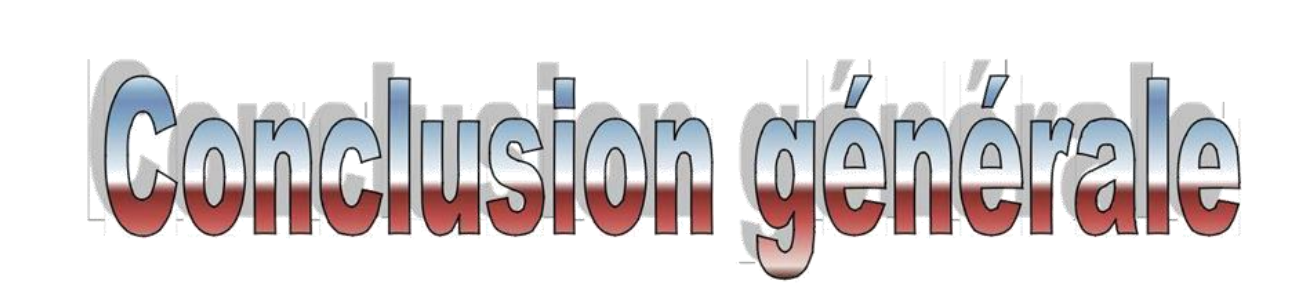

 *Le pré dimensionnement des éléments structuraux (portiques-voiles) a été mener tout en se rapprochant du minimum recommandé par les règlements en vigueurs.*

 *Le système de contreventement a été choisi tout en faisant participer les portiques au contreventement et tout en veillant à injecter le minimum du voiles possibles, dans le but de ramener le système de contreventement a un système mixte conformément à l'article 3.4.4a du RPA99 Version 2003, ou les voiles en été injecter d'une façon à respecter le critère de symétrie et de s'éloigner le plus possible de centre de gravité de la structure afin d'éviter tout problème de torsion.*

 *Ce qui permet de nous monter qu'il est très important que l'ingénieur et l'architecte travaillent en étroite collaboration dès le début du projet pour minimiser toutes les contraintes, et arriver à une sécurité parasismique réalisée sans surcoût important (aspect économique).*

 *Pour finir, je dirais que la construction d'un ouvrage en génie civil est tributaire d'une bonne concordance entre trois critères de base, à savoir, la résistance, la durabilité et l'économie dans le respect des normes.*

 *J'espère que ce travail apportera un plus pour les promotions futures.*

# **IX- Introduction :**

Les fondations sont des éléments de la structure ayant pour objet la transmission des charges de la superstructure au sol. Cette transmission se fait soit directement (cas des semelles reposant sur le sol ou cas des radiers), soit par l'intermédiaire d'autres organes (cas des semelles sur pieux).

Dans le cas le plus générale un élément déterminé de la structure peut transmettre à sa fondation :

- Un effort normal : charge verticale centrée dont il convient de connaitre les valeurs extrêmes ;
- Une force horizontale résultant de l'action de séisme, qui peut être variable en grandeur et en direction ;
- Un moment qui peut être exercé dans de différents plans.

 On distingue deux types de fondation selon leur mode d'exécution et selon la résistance aux sollicitations extérieurs.

#### **1- Fondations superficielles :**

 Elles sont utilisées pour les sols de bonne capacité portante. Elles permettent la transmission directe des efforts au sol.

Les principaux types de fondations superficielles que l'on rencontre dans la pratique sont :

- Les semelles continues sous mur ;
- Les semelles continues sous poteaux ;
- Les semelles isolées ;
- Les radiers.

#### **2- Fondations profondes :**

Elles sont utilisées dans le cas des sols ayant une faible capacité portante ou dans les cas où le bon sol se trouve à une grande profondeur, les principaux types de fondations profondes sont :

- Les pieux ;
- Les puits ;

### **IX-1) Etude du sol de fondation :**

 Le choix du type de fondation repose essentiellement sur étude de sol détaillée, qui nous renseigne sur la capacité portante de ce dernier.

 Une étude préalable du sol nous a donné la valeur de **2,00 bar** comme contrainte admissible du Sol.

#### **IX-2) Choix du type de fondation :**

Le choix du type de fondation est conditionné par les critères suivants :

- La nature de l'ouvrage à fonder ;
- La nature du terrain et sa résistance ;
- Profondeur du bon sol ;
- Le tassement du sol.

#### **IX-3) Semelle isolé :**

Pour le pré dimensionnement, il faut considérer uniquement effort normal «  $N<sub>ser</sub>$  » qui est obtenue à la base de tous les poteaux du RDC.

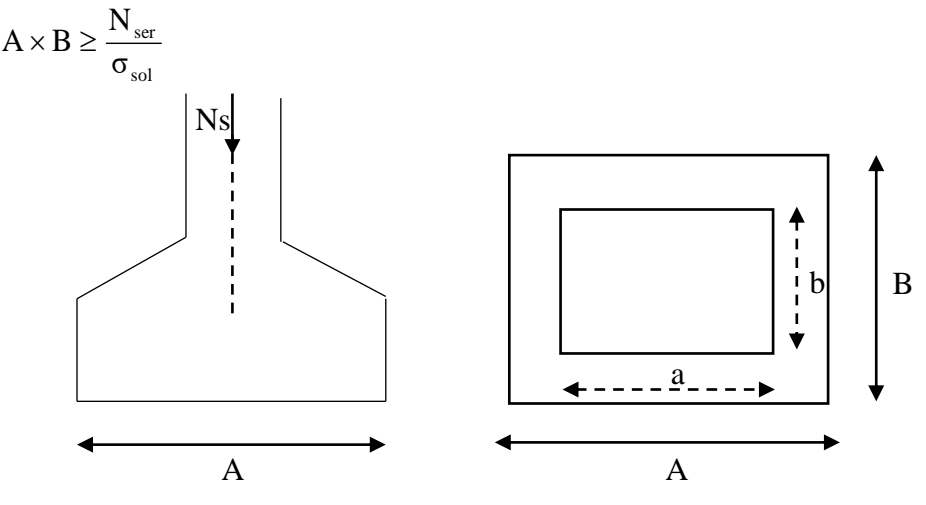

**Figure IX-1 : Semelle isolée.**

Homothétie des dimensions :

$$
\frac{a}{b} = \frac{A}{B} = \frac{40}{40} = K = 1 \Rightarrow A = B
$$

$$
A \times B \ge \frac{N_s}{\sigma_{sol}}
$$

D'où

$$
\begin{aligned}\n\text{Exemple:} \qquad N_{ser} &= 1242,19 \, \text{kN}, \bar{\sigma}_{sol} = 200 \, \text{kN/m}^2 \\
A &= \frac{1242,19}{200} = 6,21\n\end{aligned}
$$

**Remarque** : Vu que les dimensions des semelles sont très importantes, donc le risque de chevauchements est inévitable, alors il faut opter pour des semelles filantes.

#### **IX-4) Semelles filantes :**

#### **IX-4-1) Dimensionnement des semelles filantes sous les voiles :**

$$
\sigma_{sol} \geq \frac{N_s}{S} = \frac{G+Q}{B.L}
$$

 *sol* : Capacité portante du sol ( *sol*  $\overline{\phantom{a}}$  $\sigma_{sol} = 200 \text{kN/m}^2 = 0,20 \text{ MPa}$ 

B : Largeur de la semelle ;

G et Q : charge et surcharge à la base du voile ;

L : longueur de la semelle sous voile ;

$$
\Rightarrow B \ge \frac{N_S}{\sigma_{sol}.L}
$$

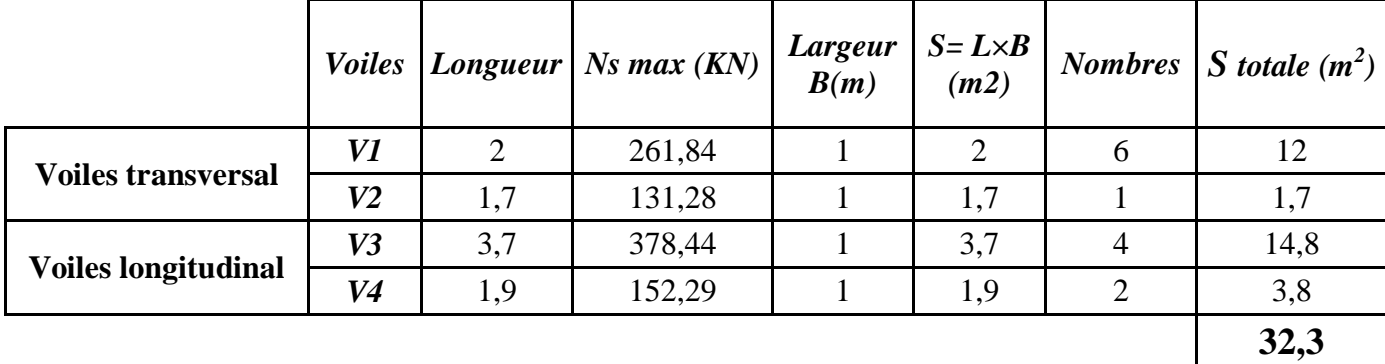

 **Tableau IX- 1:** Surface de semelles filantes sous voiles

La surface des semelles filantes sous les voiles est :  $Sv = 32,2 m^2$ .

### **IX-4-2) Dimensionnement des semelles filantes sous poteaux :**

#### - **Hypothèse de calcul :**

Une semelle est infiniment rigide engendre une répartition linéaire de contrainte sur le sol.

 Les réactions du sol sont distribuées suivants une droite ou une surface plane telle que leur centre de gravité coïncide avec le point d'application de la résultante des charges agissantes sur la semelle.

- **Etape de calcul :**
- Détermination de la résultante des charges  $R = \sum N_i$
- Détermination de la Coordonnée de la résultante des forces :

$$
e = \frac{\sum N_i \cdot e_i + \sum M_i}{R}
$$

Détermination de la Distribution (par mètre linéaire) des sollicitations de la semelle :

$$
e < \frac{L}{6} \Rightarrow
$$
 Répartition trapézoïdale.  
\n
$$
e > \frac{L}{6} \Rightarrow
$$
 Répartition triangulaire.  
\n
$$
q_{min} = \frac{N}{L} \left( 1 - \frac{6 \cdot e}{L} \right)
$$

192

$$
q_{max} = \frac{N}{L} \left( 1 + \frac{6 \cdot e}{L} \right)
$$

$$
q_{(L/4)} = \frac{N}{L} \times \left( 1 + \frac{3 \cdot e}{L} \right)
$$

Application :

Les résultats sont résumés dans le tableau suivant :

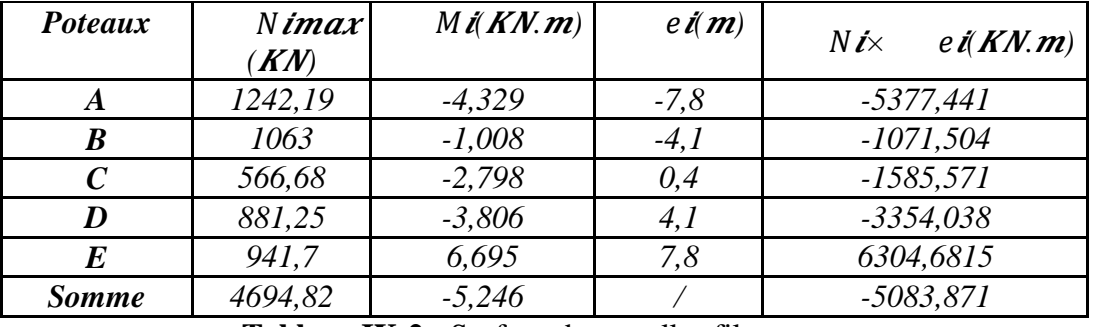

**Tableau IX-2 :** Surface de semelles filantes sous poteaux.

On a :

$$
e = \frac{\sum N_i \times e_i + \sum M_i}{R} = \frac{-5083,871 - 5,246}{4694,82} = -1,08 \ m.
$$
  

$$
q_{\left(\frac{L}{4}\right)} = \frac{N}{L} \left(1 + \frac{3 \times e}{L}\right) = \frac{4694,82}{15,6} \times \left(1 + \frac{3 \times (-1,08)}{15,6}\right) = 238,21 \ KN/ml.
$$

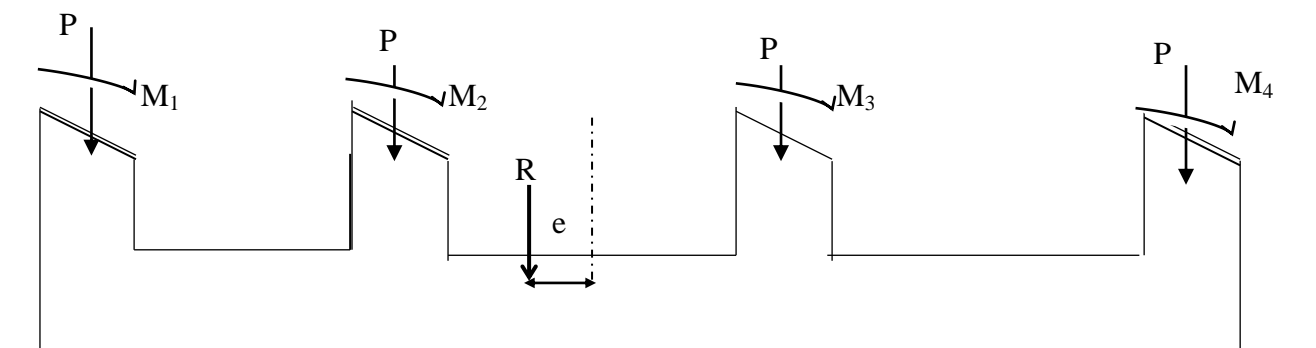

**Figure IX-2 : Semelles filante sous poteaux.**

- Détermination de la largeur de la semelle **:** 

$$
B \ge \frac{q(\frac{L}{4})}{\sigma_{SOL}} = \frac{238,21}{200} = 1,19 \text{ m on prend } B = 1,20 \text{ m}
$$

On aura donc,  $S_p = 1,20 \times 15,6 = 18,72 \, m^2$ 

Nous aurons la surface totale des semelles sous poteaux :  $S_p = S \times n$ 

$$
S_p = 18,72 \times 6 = 112,32 \, m^2
$$
\n
$$
S_t = S_p + S_V
$$
\n
$$
S_t = 112,32 + 32,3 = 144,62 \, m^2
$$

La surface totale de la structure :  $S_{st} = 15.6 \times 20.40 = 318.24 m^2$ 

Le rapport de la surface des semelles sur la surface de la structure est :

$$
\frac{S_t}{S_{st}} = \frac{144,62}{318,24} = 0,45
$$
  
St < 50 % Sst

La surface des semelles représente 45 %

# **VII.5 dimensionnement de la semelle filante :**

# **a) Semelle.**

Hauteur de la semelle :  $h_s = \frac{B}{\epsilon}$  $\frac{-b}{4} + 5$ 

Avec : B : Largeur de la semelle. b : coté du poteau.  $h_s = \frac{1}{2}$  $\frac{1}{4} + 5 = 25$ cm on prend  $h_s = 40$  cm. Et d= 35cm.

soit les dimensions suivantes :

L = 15,60 cm A = 1.20 m; h<sub>s</sub> = 40cm; c = c'= 5cm; d<sub>a</sub> = 35cm

**b) pointre de rigidité :**  
\n
$$
\frac{L}{9} \le h_p \le \frac{L}{6} \Rightarrow 0.50 \le h_p \le 0.75 \text{ m soit } h_p = 65 \text{ cm}
$$
\n
$$
\frac{1}{3}h_p \le b_p \le \frac{2}{3}h_p \Rightarrow 23 \le b_p \le 43 \text{ cm soit } b_p = 45 \text{ cm.}
$$

#### **VII.6 Ferraillage :**

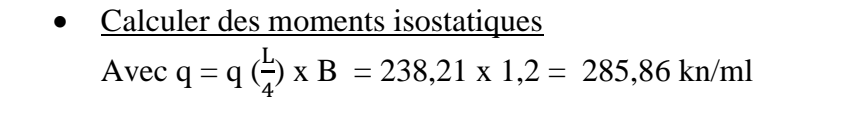

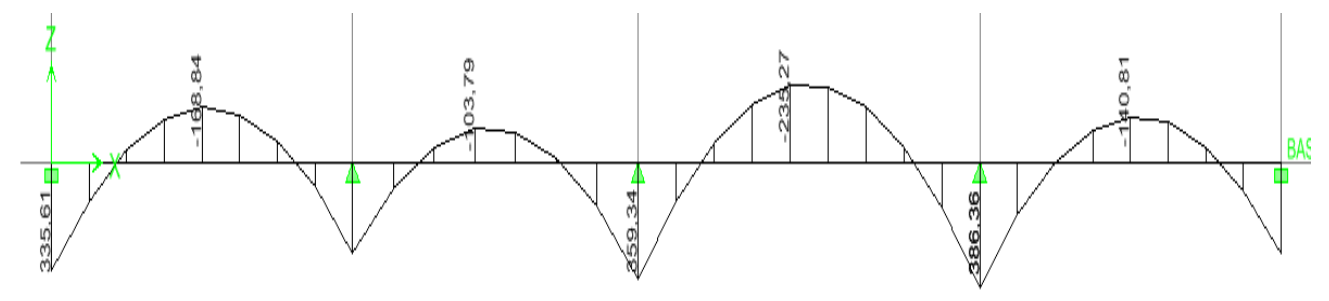

$$
\mu = \frac{M_u}{b.d^2.f_{bu}}; \qquad A = \frac{M_u}{\beta.d.\sigma_{st}}. \qquad A_{st}^{min} \ge \frac{0.23 \text{ bdf}_{t28}}{f_e} \qquad A_{min} \ge \frac{0.23 \times b \times d \times ft28}{f_e}
$$

|                    | <b>Localisation</b> | <b>Moments</b><br>(KN.m) | <b>Obs</b> |                                | $A_{cal}$<br>$\lfloor cm2 \rfloor$ | $A_{min}$<br>$\lfloor cm2 \rfloor$ | Ferraillage       | $A_{ad}$<br>$\lfloor cm2 \rfloor$ |
|--------------------|---------------------|--------------------------|------------|--------------------------------|------------------------------------|------------------------------------|-------------------|-----------------------------------|
| Poutre de Rigidité | Travée              | 235,27                   |            | $0,102$ SSA $\overline{0,946}$ | 11,911                             | 3,26                               | 5 HA16+2HA14      | 13,13                             |
|                    | <b>Appuis</b>       | 386,36                   |            | $0.168$ SSA $\mid$ 0.938       | 19.727                             | 3.26                               | $5 HAI6 + 5 HAI6$ | 20,1                              |

Tableau. VII.3 : moment isostatique

**c) Armatures transversales :**

$$
\Phi = \min\{\frac{h_p}{35} ; \frac{b_p}{10} ; \Phi_l\}
$$

Soit  $A_t = 2$  cadres + un étrier de T8  $\Rightarrow A_t = 4.71$  cm<sup>2</sup>

#### **VII.6.2 semelle :**

$$
A_s = \frac{N_u (A-a)}{8 d_a \sigma_{st}} = \frac{1242.19 \times 1000 \times (120-40)}{8 \times 35 \times 34800} = 10,20 \text{ cm}^2
$$

Soit 8 HA14  $\Rightarrow$  A<sub>s</sub> =12,31 cm<sup>2</sup>  $\Rightarrow$  avec espacement e= 15 cm

$$
A_r = \frac{As}{4} = \frac{10.77}{4} = 2.69
$$
 cm<sup>2</sup> soit 8HA14 ( $A_r = 12.31$  cm<sup>2</sup>)  $\Rightarrow$  avec espacement e= 15cm

#### **VII.6.3 longrine :**

 Les longrines ont pour rôle : rigidifier l'infrastructure et empêcher les semelles de se déplacer.

Elles seront calculées pour résister à la traction sous l'effet d'une force égale à :

$$
F = \frac{N}{\alpha} \ge 20KN
$$

N : valeur maximale des charges verticales de gravité apportées par les points d'appui solidarisés.

α : coefficient fonction de la zone sismique et de la catégorie de site considérée.

La catégorie du site est :  $S_3 \Rightarrow \alpha = 12$  (articler 10.1.b RPA 2003)

Les dimensions minimales de la section transversale des longrines, toujours selon le RPA,

(25×30) cm<sup>2</sup> pour les sites  $S_2$  et  $S_3$ 

a) En opte pour une section transversal de : (30x35)  
\n
$$
F = \frac{1242,19}{12} = 103,52KN
$$
\n
$$
A_s = \frac{103,52 \times 10^3}{348 \times 100} = 2,97 \text{ cm}^2
$$

 $A_{min} = 0.6\%$  bh =  $0.006 \times 30 \times 35 = 6.3$  cm<sup>2</sup>

Soit 6 HA  $12 \Rightarrow A_s = 6.78$  cm<sup>2</sup>.

#### **a) Armatures transversales :**

 $\Phi = \min\{h/35 \; ; \; \Phi_1 \; ; \; b/10\}$ 

On prend  $\Phi = 8$ mm

Soit un cadre T8  $\Rightarrow$  A<sub>t</sub> = 2,01 cm<sup>2</sup>

L'espacement des cadres doit être : e  $\leq$  min {20cm ; 15 $\Phi_t$ } ; soit e = 15

# **VII.7.Vérification à l'ELS :**

A l'ELS,  $q_s = q(\frac{L}{4})$  x A = 238,21 x 1,2 = 285,86 KN/ml

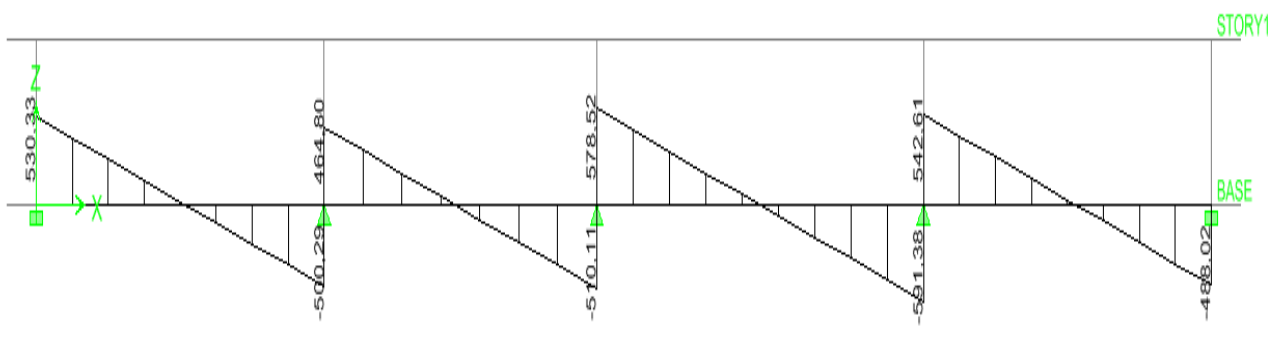

**a)Vérification de la contrainte dans les aciers :**

# *Influence sur les aciers (Art A.5.1.312 BAEL 91 modifiée 99)*.

Lorsqu'au droit d'un appui :  $T_u + \frac{M}{2}$  $\frac{m_u}{a_{0,9d}} > 0$  on doit prolonger au-delà de l'appareil de l'appui, une section d'armatures pour équilibrer un moment égal à  $(T_u + \frac{M_u}{\epsilon})$  $\frac{M_u}{0.9d}\big) \times \frac{1}{\sigma_s}$  $\sigma$ 

 $D'$ où :  $A_s \geq \frac{1}{2}$  $\frac{1}{f_e} \Big( V_u + \frac{M}{0.95}$  $\left(\frac{M_u}{0.9d}\right)$  Si  $T_u - \frac{M}{0.9d}$  $\frac{m_u}{\omega_{0.9d}}$  < 0 la vérification n'est pas nécessaire  $(578,52-\frac{3}{2})$  $\frac{366,36}{0.9x0.60}$   $\rightarrow$  Donc la vérification n'est pas nécessaire

*Influence sur le béton (Art A.5.1.313 BAEL 91 modifiée 99)*.

On se doit de vérifier la relation :

 $\overline{\mathbf{c}}$  $\frac{2 \times T_U}{0.9 b d} \leq \frac{0}{1}$  $\frac{r_{C28}}{r_b}$   $T_u \leq \frac{0}{r}$  $\frac{1}{2}$   $\times \frac{f_0}{f_0}$  $\frac{a_8 b d}{\gamma_b} \leq 0.36 \times \frac{f_0}{f}$ γ

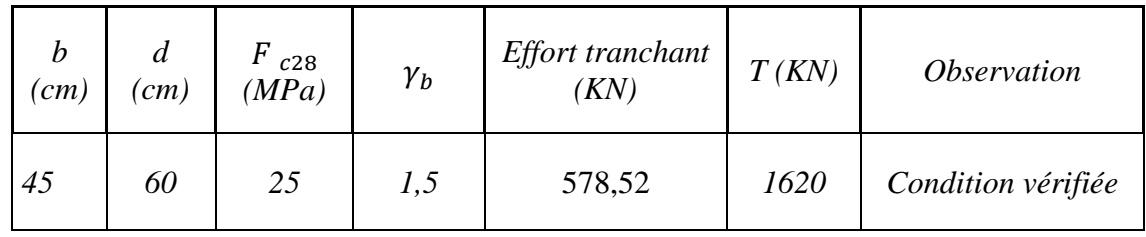

# **VII.1Introduction**

Les ouvrages de soutènement sont des constructions destinées à prévenir l'éboulement ou le glissement d'un talus raide. Ils sont essentiellement employés, en site urbain pour réduire l'emprise d'un talus naturel, en vue de la construction d'une route, d'un bâtiment ou d'un ouvrage d'art.

II existe deux grandes classes d'ouvrages de soutènement.

- **Les murs :** qui sont composés d'une paroi résistante et d'une semelle de fondation. C'est le cas des murs en T renversé ou des murs-poids en béton armé ou encore en maçonnerie (briques, pierres,…) ou formés d'éléments spéciaux (murs végétalisés, gabions métalliques, …).
- **Les écrans** qui sont composés seulement d'une paroi résistante.

Exemples :

- $\checkmark$  rideau de palplanches formé de profilés métalliques emboîtés les uns dans les autres et fichés dans le sol ;
- paroi moulée en béton armé :
- $\checkmark$  mur en terre armée avec parement composé d'écailles en béton. Le présent chapitre se limite à traiter des murs de soutènement en béton armé, en L ou en T renversé, avec ou sans contrefort, avec ou sans console, coulés en place, partiellement ou totalement préfabriqués.

Dans notre cas le voile n'est plus un élément porteur , donc on est en présence d'un voile écran travaillant comme étant une dalle pleine encastré sur 4 cotés dont les charges qui lui sont appliquées sont les poussées des terres .

# *Pré dimensionnement du mur plaque (Art: 10.1.2 vs RPA 2003):*

L'épaisseur minimale imposée par le RPA 2003 (Art 10.1.2) pour un mur plaque doit être supérieure à l'égale 15 cm. Pour notre cas nous avons opté pour une épaisseur de 20 cm.

Caractéristiques du sol :

- Surcharge éventuelle :  $q = 1$  t/m<sup>2</sup>
- Poids volumique des terres :  $y = 1,8$  t/m
- Angle de frottement :  $\phi = 30^{\circ}$
- $\bullet$  Cohésion :  $C = 0$

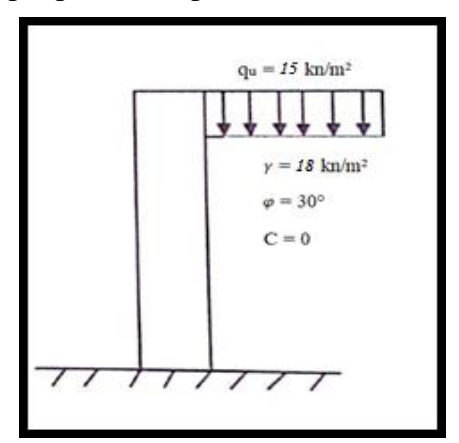

# *VII.2 Contrainte de sollicitations :*

En utilisant la méthode de RANKINE, on détermine les contraintes qui s'exercent sur la face du voile.

Le calcul se fera pour une bande de 1m de longueur à l'état de repos qui est le cas le plus défavorable.

Les contraintes qui s'exercent sur la face du voile sont  $:\sigma_{v}$  et  $\sigma_{h}$ 

 $\sigma_{\rm v}$ : Contrainte verticale.

 $\sigma_h$ : Contrainte horizontale.

 $\sigma_h = K_o \times \sigma_v$ 

Avec :

K<sub>0</sub> : coefficient de poussée des terres au repos.  $K_{o} = t g^2 (\frac{\pi}{4} - \frac{\varphi}{2})$  $\frac{\varphi}{2}$ ) = 0,33

 $\varphi$ : Angle de frottement interne.

Charges moyennes à considérer dans le calcul pour une bande de 1 m :  $q = \frac{3}{2}$  $\frac{12+6n_1}{4} \times 1m$  *Calcul des sollicitations :*

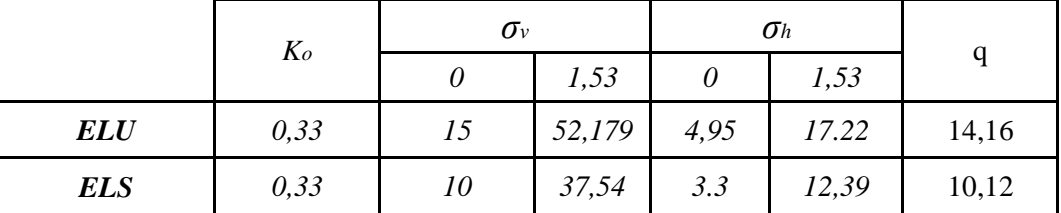

*Diagramme des contraintes*

*Diagramme des contraintes :*

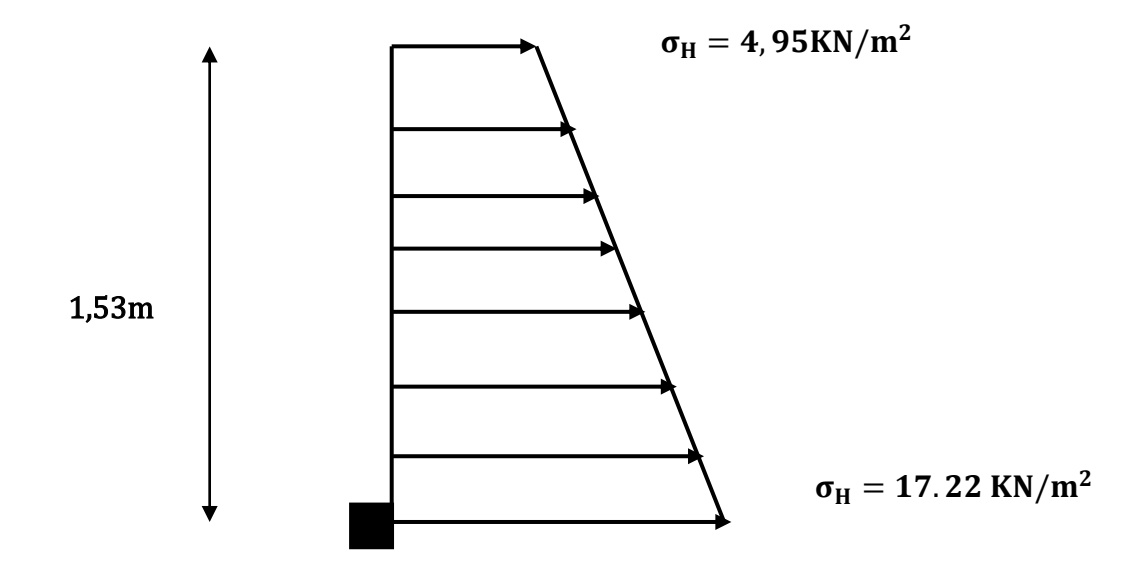

*Figure VII-1 : Diagrammes des contraintes à ELU*

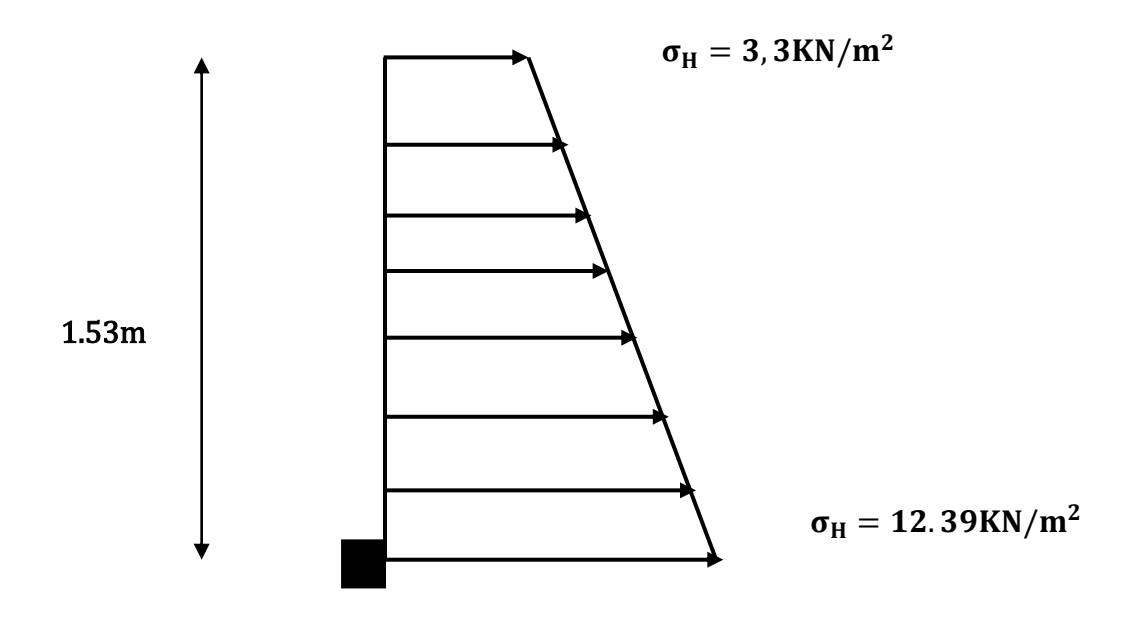

*Figure VII-1 : Diagrammes des contraintes à ELS*

# **Ferraillage du mur plaque**

# **A. Calcul des sollicitations**

Le calcul se fait pour une bande de 1 métre ( $b=1m = 100cm$ ) La détermination des moments de flexion se fera à l'aide du logiciel **ETABS** Sens X-X

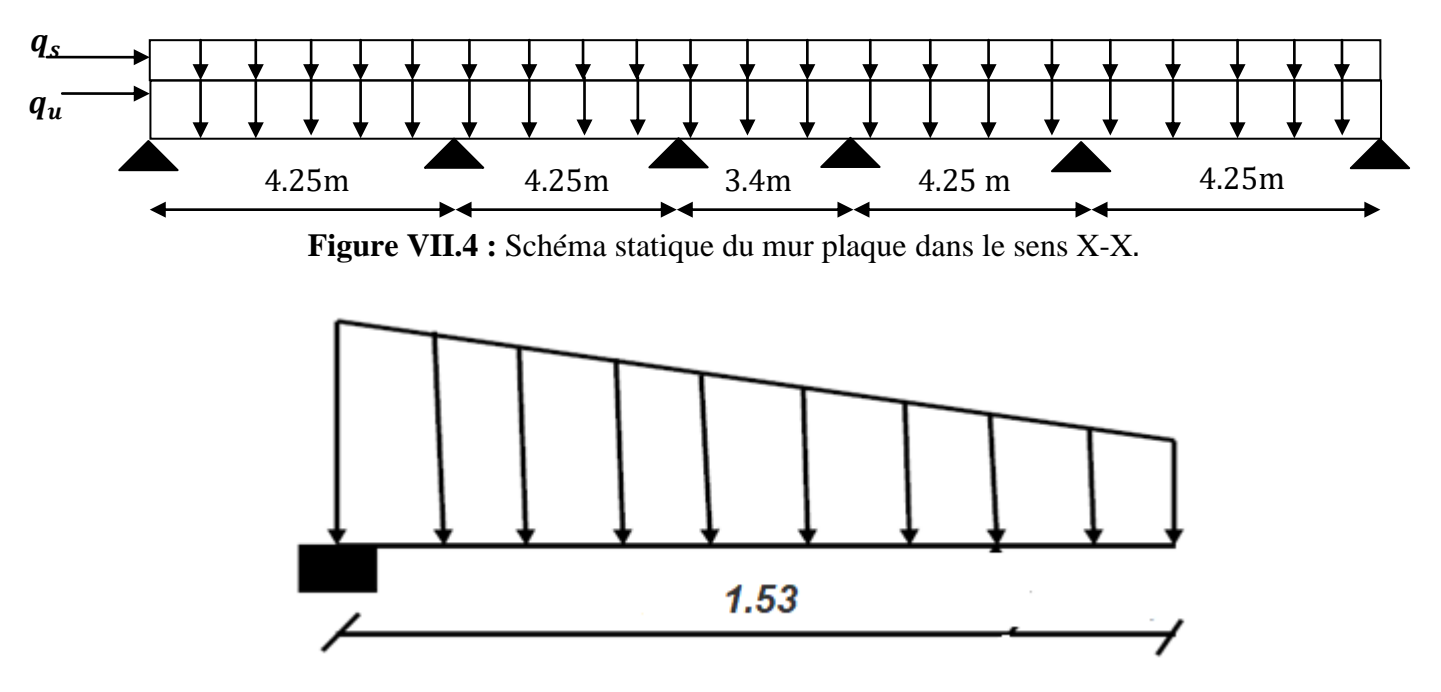

**Figure VII.5 :** Schéma statique du mur plaque dans le sens Y-Y.

# **A. Diagrammes des efforts ELU**

**Sens X-X** 

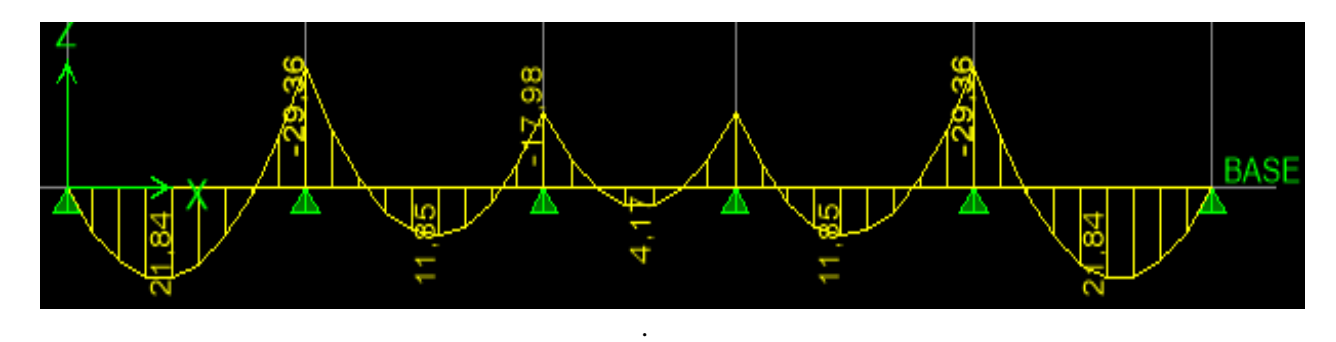

**Figure VII.6 :** Schéma statique du mur plaque dans le sens X-X à l'ELU

#### **Sens Y-Y**

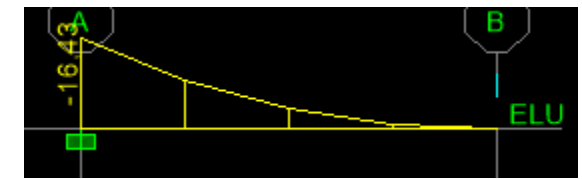

**Figure VII.7 :** Schéma statique du mur plaque dans le sens Y-Y à l'ELU.

#### **ELS Sens X-X**

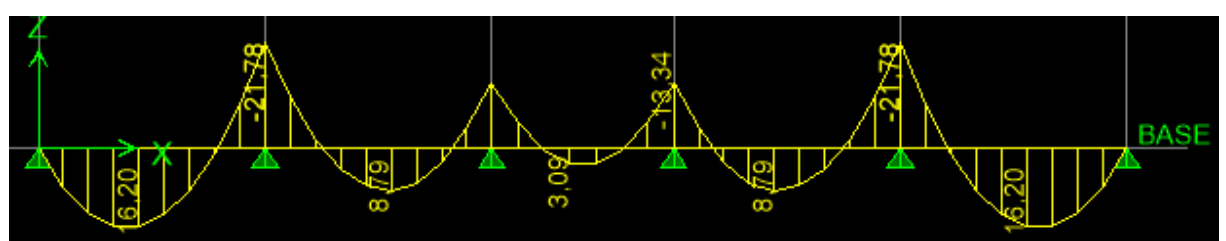

**Figure VII.8 :** Schéma statique du mur plaque dans le sens X-X à l'ELS.

#### **Sens Y-Y**

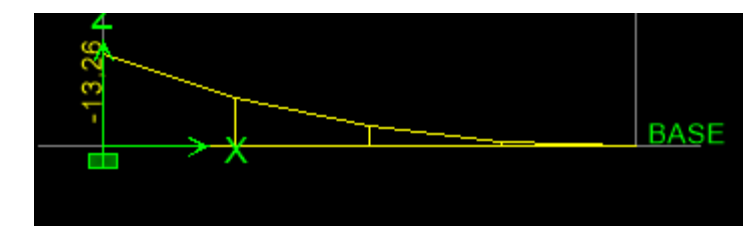

**Figure VII.9 :** Schéma statique du mur plaque dans le sens Y-Y à l'ELS.

### **3 Ferraillage à l'ELU**

Le ferraillage du mur plaqué se fera en flexion simple pour une bande de largeur  $b = 1$ m et d'épaisseur  $e_p = 20$  cm, en considérant les moments max au niveau des appuis et en travée.

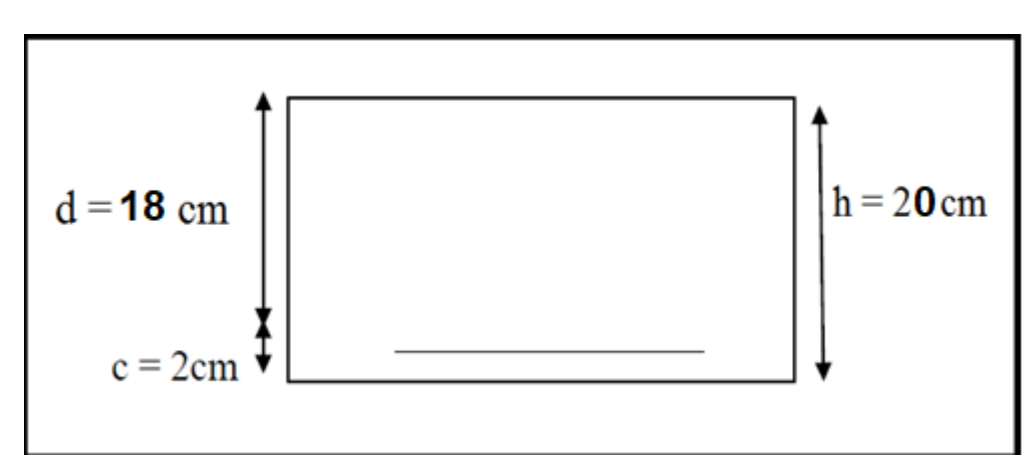

Le ferraillage sera résumé dans le tableau suivant : On n'a

$$
\mu_u = \frac{M_U}{b \times d^2 \times f_{bu}} \; ; \qquad A = \frac{M_U}{\beta \times b \times \sigma_s}
$$

### *VII-7 Recommandation du RPA :*

Le voile doit avoir les caractéristiques suivantes :

- Les armatures sont constituées de deux nappes
- Le pourcentage minimal des armatures est de  $(0,15\%$  B) dans les deux sens (horizontal et vertical)  $A \geq 0.0015bh$

 $A \geq 0.0015b h = 0.0015 \times 100 \times 20 = 3 cm^2$ 

• Les deux nappes sont reliées par quatre  $(04)$  épingles / m<sup>2</sup> de HA8.

 $b = 1$  m = 100 cm; h : épaisseur du voile = 25 cm).

| sens  | zone          | $M_{\nu}$ KN.m | $\mu_u$ | <b>Section</b> | $\beta$ | A<br>$(cm^2)$ | $A_{min}$<br>$\langle cm^2 \rangle$ | A <sub>adoptée</sub><br>$(cm^2)$ | st   |
|-------|---------------|----------------|---------|----------------|---------|---------------|-------------------------------------|----------------------------------|------|
|       | <b>Appuis</b> | 29.36          | 0,064   | <b>SSA</b>     | 0,967   | 4,85          | 3                                   | 8HA12=9,05                       | 12.5 |
| $X-X$ | Travée        | 21,84          | 0,048   | <b>SSA</b>     | 0,975   | 3,58          | 3                                   | 6HA12=6.78                       | 16   |
|       | <b>Appuis</b> | 16.43          | 0,036   | <b>SSA</b>     | 0,982   | 2.67          | 3                                   | 5HA12=5.65                       | 20   |
| $Y-Y$ | Travée        | 16.43          | 0,036   | <b>SSA</b>     | 0,982   | 2.67          | 3                                   | 5HA12=5.65                       | 20   |

**Tableau VII.1 :** Ferraillage du mur.

## **1 vérifications à l'ELU**

# **A. Condition de non fragilité BAEL91 modifié 99 (Art. A.4.2)**

La section des armatures longitudinales doit vérifier la condition suivante :

$$
A_{\min} = 0.23 \times b \times d \times \frac{f_{t28}}{f_e} < A_{\text{adoptée}}
$$

$$
= 0.23 \times b \times d \times \frac{f_{t28}}{f_e} = 0.23 \times 100 \times 18 \times \frac{2.1}{f_e} = 2.17
$$

$$
A_{\text{min}} = 0.23 \times b \times d \times \frac{128}{f_e} = 0.23 \times 100 \times 18 \times \frac{21}{400} = 2{,}17 \text{ cm}^2
$$

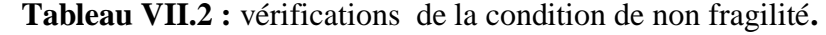

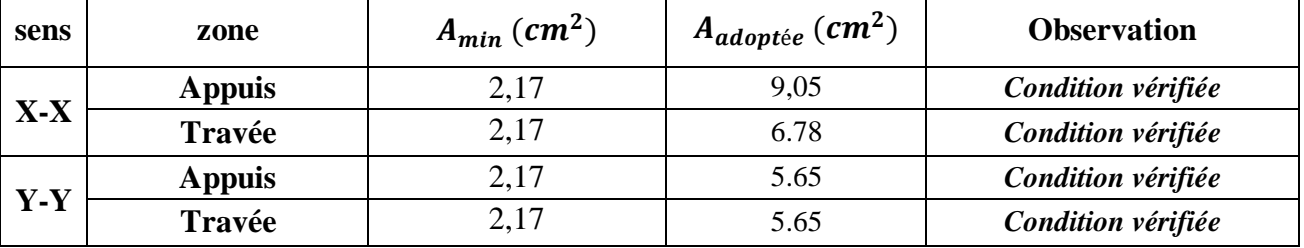

#### **B. Espacement des barres**

L'espacement des barres d'une même nappe d'armatures ne doit pas dépasser les valeurs suivantes :

Armatures principales : St < min (3h ; 33cm)

**Sens X-X**

$$
S_t = \frac{100}{6} = 16.66 \, \text{cm} < 33 \, \text{cm} \implies \text{condition verifier}.
$$

**Sens Y-Y**

$$
S_t = \frac{100}{5} = 20 \, \text{cm} < 33 \, \text{cm} \implies \text{condition verifier}.
$$

#### **C. Longueur de scellement des barres**

Elle correspond à la longueur d'acier adhérent au béton nécessaire pour que l'effort de traction ou de compression demandé à la barre puisse être mobilisé.

$$
L_{S} = \frac{\varphi \times f_{e}}{4 \times \tau_{se}}
$$
  
avec :  $\tau_{se} = 0.6 \times \Psi^{2} \times f_{t28} = 0.6 \times (1.5^{2}) \times 2.1 = 2.835 MPa$   
**Pour les HA12** :  $L_{S} = \frac{1.2 \times 400}{4 \times 2.835} = 42.33 cm \Rightarrow L_{s} = 45 cm.$ 

Pour l'ancrage des barres rectilignes terminées par un crochet normal, la longueur de la partie ancrée mesurée hors crochet est au moins égale à**« 0.4 »** pour les barres à haute adhérence selon le **BAEL91 modifiée 99** (Art A.6.1, 21) Pour  $\emptyset$ 12  $\Rightarrow$  L<sub>a</sub> = 18cm. *VII -8Vérification à l'ELS :*

#### *VII -8-1 Vérification des contraintes :*

Le mur plaque étant exposé aux eaux emmagasinées dans le sol, de ce fait elles constituent un état de fissuration préjudiciable, les contraintes sont limitées alors : *Dans les aciers*

On doit vérifier que :
$$
\sigma_{st} < \overline{\sigma}_{st} = min\left(\frac{2}{3}f_e; 110\sqrt{\eta \times f_{tj}}\right)
$$

Avec :

*fe* **:** désigne la limite d'élasticité des aciers utilisés, exprimée en MPa ;

*ftj***:**la résistance caractéristique a la traction du béton, exprimée en MPa ;

*η***:** un coefficient numérique, dit coefficient de fissuration, qui vaut **1**pour les ronds lisses y compris les treillis soudés formés de fils tréfilés lisses et **1.6**pour les armatures à haute adhérence, sauf le cas des fils de diamètre inférieur à **6**mm pour lesquels nous prendrons **1.3**. D'où :

$$
\overline{\sigma}_{st} = \min\left(\frac{2}{3}f_e; 110\sqrt{\eta \times f_{tj}}\right) = \min(266.667; 201.63) \implies \overline{\sigma}_{st} = 201.63 \text{MPa}.
$$

#### **Dans le béton**

On doit vérifier que :  $\sigma_{bc} < \overline{\sigma}_{bc} = 0.6 \times f_{c28} \Rightarrow \overline{\sigma}_{bc} = 15 MPa$ .

Avec :  $\bar{\sigma}_{bc} = 0.6f_{c28} = 0.6x25 = 15MPa$ 

$$
\sigma_{st} = \frac{M_S}{\beta_1 \cdot d \cdot A_{st}} \; ; \; \rho_1 = \frac{100 \cdot A_s}{b \cdot d}; \; \; \sigma_b = \frac{\sigma_{st}}{K_1}
$$

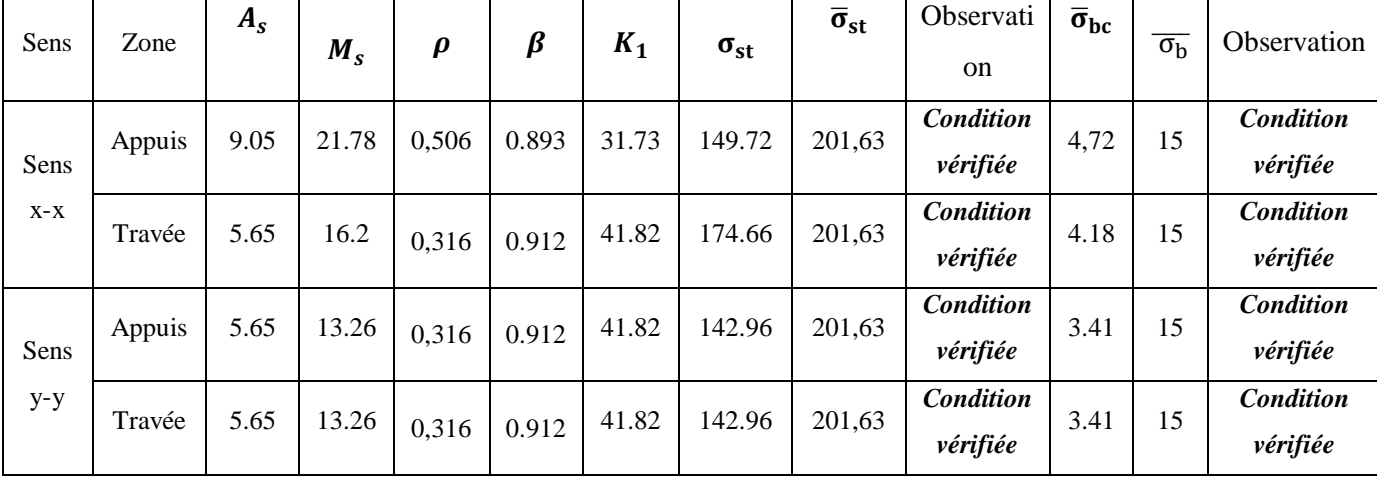

**Tableaux VII.3 :** Vérification des contraintes à l'ELS.

# *VII -8-1* **Etat limite de déformation**

Nous devons justifier l'état limite de déformation par un calcul de la flèche, cependant nous pouvons se dispenser de cette vérification si on vérifie les trois conditions suivantes :

$$
\langle \frac{h}{L} \geq \frac{1}{16} \quad ; \quad \frac{A_s}{b.d} \leq \frac{2}{f_e} \quad ; \ \frac{h}{L} \geq \frac{M_t}{20. \, M_0} \rangle
$$

**Avec** :

*h***= 20 cm** : hauteur totale,

*L* **:** portée entre nus d'appuis,

*Mt* **:** moment maximum en travée,

*M<sup>0</sup>* **:** valeur maximum du moment isostatique,

*A* **:** section des armatures,

*b* : longueur da la section,

*d* **:** hauteur utile de la section droite

#### **Sens X-X**

 ………………………………………….**Condition vérifiée.** ………………………… **Condition vérifiée.** ………………………..…... **Condition vérifiée.**

**Sens Y-Y**

 ………………………………………….**Condition vérifiée.** ………………………… **Condition vérifiée.** …………………………... **Condition vérifiée.**

Toutes les conditions sont vérifiées alors le calcul de la flèche n'est pas nécessaire.

# **Calcul des éléments principaux**

On désigne sous le nom des éléments principaux les éléments qui interviennent dans la résistance aux actions sismiques d'ensemble ou dans la distribution de ces actions au sein de l'ouvrage.

Nous présentons dans ce chapitre le calcul du ferraillage de ces éléments résistants (Les portiques « poteaux – poutres », et les voiles), accompagnée de leurs schémas de ferraillage.

# **VII.1. Etude des poteaux**

Les poteaux sont des éléments structuraux qui ont pour rôle la transmission des efforts vers la fondation. Un poteau est soumis à un effort normal « N » et un moment de flexion « M » dans les deux sens (sens longitudinal et transversal) donc le calcul de ferraillage des poteaux se fera en flexion composé dans le sens le plus défavorable selon les deux directions, puis vérifies à l'ELS

Les combinaisons considérées pour les calculs sont :

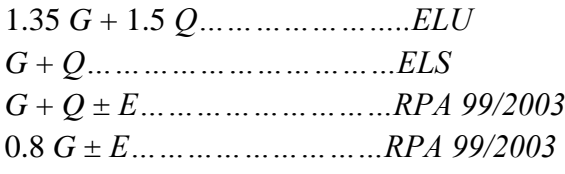

Les calculs se font en tenant compte de trois sollicitations :

- Effort normal maximal et le moment correspondant  $N_{max} \Rightarrow M_{cor}$ ,
- Effort normal minimal et le moment correspondant  $N_{min} \Rightarrow M_{cor}$ ,
- Moment fléchissant maximal et l'effort normal correspondant  $M_{max} \Rightarrow N_{cor}$ .

**Tableau VII.1**: Caractéristiques mécaniques des matériaux en situation durable et accidentelle

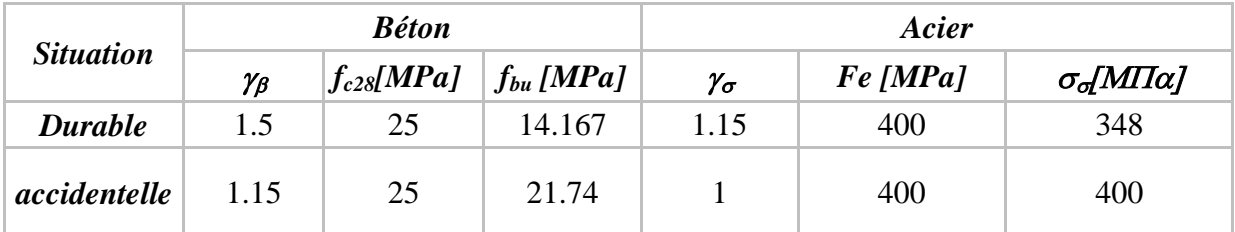

# *Recommandations et exigences du RPA a) Les armatures longitudinales Art 7.4.2.1RPA 99/ version 2003 :*

Les armatures longitudinales doivent être à haute adhérence, droites et sans crochets. Les pourcentages d'armatures recommandés par rapport à la section du béton sont :

- Le pourcentage minimal d'armatures est de  $0.9\% \times b \times h$  en zone III.
- Le pourcentage maximal dans la zone courante est de  $4\% \times b \times h$  en zone III.
- Le pourcentage maximal dans la zone de recouvrement est de  $6\% \times b \times h$  en zone III.

**Tableau VII.2** : Armatures longitudinales des poteaux exigées par le RPA

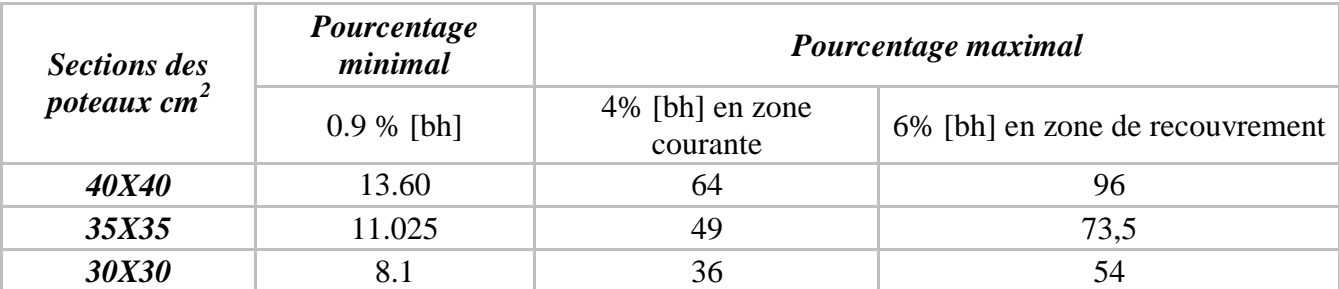

- $\checkmark$  Le diamètre minimum est de 12 mm.
- $\checkmark$  La longueur minimale des recouvrements est de: 50  $\varphi$ en zoneIII
- $\checkmark$  La distance entre les barres verticales dans une face du poteau ne doit pas dépasser : 20 cm en zone III
- $\checkmark$  Les jonctions par recouvrement doivent être faites si possible, à l'extérieur des zones nodales.

## *Calcul des Armatures :*

# *Armatures longitudinales :*

Chaque poteau est soumis à un effort normal *N* (de compression ou de traction) et à un moment fléchissant *M*, ce qui nous conduit à étudier les deux cas suivants :

- Section partiellement comprimée (SPC).
- Section entièrement comprimée (SEC).

Le système constitué d'un moment et d'un effort normal peut être remplacé par un effort normal appliqué au centre de pression « C » qui est distant du centre de gravité de la section de  $e = M/N$ .

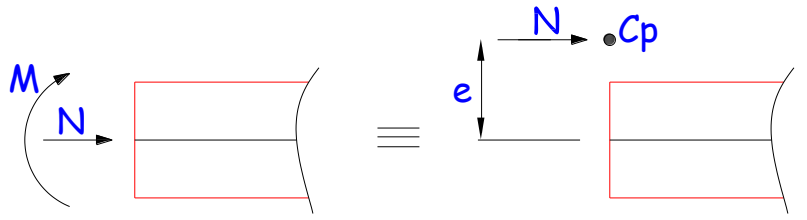

**Figure VII.1 :** Section en flexion composée

### **Sollicitations dans les poteaux :**

Les sollicitations dans les poteaux sont extraites du logiciel ETABS qui a été utilisé dans la modélisation au chapitre précédant.

# *1) Section partiellement comprimée (S.P.C) :*

Une section est partiellement comprimée si :

*1 er cas :*

C : Le centre de pression se trouve à l'extérieur du segment  $e = \frac{M}{N}$  $\frac{M_u}{N_u} \geq \left(\frac{h}{2}\right)$  $\frac{n}{2}-c'$ 

: Effort de compression ou de traction.

*2 ème cas :*

C : Le centre de pression se trouve à l'intérieur du segment  $e = \frac{M}{N}$  $\frac{M_u}{N_u} < \left(\frac{h}{2}\right)$  $\frac{n}{2}-c'$ 

: Effort de compression.

Dans ce cas il faut aussi vérifier l'inégalité suivante :

$$
N(d - c) - M_f \le (0.337 - 0.81 \frac{c}{h}) \times b \times h^2 \times f_{bu}.
$$
  
\nAvec:  
\n
$$
M_f = N_u \times g = N_u \left(\frac{h}{2} - c + e\right).
$$
  
\n
$$
A_{st} = A_{st1} - \frac{N_u}{\sigma_{st}} \Rightarrow N_u : effort \ de \ compression. \ \sigma_{st} = \frac{f_e}{\gamma_s}.
$$
  
\n
$$
A_{st} = A_{st1} + \frac{N_u}{\sigma_{st}} \Rightarrow N_u : effort \ de \ traction.
$$
  
\n
$$
A_{sc} = A_{sc1}
$$

En flexion composée la section d'armatures sera donnée par les relations suivantes :

$$
\mu = \frac{M_f}{b \times d^2 \times f_{bu}}
$$

 $I<sup>er</sup>cas :$  Section simplement armée  $:(A_{Sc} = 0)$ Si  $\mu < \mu_i = 0.392$  la section d'acier nécessaire sera donnée par la formule suivante : A M β *2 eme cas* : Section doublement armée : Si  $\mu > \mu_i = 0.392$  la section d'acier nécessaire sera donnée par les formules suivant :

 $A_{st1} = \frac{M}{R_{s1}}$  $\frac{M_1}{\beta_e \times d \times \sigma_{st}} + \frac{\Delta}{(d-c)}$  $\frac{\Delta M}{(d-c)\times \sigma_{st}}$  ;  $A_{sc1} = \frac{\Delta}{(d-c)}$  $(d-c')\times$ Avec :

$$
M_1 = \mu_1 \times b \times d^2 \times f_{bu}
$$
  

$$
\Delta M = M_f - M_1
$$

# *2) Section entièrement comprimée (S.E.C) :*

C : Le centre de pression ce trouve entre les armatures  $e = \frac{M}{N}$  $\frac{M_u}{N_u} < \left(\frac{h}{2}\right)$  $\frac{n}{2}-c'$ 

: Effort de compression.

$$
N(d-c) - M_f \ge \left(0.337 - 0.81 \frac{c}{h}\right) \times b \times h^2 \times f_{bu}
$$

Deux cas peuvent se présenter :

*1 er cas :*

$$
N(d - c) - M_f \ge \left(0, 5 - \frac{c'}{h}\right) \times b \times h^2 \times f_{bu}
$$

$$
A_{sc1} = \frac{M - (d - 0.5 h) \times b \times h \times f_{bu}}{(d - c') \times \sigma_{sc}}
$$

$$
A_{sc2} = \frac{N - bh f_{bu}}{\sigma_{sc}} - A_{sc1}
$$

*2 ème cas :*

$$
\left(0,337-0,81\frac{c}{h}\right) \times b \times h^2 \times f_{bu} < N(d-c) - M_f < \left(0,5-\frac{c}{h}\right) \times b \times h^2 \times f_{bu}
$$
  
\n
$$
A_{sc1} = \frac{N-\Psi \times b \times h \times f_{bu}}{\sigma_{sc}} \qquad ; \qquad A_{sc2} = 0
$$
  
\n
$$
\Psi = \frac{0,3571 + \frac{N \times (d-c') - M_f}{b \times h^2 \times f_{bc}}}{0,8571 + \frac{c'}{h}}; \sigma_{sc} = \frac{f_e}{\gamma_s}
$$

# *3) Section entièrement tendue (S.E.T) :*

: Le centre de pression ce trouve entre les armatures

: Effort de compression.

$$
A_{st1} = \frac{N \times a}{(d - c') \times \sigma_{sc}}; A_{st2} = \frac{N}{\sigma_{sc}} - A_{st1}
$$

# *Calcul des armatures longitudinales à l'ELU :*

Le ferraillage des poteaux est fait par un calcul automatique à l'aide d'une application de calcul des sections d'armatures**« Socotec».**

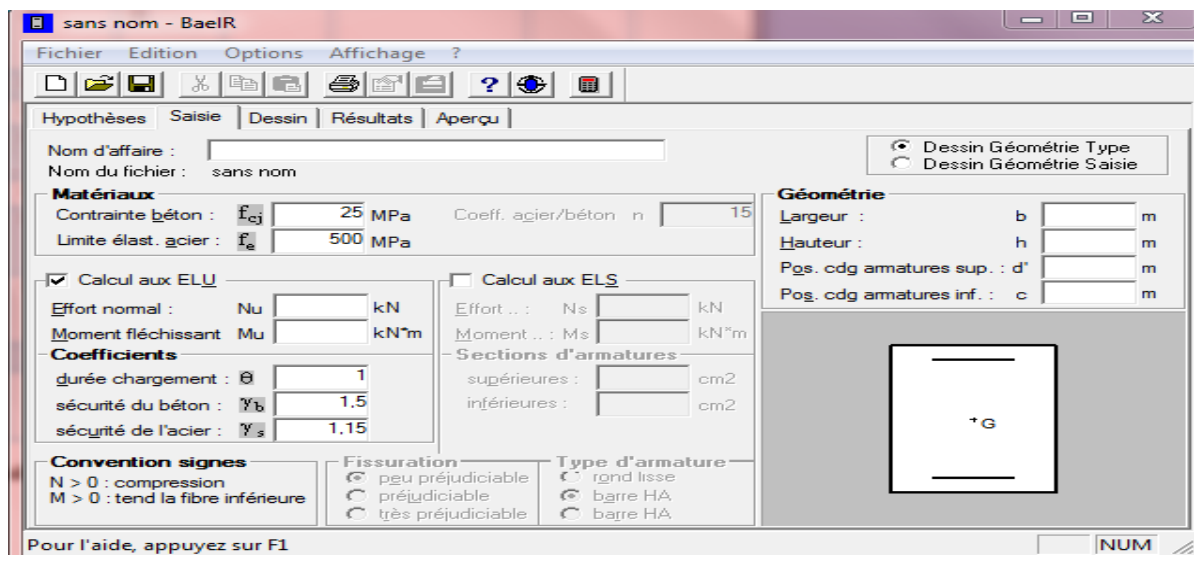

**Figure VII..2 :** Calcul des armatures à l'aide de l'application Socotec **Les résultats de calcul sont récapitulés dans le tableau ci-dessous :**

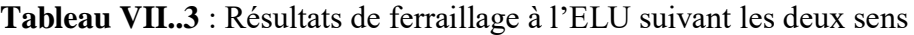

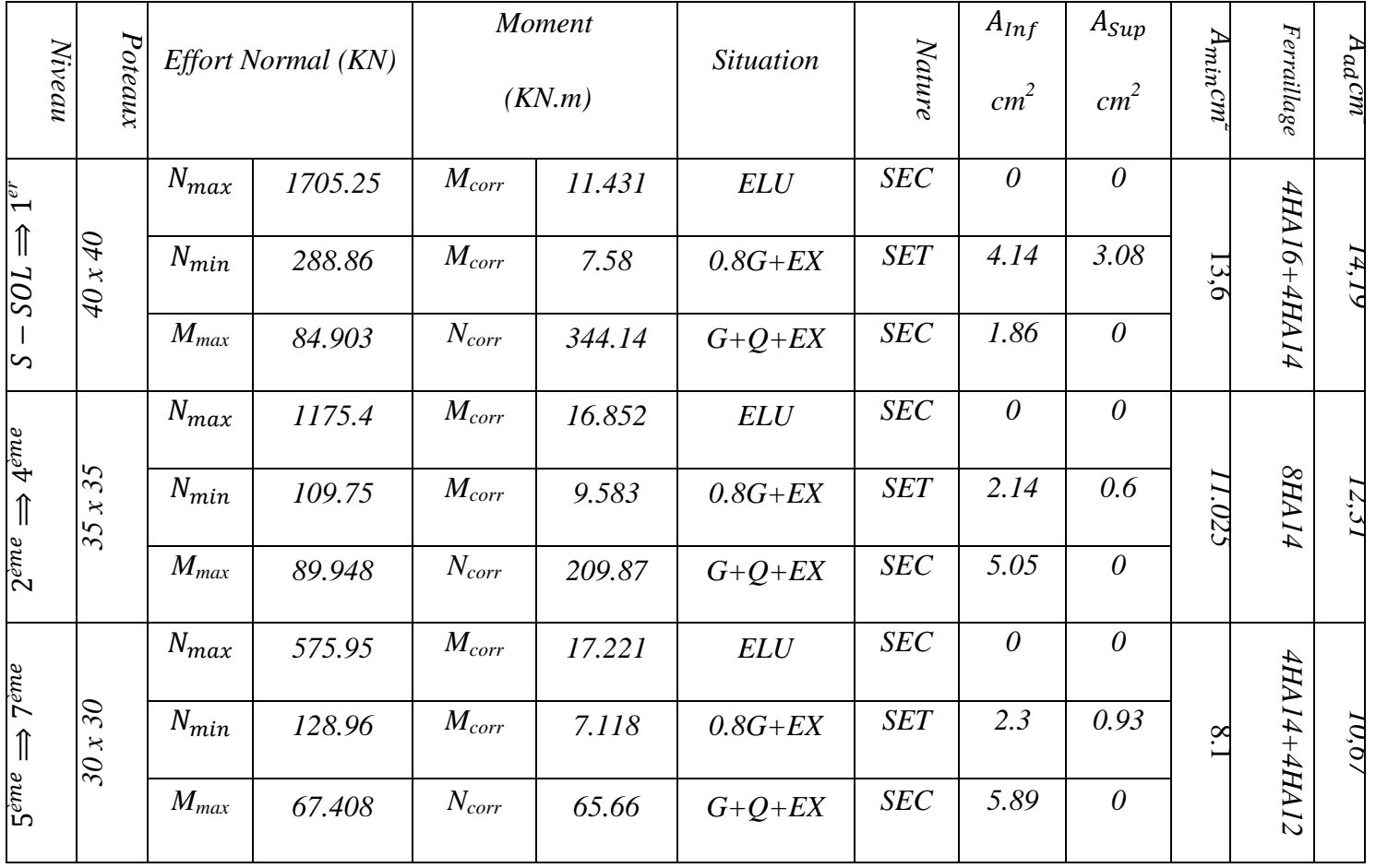

# *Vérifications à l'ELU : Les Armatures transversales Art 7.4.2.2RPA 99/ version 2003 :*

Les armatures transversales sont calculées par la formule suivante :

$$
\frac{A_t}{S_t} = \frac{\rho_a T_u}{h_1 f_e}
$$

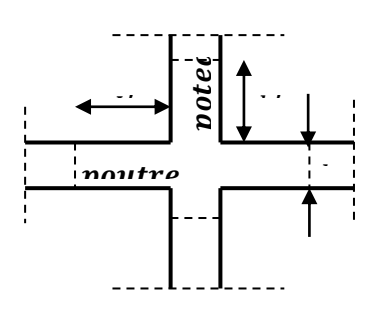

**Figure VII..3 :** Zone nodale.

#### *a. Diamètre des armatures transversales : (Art A.8.1,3/BAEL91 modifiées 99) :*

Le diamètre des armatures transversales est au moins égal à la valeur normalisée la plus proche du tiers du diamètre des armatures longitudinales qu'elles maintiennent.

$$
\emptyset_t = \frac{1}{3} \emptyset_L^{max} = \frac{16}{3} = 5.33 \text{ mm} \quad \text{soit } \emptyset_t = 8 \text{ mm}
$$

Avec :

 $\varphi_L^{max}$ : Le plus grand diamètre des armatures longitudinales.

Les armatures transversales des poteaux seront encadrées par deux cadres en $\varnothing$  = 8mm. Soit  $A_t = 2.01$ cm<sup>2</sup>

# **b. Espacement des armatures transversales :**

- **Selon BAEL 91 modifié 99 (Art A8.1.3)**
	- $S_t \le \min\{15\phi_1^{\min}; 40cm; (a+10)cm\}$

$$
S_t \le \min\{15 \times 1.2, 40 \text{cm}; (30 + 10) \text{cm}\}\
$$

Avec :

a c'est la petite dimension transversale des poteaux.

$$
S_t \le 18
$$
cm  $\rightarrow$  Soit  $:S_t = 15$ cm

#### **Selon RPA99 vs 2003 (Art 7.4.2.2)**

En zone nodale (pour zone III) :

$$
S_t \le 10 \text{ cm} = 10 \text{ cm}
$$
  
 $S_t \le 10 \text{ cm} \rightarrow \text{ soit } S_t = 8 \text{ cm}$ 

En zone courante (pour zone III) :

$$
S_t \le \min\left\{\frac{b_1}{2}, \frac{h_1}{2}, 10\emptyset_1\right\} = \min\{15cm; 10 \times 1.2\} = 12cm
$$
  

$$
S_t \le 12cm \rightarrow \text{Soits}_t = 10cm
$$

**c. Vérification de la quantité d'armatures transversales :**

$$
\begin{array}{ccc}\n\text{Si} & \lambda_g \ge 5 & \rightarrow & A_t^{min} = 0.3\% \text{St} \times b_1 \\
\text{Si} & \lambda_g \le 3 & \rightarrow & A_t^{min} = 0.8\% \text{St} \times b_1 \\
\text{Si} & 3 \le \lambda_g \le 5 \rightarrow & \text{Interpoler entre les deux valeurs présidentes.}\n\end{array}
$$

Avec :

 $b_1$ : dimension de la section droite du poteau dans la direction considérée

 $\lambda_a$ : Elancement géométrique du poteau  $\lambda_a = \frac{L}{A_a}$  $\boldsymbol{a}$  $\mathbf{I_f}$  : Longueur de flambement du poteau  $\mathbf{L_f} = 0.7 \mathbf{L_0}$ 

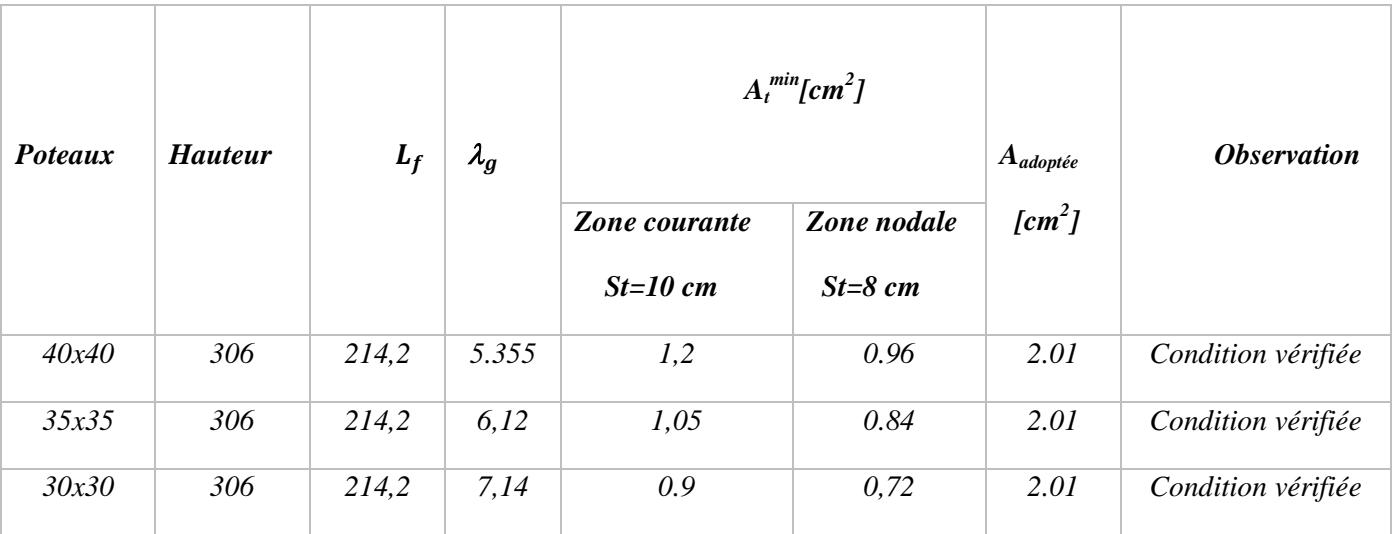

# **Tableau VII.4 :** Vérification de la quantité d'armatures transversales

# *1) Délimitation de la zone nodale :*

La zone nodale est constituée par le nœud poutre-poteaux proprement dit et les extrémités des barres qui y concourent. Les longueurs à prendre en compte pour chaque barre sont données dans la figure ci-dessous.

h'= Max (he/6;  $b_1; h_1; 60$ ) (Art. 7.4.2.1).

h<sup>e</sup> : la hauteur d'étage moins la hauteur de la poutre secondaire.

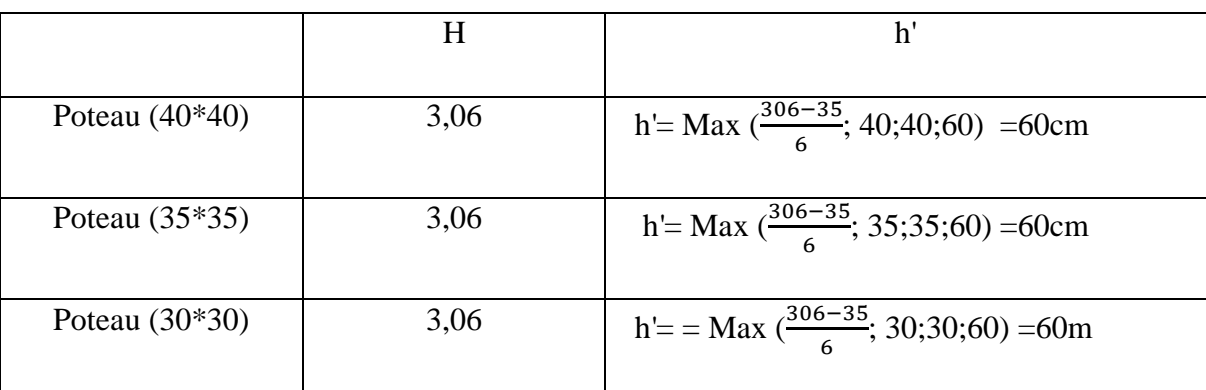

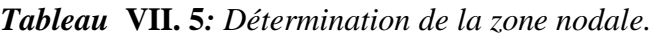

# *2) Longueur minimale de recouvrement :*

La longueur minimale des recouvrement est de : 500en zone III.

- $\checkmark$  Poteaux *(40 x 40)*  $: l_r = 50 \times 1, 6 = 80$  cm.
- $\checkmark$  Poteaux *(35 x 35) :* $l_r = 50 \times 1.4 = 70$ cm.
- $\checkmark$  Poteaux *(30 x 30) :* $l_r = 50 \times 1.4 = 70$  *cm.*
- $\checkmark$  Poteaux *(30 x 30)*  $: l_r = 50 \times 1, 2 = 60$  cm.

# *Encrage des armatures (longueur de scellement) (Art 6.1.22 BAEL 91 modifiée 99)*.

Longueur de scellement :  $L_s = \frac{\phi}{\sqrt{2\pi}}$  $\overline{\mathbf{r}}$ 

 $\tau_{su} = 0.6 \times \Psi_s^2$ 

- Pour les  $\emptyset_{16} : L_s = 56,43 \, \text{cm}$
- Pour les  $\emptyset_{14}$ :  $L_s = 49,38$  cm
- Pour les  $\emptyset_{12}$ : $L_s = 42,32$  cm

Pour l'encrage des barres rectilignes terminées par un crochet normal, la longueur de la partie ancrée mesurée hors crochet est au moins égale à :0,4 L<sub>s</sub>, pour les aciers HA.

- Pour les  $\emptyset_{16}$ :  $L_a = 22,57$  cm.
- Pour les  $\emptyset_{14}$ :  $L_a = 19,75$  cm.
- Pour les  $\emptyset_{12}$ :  $L_a = 16,92$  cm.

#### *1) Vérification au cisaillement* (*Art 7.4.3.2RPA 99/ version 2003) :*

La contrainte de cisaillement conventionnelle de calcul dans le béton  $\tau_{bu}$ sous combinaison sismique doit être inférieure ou égale à la valeur limite suivante :

$$
\tau_{bu} = \frac{T_u}{bd} \le \overline{\tau_{bu}} = \rho_d f_{c28}
$$

Avec :

$$
\rho_d = \begin{cases} 0,075 & \text{si} \quad \lambda_g \ge 5 \\ 0,04 & \text{si} \quad \lambda_g < 5 \end{cases}
$$

| <i><b>Observation</b></i> | $\bar{\tau}_{bu}$ | $\tau_b$ | $T_u$    | $\boldsymbol{d}$ | $\lambda_{\rm g} \geq 5$ | $b = h$ | $h_e$ | <b>Poteau</b> |
|---------------------------|-------------------|----------|----------|------------------|--------------------------|---------|-------|---------------|
|                           | (MPa)             | (MPa)    | $X10^3N$ | (mm)             |                          | (mm)    | (m)   | $(cm^2)$      |
| Condition vérifiée        | 1,875             | 0.93     | 56.46    | 375              | 5.355                    | 400     | 3.06  | 40x40         |
| Condition vérifiée        | 1,875             | 0.53     | 60.99    | 325              | 6,12                     | 350     | 3.06  | 35x35         |
| Condition vérifiée        | 1,875             | 0.16     | 47.21    | 275              | 7.14                     | 300     | 3.06  | 30x30         |

*Tableau* **VII. 6***: Vérification au cisaillement dans les poteaux.*

# *Vérifications à l'ELS :*

### **a. Vérification des contraintes à l'ELS :**

La vérification d'une section en béton armé à l'ELS consiste à démontrer que les contraintes maximales dans le béton  $\sigma_{bc}$  et dans les aciers  $\sigma_{st}$ sont au plus égales aux contraintes admissibles $\overline{\sigma}_{bc}$ et $\overline{\sigma}_{st}$ .

$$
\sigma_{bc} \leq \overline{\sigma}_b = 15MPa
$$
  

$$
\sigma_{st} \leq \overline{\sigma}_s = 348MPa
$$

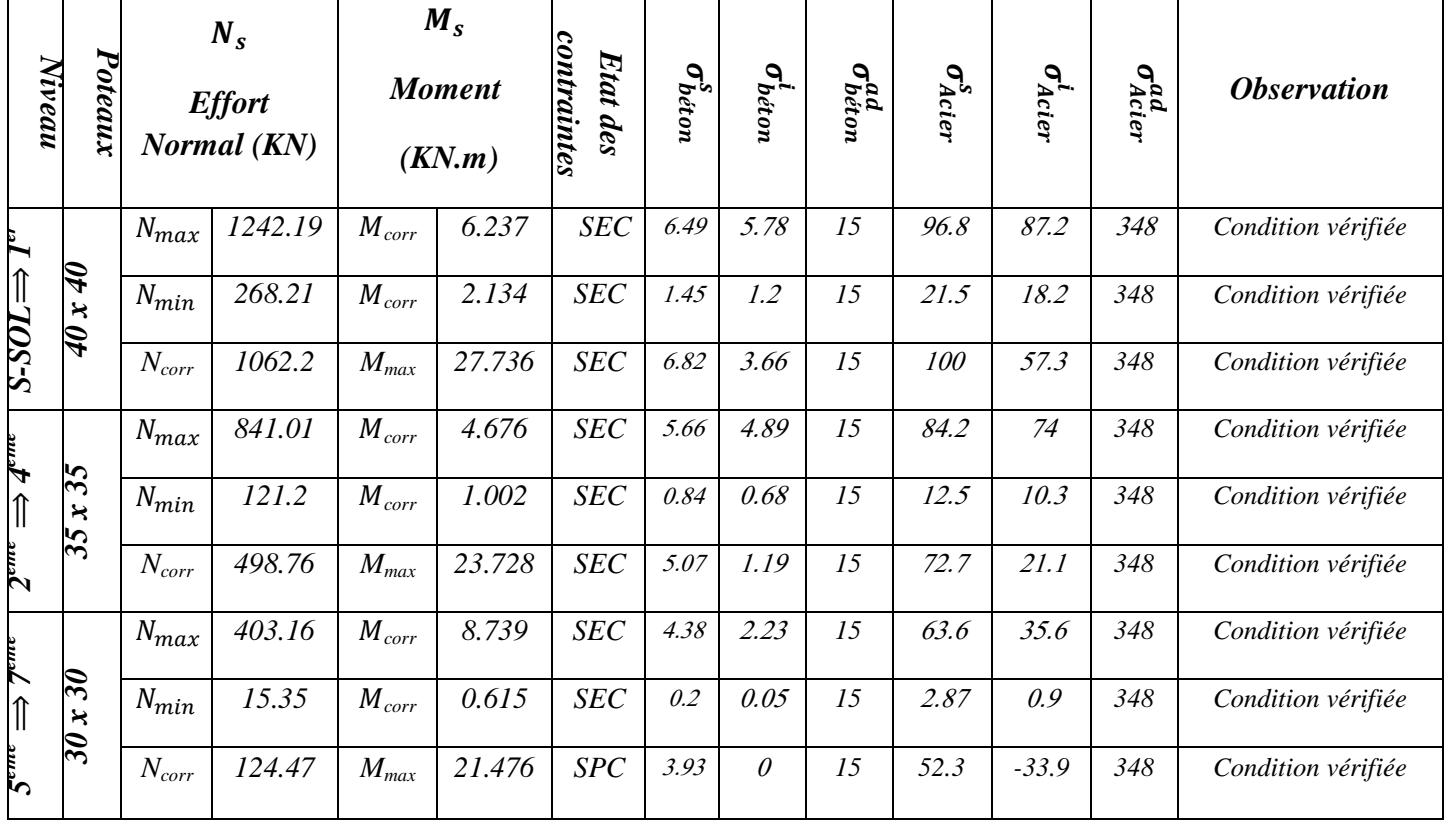

#### **Tableau VII..7** : Vérifications des contraintes à l'ELS

# *Conclusions :*

Le ferraillage des différents poteaux se fera suivant la section minimale d'armatures correspondante recommandée par le règlement *« RPA 99/Version 2003 » en zone III.*
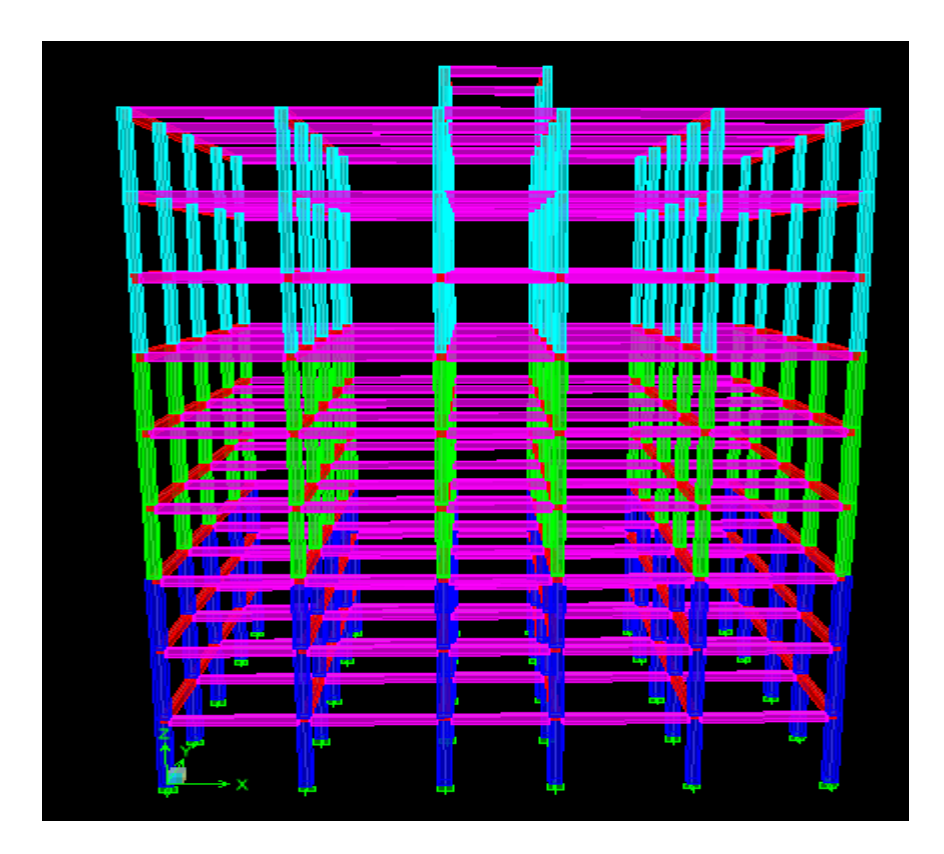

*Figure VIII.4. Classification des sections des poteaux pour chaque zone.*

*S-SOL au 1er étage : Poteaux 40* × *40 (Couleur bleu foncé).*

**2 ème et 4ème étage : Poteaux 35** × **35 (Couleur verte).**

**5 ème et 7ème étage : Poteaux 30** × **30 (Couleur bleu clair).**

# *VII.2 POUTRE*

# *Introduction :*

Les Poutres en béton armé, sont des éléments structuraux non exposées aux intempéries, sollicitées par des moments de flexion et des efforts tranchants. Leur calcul se fera en flexion simple en considérons la fissuration comme étant peu nuisible, et leur ferraillage se fera en fonction de combinaison de charge la plus défavorable, décrites par le *RPA 99 version 2003* et le *B.A.E.L 91/99* :

 $1,35G + 1,5Q$ àL  $G + Q\lambda ELS$   $\left\{ B$ G  $\begin{array}{c} 0.8G \pm E \end{array}$ **.Recommandations du RPA 99 vs 2003 :** 

# **Armatures longitudinales (Art 5.7.2.1 RPA99 vs 2003) :**

- Le pourcentage total minimum des aciers longitudinaux sur toute la longueur de la poutre est de **0.5%** en toute section.
- Le pourcentage total maximum des aciers longitudinaux est de :

**4%** en zone courante.

**6%** en zone de recouvrement.

Tableau **VII.8 :** les pourcentages total des aciers longitudinaux

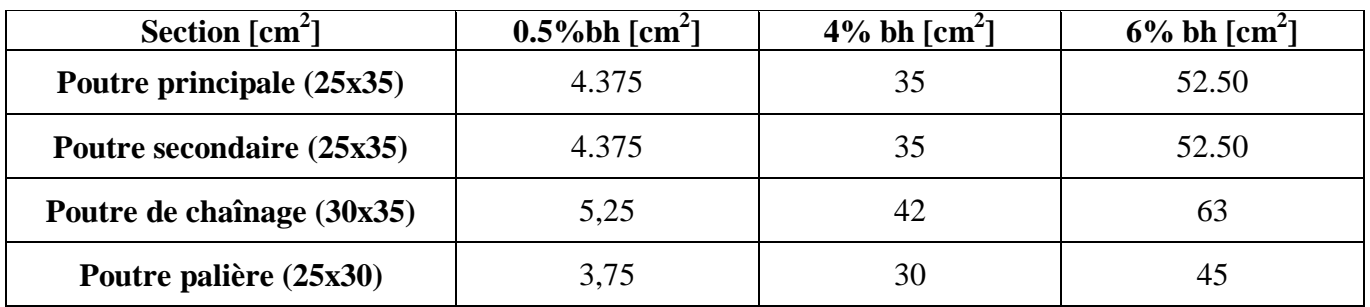

- **₺** La longueur minimale de recouvrement est de 500 en zone III.
- L'ancrage des armatures longitudinales supérieure et inférieure dans les poteaux de rives et l'angle doit être effectué avec des crochets à **90°.**
- Le diamètre minimal est de **12mm.**
- Les poutres supportant de faibles charges verticales et sollicitées principalement par les forces latérales sismiques doivent avoir des armatures symétriques avec une section en travée au moins égale à la moitié de la section sur appui.
- Les cadres du nœud disposés comme armatures transversales des poteaux, sont constitués de *2 U* superposés formant un carré ou un rectangle (là où les circonstances le permettent, des cadres traditionnels peuvent également être utilisés).
- Les directions de recouvrement de ces *U* doivent être alternées. Néanmoins, il faudra veiller à ce qu'au moins un côté fermé des *U* d'un cadre soit disposé de sorte à s'opposer à la poussée au vide des crochets droits des armatures longitudinales des poutres.
- On doit avoir un espacement maximum de *10cm* entre deux cadres et un minimum de trois cadres par nœud.

### *Armatures transversales (Art 7.5.2.2 RPA 99/ version 2003) :*

La quantité d'armatures transversales minimales est donnée par :

$$
A_t = 0.003 \times s \times b
$$

L'espacement maximum entre les armatures transversales est déterminé comme suit :

$$
\triangleright \quad S_{tmax} = \ min\left(\frac{h}{4}, 12 \ \emptyset\right) \text{ en zone nodale et en través}
$$

 $\triangleright$   $S_t \leq \frac{h}{2}$  $\frac{\pi}{2}$ en zone de recouvrement

La valeur du diamètre  $\varphi_l$  des armatures longitudinales à prendre est le plus petit diamètre utilisé, et dans le cas d'une section en travée avec armatures comprimées, c'est le diamètre le plus petit des aciers comprimés.

Les premières armatures transversales doivent être disposées à 5 cm au plus du nu de l'appui ou de l'encastrement.

### *VI.1.3 Calcul des armatures longitudinales :*

Les poutres sont ferraillées en flexion simple. Elles sont calculées en travées puis aux appuis sous les sollicitations les plus défavorables.

# *Calcul du moment réduit*

$$
\mu = \frac{M_u}{b \times d^2 \times f_{bu}}
$$

On distingue deux cas:

Si  $\mu < \mu_l = 0.392$ : Section simplement armée (SSA)

Les armatures comprimées ne sont pas nécessaires :  $A_{SC} = 0$ 

$$
A_{st} = \frac{M_u}{\beta \times d \times \sigma_{st}}
$$
 Avec :  $\sigma_{st} = \frac{fe}{\gamma_b}$   
Si  $\mu > \mu_i = 0.392$  les sections d'acier nécessaire seront données par les formules suivantes :

$$
A_{st} = \frac{M_e}{\beta_e \times d \times \sigma_{st}} + \frac{\Delta M}{(d-c) \times \sigma_{st}} \qquad ; \qquad A_{sc} = \frac{\Delta M}{(d-c) \times \sigma_{st}}
$$
  
avec :  $M_e = \mu_e \times b \times d^2 \times f_{bu}$   
 $f_{bu} = \frac{0.85 \times f_{c28}}{\theta \gamma_b}$   
 $\Delta M = M_u - M_e$   
 $M_u$  : Moment sollicitant.

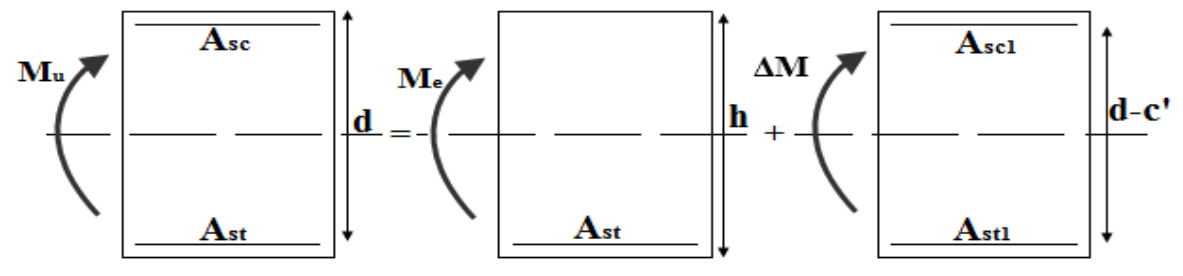

 $M_e$ : Moment limite pour qu'une section soit simplement armée.

*Figure* **VII.2.1** *: section doublement armée.*

.

|                       | Localisatio<br>n        | <b>Mome</b><br>nts<br>(KN.m) | $\mu$ | com         | <b>Obs</b> | $\beta$ | $A_{cal}[c]$<br>m21 | $ A_{min} $<br>$\lfloor cm2 \rfloor$ | Ferraillage       | $A_{ad}[c]$<br>$m2$ ] |
|-----------------------|-------------------------|------------------------------|-------|-------------|------------|---------|---------------------|--------------------------------------|-------------------|-----------------------|
| <b>Poutre</b>         | 29.116<br><b>Travée</b> |                              | 0,050 | <b>GQEY</b> | <b>SSA</b> | 0,974   | 2.26                | 2,1875                               | 3HA14             | 4.62                  |
| Principale            | <b>Appuis</b>           | 124.48                       | 0,220 | <b>GQEX</b> | <b>SSA</b> | 0.874   | 10.7                | 2,1875                               | $3HA16 + 3HA16$   | 12.06                 |
| Poutre de<br>Chainage | <b>Travée</b>           | 16.83                        | 0.036 | <b>ELU</b>  | <b>SSA</b> | 0.982   | 1.49                | 2.625                                | 3 HA12            | 3,39                  |
|                       | <i>Appuis</i>           | 4,136                        | 0,006 | <b>GQEX</b> | <b>SSA</b> | 0.997   | 0,314               | 2.625                                | 3 HAI2            | 3,39                  |
| Poutre Palière        | Travée                  | 27.194                       | 0,064 | GQEXM       | <b>SSA</b> | 0.967   | 2.51                | 1,875                                | 3 HAI2            | 3,39                  |
|                       | <b>Appuis</b>           | 70.186                       | 0,164 | <b>GQEX</b> | <b>SSA</b> | 0,910   | 6.86                | 1,875                                | $3HA14+2$<br>HA12 | 6.88                  |

*Tableau VII.9 : Valeurs des efforts internes et le ferraillage des poutres.*

# *1)* Etude des poutres secondaires

# a. Ferraillage de poutres secondaires non adhérés aux voiles

Tableau VI.10 : Ferraillage des poutres secondaires non adhérés aux voiles.

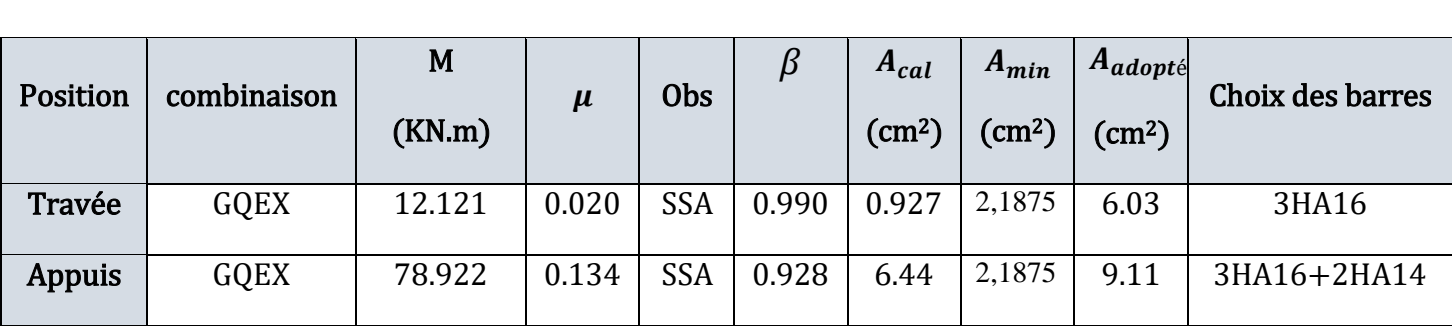

# b. Ferraillage de poutres secondaires adhérées aux voiles

Tableau VI.11 : Ferraillage des poutres secondaires adhérées aux voiles.

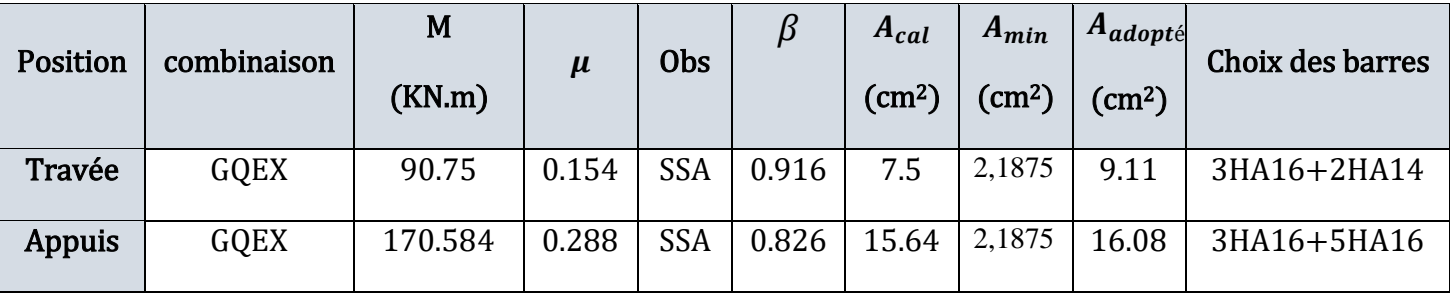

*1) Armatures transversales (BAEL 91. Art.7.2.2)*

*Calcul des armatures transversales :*

 $\phi_t \leq min\{h/35; \phi_t; b/10\}$ 

*Pourcentage minimal d'armatures transversales (A.5.1,22)* Il faut vérifier :  $St \leq min\{0, 9d; 40 \, \text{Cm}\}\$ 

$$
\frac{A_t \times f_e}{b \times S_t} \geq 0,4MPa
$$

*Armatures transversales (RPA. Art.7.5.2.2)*

- *En zone nodale :*

$$
S_t \le \min\left\{\frac{H}{4} \; ; \; 12\phi\right\}
$$

- *En zone courante :*

$$
S_t \leq \frac{H}{2}
$$

*La quantité d'armatures transversales minimales est donnée par* :

$$
A_{min} = 0.003 \times S \times b
$$

|                                      | <b>BEAL</b> |     |                 |                      | <b>RPA</b>     | <b>Section Adopté</b> |             |                      |                                                                                  |      |
|--------------------------------------|-------------|-----|-----------------|----------------------|----------------|-----------------------|-------------|----------------------|----------------------------------------------------------------------------------|------|
| Section $\lfloor cm^2 \rfloor$       | zone        |     | $\phi$ Cm St Cm | $At_{Min}$<br>$Cm^2$ | St<br>Cm       | At<br>$Cm^2$          | $\phi_{mm}$ | $St_{Min}$<br>$Cm^2$ | <b>Ferraillage</b> $\operatorname{A}$ <b>Adp</b> $\operatorname{C}$ <sup>2</sup> |      |
| Poutre principale<br>(25x35)         | nodale      | 0,8 | 25              | 0,625                | 7              | 0,525                 | 8           | 7                    | 4HAS                                                                             | 2,01 |
|                                      | Courante    |     |                 |                      | 15             | 1,125                 |             | 15                   | 4 HA8                                                                            | 2,01 |
| Poutre secondaire                    | nodale      | 0,8 | 25              | 0,625                | 7              | 0,525                 | 8           | 7                    | 4HAS                                                                             | 2,01 |
| (25x35)                              | Courante    |     |                 |                      | 15             | 1,125                 |             | 15                   | 4HAS                                                                             | 2,01 |
| Poutre de<br>$cha\hat{n}age$ (30x35) | nodale      | 0,8 | 25              | 0,75                 | 7              | 0,63                  | 8           | 7                    | 4HAS                                                                             | 2,01 |
|                                      | Courante    |     |                 |                      | 15             | 1.35                  |             | 15                   | 4HAS                                                                             | 2,01 |
| Poutre palière<br>(25x30)            | nodale      | 0,8 | 25              |                      | $\overline{7}$ | 0,525                 |             | 7                    | 4HAS                                                                             | 2,01 |
|                                      | Courante    |     |                 | 0,625                | 15             | 1.125                 | 8           | 15                   | 4HAS                                                                             | 2,01 |

Tableau **VII.12 :** Sections adopté pour le ferraillage des armatures transversales

*1) Délimitation de la zone nodale Art 7.4.2.1 RPA 99/ version 2003* 

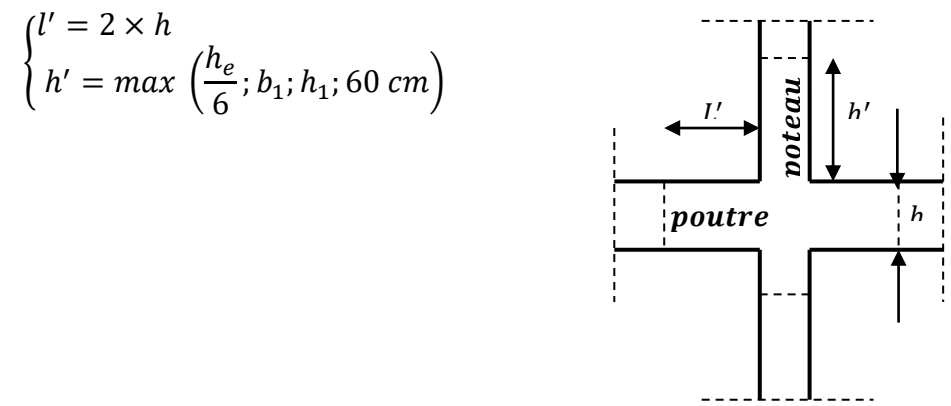

 *Figure* **VII.5** *: Délimitation de la zone nodale.*

On aura :

- $h' = max (51; 25; 35; 60 cm) = 60 cm.$
- Poutre Principale  $l' =$
- Poutre Secondaire  $l' =$

### *Remarque :*

Les premières armatures transversales doivent être disposées à **5 cm** au plus du nu de l'appui ou de l'encastrement.

# *Ancrage des armatures (longueur de scellement) (Art 6.1.22 BAEL 91modifiée 99)*.

Longueur de scellement : $L_s = \frac{\phi}{4\pi}$ 4  $\tau_{su} = 0.6 \times \Psi_s^2$ 

 $L_s = 42,32cm$ 

Le règlement *BAEL 91 modifié 99* admettent que l'ancrage d'une barre rectiligne terminée par un crochet normal est assuré lorsque la portée ancrée mesurée hors crochet " Lc" est au moins égale à 0.4Ls

$$
L_c=18\ cm
$$

# *Vérification à l'ELU :*

# *2) Vérification de condition de non fragilité(Art B.4.2.1 BAEL 91 modifiée 99)*.

Le ferraillage de la poutre doit satisfaire la  $C.N.F : A_{st} \geq A_{st}^m$ 

# *Calcul de la section minimale.*

 $A_{st}^{min} \geq \frac{0}{s}$  $\frac{\sum_{t=1}^{B} P_{t}}{f_{e}}$  Avec :  $f_{i}$ 

|                          |                          | <b>Localisation</b> | $A_{st}^{min}$ | $A_{Adopte}$ | <b>Observation</b> |
|--------------------------|--------------------------|---------------------|----------------|--------------|--------------------|
|                          |                          | Travée              | 0,98109375     | 4,62         | Condition vérifiée |
|                          | <b>Poutre Principale</b> | <i>Appuis</i>       | 0,98109375     | 12.06        | Condition vérifiée |
|                          |                          | Travée              | 0.98109375     | 6.03         | Condition vérifiée |
| <b>Poutre Secondaire</b> | non adhérés aux voile    | <i>Appuis</i>       | 0,98109375     | 9.11         | Condition vérifiée |
|                          |                          | Travée              | 0,98109375     | 9.11         | Condition vérifiée |
|                          | adhérés aux voile        | <i>Appuis</i>       | 0,98109375     | 16.08        | Condition vérifiée |
|                          | Poutre de Chainage       | Travée              | 1.195425       | 3,39         | Condition vérifiée |
|                          |                          | <i>Appuis</i>       | 1.195425       | 3,39         | Condition vérifiée |
|                          | Poutre Palière           | Travée              | 0,9961875      | 3,39         | Condition vérifiée |
|                          |                          | <i>Appuis</i>       | 0,9961875      | 6.88         | Condition vérifiée |

Tableau *VII.13 : Vérification de condition de non fragilité*

*Vérification aux cisaillements (Art 5.1.1 BAEL 91 modifiée 99)*.

 $\tau_u = \frac{r_i}{r_i}$  $rac{r_u}{bd} < \overline{\tau_u}$ Avec :  $T_u^{max}$ : Effort tranchant max à l'*ELU*.

$$
\overline{\tau_u} = \min\left(0.15 \frac{f_{c28}}{\gamma b}; \ 4 \ MPa\right) = \min\left(\frac{0.15 \times 25}{1.5}; \ 4 \ MPa\right)
$$

$$
\overline{\tau_u} = \min(2.5 \ MPa; \ 4 \ MPa) = 2.5MPa
$$

Tableau *VII.14: Vérification aux cisaillements.*

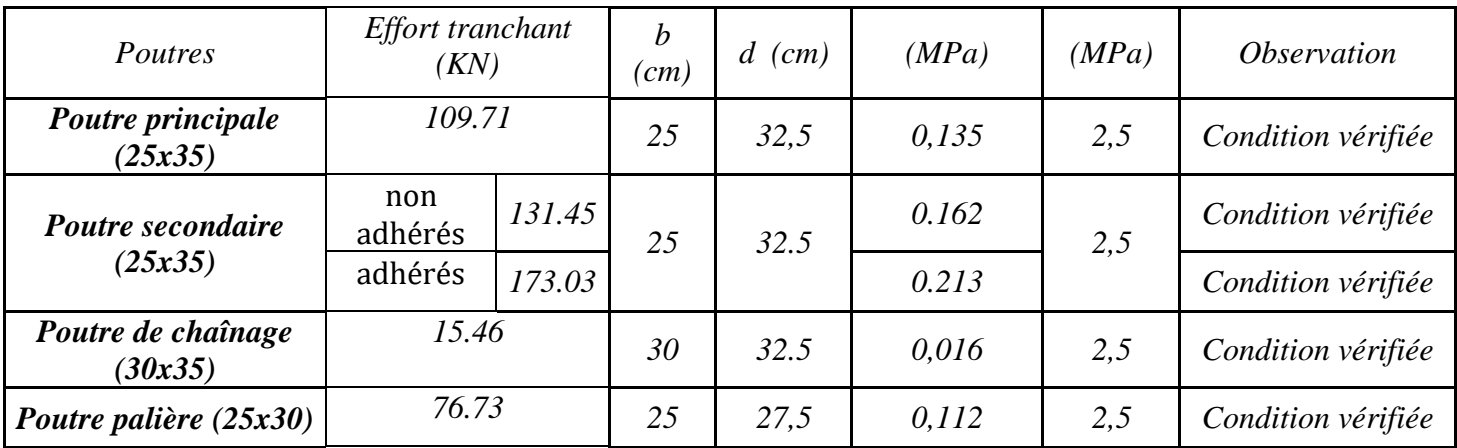

*3)Influence de l'effort tranchant.*

*Influence sur le béton (Art A.5.1.313 BAEL 91 modifiée 99)*.

On se doit de vérifier la relation :

$$
\frac{2 \times T_U}{0.9 \, b \, d} \le \frac{0.8 f_{C28}}{\gamma_b} \quad \implies \quad T_u \le \frac{0.8 \times 0.9}{2} \times \frac{f_{c28} \, b \, d}{\gamma_b} \le 0.36 \times \frac{f_{c28} \, b \, d}{\gamma_b}
$$

| Poutres                    | b<br>$\left( cm\right)$ | d<br>$\left( cm\right)$ | F<br>c28<br>(MPa) | $\gamma_b$ | Effort tranchant (KN) |        | (KN)<br>$\, T \,$  | <i><b>Observation</b></i> |
|----------------------------|-------------------------|-------------------------|-------------------|------------|-----------------------|--------|--------------------|---------------------------|
| Poutre principale (25x35)  | 25                      | 32,5                    | 25                | 1,5        | 109.71                |        | 487,5              | Condition vérifiée        |
|                            | 25                      | 32,5                    | 25                | 1,5        | N.adhérés             | 131.45 | 487,5              |                           |
| Poutre secondaire (25x35)  |                         |                         |                   |            | adhérés               | 173.03 | 487,5              | Condition vérifiée        |
| Poutre de chaînage (30x35) | 30                      | 32.5                    | 25                | 1,5        | 15.46                 |        | 585                | Condition vérifiée        |
| Poutre palière (25x30)     | 25                      | 27,5                    | 25                | 1,5        | 76.73<br>412.5        |        | Condition vérifiée |                           |

Tableau *VII.15: Influence de l'effort tranchant sur le béton.*

**D'où** :  $\frac{2V_u}{b_0 \cdot 0.9d} \leq \frac{0.8f_{c28}}{Y_s}$   $\Rightarrow$  la condition est vérifiée.

*Influence sur les aciers (Art A.5.1.312 BAEL 91 modifiée 99)*.

Au niveau des appuis (BAEL 91 / Art. 5.1,312) [14]

 $\mathsf{A}_{\mathsf{st} \, \mathsf{adopt\'e}} > \mathsf{A}_{\mathsf{st} \, \mathsf{anc} \mathsf{r} \mathsf{er}} = \overline{\phantom{a}\phantom{a}\phantom{a}}_{\phantom{a}f_{e}}$ *s u f*  $\gamma_s$ *V<sub>u</sub>*<sup> $max$ </sup>

| Poutres                       | $T_u^{max}$<br>(KN) |        | $F_e$<br>(MPA) | $\gamma_{\rm s}$ | $Ast$ ancrer | $A_{s \, adopt\acute{e}}$<br>$\left(\textit{cm}^2\right)$ | <i><b>Observation</b></i> |
|-------------------------------|---------------------|--------|----------------|------------------|--------------|-----------------------------------------------------------|---------------------------|
| Poutre principale<br>(25x35)  | 109.71              |        | 400            | 1.15             | 3.15         | 12.06                                                     | Condition vérifiée        |
| Poutre secondaire             | N.adhérés           | 131.45 | 400            | 1.15             | 3.78         | 9.11                                                      | Condition vérifiée        |
| (25x35)                       | adhérés             | 173.03 |                |                  | 4.98         | 16.08                                                     | Condition vérifiée        |
| Poutre de chaînage<br>(30x35) | 15.46               |        | 400            | 1.15             | 0.45         | 3.39                                                      | Condition vérifiée        |
| Poutre palière<br>(25x30)     | 76.73               |        | 400            | 1.15             | 2.21         | 6.88                                                      | Condition vérifiée        |

Tableau *VII.16: Influence de l'effort tranchant sur l'acier.*

 $\rightarrow$  La condition est vérifiée et les armatures calculées sont suffisantes (on n'a pas besoin de prolonger les armatures).

# *4) Vérification d'adhérence et d'entrainement des barres (BAEL 91 modifiée 99 Art 6.1.3)*.

L'adhérence des barres doit vérifier la relation :  $\tau_{se} \leq \overline{\tau_{sc}}$ Avec :  $\overline{\tau_{sc}} = \Psi_s f_{t28} = 1.5 \times 2.1 = 3.15 MPa$ 

$$
\tau_{se} = \frac{T_u}{0.9 \, d \, \Sigma U_i}
$$

 $\Psi_s = 1.5$ : Coefficient scellement *HA*.

 $\sum U_i$ : Somme des périmètres utiles des barres.

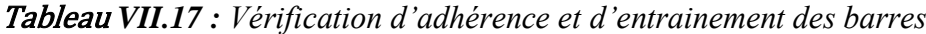

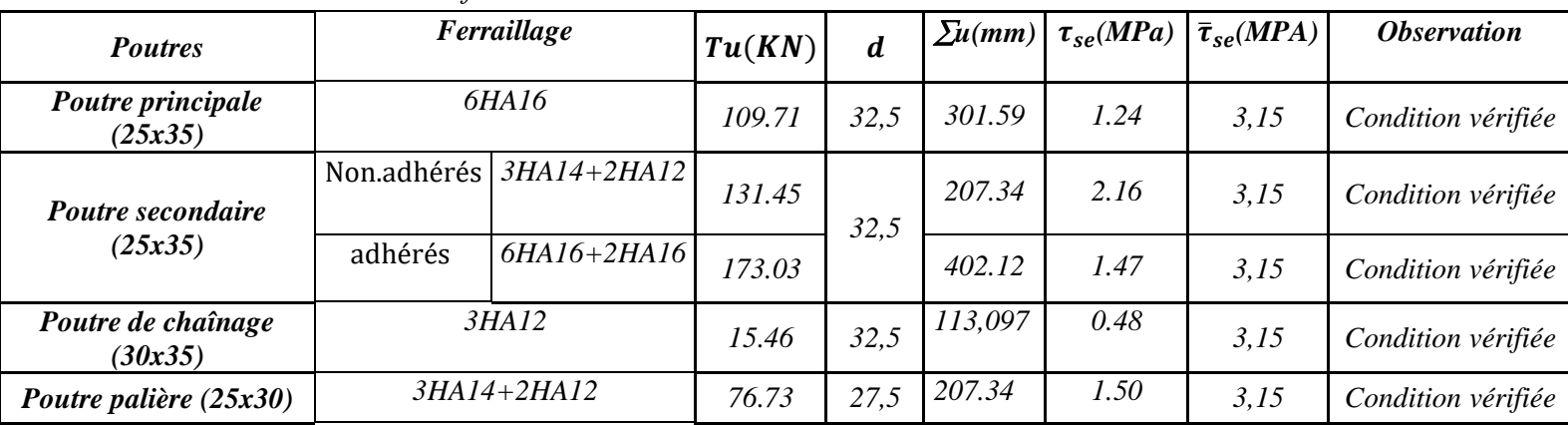

**Vérification à l'ELS :** 

**Etat limite d'ouverture des fissurations (Art. B.6.3 BAEL 91 modifié 99**) *:*

La fissuration est considérée comme peu nuisible, alors aucune vérification n'est nécessaire.

 $\bullet$  **Etat limite de compression du béton**  $\sigma_{bc} \leq \overline{\sigma}_{bc}$ 

 $\stackrel{\bullet}{\bullet}$   $\sigma_{st} \leq \overline{\sigma_{st}}$  Dans l'acier

$$
\overline{\sigma}_{bc} = 0.6 \times f_{c28} = 0.60 \times 25 = 15 \text{MPa}
$$

$$
\sigma_{bc} = \frac{1}{k_1} \times \sigma_{st}
$$

**Avec :**

$$
\sigma_{st} = \frac{M_s}{\beta_1 \times d \times A_{st}} \qquad \overline{\sigma}_{st} = \frac{F_e}{\gamma_s}
$$

$$
\rho_1 = \frac{100 \times A_{st}}{b \times d}
$$

|                                    |                                | <b>Localisation</b> | $M_s^{max}$ | $A_{\rm adop}$                    | $\rho_1$ | $\beta_1$ | $\sigma_{st}$ | $\bar{\sigma}_{st}$ | $\mathbf{k}_1$ | $\sigma_{bc}$ | $\overline{\sigma}_{bc}$ |                              |
|------------------------------------|--------------------------------|---------------------|-------------|-----------------------------------|----------|-----------|---------------|---------------------|----------------|---------------|--------------------------|------------------------------|
|                                    |                                |                     | [kN.m]      | $\lceil$ cm <sup>2</sup> $\rceil$ |          |           |               |                     |                |               |                          | <i><b>Observation</b></i>    |
| <b>Poutre</b>                      | Travée                         |                     | 27.495      | 4,62                              | 0.567    | 0.888     | 206.21        | 348                 | 29.64          | 8.99          | 15                       | <b>Condition</b><br>vérifiée |
| Principale                         | <b>Appuis</b>                  |                     | 60.103      | 12.06                             | 1.48     | 0.840     | 182.55        | 348                 | 16.25          | 11.23         | 15                       | Condition<br>vérifiée        |
| <b>Poutre</b><br><b>Secondaire</b> | N <sub>O</sub><br>adhér        | Travée              | 15.209      | 6.03                              | 0.567    | 0.888     | 114.07        | 348                 | 29.64          | 3.85          | 15                       | <b>Condition</b><br>vérifiée |
|                                    | é                              | <b>Appuis</b>       | 37.441      | 9.11                              | 0.848    | 0.869     | 192.69        | 348                 | 23.17          | 8.32          | 15                       | <b>Condition</b><br>vérifiée |
|                                    | adhér<br>é                     | <b>Travée</b>       | 41.071      | 9.11                              | 0.947    | 0.8635    | 190.06        | 348                 | 21.60          | 8.79          | 15                       | <b>Condition</b><br>vérifiée |
|                                    |                                | <b>Appuis</b>       | 58.664      | 16.08                             | 1.97     | 0.824     | 136.23        | 348                 | 13.41          | 10.16         | 15                       | Condition<br>vérifiée        |
| Poutre de                          | <b>Travée</b><br><b>Appuis</b> |                     | 12.175      | 3,39                              | 0.350    | 0.908     | 121.70        | 348                 | 39.35          | 3.09          | 15                       | <b>Condition</b><br>vérifiée |
| Chainage                           |                                |                     | 0.959       | 3,39                              | 0.350    | 0.908     | 9.59          | 348                 | 39.35          | 0.25          | 15                       | <b>Condition</b><br>vérifiée |
| Poutre Palière                     | <b>Travée</b><br><b>Appuis</b> |                     | 17.111      | 3,39                              | 0.494    | 0.894     | 205.31        | 348                 | 32.17          | 6.38          | 15                       | <b>Condition</b><br>vérifiée |
|                                    |                                |                     | 28.056      | 6.88                              | 1.01     | 0.860     | 172.43        | 348                 | 20.71          | 8.33          | 15                       | Condition<br>vérifiée        |

Tableau *VII.18 : Vérification des conditions de l'état limite de compression du béton*

# **VOILES :**

### **VI.3.1 Introduction :**

 Le voile est un élément structural de contreventement soumis à des forces verticales (charges et surcharges) et à des forces horizontales dues au séisme.

 Il seront calculés en flexion composée et au cisaillement à l'aide de la méthode des contraintes, leur ferraillage est composé de :

- Armatures verticales.
- Armatures horizontales.
- Armatures transversales.

### **VI.3.2 Les combinaisons des actions :**

Les combinaisons d'actions sismiques et celle due aux charges verticales à prendre sont données ci- dessous :

1.35 G + 1.5 Q 
$$
\hat{a}
$$
 l'ELU  
\nG+Q  $\hat{a}$  l'ELS  
\n9.8G  $\pm E$   
\nRPA 99 / version 2003  
\nRPA 99 / version 2003

### **VI.3.3 Comportement d'un voile :**

Un voile est considéré comme une console encastrée à sa base, il y a deux types de voiles ayant un comportement différent :

• Voile élancé :  $\frac{n}{l} > 1.5$ • Voile court :  $\frac{h}{l}$  $\frac{n}{l}$  < 1.5

# **a) Détermination des diagrammes des contraintes :**

La méthode consiste à déterminer le diagramme des contraintes à partir des sollicitations les plus défavorables **(N, M)** en utilisant les formules suivantes :

$$
\sigma_{max} = \frac{N}{B} + \frac{M \times V}{I}
$$
\n
$$
\sigma_{max} = \frac{N}{B} + \frac{M \times V'}{I}
$$
\n
$$
\Delta \text{vec} \quad \mathbf{B} : \text{section du béton } \mathbf{I} : \text{moment d'inertie}
$$
\n
$$
\mathbf{V} \text{et } \mathbf{V} : \text{bras de lever } V = V = \frac{L_{\text{pole}}}{2}
$$

**V** et **V**': bras de levier 
$$
V = V = \frac{L_{\text{volie}}}{2}
$$

*Calcul de la longueur de la zone comprimée et la zone tendue :*

$$
L_c = \frac{\sigma_{max}}{\sigma_{max} + \sigma_{min}} \times L
$$

 $L_t = L - L_c$ 

**Calcul des sections d'armatures verticales :**

*Armatures verticales : (Art 7.7.4.1/RPA99 version 2003).*

 $\mu = \frac{M}{\hbar d^2}$  $\frac{M_u}{b d^2 f_{bu}}$  Avec : f<sub>bu</sub>=  $\frac{0}{2}$  $\theta$ 

 $\gamma_b$ : 1,15 situation accidentelle ;  $\theta = 0.85$ : si la durée d'application est < à 1 heure.

$$
A_1 = \frac{Ns}{\sigma_s}
$$

$$
A_V = A_{ij} + A_1
$$

### *Recommandation du RPA 99 version 2003 :*

- Le pourcentage minimum des armatures verticales sur toute la zone tendue est de 0,20%
- La section totale d'armatures verticales de la zone tendue devant rester au moins égale à 0,20% de la section horizontale du béton tendu.

$$
A_{min} \ge A = 0.002B \text{ (RPA version 2003 Art 7.7.4.1)}
$$
\n
$$
A_{min} = \frac{Bf_{t28}}{f_e} \qquad (BALL 91 \text{ modifié 99 Art A4.2.1})
$$

Avec : B : section du béton tendue

- Les barres verticales des zones extrêmes devraient être ligaturées avec des cadres horizontaux dont l'espacement ne doit pas être supérieur à l'épaisseur du voile.
- Les barres verticales du dernier niveau doivent être munies de crochets à la partie supérieure. Toutes les autres barres n'ont pas de crochets (jonction par recouvrement).
- A chaque extrémité du voile (trumeau) l'espacement des barres doit être réduit de moitié sur 1/10 de la largeur du voile (figure 7.13). Cet espacement d'extrémité doit être au plus égal à 15 cm.

# *Calcul de la longueur de la zone comprimée et la zone tendue :*

$$
L_c = \frac{\sigma_{max}}{\sigma_{max} + \sigma_{min}} \times L
$$

 $L_t = L - L_c$ 

Avec :  $A<sub>v</sub>$ : section des armatures tendue du voile.

### **VI.3.6 Armatures horizontales :**

Les armatures horizontales doivent être munies des crochets à 135<sup>°</sup> ayant une longueur de 10 $\phi$ et disposées de manière à ce qu'elles servent de cadres aux armatures verticales.

D'après le BAEL :

 $A_H = \frac{A}{A}$ 4

 $A_H$ : section d'armatures horizontales

A<sup>V</sup> : section d'armatures vertical.

Les barres horizontales doivent être disposées vers l'extérieur.

# *Règles communes du RPA pour les aciers verticaux et horizontaux (Art 7.7.4.3/ RPA 99/2003)*

- Le pourcentage minimum d'armatures verticales et horizontales est donné comme suit :
- $\triangleright$  La section de ces armatures est :

 $\overline{A}$ 

 $A_H \geq 0,10\%$  B En zone courante  $A_H$ 

- Dans chaque nappe, les barres horizontales doivent être disposées vers l'extérieur
- Le diamètre des barres verticales et horizontales des voiles (à l'exception des zones d'about) ne devrait pas dépasser 1/10 de l'épaisseur du voile.

# **VI.3.7Armatures transversales :**

Les armatures transversales sont perpendiculaires aux faces des refends.

Elles retiennent les deux nappes d'armatures verticales, ce sont généralement des épingles dont le rôle est d'empêcher le flambement des aciers verticaux sous l'action de la

compression d'après l'article **(7.7.4, 3 du RPA99 révise 2003).**

Les deux nappes d'armatures verticales doivent être reliées au moins par (04) épingles au mètre carré.

### **VI.3.8 Armatures de coutures :**

Le long des joints de reprise de coulage, l'effort tranchant doit être repris par les aciers de coutures dont la section est donnée par la formule :

$$
A_{vj} = 1.1 \frac{T}{f_e}
$$

Avec :  $T = 1.4 \times V_u$ 

V<sup>u</sup> : Effort tranchant calculé au niveau considéré

Cette quantité doit s'ajouter à la section d'acier tendue nécessaire pour équilibrer les efforts de traction dus au moment de renversement.

# **a) Espacement :**

D'après l'**Art 7.7.4, 3 du RPA révisé 2003**, l'espacement des barres horizontales et verticales doit être inférieur à la plus petite des deux valeurs suivantes :

 $S_t \le 1.5 \times e$ , et aussi  $S_t \le 30$ cm

 $S_t \leq min$  {30 cm, 30cm}  $\geq S_t \leq 30$  cm

Avec:  $e = \epsilon$  paisseur du voile

A chaque extrémité du voile l'espacement des barres doit être réduit de moitié sur  $\frac{1}{10}$  de la longueur du voile, cet espacement d'extrémité doit être au plus égale à 15 cm

# **b) Longueur de recouvrement :**

Elles doivent être égales à :

-40 pour les barres situées dans les zones tendue où le renversement du signe des efforts est possible.

-20 pour les barres situées dans les zones comprimées sous l'action de toutes les combinaisons possibles de charges.

# **c) Diamètre maximal:**

Le diamètre des barres verticales et horizontales des voiles ne devrait pas dépasser  $\frac{1}{10}$  De l'épaisseur du voile.

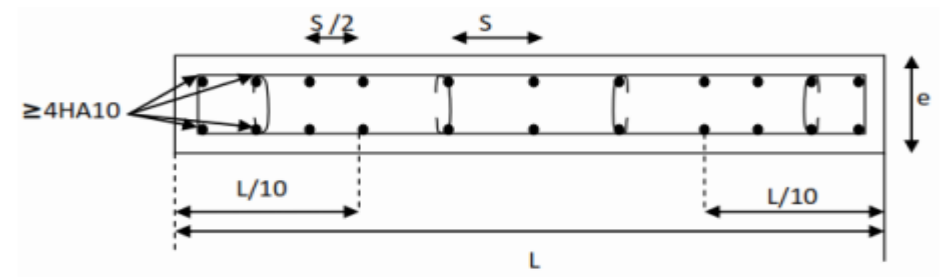

 **Figure.VII.4: Disposition des armatures verticales dans les voiles.**

### **d) Les potelets :**

 Il est possible de concentrer des armatures de traction à l'extrémité du voile pour former un potelet.

 La section totale d'armatures verticales de la zone tendue doit être au moins égale à 0,2 ℅ de la section horizontale du béton tendu qui est l'équivalent au moins à 4 HA10 (RPA 99). Les barres verticales doivent être ligaturées avec des cadres horizontaux dont l'espacement ne doit pas dépasser l'épaisseur du voile.

# *Vérification a ELU : Section minimal d'armature :*

$$
A_{min} = \max \begin{cases} A_{min} \ge \frac{B \times f_{t28}}{f_e} & (\text{Art 4.2.1 / BALL 91} \text{modifié 99}) \\ A_{min} \ge 0,002B & (\text{Art 7.7.4.1 / RPA 99 version 2003}) \end{cases}
$$

*Exigences du RPA 99 (version 2003)*

### *Zone tendue :*

On doit vérifier  $A_{total\,tendu} \geq 0.2\%B \times lt$  (Art 7.7.4.1/RPA 99 version 2003) Avec :

**B** : la section de voile

**Lt** : la longueur de la zone tendue.

*Globalement dans le voile :* 

On doit vérifier **:** 

 $A_{total\ de\ voide} \geq 0.15\%B$  (Art 7.7.4.2/RPA 99 version 2003)

### *Zone courante :*

On doit vérifier :  $A_{total\,counter} \geq 0.10\%$ *LC* × *b* (*Art* 7.7.4.2/ *RPA* 99 version 2003) Avec

 $LC = L - 2L/10$ : La longueur de la zone courante

**B :** la largeur de voile.

```
 Les vérifications :
```
 *Vérification à l'ELS :*

$$
N_{ser} = G + Q
$$

$$
\sigma_b = \frac{N}{B + 15 \times 4} \le \bar{\sigma}_b
$$

$$
\bar{\sigma}_b = 0.6 \times f_{c28} = 15 \text{MPa}
$$

**Avec :**

Nser: Effort normal appliqué

- B : Section du béton
- A : Section d'armatures adoptée.

# *Vérification de la contrainte de cisaillement : D'après l'RPA (Art 7.7.2 /RPA99 version 2003) :*

 $\tau_b \leq \bar{\tau}_b$  $\tau_b = \frac{V}{h}$  $\frac{v}{b_0 \times d}$ Avec :  $V = 1.4 \times T$ b0 : Epaisseur du linteau ou du voile d : Hauteur utile ( $d = 0.9$  h) h : Hauteur totale de la section brute. *D'après le BAEL (Art 5.1.1 /BAEL91 modifiées 99).*  $\tau_{\rm u} = \frac{V}{\tau}$  $\frac{ax. ELU}{b.d} < \tau_u$  = min { $\frac{0.15 f c28}{\gamma b}$ ; 4 MPa} = 3,26 MPa.

Avec :  $\overline{\tau_{\mathbf{u}}}$  : contrainte de cisaillement admissible

VOILES de 2 m

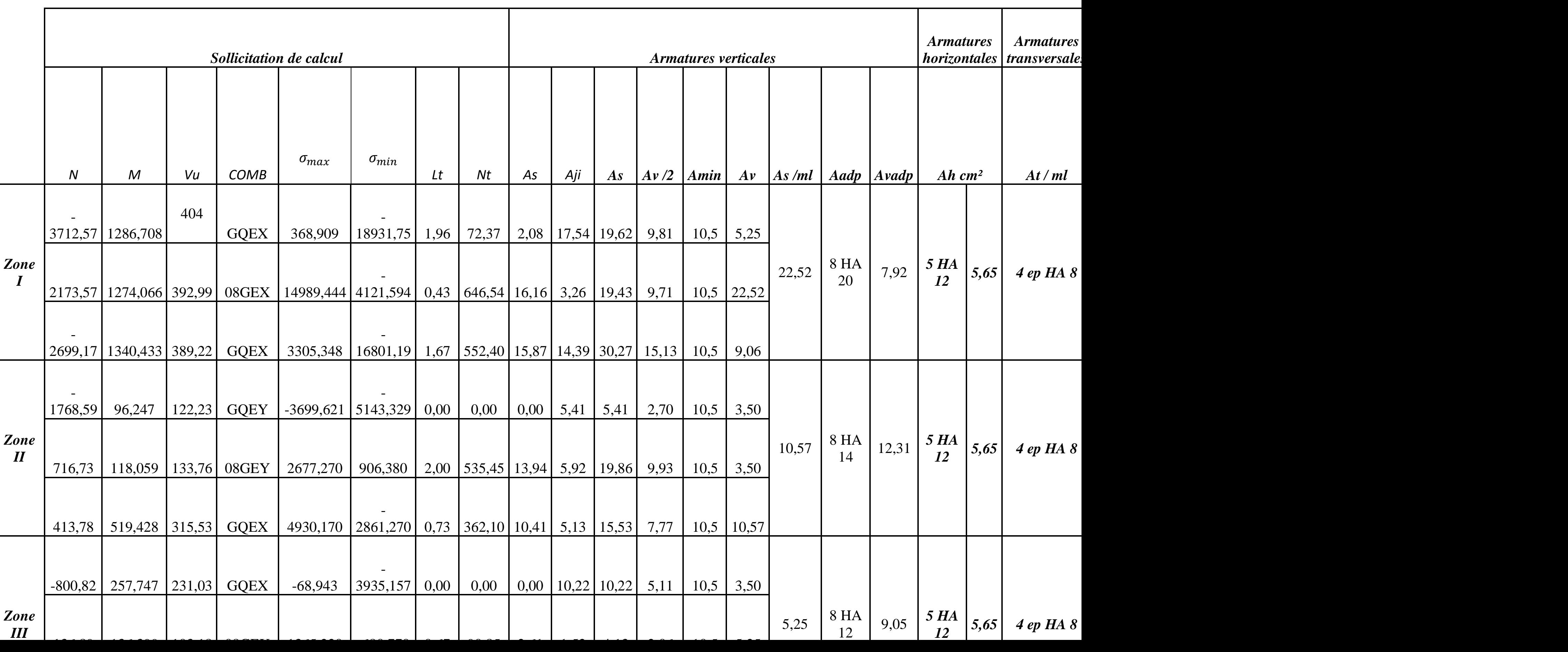

# VOILES 3,7 m

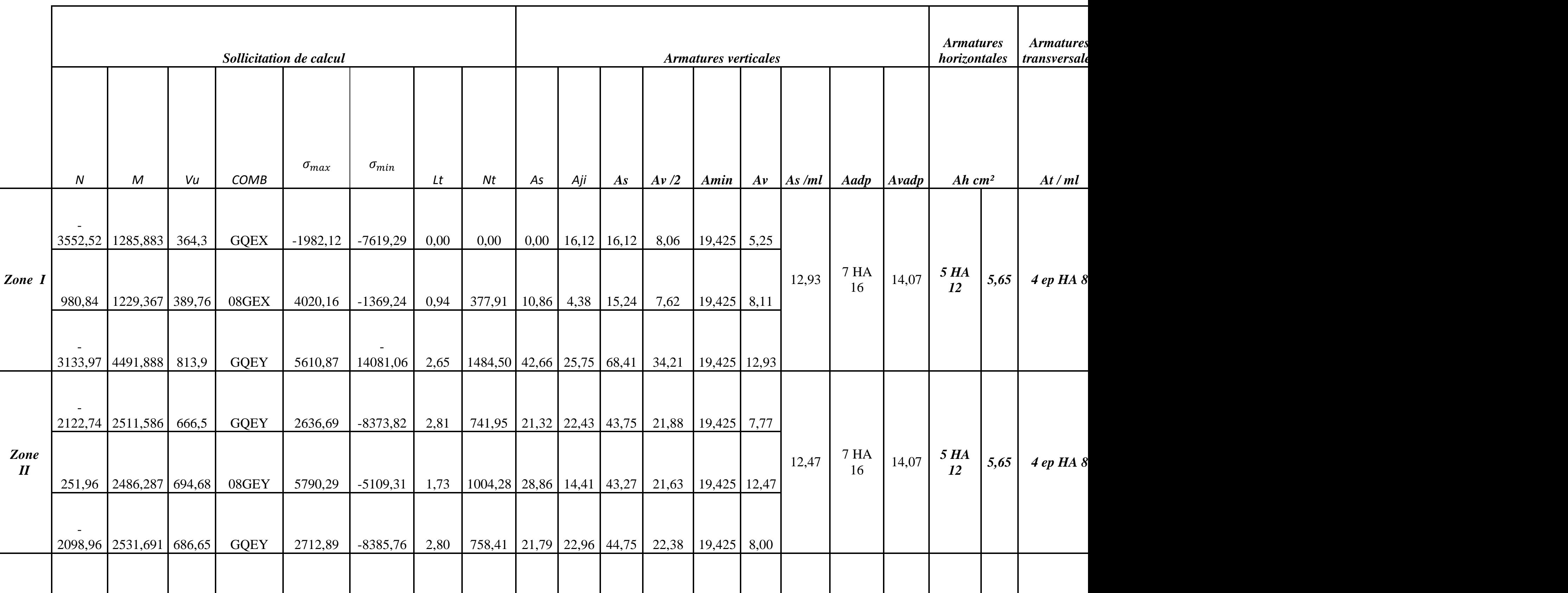

# VOILES 1,7

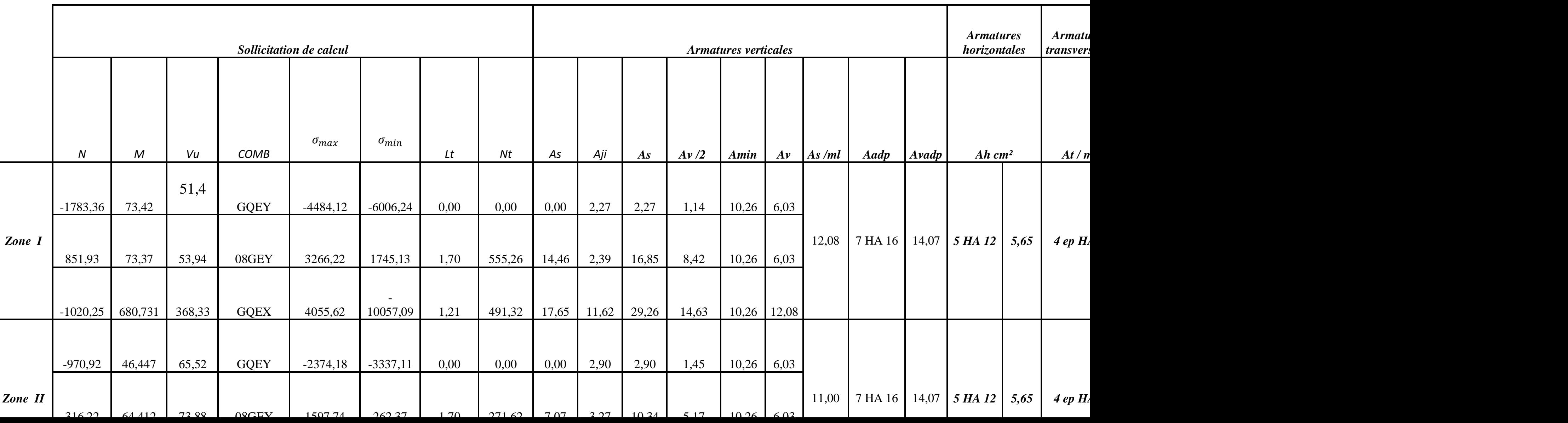

# VOILES 1,9 m

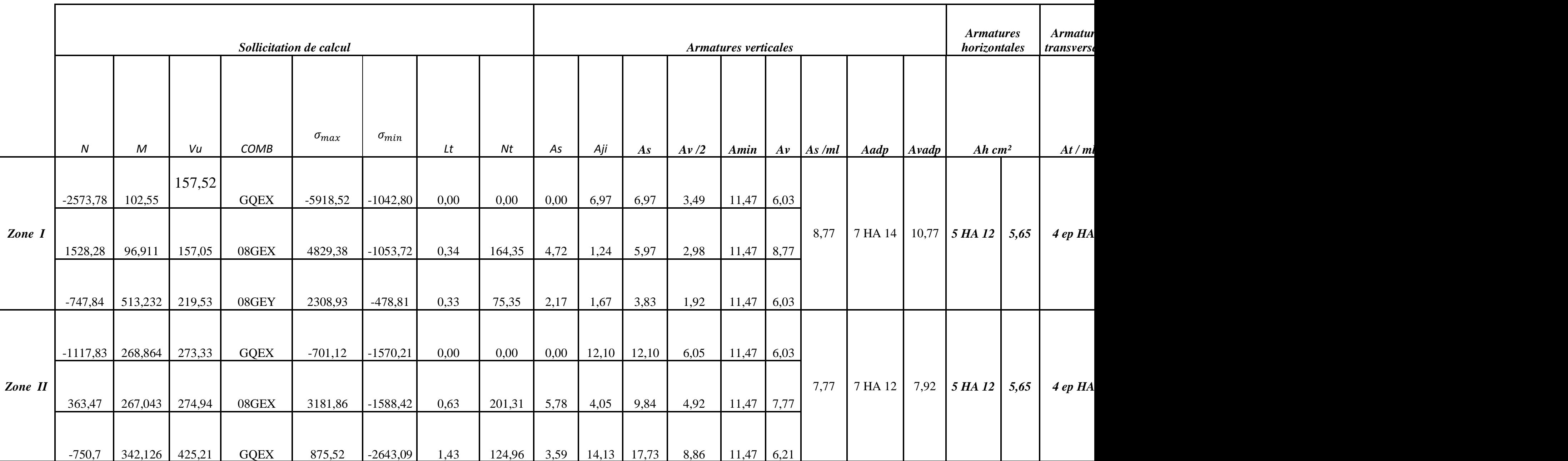

### **Chapitre VI Vérification des exigences du RPA99/V2003**

# **Introduction**

Le règlement parasismique Algérien prévoit des mesures nécessaires à la conception et à la réalisation de la construction de manière à assurer une sécurité satisfaisante pour l'ensemble de l'ouvrage

En s'appuyant sur le règlement parasismique Algérien on doit faire les vérifications suivantes :

- Estimation de la période fondamentale de la structure T
- $\triangle$  Le pourcentage de la participation de la masse modale (La masse participante)
- Vérification de l'excentricité
- Vérification des déplacements relatifs
- Déplacement maximal
- Vérification de l'effort tranchant à la base
- Justification vis-à-vis de l'effet Delta
- Vérification des efforts normaux au niveau des poteaux

# *I - Vérification de la période fondamentale T [Art 4.2.4 RPA 99/2003]*

On estimera la valeur de la période fondamentale à partir de la formule empirique suivante :

$$
T = C_T h_N^{\frac{3}{4}}
$$

Avec :

- $\blacksquare$   $h_N$ : Hauteur mesurée en mètres à partir de la base de la structure jusqu'au dernier niveau N. D'où :  $h_N = 29.07$ m
- $C_T$ : Coefficient, fonction de système de contreventement, du Type de remplissage et donnée par le tableau 4.6 de RPA. D'où :  $C_T$ =0.05

Donc :

$$
T_{RPA} = 0.05(30.54)^{3/4}
$$

$$
T_{RPA} = 0.649 \text{ sec}
$$

Après avoir calculé la période empirique  $T_{RPA}$  il aura lieu de la majorer de 30% :

$$
T_{maj} = T_{RPA} + 0.3 T_{RPA}
$$

 $T_{maj} = 0.649 + 0.195$  D'où : $T_{maj} = 0.844$ sec

A partir des tableaux donnés par le logiciel ETABS après l'analyse on tire le $T_{analytique}$ :

**Modal Participating Mass Ratios** 

Edit View

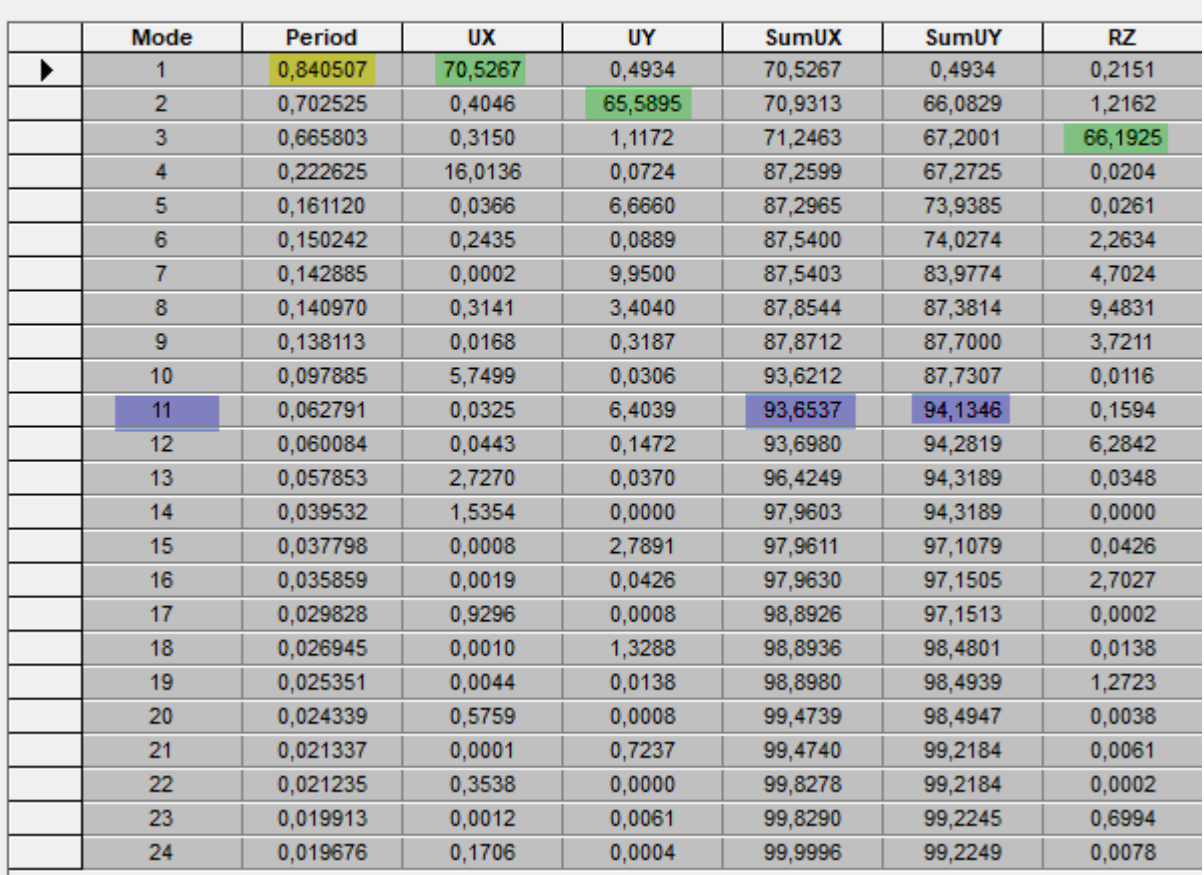

### **Figure VI.1: Résultats d'analyse dynamique ETABS**

T analytique c'est la valeur la plus défavorable des périodes données par le tableau ci-dessus en fonction des modes propres de vibrations

Donc : T analytique  $= 0.840$  sec

### **Tableau VI.1 : Valeur des périodes**

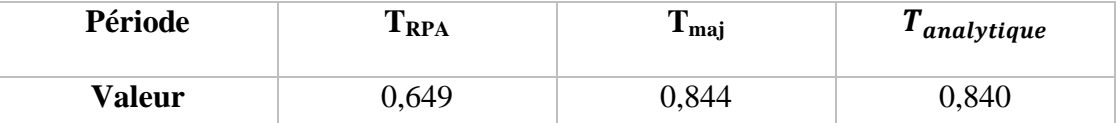

 $T = 0.649s < T_{etabs} = 0.840s < T_{majorée} = 0.844sLa période est vérifie.$ *II - Vérification de pourcentage de la participation de la masse modale*

*Le RPA 99/ version 2003(ART 4.3.4) préconise de prendre en considération ce qui suit : Pour les structures représentées par des modèles plans dans deux directions orthogonales le nombre de mode de vibration à retenir dans les deux directions d'excitation doit être :*

 *Les sommes des masses effectives pour les modes retenus soit égale à 90 % au moins de la masse totale de la structure, avec un minimum de mode à retenir égale à 03 pour chaque direction.*

*D'après la fig. ……. On n'a le résultat suivent :*

- *Les 1ere et 2eme mode sont des modes de translation.*
- *Le 3eme mode est un mode de rotation.*
- *On doit retenir les 11 premiers modes que la masse atteigne les 90% (Art 4.3.4 selon RPA.99).*

*Donc la condition du RPA est vérifiée.* 

### *Vérification de l'excentricité :*

*D' après le RPA99 vs 2003 (article 4.3.7), dans le cas où il est procédé à une analyse tridimensionnelle, en plus de l'excentricité théorique calculée, une excentricité accidentelle (additionnelle) égale ± 0.05 L, (L étant la dimension du plancher perpendiculaire à la direction de l'action sismique) doit être appliquée au niveau du plancher considéré et suivant chaque direction.*

*Dans cette étape, on doit vérifier l'écartement du centre de torsion par rapport au centre de gravité et le comparer à la valeur 5% de la longueur de la construction et cela dans les deux sens.* 

$$
CM - CR \le 5\% L_{max} = 5\% L_x
$$
   
  $L_x = 23,20m.$   
  $L_y = 18,4 m$ 

*Avec :*

*CM : Le centre de masse.*

*CR : Le centre de torsion.*

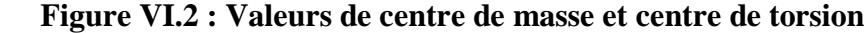

**Center Mass Rigidity** 

Edit View

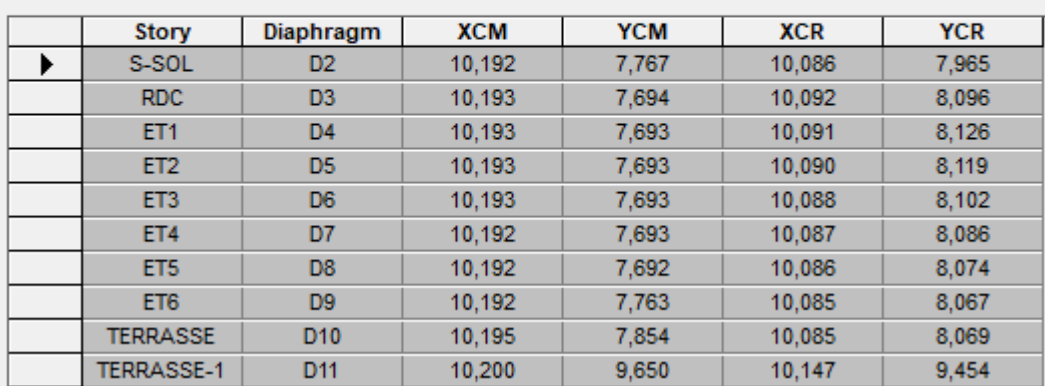

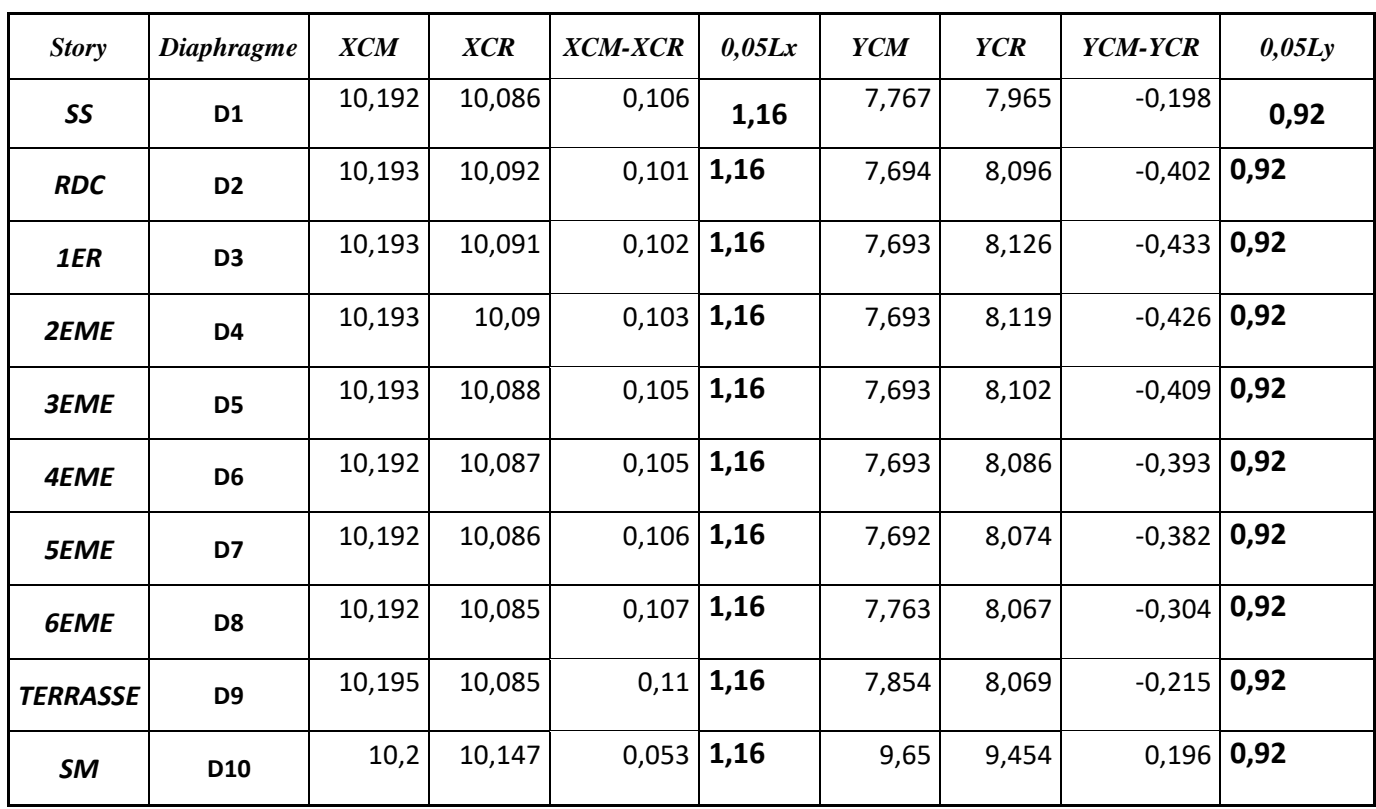

 **Tableau VI.2 :** *Vérification de l'excentricité*

*Vérification des déplacements relatifs :*

*D'après le RPA 99 (Article 5-10), les déplacements relatifs latéraux d'un étage par rapport aux étages qui lui sont adjacents ne doivent pas dépasser 1% de la hauteur d'étage.*

*D'après le RPA 99 (article 4-43) :*

*Selon la formule (4-19) de RPA 99 le déplacement relatif à chaque niveau k est calculé comme suit :*

*ΔK = R δek*

*δek: déplacement dû aux forces sismiques Fi (y compris l'effet de torsion).*

*R : coefficient de comportement.*

*Le déplacement relatif du niveau k" par rapport au niveau k-1"est égal à :*  $\Delta K = \delta k - \delta k - I$ 

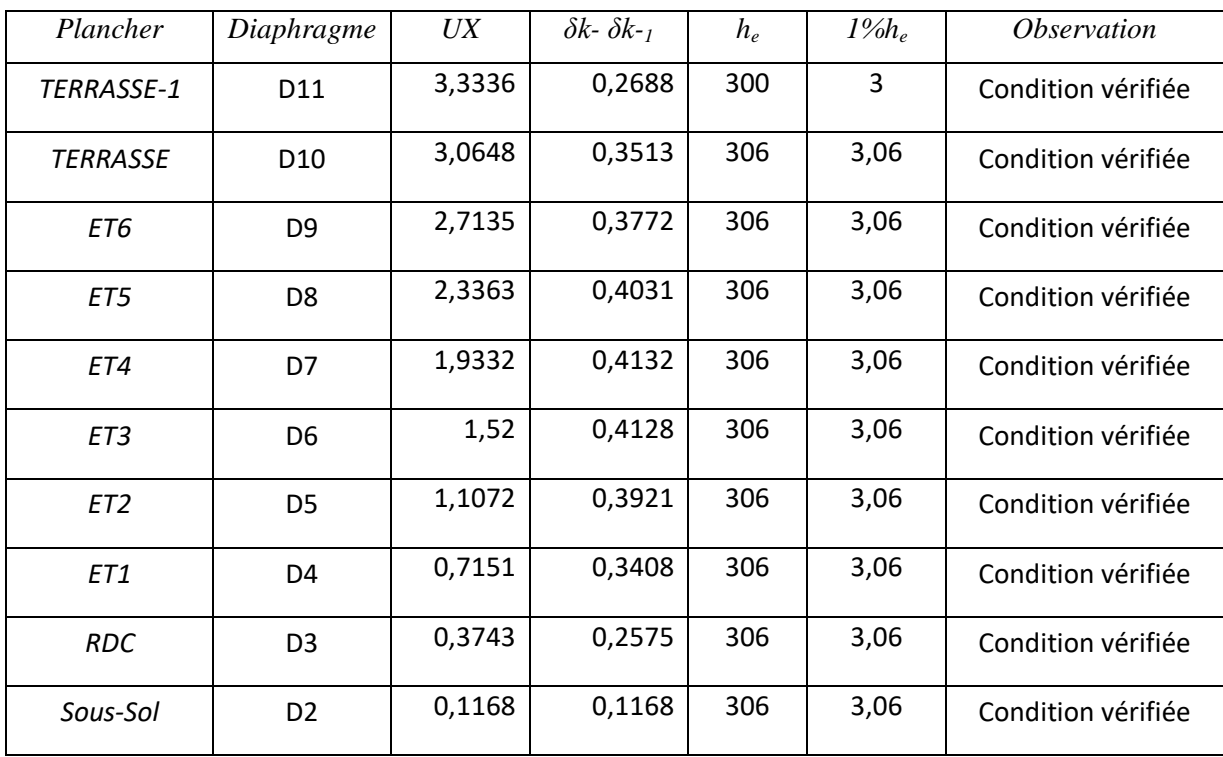

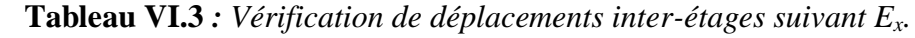

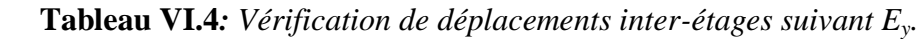

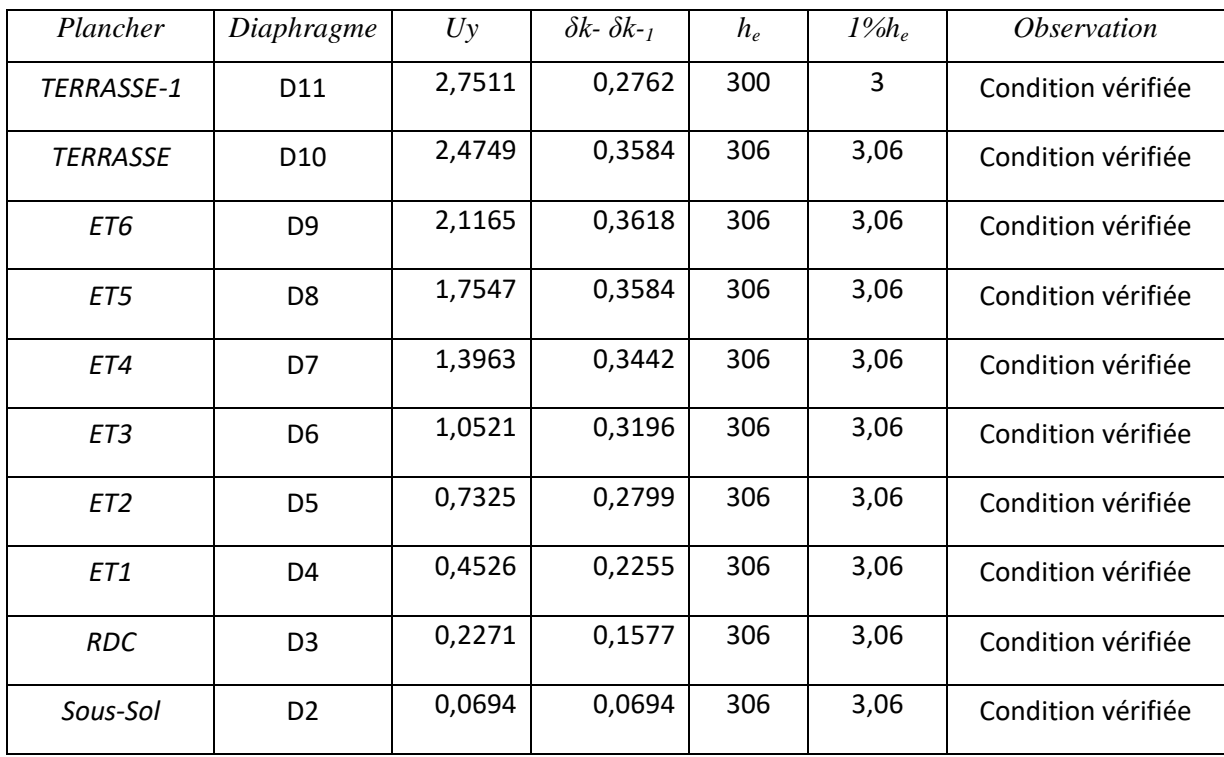

# *Vérification de déplacement maximal (ART B.6.5,3 /BAEL91)*

*On doit vérifier que le déplacement maximal que subit la structure vérifie la formule suivante :* 

 $\delta_{max} \leq f_{adm} = \frac{H}{\epsilon_0}$  $\frac{Ht}{500} = \frac{3}{4}$  $\frac{50,34}{500} = 0.06108$  *m Avec :* 

*max : Déplacement maximal de la structure.*

*: La flèche admissible.*

# *Détermination du déplacement maximal avec ETABS :*

*Donc d'après ETABS :*

*-Le déplacement maximal de la structure suivant X-X :*  $\delta_{max-x} = 0.0333m$ 

*-Le déplacement maximal de la structure suivant Y-Y :*  $\delta_{max-x} = 0.0275$  *m On admet que* 

 *max-x = 0.0333m = 0.06108 …………..Condition vérifiée*  $\delta_{max-y} = 0.0275m \leq f_{adm} = 0.06108 \dots \dots \dots \dots$ Condition vérifiée *Donc la condition de déplacement maximal vis-à-vis de la flèche admissible est vérifiée* 

# *Vérification de l'effort tranchant à la base[Art 4.3.6 RPA 99/2003] :*

*Selon le RPA la résultante des forces sismiques à la base Vt obtenue par combinaison des valeurs modales ne doit pas être inférieure à 80% de la résultante des forces sismiques déterminée par la méthode statique équivalente V pour une valeur de la période fondamentale donnée par la formule empirique appropriée.*

*Si*  $V_t \leq 0.8$  *V*; *il faudra augmenter tous les paramètres de la réponse (forces, déplacements, moments…….) dans le rapport 0.8V/V<sup>t</sup> .*

# *Calcul de l'effort tranchant par la formule empirique du RPA :*

 $V = \frac{AxD}{R}$ *W RPA99 Page 28 formule (4.1)*

*Avec :*

*A* : coefficient d'accélération de zone  $\implies$  A =0.25 (zone III, groupe 2)

*D* : facteur d'amplification dynamique  $\implies$  **D** = 1.28

*Q :* facteur de qualité  $\implies$  *Q =1.10* 

*R* : coefficient de comportement.  $\implies$  *R* = 4 (Chapitre IV contreventement)

# *W* : poids total de la structure.  $\implies$   $W_T = 32310.11$  KN

*D'âpres l'article du R.P.A 99/2003, la résultante des forces sismique à la base Vlogicielobtenue par combinaison des valeurs modales ne doit pas être inférieure à 80% de la résultante des forces sismiques déterminées par la méthode spectrale pour une valeur de la période fondamentale donnée par la formule empirique appropriée soit :* 

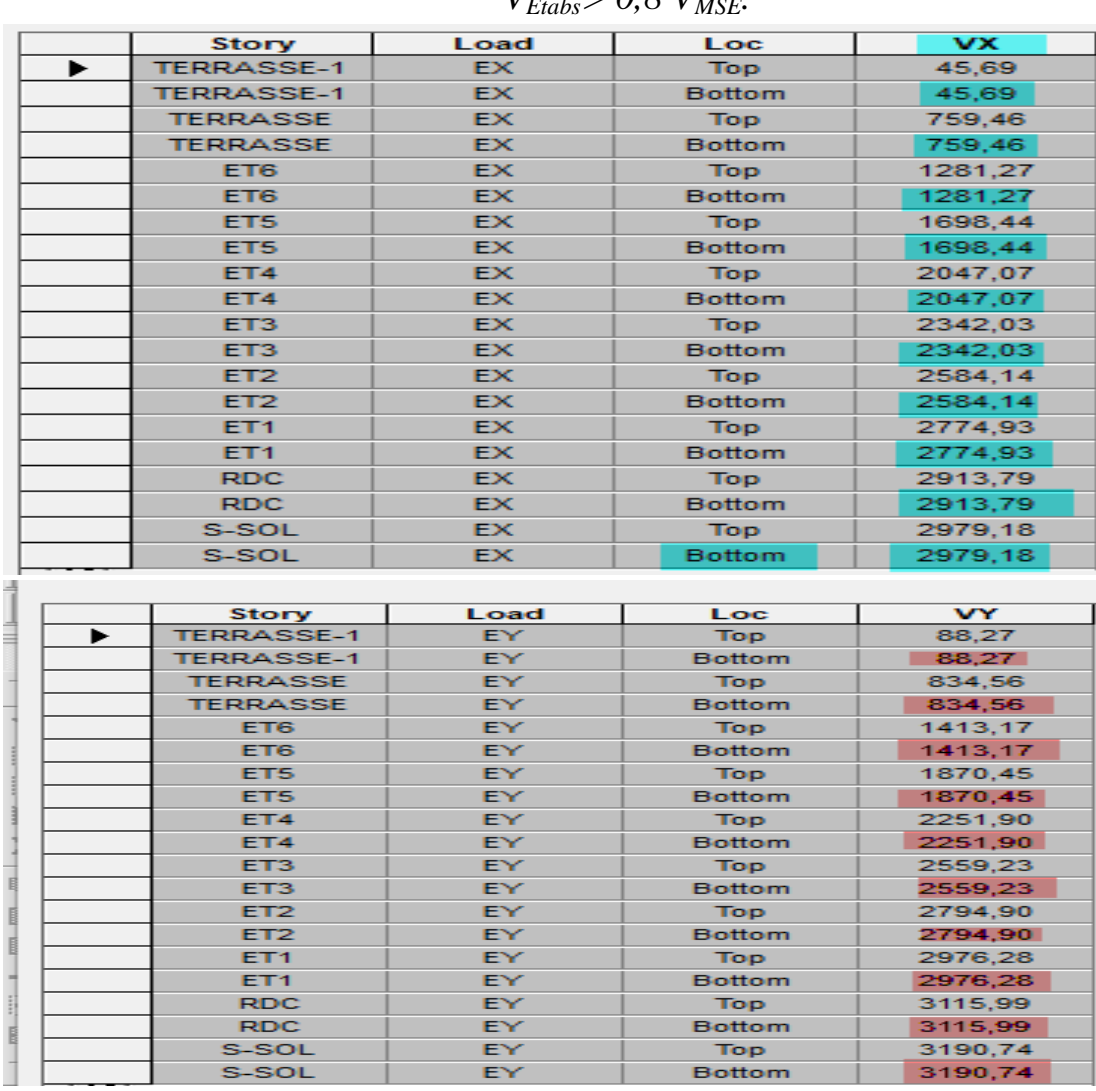

# $V_{\text{E}_\text{table}} > 0.8 V$

**Figure VI.3 :** Efforts tranchants donnés par ETABS

A partir de tableau ci-dessus on relève les valeurs de l'effort tranchant suivantes :

 $V_{x-etabs} = F1 = 2979,18$  KN

Vy-etabs= F2= 3190,74 KN

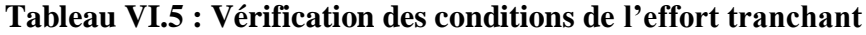

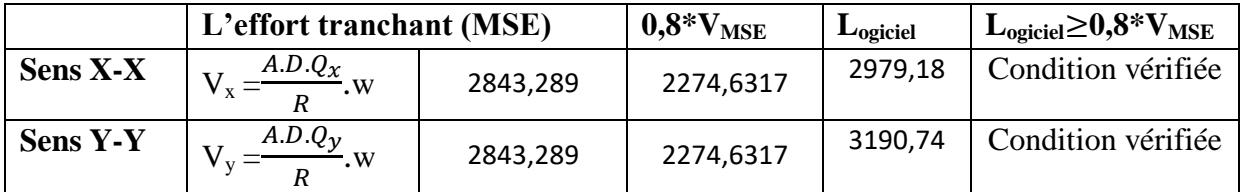

### *Justification vis-à-vis de l'effet P-Delta :*

*D'après le RPA 99 /version 2003 (article 4.9), L'effet P-Delta est un effet de second ordre qui se produit dans chaque structure où les éléments sont soumis à des charges axiales. Cet effet est étroitement lié à la valeur de la force axiale appliquée (P) et le déplacement (Delta).*

*L'effet P-Δ peut être négligé dans le cas des bâtiments si la condition suivante est satisfaite tous les niveaux :*

$$
\theta = \frac{P_K.\Delta_K}{V_K.h_K} \leq 0.1
$$

*Avec :*

*PK : Poids total de la structure et des charges d'exploitation associées au-dessus du niveau K ; VK : Effort tranchant de l'étage k ;*

*hK : Hauteur de l'étage K ;*

*K : Déplacement relatif du niveau K par rapport au niveau K-1.*

*Sinon si :*

 $0,10 < \theta_{K}$ <sup> $\lt$ </sup> 0,20 : il faut augmenter les effets de l'action sismique calculés par un facteur *égale à 1/(1-θK)θ*

*<sup>K</sup>>0,20: la structure est potentiellement instable et doit être redimensionnée.*

 *Les résultats de vérification de l'effet P- dans les deux sens xx, yy sont donner dans le tableau.* 

### *Suivant Ex :*

**Niveau** *δk- δk-*<sub>1</sub> *h<sub>K</sub>* **(KN)**  $\theta(x)$ **Condition Terrasse-1** 151,53 0,2688 3 45,69 0,00029716 Vérifiée **terrasse** | 3768,96 | 0,3513 | 3,06 | 759,46 0,00056974 | Vérifiée **Etagr6** 7318,31 0,3772 3,06 1281,27 0,00070408 Vérifiée **Etage5** 10867,66 0,4031 3,06 1698,44 0,0008429 Vérifiée **Etage4** | 14491,6 0,4132 | 3,06 | 2047,07 0,00095592 | Vérifiée **Etage3** 18115,53 0,4128 3,06 2342,03 0,00104346 Vérifiée **Etage2** | 21739,47 | 0,3921 | 3,06 | 2584,14 0,00107797 | Vérifiée **Etage1** 25449,47 0,3408 3,06 2774,93 0,00102142 Vérifiée **RDC** 29159,47 0,2575 3,06 2913,79 0,00084213 Vérifiée **Sous-sol** 32370,96 0,1168 3,06 2979,18 0,00041474 Vérifiée  $P<sub>K</sub>$ 

**Tableau VI.6***: Vérification L'effet P-Delta suivant Ex.*

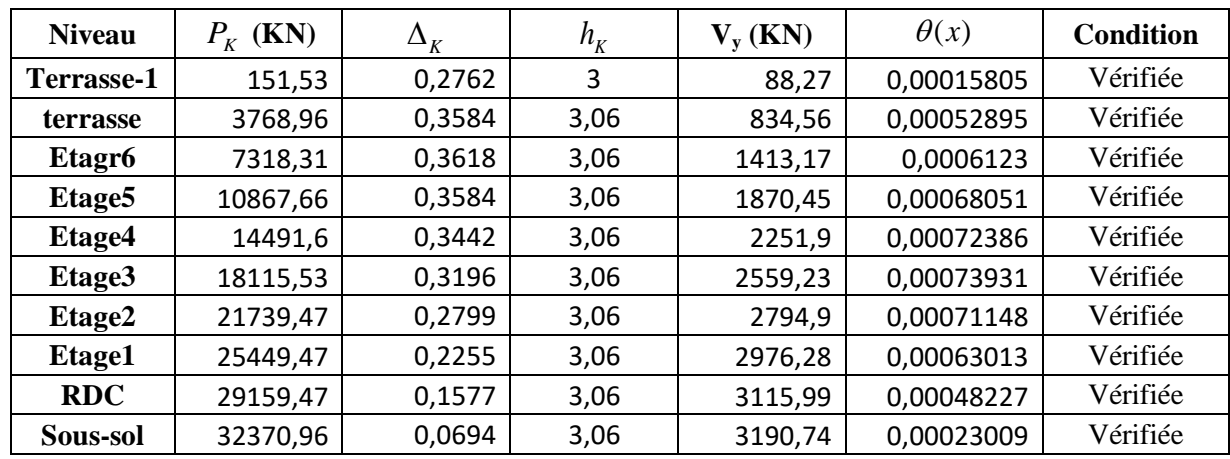

*Suivant Ey :*

**Tableau VI.7** *: Vérification L'effet P-Delta suivant Ey.*

# *V-4-3- Vérification de l'effort normal réduit dans les poteaux :*

Dans le but d'éviter ou limiter le risque de rupture fragile sous sollicitations d'ensemble dues au séisme, l'effort normal de compression de calcul est limité par la condition suivante :

$$
V = \frac{N_d}{B_c \times f_{c28}} \le 0.3
$$

Les valeurs obtenues dans logiciel ETABS (pour les poteaux 40x40)

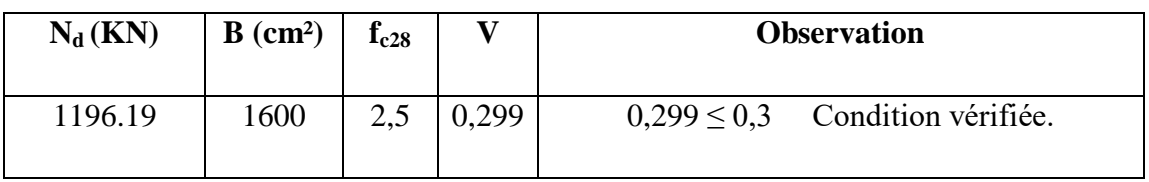

# *Conclusion :*

*Après avoir vérifié les exigences imposées par le règlement parasismique algérien RPA 99/Version 2003 ; donc en peut dire que notre structure est stable sous chargement sismique . On peut passer aux ferraillages de ces éléments porteurs .*

### **Introduction :**

A l'heure actuelle, on dispose de nombreux programmes basés sur la méthode des éléments finis (MEF), permettant le calcul automatique de diverses structures. Il est donc indispensable que tout ingénieur connaisse les bases de la MEF, et comprenne également le processus de la phase de solution. Cette compétence ne peut être acquise que par l'étude analytique du concept de la MEF et la connaissance des techniques en rapport avec l'utilisation de ces outils de calcul. Cette étude se fixe comme objectif la présentation des notions fondamentales de calcul automatique d'un point de vue essentiellement physique tout on considérant le code de calcul dans son efficacité opératoire, c'est-à-dire en tant qu'outil destiné à l'utilisateur professionnel.

Ce dernier pourra alors en tenant compte des considérations précédentes, formuler son problème de calcul des structures et contrôler presque sans efforts les résultats fournis par l'ordinateur.

### **Concept de base de la MEF :**

La méthode des éléments finis est une généralisation de la méthode de déformation pour les cas de structures ayant des éléments plans ou volumineux.

La méthode considère la structure comme un assemblage discret d'éléments finis, ces derniers sont connectés entre eux par des nœuds situés sur les limites de ces éléments.

La structure étant ainsi subdivisée, peut être analysée d'une manière similaire à celle utilisée dans « la théorie des poutre». Pour chaque type d'élément, une fonction de déformation de forme polynomiale qui détermine la relation entre la déformation et la force nodale peut être dérivé sur la base de principe de l'énergie minimale, cette relation est connue sous le nom de la matrice de rigidité de l'élément.

Un système d'équations algébrique linéaires peut être établi en imposant l'équilibre de chaque nœud, tout on considérant inconnus les déformations au niveau des nœuds.

La solution consiste donc à déterminer ces déformations, en suite les forces et les contraintes peuvent être calculées en utilisant les matrices de rigidités de chaque élément.

#### **Description du logiciel ETABS :**

 *ETABS* (**E**XTENDED **T**HREE DIMENSIONS **A**NALYSIS OF **B**UILDING **S**YSTEMS) est un logiciel de calcul conçu exclusivement pour le calcul des bâtiments.

Il permet de modéliser facilement et rapidement tous types de bâtiments grâce à une interface graphique unique. Il offre de nombreuses possibilités pour l'analyse statique et dynamique.

Ce logiciel permet la prise en compte des propriétés non-linéaires des matériaux, ainsi que le calcul et le dimensionnement des éléments structuraux suivant différentes réglementations en vigueur à travers le monde (*Euro code*, *UBC*, *ACI*...etc.). En plus de sa spécificité pour le calcul des bâtiments, *ETABS* offre un avantage certain par rapport aux autres codes de calcul à utilisation plus étendue.

En effet, grâce à ces diverses fonctions il permet une descente de charge automatique et rapide, un calcul automatique du centre de masse et de rigidité, ainsi que la prise en compte implicite d'une éventuelle excentricité accidentelle.

De plus, ce logiciel utilise une terminologie propre au domaine du bâtiment (plancher, dalle, trumeau, linteau etc.).

ETABS permet également le transfert de donnée avec d'autres logiciels (*AUTOCAD*, *SAP2000* et *SAFE*).

# **) Etapes de Modélisation :**

L'ETABS se trouve sur plusieurs versions, dans notre travail, on utilisera la version 9.7.4 dont les Principales étapes sont les suivantes :

- $\checkmark$  Introduction de la géométrie de la structure à modéliser ;
- $\checkmark$  Spécification des propriétés mécaniques de l'acier et du béton;
- $\checkmark$  Spécification des propriétés géométriques des éléments (poteaux, poutres, voiles, dalles,…)
- $\checkmark$  Dessin de la structure
- $\checkmark$  Définition des charges et surcharges (G et Q);
- $\checkmark$  Introduction des combinaisons d'actions ;
- $\checkmark$  Définition du séisme (Introduction du spectre de réponse selon le RPA99/version 2003);
- $\checkmark$  Spécification des conditions aux limites (appuis, diaphragmes);
- $\checkmark$  Exécutions de l'analyse et visualisation des résultats

### *La modélisation*

### *Choix des unités :*

On doit choisir un système d'unités pour la saisie de données dans L'ETABS. Au bas de l'écran, on sélectionne KN-m comme unités de base pour les forces et les déplacements.

KN-m  $\vert$ 

### *Géométrie de base :*

Dans le menu déroulant en haut de l'écran on sélectionne **file** puis **New model** ou bien **(ctrl+n)**.

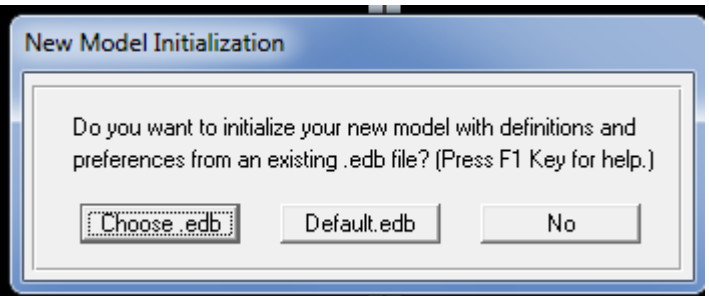

- **« Choose. edb »** : Utilisée afin d'obtenir les caractéristiques des matériaux et les cas de charge d'un modèle existant.
- **« Default. edb »** : Utilisée pour créer un nouveau fichier par défaut.
- **« No »**: Utilisée pour créer un nouveau fichier vierge.

Dans notre cas en choisi « Default. edb ». Après avoir cliqué sur la commande on aperçoit une fenêtre qui permet d'introduire les paramètres suivants :

- Le nombre des lignes dans la direction X **(Number lines in X direction)**
- Le nombre des lignes dans la direction Y **(Number lines in Y direction)**
- Nombre de travées dans le sens de Y **(Number of bays along Y)**
- Hauteur d'étage **(story High)**
- Langueur de travée dans le sens de X **(Spacing in X direction)** (Entre axes)
- Langueur de travée dans le sens de Y **(Spacing in Y direction)** (Entre axes)
- Le nombre d'étage (**Number of stories)**
- la hauteur d'étage courant **(typical story High)**
- La hauteur d'étage en bas (RDC) **(bottom story hight)**

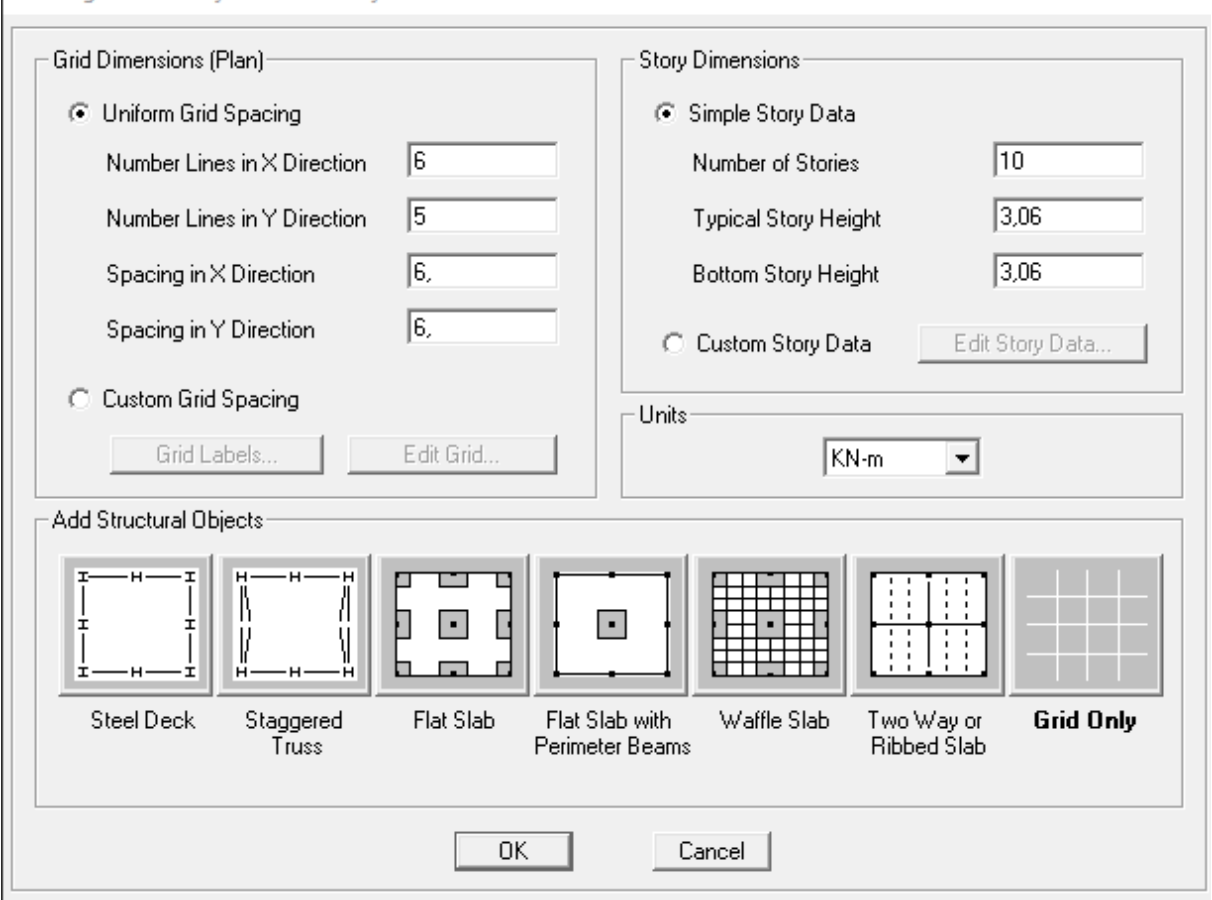

Building Plan Grid System and Story Data Definition

 Dans le cas où les travées sont de longueurs différentes, les options **Custum Grid Spacing** et **Edit Grid** permettent d'accéder à l'interface ci-dessous qui permet la modification des longueurs des entre-axes.

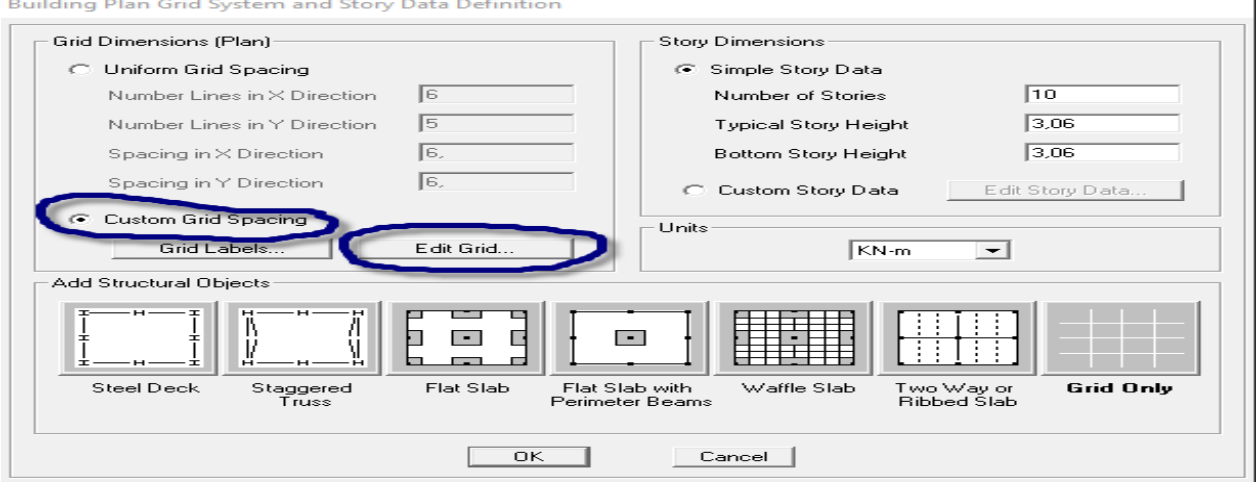

Ca donne cette fenêtre :

#### **ALL** Define Grid Data

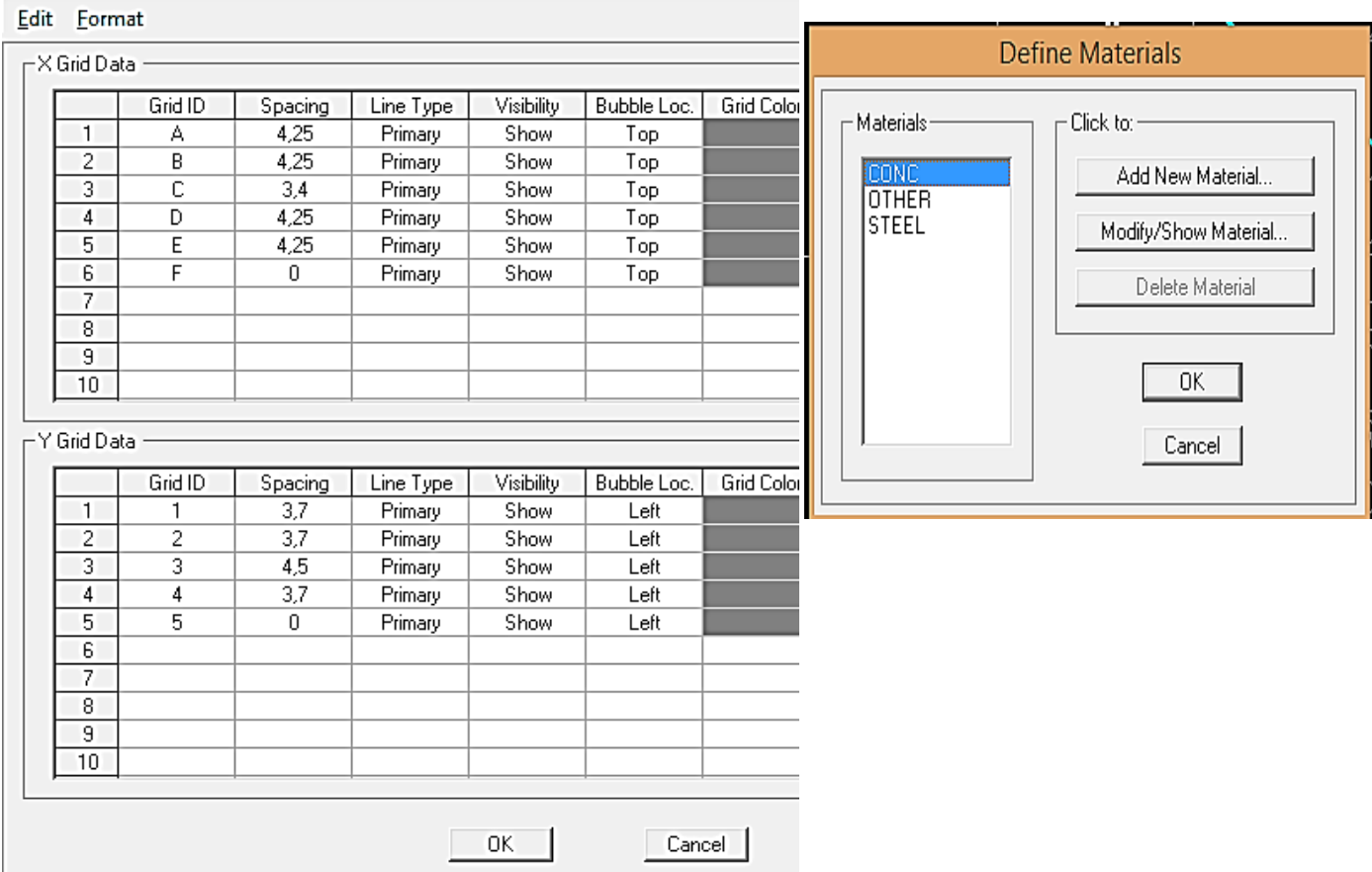

### **Ok Ok**

De même manière, si les hauteurs d'étages ne sont pas constantes, les options **Custum Story Data**  et **Edit Story Data** permettent la correction des hauteurs d'étages introduites précédemment

### *Spécification des propriétés mécaniques de l'acier et du béton:*

On clique sur **Define** puis **Material proprietes** au en utilisant le raccourci

suivant

ΓĒ.

Nous sélections le matériau **CONC** et on clique sur **Modify /Show Material, et** on apporte les modifications des paramètres :

- $\checkmark$  La masse volumique
- Module d'élasticité
- $\checkmark$  Résistance caractéristique de béton à 28 jours ( $f_{c28}$ )
- $\checkmark$  Limite élastique de l'acier longitudinal (f<sub>e</sub>)
- Limite élastique de l'acier transversal

Dans la fenêtre suivante :

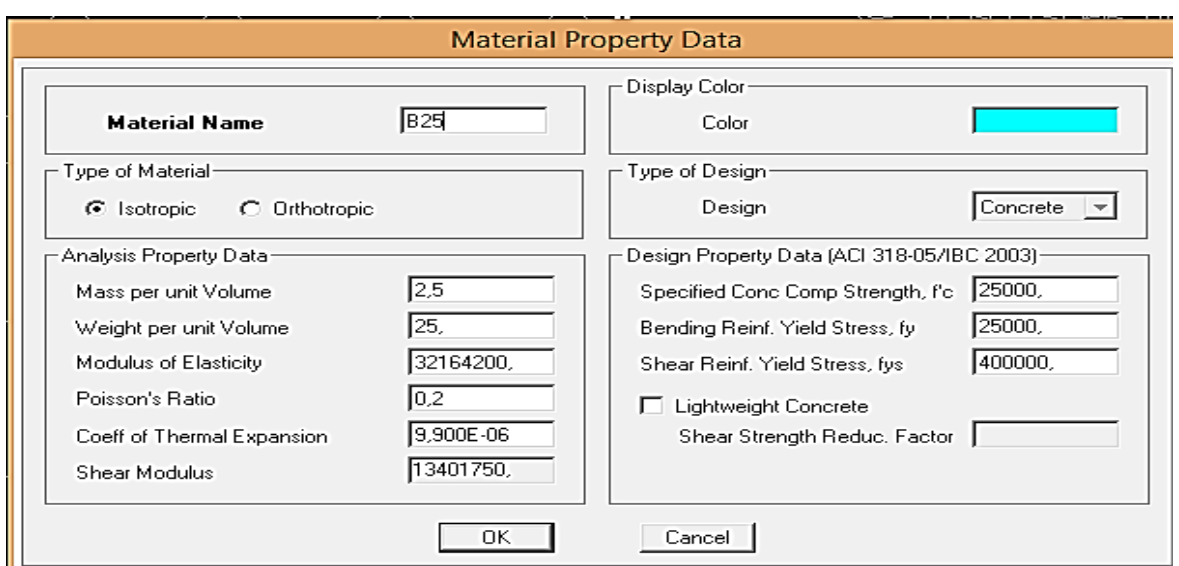

 Le matériau « **OTHER** » est affecté aux plancher en corps creux et aux dalles pleines pour éviter de prendre en compte le poids propre du béton qui a déjà été pris en compte lors du calcul des poids propres dans les chapitres précédents (Il) est possible d'affecter le matériau « **BETON** » à ces éléments, mais dans ce cas, il faut soustraire le poids du béton de leurs poids total ».

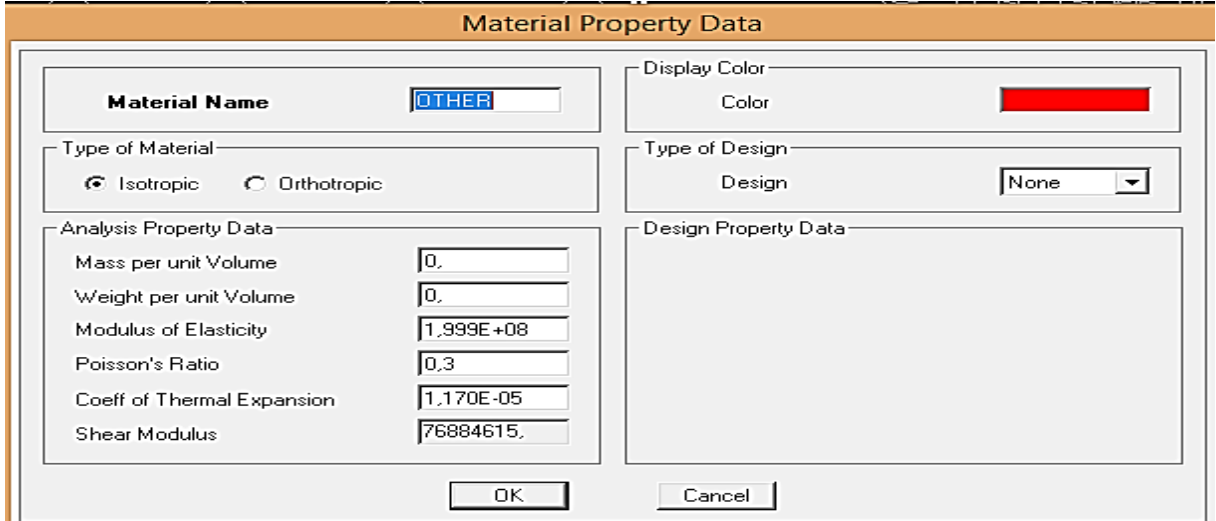

### *Spécification des propriétés géométriques des éléments :*

 Dans cette étape on définir des nouvelles propriétés géométriques des éléments (Poutre, poteaux, dalle, voile...). Nous commençons d'abord par affecter les sections des poteaux et ceci de la manière suivante :
Nous choisissons le menu **Define** puis **Frame sections** au en utilisant le raccourci suivant

 $\overline{\mathbf{r}}$ <sub>I</sub>.

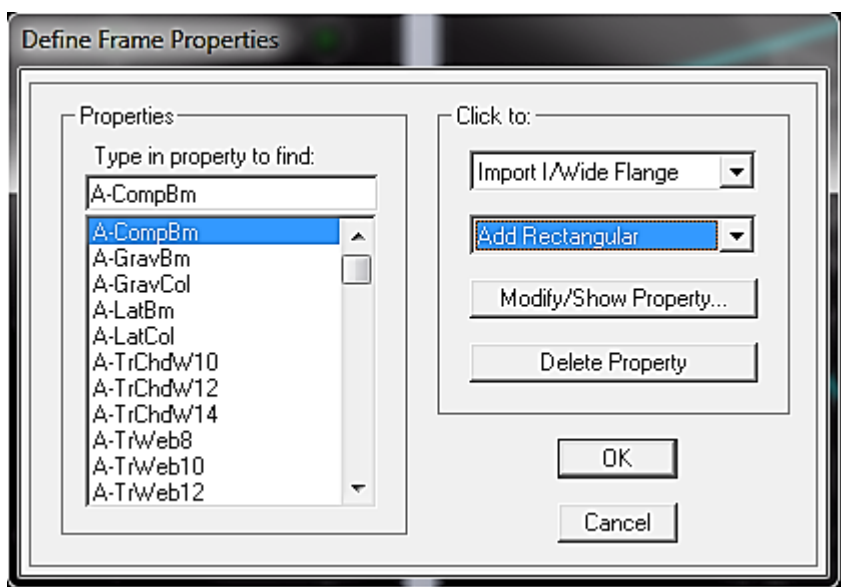

Nous commençons d'abord par supprimé toutes les profiles des sections standard donné pas l'Etabs on sélectionne toute ces sections et on clique sur **delete property**

On clique sur la liste d'ajout des sections et on sélectionne **AddRectangular** (dans la deuxième liste à droite de la boite) pour ajouter une section rectangulaire (les sections en béton armé du bâtiment à modéliser sont rectangulaires).

La boite de dialogue suivante permet de définir la géométrie de la section :

- -Nom de la section **Section Name**
- choisir dans la liste des matériaux **Concrete** qui veut dire béton : **Material-CONC**
- Hauteur : **Depth**
- Largeur : **width**

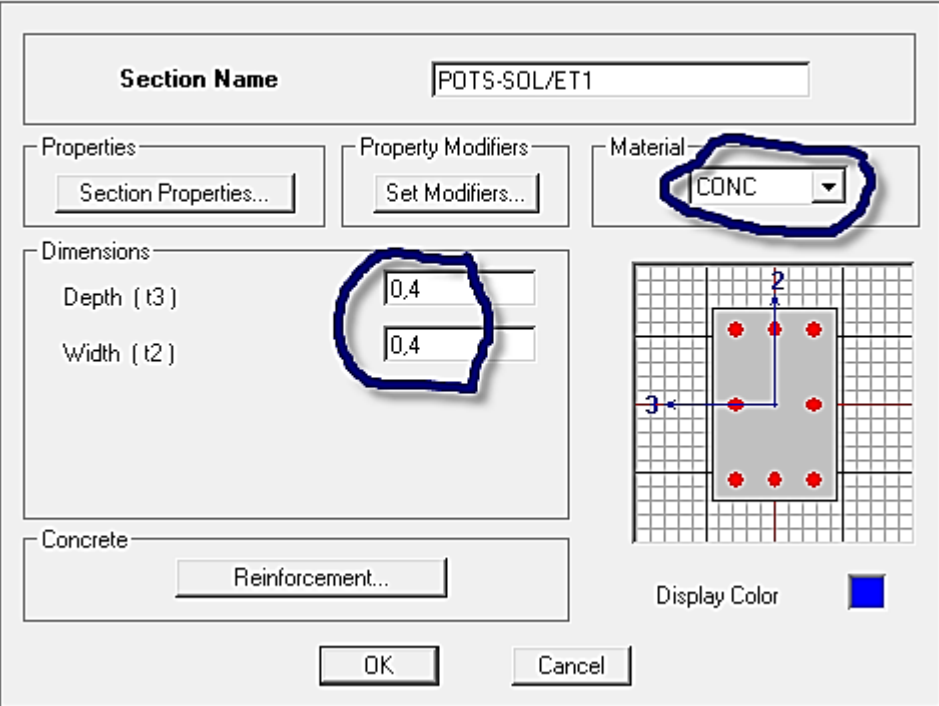

Rectangular Section

On fait les mêmes étapes pour toutes les autres sections (P35\*35, P30\*30, P25\*25)

Nous procéderont de la même manière pour les poutres que les poteaux

Le bouton **Reinforcement** conduit à une fenêtre qui permet de spécifier les propriétés des barres d'armatures.

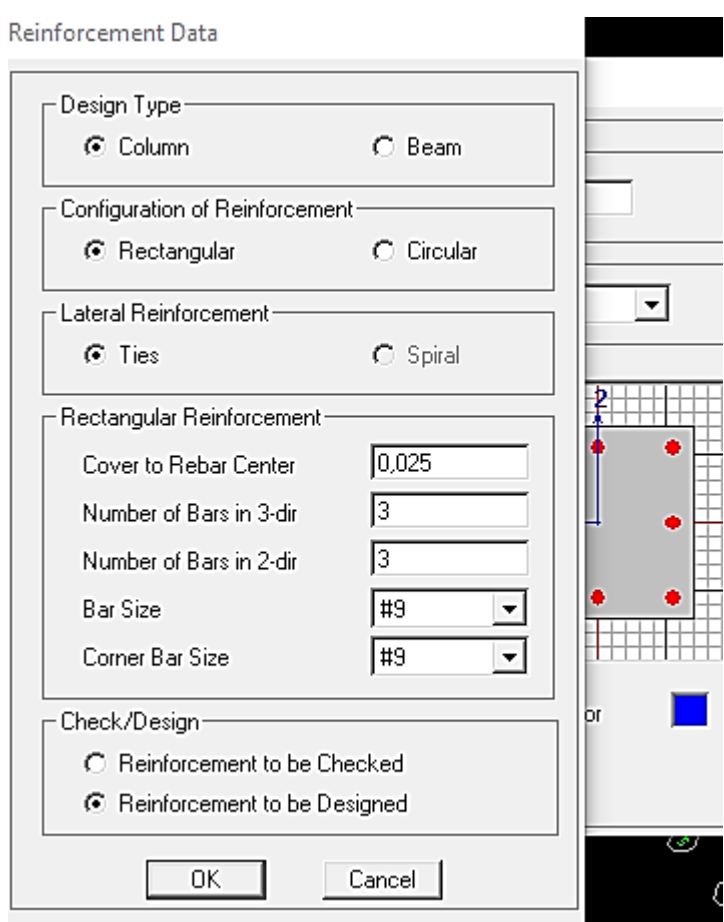

Nous procéderont de la même manière pour les poutres que les poteaux

Rectangular Section

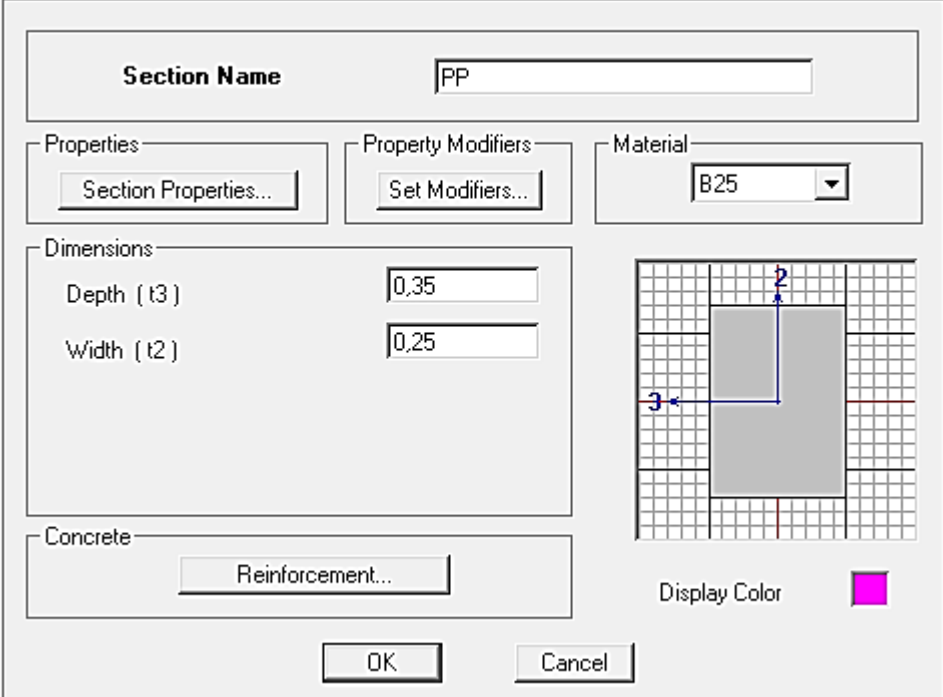

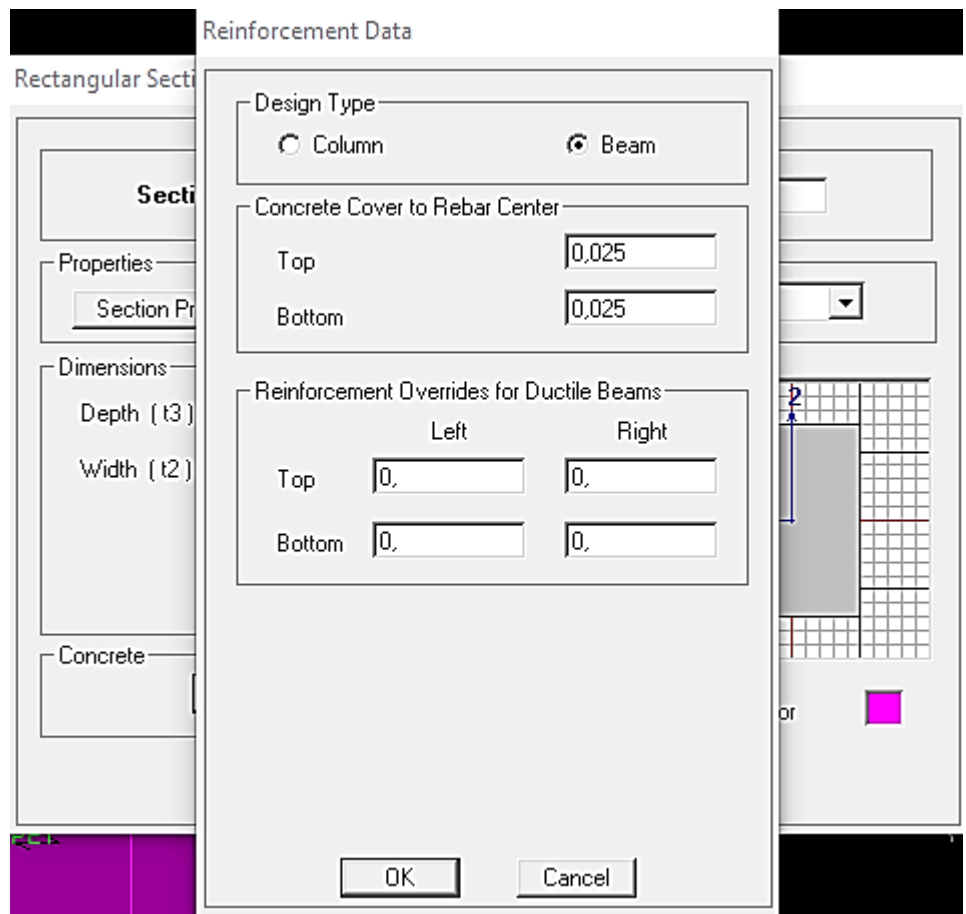

En seliction **Reinforcement** après Beam pour les poutres

Nous allons passer aux éléments **plaques** (plancher, dalle pleine, voile).

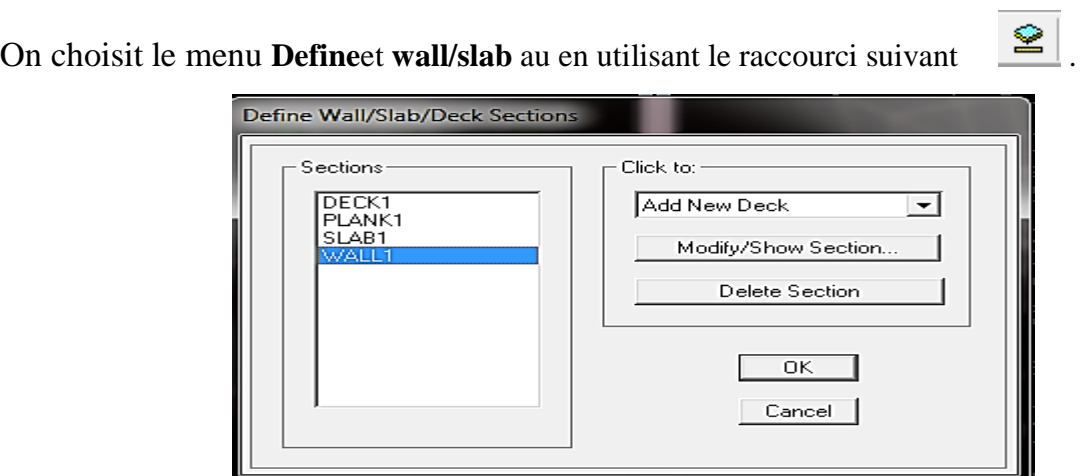

# *Définition des voiles :*

Clique sur **Add New wall,** une nouvelle fenêtre va apparaître; là où il faut introduire un nom pour la section du voile et son épaisseur

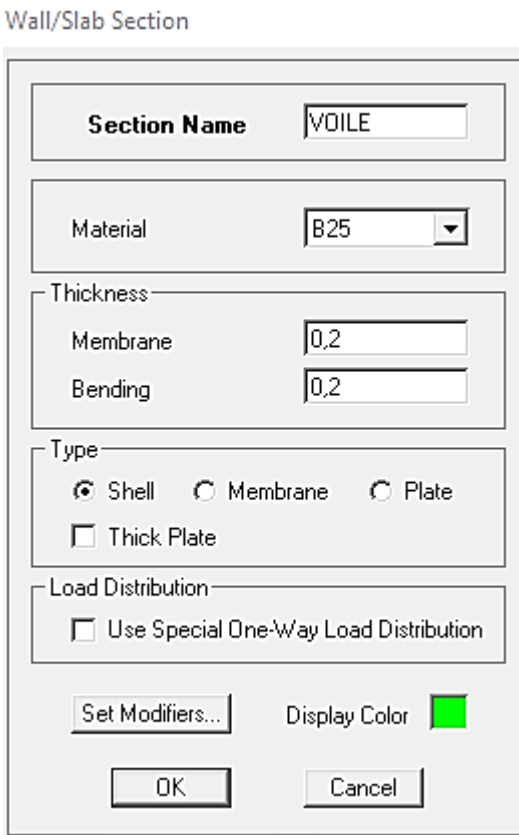

Nous procéderont de la même manière pour tous les voiles .

# *Définition des plancher et des dalles pleine*

Clique sur **Add New Slab,** une nouvelle fenêtre va apparaître; là où il faut introduire un nom pour la section du voile et son épaisseur

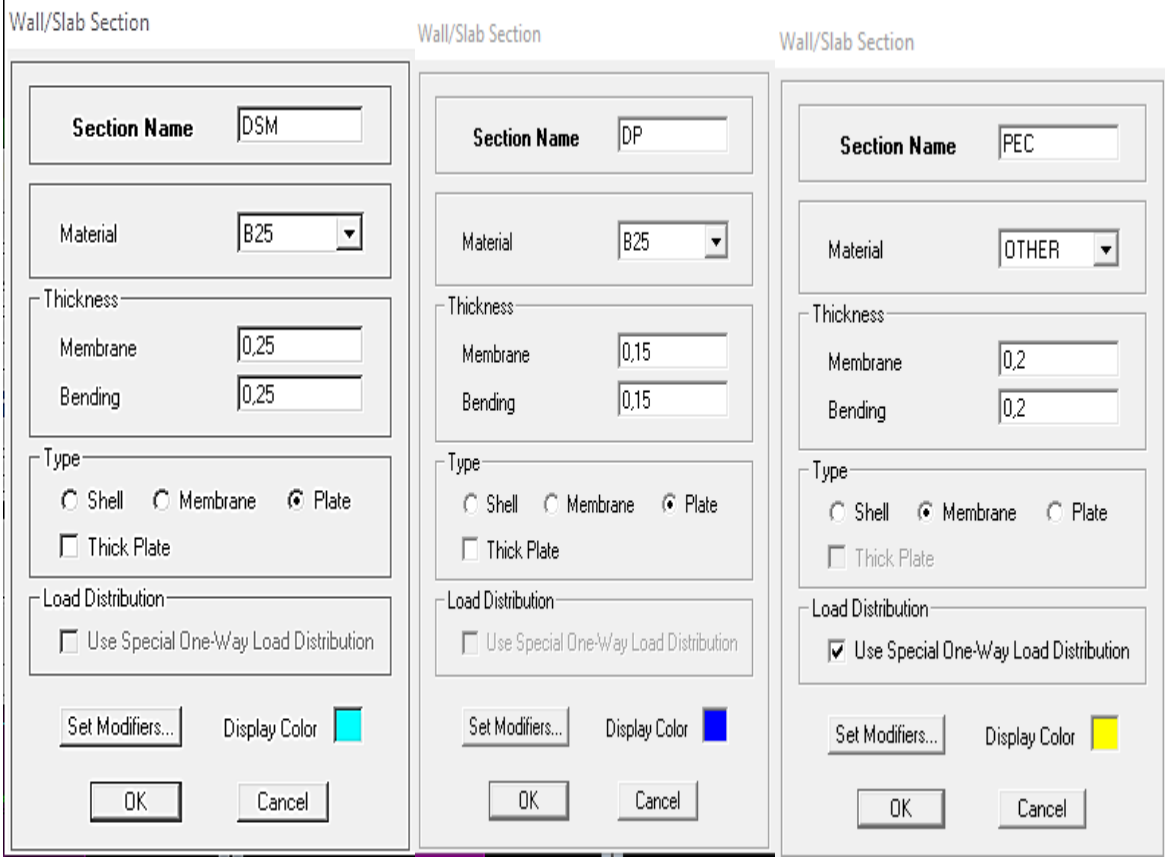

### *Dessin des éléments de la structure*

Pour affecter les sections précédentes aux différents éléments on doit suivre les étapes ciaprès :

*Pour les poteaux :*

On choisit le menu *Draw* ⇒ *Draw Line objects* ⇒ *Create* Columns in Region or at Clicks au en utilisant le raccourci suivant  $\mathbb{E}$ 

Une fenêtre s'affiche (*propretés of Object*) ⇒*None* on choisit le nom de la section (pot **40\*40** par exemple) on valide.

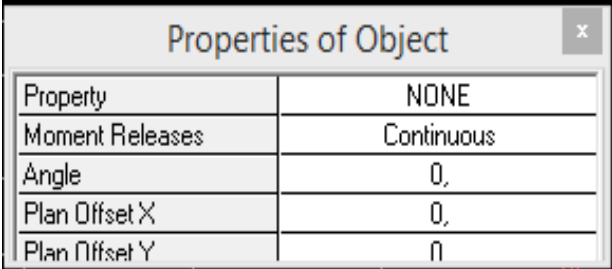

## *Pour la poutre :*

 On choisit le menu *Draw* ⇒ *Draw Line objects* ⇒ *Create* Lines in Region or at Clicks  $\mathcal{N}_\mathrm{c}$ au en utilisant le raccourci suivant .

Une fenêtre s'affiche (*propretés of Object*) ⇒*Property* on choisit le nom de la section ( **PP** par exemple) on valide.

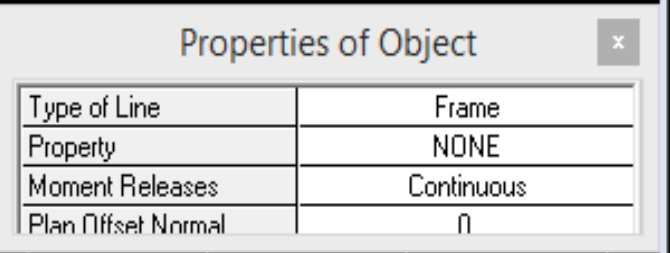

*Pour les voiles :*

On choisit le menu *Draw*  $\Rightarrow$  *Draw Line objects*  $\Rightarrow$  *Draw Lines* au en utilisant le raccourci suivant  $\boxed{\equiv}$ 

Une fenêtre s'affiche (*propretés of Object*) ⇒*Property* on choisit le nom de la section ( **V1** par exemple) on valide.

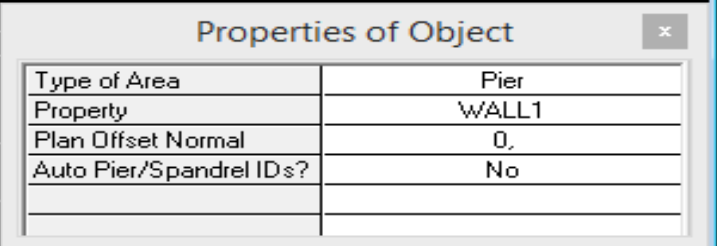

*Pour les plancher et les dalles pleine :*

 On choisit le menu *Draw* ⇒ *Draw Area objects* ⇒ *Create* Areas at Clicks au en utilisant le raccourci suivant  $\boxed{1}$ 

Une fenêtre s'affiche (*propretés of Object*) ⇒*Property* on choisit le nom de la section ( *PEC* par exemple) on valide.

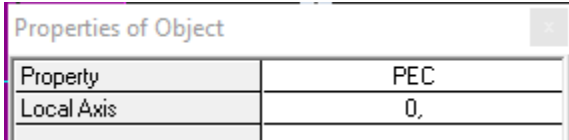

*Définition des charges et surcharges (G et Q)*

.

### *charges statiques :*

Choisir dans le menu déroulant **: Define** ⇒ **Static load cases** au en utilisant le raccourci suivant 맽

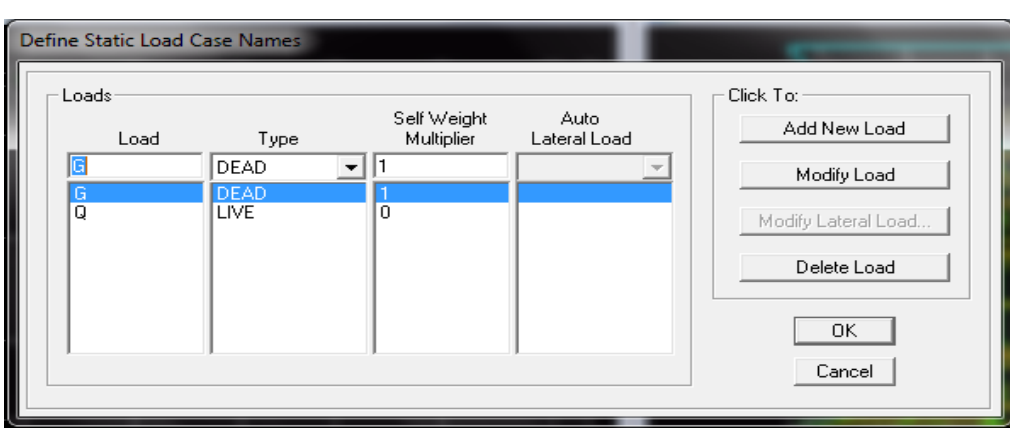

Pour les charges permanentes : entrer **G** comme nom **(Load) et DEAD** comme type et 1 comme multiplication interne (Self weigth multiplier) et cliquer sur **add new Load.**

Pour les surcharges **: Q** comme nom et **live** pour type et **0** comme coefficient interne **( Add new load) – OK**.

### *Masse-Source (masse revenant à chaque plancher)*

La masse des planchers est supposée en leurs centres de masse qui sont désignés par la notion de **Masse Source**

Pour créer ces masses on passe par **difine** puis **masse source** au en utilisant le raccourci suivant . Une fenêtre sera apparaître

On donne la valeur 1 pour la charge Permanente.

On donne la valeur 0,2 pour la charge Surcharge.

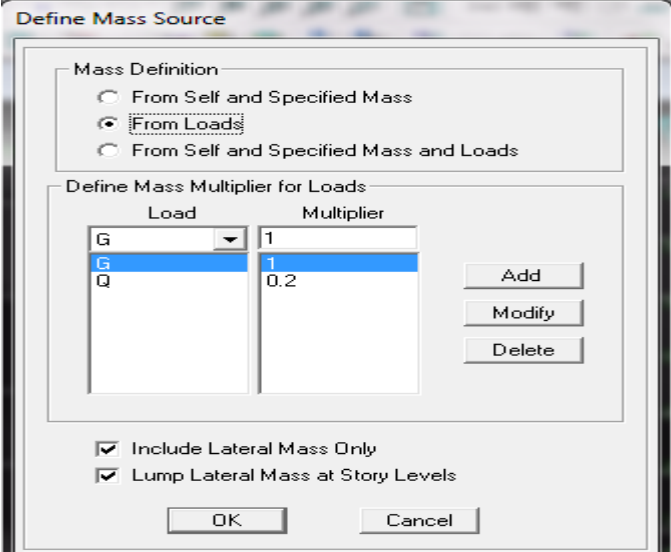

### *Chargement :*

Charger les éléments barres ( Poutres )

Après la sélection de l'élément à charger, on clique sur **Assign** ⇒ **Frame/Line Loads** ⇒ **distributed** au en utilisant le raccourci suivant  $\mathbf{H}$  qui se trouve dans la barre d'outille dans la boite de dialogue qui apparaît On aura à spécifier :

- Le nom de la charge
- son type (force ou moment)
- sa direction
- La valeur et le point d'application, enfin on valide avec OK (pour annuler on clique sur cancel).

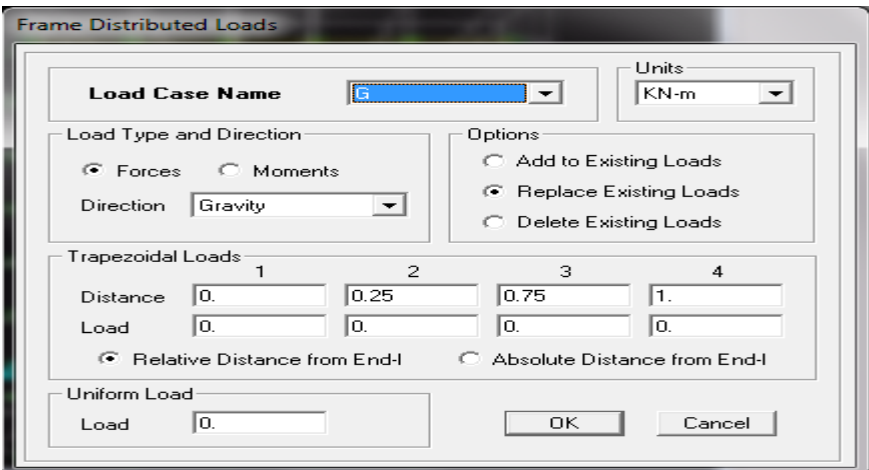

Pour charger un voile on clique sur  $\frac{f_{\bullet}^*}{f_{\bullet}^*}$ 

一岁 -Pour charger les plancher et les dalles pleine

# *Charge dynamique (EX et EY)*

Pour le calcul dynamique de la structure on introduira un spectre de réponse .

Le spectre est une courbe de réponse maximal d'accélérations **(Sa/g)** pour un système à un degré de liberté Soumis à une excitation donnée pour des valeurs successives de période propres **T.**

*Données à introduire dans le logiciel* 

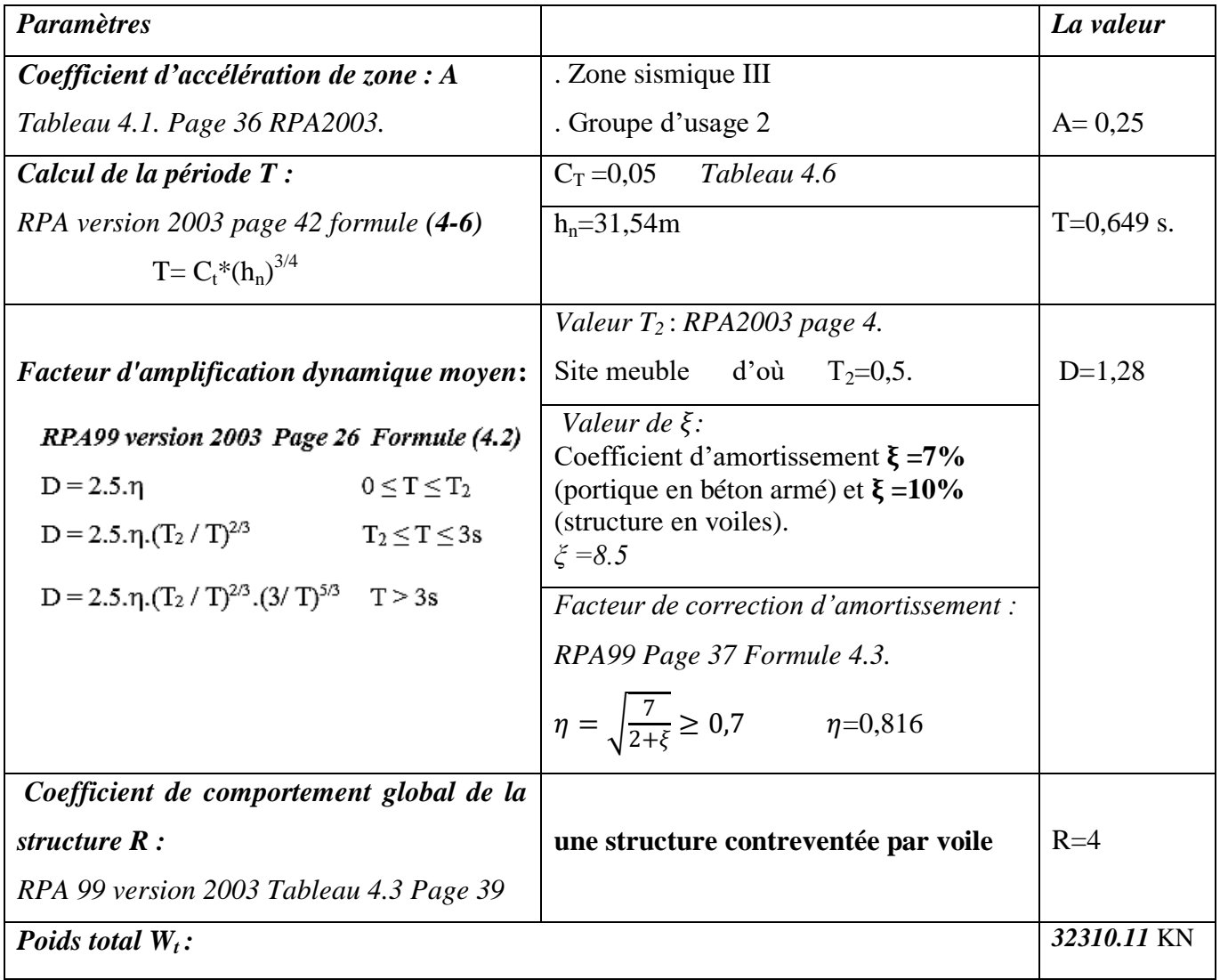

### *1)* **Régularité en plan :**

Le bâtiment doit présenter une configuration **sensiblement** symétrique vis à vis de deux directions orthogonales aussi bien pour la distribution des rigidités que pour celle des masses

La somme des dimensions des parties rentrantes ou saillantes du bâtiment dans une direction donnée ne doit pas excéder 25% de la dimension totale du bâtiment dans cette direction.

### *2)* **Régularité en élévation :**

Le système de contreventement ne doit pas comporter d'élément porteur vertical discontinu, dont la charge ne se transmette pas directement à la fondation.

Aussi bien la raideur .que la masse des différents niveaux restent constants ou diminuent progressivement et sans chargement brusque de la base au sommet du bâtiment

### **3) Conditions minimales sur les files de contreventement :**

Chaque file de portique doit comporter à tous les niveaux, au moins trois (03) travées dont le rapport des portées n'excède pas 1,5.

Les travées de portique peuvent être constituées de voiles de contreventement

## **Redondance en plan :**

Chaque étage devra avoir, en plan, au moins quatre (04) files de portiques et/ou de voiles dans la direction des forces latérales appliquées.

Ces files de contreventement devront être disposées symétriquement autant que possible avec un rapport entre valeurs maximale et minimale d'espacement ne dépassant pas 1,5.

## *4)* **Contrôle de la qualité des matériaux et suivi de chantier:**

Ces deux critères sont obligatoirement respectés depuis le séisme de 2003.

## Tableau V.1 : valeurs des pénalités P<sub>a</sub>

Facteur de qualité (Q) : *RPA version 2003 Page 40 Formule*  $(4-4)$   $Q=1+\sum P_q$ 

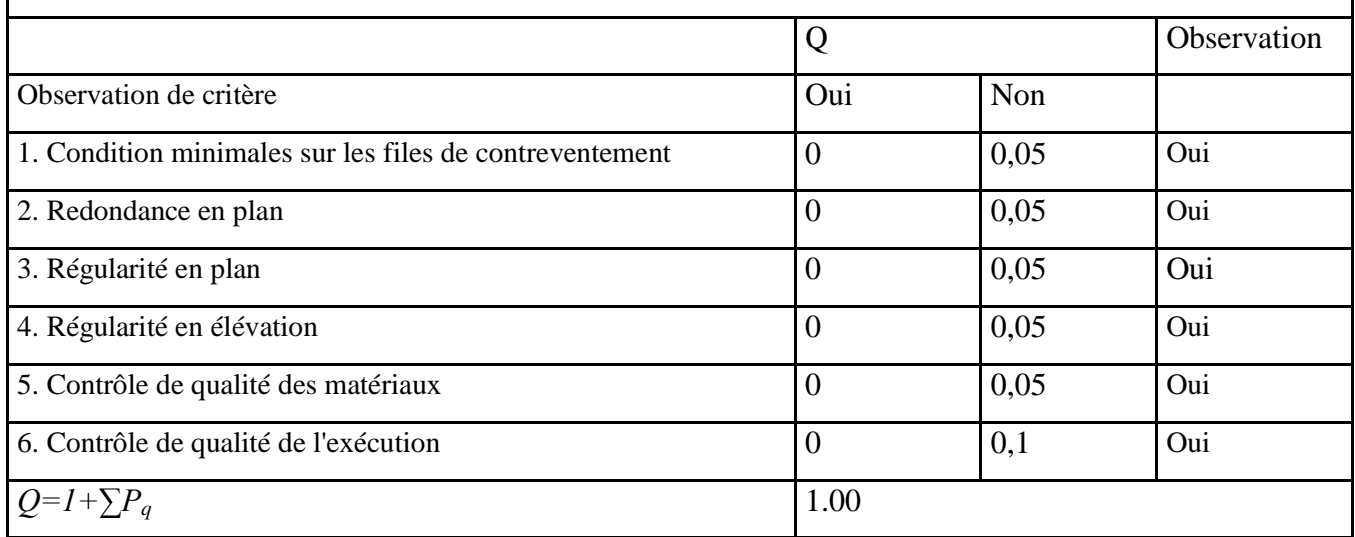

- Coefficient d'accélération de zone **(A) :** (groupe d'usage 2 et la zone III) **A=0.25**
- Coefficient comportement de la structure **(R) : on prend R = 4**
- Facteur de qualité **(Q) : Q =1+**Σ**pq = 1.00**
- Coefficient d'amortissement  $\xi = 7\%$  (portique en béton armé) et  $\xi = 10\%$  (structure en voiles).
- Catégorie de site : **S3**

On ouvre l'application en cliquant sur l'icône **RPA99**

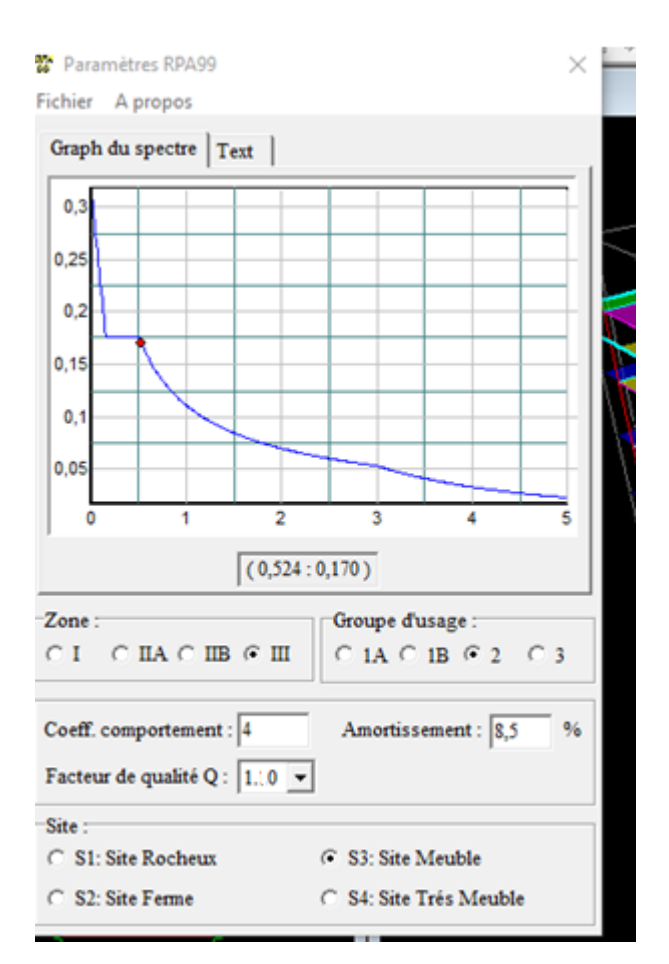

**Calculer** Après **fichier** ⇒ **Enregistré** on va choisir ⇒ l'emplacement du dossier et

#### le **Nom** ⇒ **Enregistré**

Pour injecter le spectre dans le logiciel ETABS on clique sur **: define** ⇒ **response**

**spectrum** 

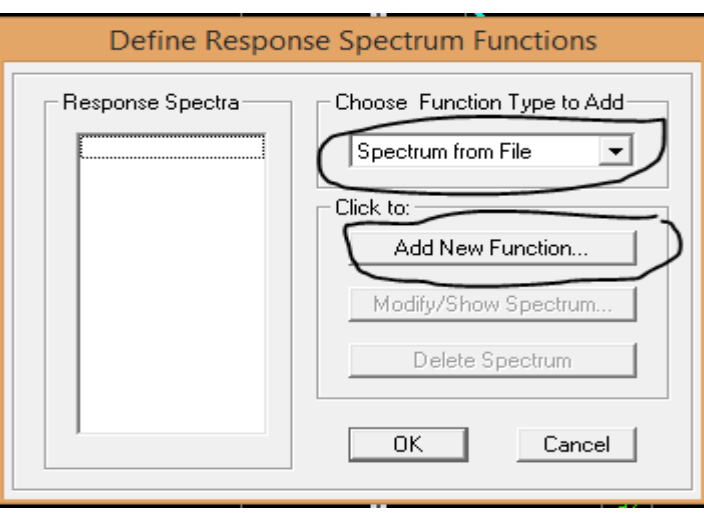

⇒ **spectrum from file** ⇒ **Add New Function**

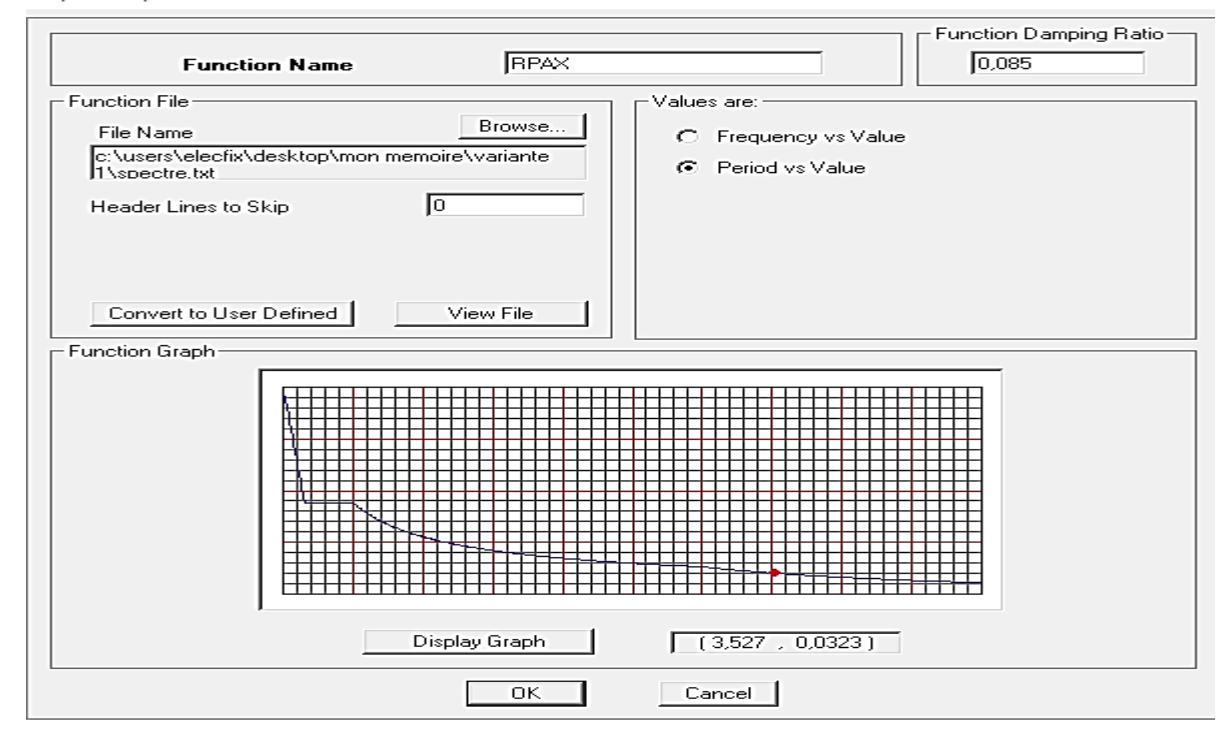

Response Spectrum Function Definition

Complete le tableau, **Browse** ramené le **RPA** déjà enregistré **Display graph Covert to used defined** ⇒ **ok** 

## *Définition de la charge sismique E*

Une fois que le spectre est défini, on va définir la charge sismique E suivant les deux directions X et Y, on clique sur **: Define** ⇒ **Response Spectrum Cases** ⇒ **Add New Spectrum.**

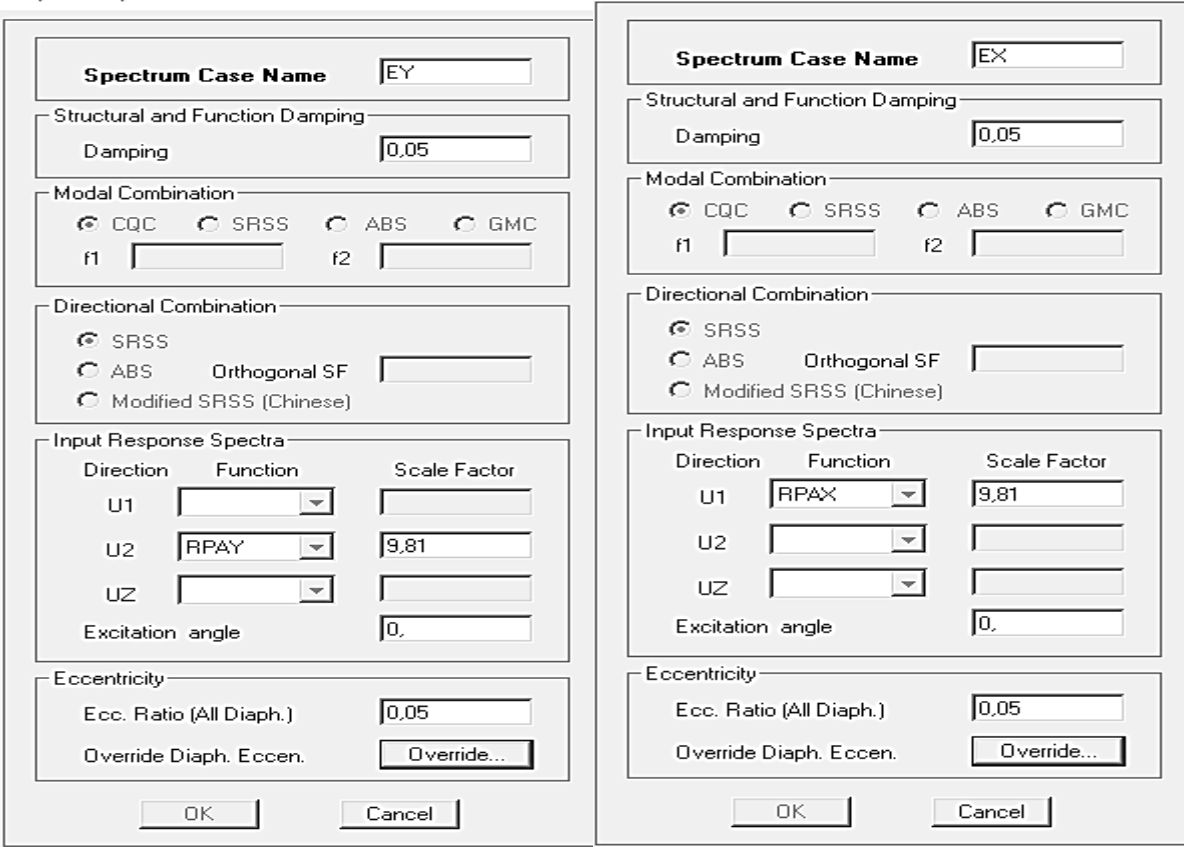

Response Spectrum Case Data

Response Spectrum Case Data

### *Introduction des combinaisons d'actions :*

Les combinaisons d'actions à considérer pour la détermination des sollicitations et déformations est définie comme suit :

*Combinaisons selon le BAEL :*

$$
ELU: 1.35G + 1.5Q
$$

$$
ELS: G + Q
$$

*Combinaisons selon le RPA :*

$$
G + Q \pm Ex
$$

$$
G + Q \pm Ey
$$

$$
0.8G \pm Ex
$$

$$
0.8G \pm Ey
$$

*Combinaisons de poids :*

$$
W = G + 0.2Q
$$

Pour introduire les combinaisons dans le logiciel on clique sur : **Define** ⇒ **load Combinations** au

en utilisant le raccourci suivant  $\frac{\mathbb{R}^n}{\mathbb{R}^n}$ 

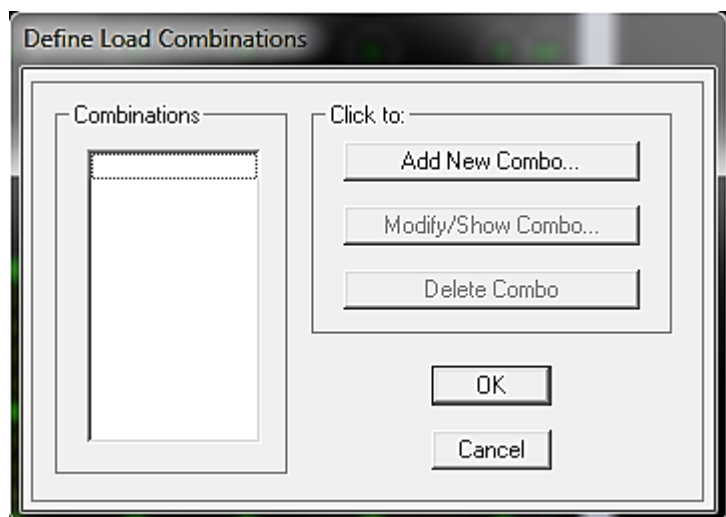

⇒ **Add New Combo** ⇒ **Choisir le nom** ⇒ **définir le coefficient.** 

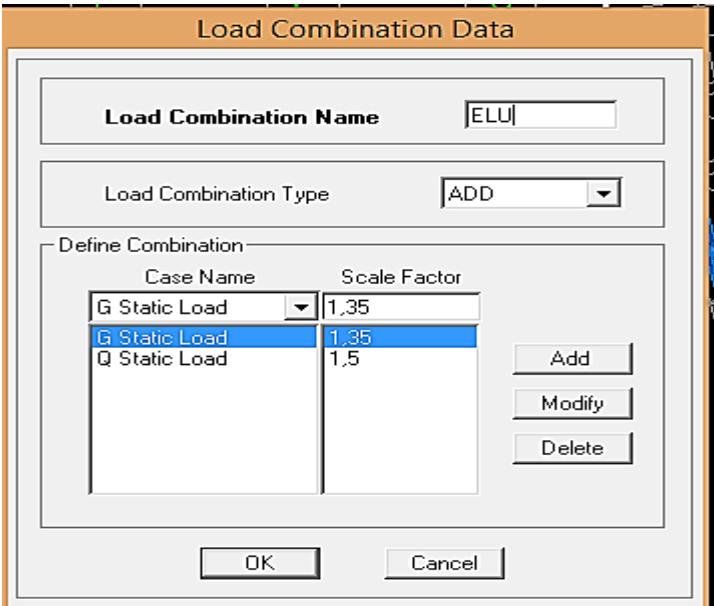

# $OK \Rightarrow OK$

## *Le maillage*

*Apres la sélections de éléments ( voiles ,* dalles pleine) ont choisi **Edit** ⇒ **Mesh Areas**

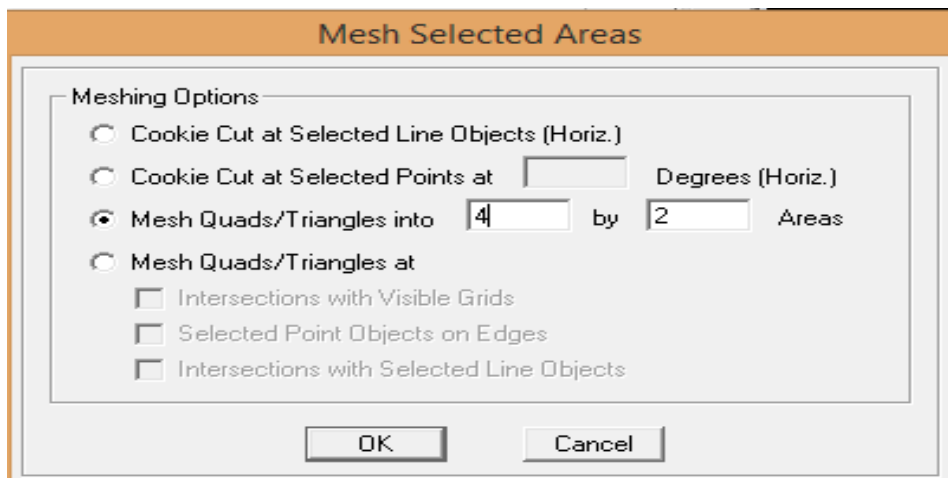

# *Diaphragmes*

Apres la sélection de tout l'étage en utilisant le raccourci suivant :

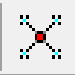

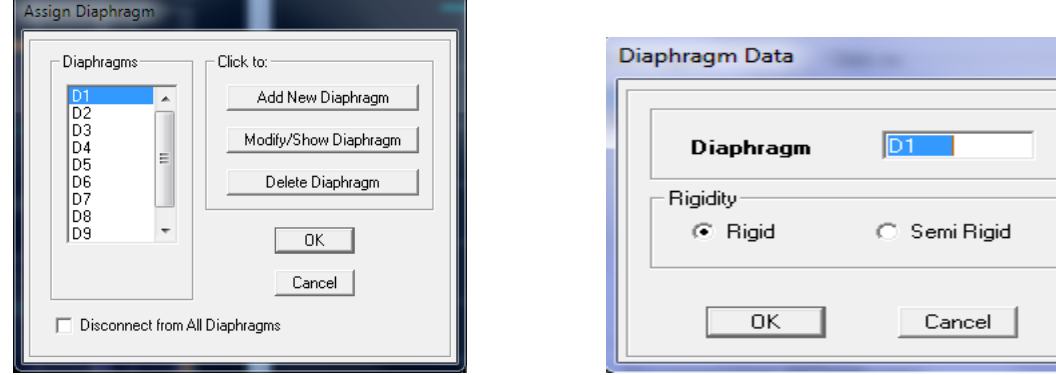

 $OK \Rightarrow OK$ 

*Appuis :* 

Introduire le type d'appui pour les poteaux et les voiles à la base de la structure

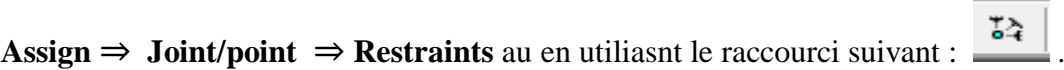

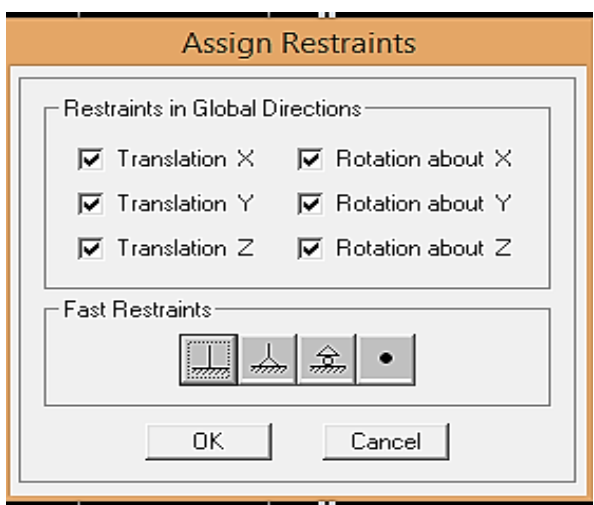

Les poteaux et les voiles sont supposés être **parfaitement encastré** dans les fondations .

### *Analyse de la structure*

Cette étape consiste à démarrer l'exécution du problème mais avant l'exécution il y a lieu de spécifier les modes propres en conciliation et la création d'un fichier et l'indication de son contenu.

**Modes de vibration : Analyze** ⇒ **Set analysis Options**

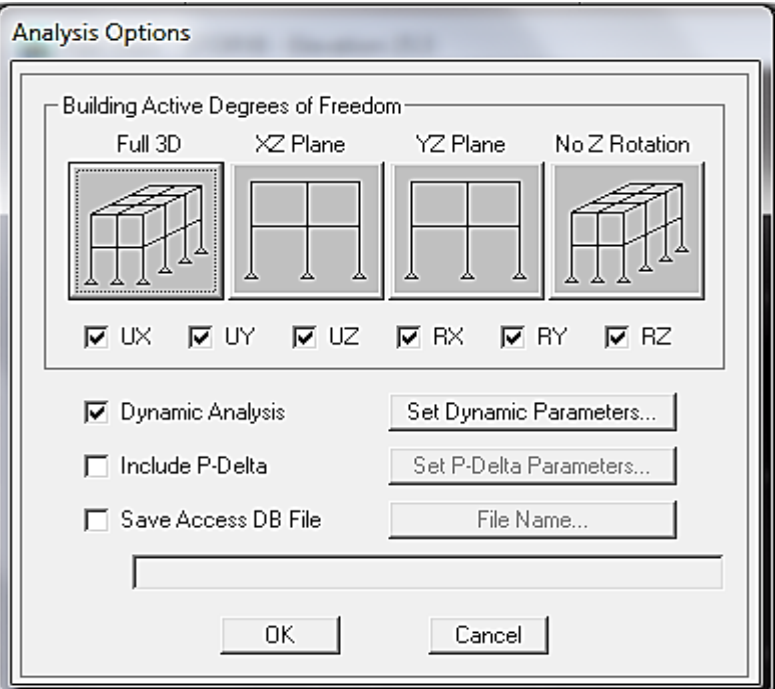

Cocher **Dynamie Analysis** et cliquer sur **Set Dynamie parameters**

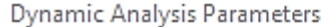

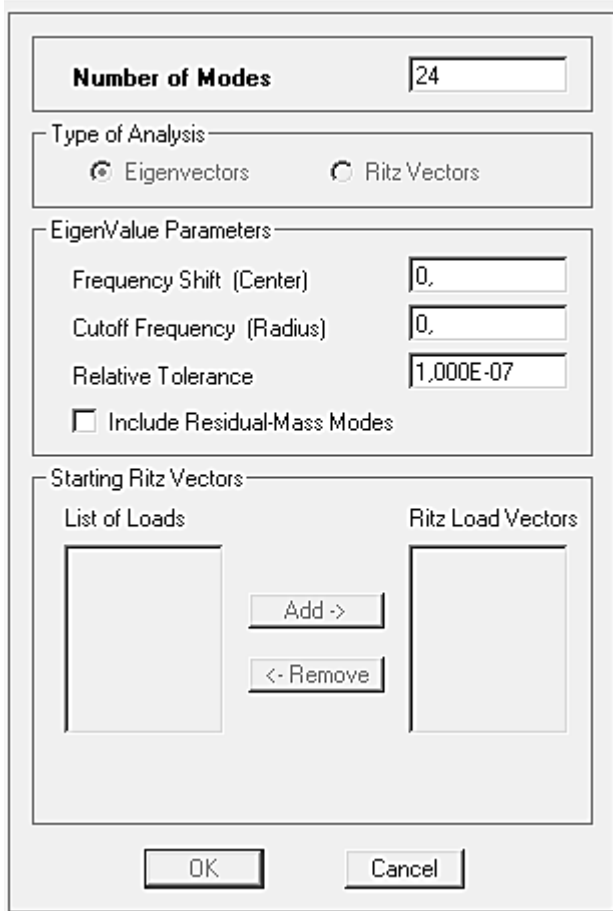

On spécifie le nombre de modes à prendre en considération la ou s'est écrit **Numbre of modes** et on valide avec **OK**. Valider une autre fois dans la fenêtre de **Analysis option**.

#### On lance **l'Analyze** ⇒ **Run** (F5*),*

# *A)Recherche de la position optimale des voiles* **:**

 Afin de ne pas soumettre la construction à une torsion d'axe verticale, et afin de bénéficier les avantages qu'offre le système de contreventement mixte la disposition des voiles est essentielle pour avoir une conception adéquate et un bon comportement structurel. Une bonne disposition des voiles permet d'avoir une répartition optimale de la rigidité de la structure.

 L'objectif assigné à cette étude est de proposer aux concepteurs de structures une méthode, qui permet de rechercher la disposition optimale des voiles, en évaluant le comportement des structures mixtes selon plusieurs variantes de la disposition des voiles, tout en respectant les points suivants :

. Dans les deux cas, la disposition doit être symétrique par rapport au centre de gravité des différents niveaux.

. Les voiles doivent être superposé et continus de la base jusqu'à aux sommets du bâtiment.

. Faire positionné les voile du fassent dépendante, son tenir compte du plan d'architecture initiale.

Plusieurs variantes ont été testé, puis on a retenu que deux (02) variantes qui seront comparés, tout en tenant compte du critères de comportement dynamique

# **Description des variantes retenues**

### **. Variante 1**

Les voiles sont positionnés à la périphérie de la structure de façon uniforme mais sans disposition particulière. (Figure 1)

### **. Variante 2**

Les voiles sont positionnés au centre de la structure. (Figure 2)

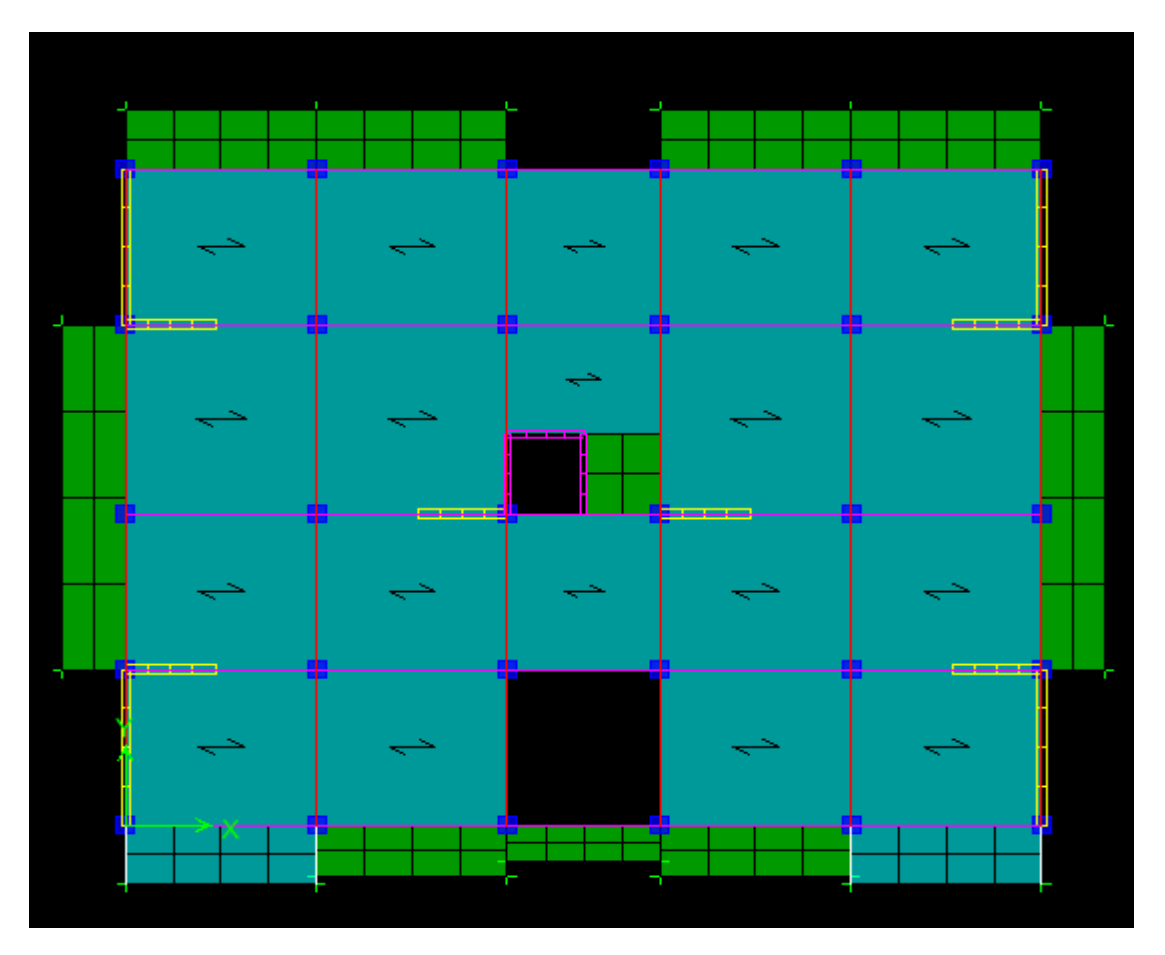

**Figure VI.1.** Variante 1

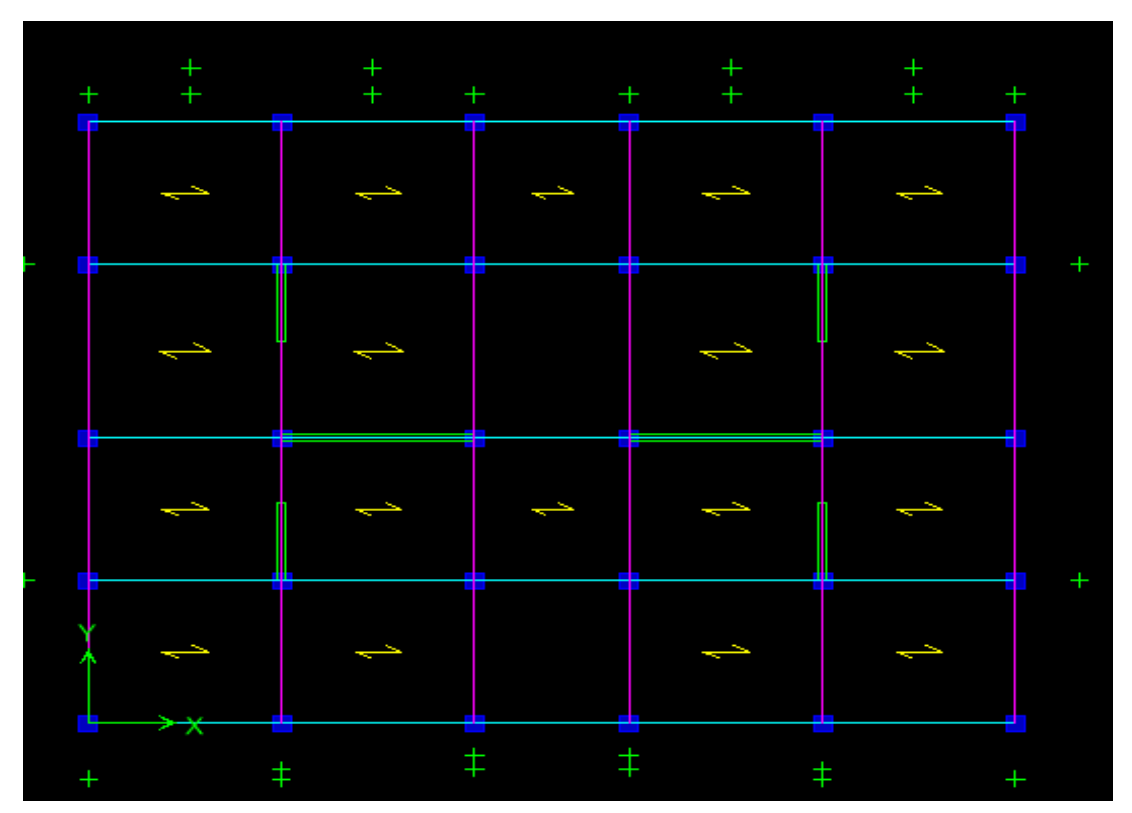

 **Figure VI.2.** Variante 2

### *RESULTATS DE LA VARIANTE 1 :*

### *a)comportement dynamique :*

**Tableau VI.1.** Résultats du comportement dynamique de la variante 1

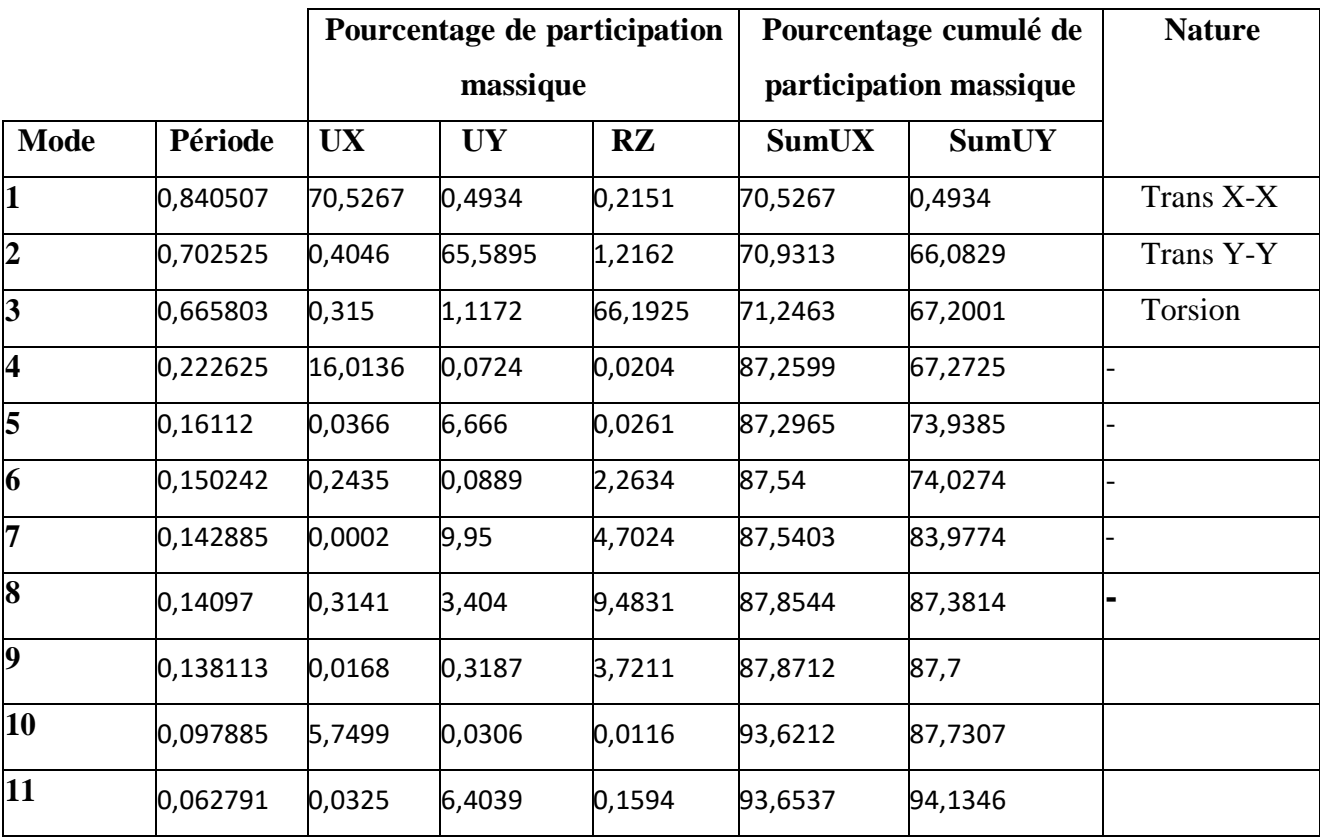

La période propre de la structure est de **0,840507s**, donc notre structure est rigide.

. Le premier et le deuxième mode de vibration sont des modes de translation suivant le sens

**« X-X », « Y-Y »** mobilisent respectivement **70,5267%** et **65,5895%** de la masse modale de la structure.

Le nombre de modes à prendre en considération est **11 modes.** Car c'est à ce mode que la somme des masses modales effectives pour les modes retenues attient les 90% dans les deux directions « X », « Y » **(Article 4.3.4 du RPA99) [01].**

# **VI.1. Résultats de la variante 2**

a. Comportement dynamique

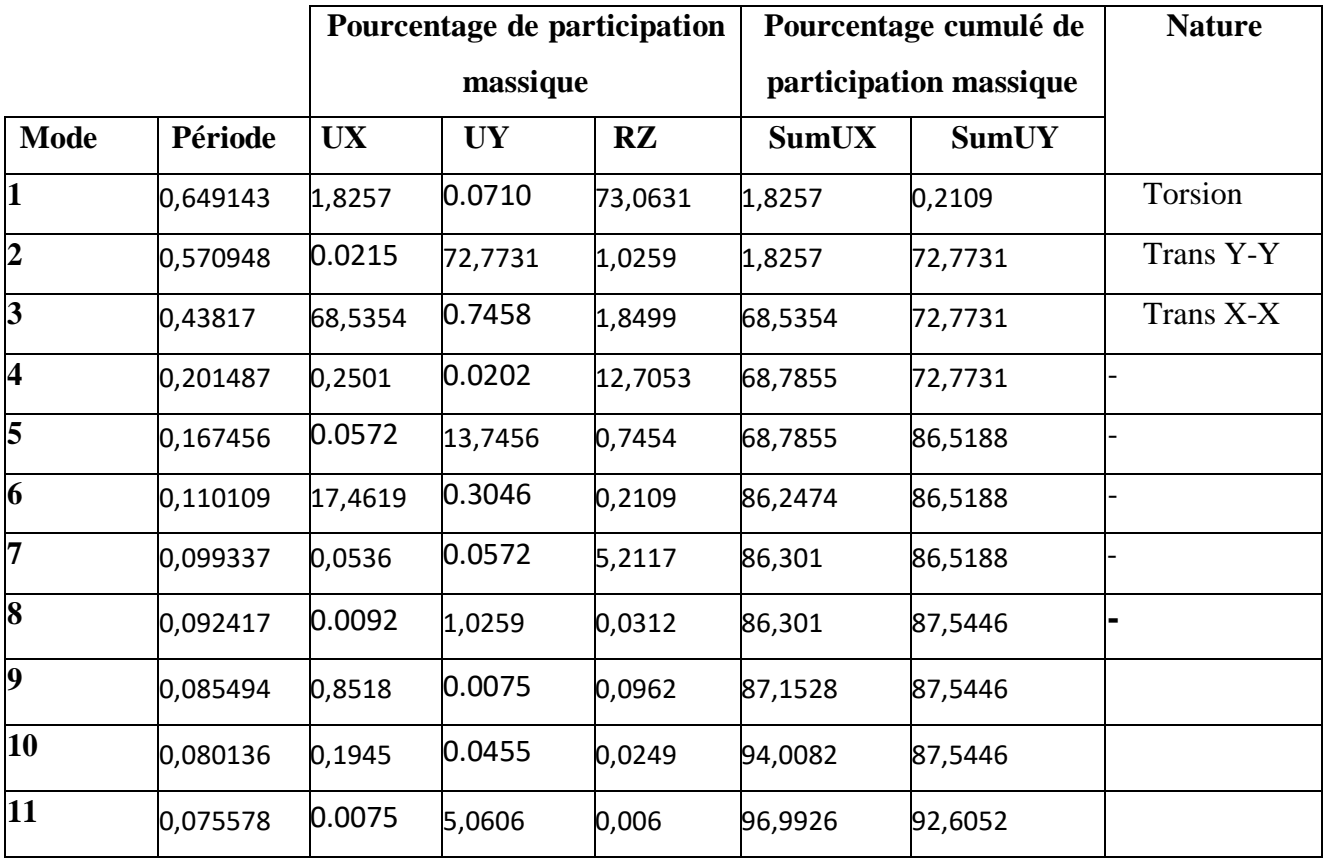

Tableau VI.9 : Résultats du comportement dynamique de la variante 2

La période propre de la structure est de **0,649143s**, donc notre structure est rigide.

 . Le premier mode de vibration est un mode de torsion, le deuxième mode est une translation sens **Y-Y** mobilise de **72,7731%** de la masse modale de la structure.

 Et le troisième mode de vibration est un mode est une translation sens **X-X**  mobilise de **68,5354%** de la masse modale de la structure

 . Le nombre de modes à prendre en considération est **11 modes.** Car c'est à ce mode que la somme des masses modales effectives pour les modes retenue attient les 90% dans les deux directions « X », « Y » **(Article 4.3.4 du RPA99) [01].**

D'après les résultats présentes dans le tableau ci-dessus, on voie que dans la première variante les premiers modes sont des translations, puis une torsion ce qui veux dire que la structure à un bon comportement modal. Or, que dans la deuxième variante, on constate que le premier mode est une torsion, puis une translation ce qui diminue la rigidité flexionnelle de la structure.

La somme des masses modales effectives pour les modes retenues soit égale à 90% au mois de la masse totale de la structure sont atteintes au 11eme mode

**Tableau VI.25 :** Résultats de comparaison des caractéristiques dynamiques

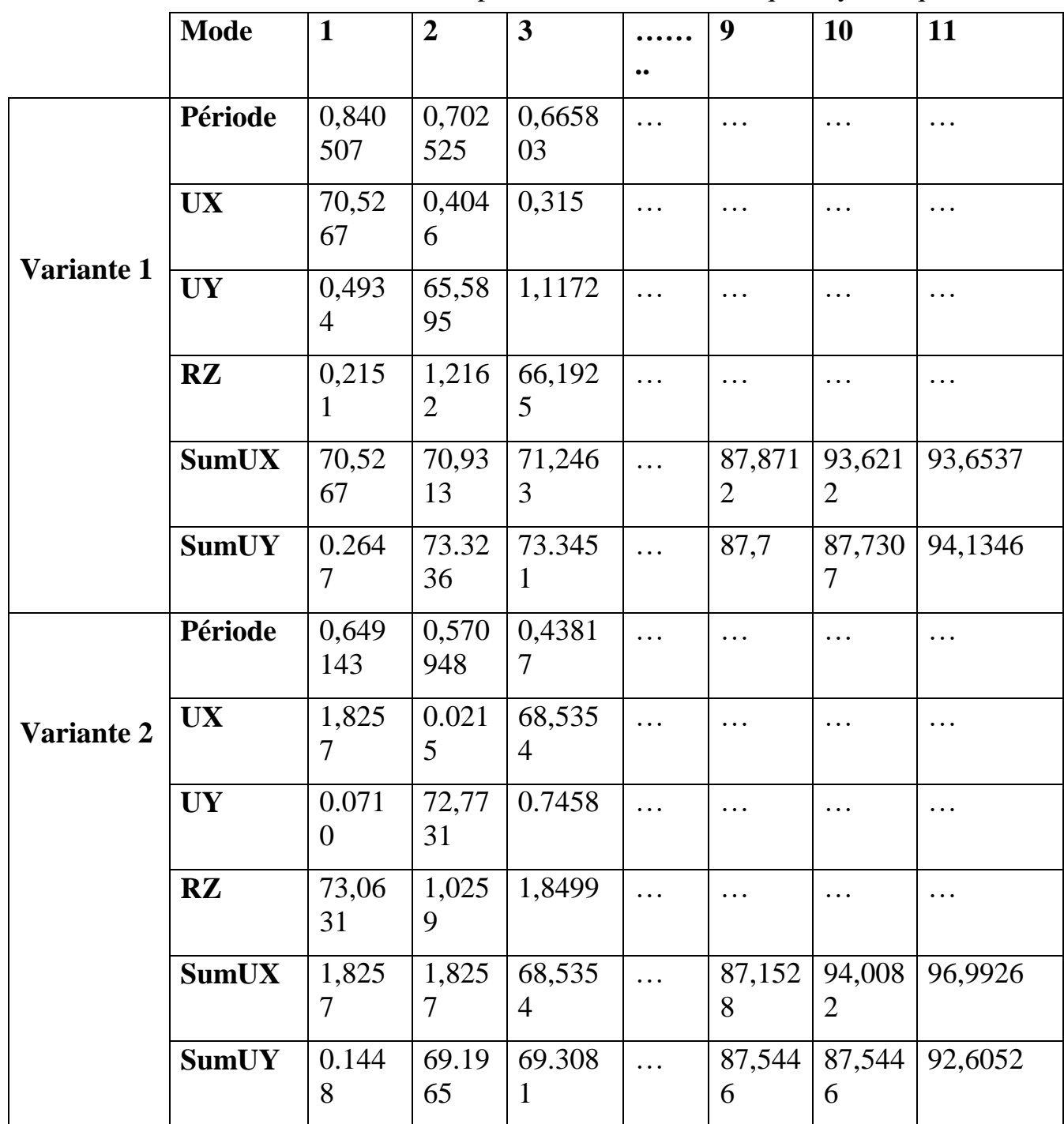

# **VI.7. Observation**:

 $\overrightarrow{v}$  Favorable.  $\overrightarrow{x}$  Défavorable.

**Tableau VI.27.** Récapitulatif des points récoltés par les DEUX variantes.

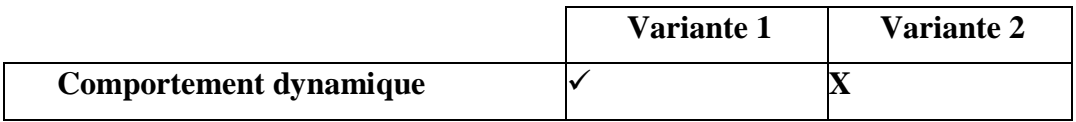

 La variante ayant récoltée le plus critère favorable est la variante 1. C'est donc la disposition optimale des voiles

# **Conclusion**

La variante (01) présente le meilleur comportement dynamique, par conséquent on peut dire qu'elle est plus stable que l'autre variante étudiée

#### **IV-1 Introduction :**

Le système de contreventement est l'ensemble des éléments structuraux assurant à la fois, la rigidité et la stabilité vis-à-vis des forces horizontales et verticales.

 Dans le cas de notre bâtiment, le contreventement est assuré par des portiques et voiles disposes dans deux sens longitudinal et transversale. Cela nous amène alors à déterminer le pourcentage de l'effort sismique que reprend chaque élément (portique et voiles), afin de définir le type de contreventement, on utilise la méthode des inerties équivalentes.

#### *Calcul des rigidités linéaires des poteaux et des poutres :*

- **₺** La rigidité linéaire d'un poteau est :  $K_{\text{potenu}} = \frac{I_{\text{pot}}}{I}$ *c poteau h I*  $K_{\text{noteau}} =$
- La rigidité linéaire d'une poutre est : *c ptr poutre L I*  $K_{\textit{nontree}} =$

### *Identification des paramètres :*

*I* : moment d'inertie de l'élément  $\left(I = \frac{b h^3}{12}\right)$ .  $h_c$ : hauteur du poteau  $h_c = \bar{h} + \frac{1}{2}$  $rac{1}{2}$ e

- $L_c$ : longueur de la poutre  $L_c = \overline{L} + \frac{1}{2}$  $\frac{1}{2}h$
- Avec :

 $\bar{h}$  : Hauteur entre nus des poteaux.  $\bar{h} = h_e - h_{pouter}$ .

 $\overline{L}$  : Longueur de la poutre entre nus des appuis $\overline{L} = L_0 - e_{poteaux}$ .

*h*e : Hauteur entre nu d'appuis (poutres).

 $h_c$ : Hauteur des poteaux entre axe des poutres.

*h<sup>p</sup>* : Hauteur de la poutre.

- *e<sup>p</sup>* : Largeur des poteaux
- *Lc* : Longueur de la poutre entre axe des poteaux.
- K : Rigidité linéaire (poutre, poteau).

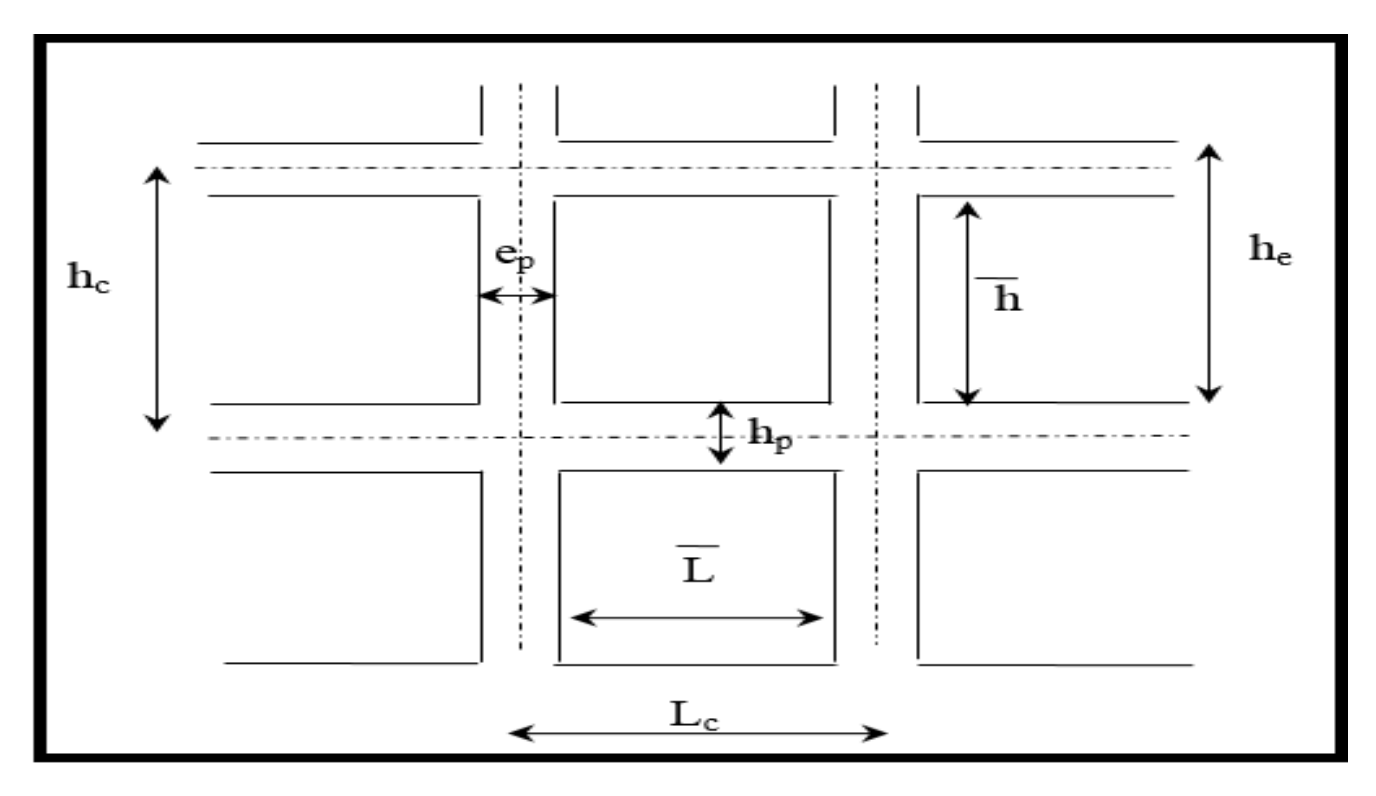

*Figure IV.1 : Coupe verticale d'un niveau.*

# *Calcul des coefficients* ̅ *(rigidités moyennes) :*

 $1<sup>er</sup> Cas :$  étages courant  $\overline{K} = \frac{\sum K_{pouter} \times (pouter \, sup + pouter \, inf)}{2K}$  $\overline{\mathbf{c}}$ 

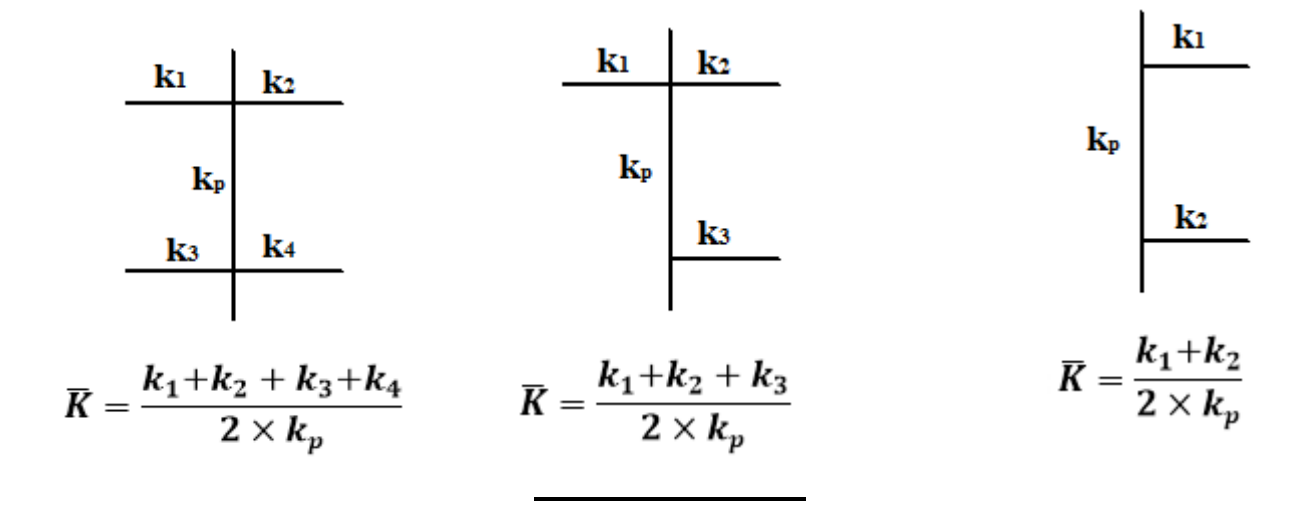

$$
\frac{2^{eme} Cas : Premier\ niveau : \overline{K} = \frac{\Sigma K_{ptr} \times (pouters\ sup)}{K_{pot}}
$$
\n
$$
\begin{array}{c|c|c}\n & \mathbf{k_1} & \mathbf{k_2} & \mathbf{k_1} & \mathbf{k_2} \\
& \mathbf{k_1} & \mathbf{k_2} & \mathbf{k_2} & \mathbf{k_3} \\
& \mathbf{k_4} & & \mathbf{k_5} & \mathbf{k_6} \\
& \mathbf{k_7} & & \mathbf{k_8} & \mathbf{k_9} \\
& \mathbf{k_9} & & \mathbf{k_1} & \mathbf{k_2} \\
& \mathbf{k_1} & & \mathbf{k_2} & \mathbf{k_3} \\
& \mathbf{k_4} & & \mathbf{k_5} & \mathbf{k_7} \\
& \mathbf{k_8} & & \mathbf{k_9} & \mathbf{k_1} \\
& \mathbf{k_1} & & \mathbf{k_2} & \mathbf{k_3} \\
& \mathbf{k_1} & & \mathbf{k_2} & \mathbf{k_4} \\
& \mathbf{k_3} & & \mathbf{k_4} & \mathbf{k_5} \\
& \mathbf{k_7} & & \mathbf{k_8} & \mathbf{k_9} \\
& \mathbf{k_9} & & \mathbf{k_1} & \mathbf{k_2} & \mathbf{k_3} \\
& \mathbf{k_1} & & \mathbf{k_2} & \mathbf{k_3} & \mathbf{k_4} \\
& \mathbf{k_1} & & \mathbf{k_2} & \mathbf{k_3} & \mathbf{k_4} & \mathbf{k_5} \\
& \mathbf{k_1} & & \mathbf{k_2} & \mathbf{k_3} & \mathbf{k_4} & \mathbf{k_5} \\
& \mathbf{k_1} & & \mathbf{k_2} & \mathbf{k_3} & \mathbf{k_4} & \mathbf{k_5} \\
& \mathbf{k_1} & & \mathbf{k_2} & \mathbf{k_3} & \mathbf{k_4} & \mathbf{k_5} \\
& \mathbf{k_1} & & \mathbf{k_2} & \mathbf{k_3} & \mathbf{k_4} & \mathbf{k_5} \\
& \mathbf{k_1} & & \mathbf{k_2} & \mathbf{k_3} & \mathbf{k_4} & \mathbf{k_5} \\
& \mathbf{k_1} & & \mathbf{k_2} & \mathbf{k_3} & \mathbf{k_4} & \mathbf{k_5} & \mathbf{k_6} \\
& \
$$

*Coefficients de correction*  $a_i^i$ *des rigidités des poteaux :* 

 $I^{er}$  *Cas* : Etage courant :  $a_i^i = \frac{\overline{K}}{2}$  $2+\overline{K}$ *2 ème Cas :* Premier niveau :

- Poteau encastré à la base  $: a_i^i = \frac{0.5 + \overline{K}}{3 + \overline{K}}$  $2 + \overline{K}$
- Poteau articulé à la base  $: \alpha_i^i = \frac{0.5 + \overline{K}}{(1 + \alpha)\overline{K}}$  $(1+2\overline{K})$

*Calcul des rigidités des poteaux « i » au niveau « j » :*

$$
r_j^i = \frac{12 \times E}{h_{cj}^2} \times a_j^i \times k_{pot}^i
$$

Avec *Ei* , module de déformations instantanées du béton.

**Calcul de la rigidité du portique « i » du niveau « j » :**

 $R_{jx} = \sum r_{ij}$  Pour chaque niveau dans le sens longitudinal.  $R_{jy} = \sum r_{ij}$  Pour chaque niveau dans le sens transversal.

Les résultats des rigidités linéaires, $\overline{K}$ ,  $a_i^i$  *et*  $r_i^i$ , sont résumés dans les tableaux suivants :

|                             | $\boldsymbol{b}$ | $\boldsymbol{h}$ | $\boldsymbol{I}$                                                 | $h_{e}$ | $h_p$ | $\bar h$            | $e_{pot}$ | $h_c$ |              |
|-----------------------------|------------------|------------------|------------------------------------------------------------------|---------|-------|---------------------|-----------|-------|--------------|
| <b>Niveaux</b>              | (cm)             | (cm)             | (cm <sup>4</sup> )                                               | (cm)    | (cm)  | (cm)                | (cm)      | (cm)  | $K_{poteau}$ |
| $\overline{7}$              | 30               | 30               | 67500                                                            | 306     | 35    | 271                 | 30        | 286   | 236,01399    |
| 6                           | 30               | 30               | 67500                                                            | 306     | 35    | 271                 | 30        | 286   | 236,01399    |
| 5                           | 30               | 30               | 67500                                                            | 306     | 35    | 271                 | 30        | 286   | 236,01399    |
| $\overline{\boldsymbol{4}}$ | 35               | 35               | 125052,08                                                        | 306     | 35    | 271                 | 35        | 288,5 | 433,45609    |
| $\overline{\mathbf{3}}$     | 35               | 35               | 125052,08                                                        | 306     | 35    | 271                 | 35        | 288,5 | 433,45609    |
| $\overline{2}$              | 35               | 35               | 125052,08                                                        | 306     | 35    | 271                 | 35        | 288,5 | 433,45609    |
| $\boldsymbol{l}$            | 40               | 40               | 213333,33                                                        | 306     | 35    | 271                 | 40        | 291   | 733,10424    |
| RDC                         | 40               | 40               | 213333,33                                                        | 306     | 35    | 271                 | 40        | 291   | 733,10424    |
| $S-Sol1$                    | 40               | 40               | 213333,33                                                        | 306     | 35    | 271                 | 40        | 291   | 733,10424    |
|                             |                  |                  | Tableau IV.2 : Rigidités linéaires des poteaux dans le sens Y-Y. |         |       |                     |           |       |              |
|                             | $\boldsymbol{b}$ | $\boldsymbol{h}$ | $\boldsymbol{I}$                                                 | $h_e$   | $h_p$ | $\overline{\bm{h}}$ | $e_{pot}$ | $h_c$ |              |
|                             |                  |                  |                                                                  |         |       |                     |           |       |              |
| <b>Niveaux</b>              | (cm)             | (cm)             | (cm <sup>4</sup> )                                               | (cm)    | (cm)  | (cm)                | (cm)      | (cm)  | $K_{poteau}$ |
| $\overline{7}$              | 30               | 30               | 67500                                                            | 306     | 35    | 271                 | 30        | 286   | 236,01399    |
| 6                           | 30               | 30               | 67500                                                            | 306     | 35    | 271                 | 30        | 286   | 236,01399    |
| 5                           | 30               | 30               | 67500                                                            | 306     | 35    | 271                 | 30        | 286   | 236,01399    |
| $\overline{4}$              | 35               | 35               | 125052,08                                                        | 306     | 35    | 271                 | 35        | 288,5 | 433,45609    |
| $\overline{3}$              | 35               | 35               | 125052,08                                                        | 306     | 35    | 271                 | 35        | 288,5 | 433,45609    |
| $\overline{2}$              | 35               | 35               | 125052,08                                                        | 306     | 35    | 271                 | 35        | 288,5 | 433,45609    |
| $\boldsymbol{l}$            | 40               | 40               | 213333,33                                                        | 306     | 35    | 271                 | 40        | 291   | 733,10424    |
| RDC                         | 40               | 40               | 213333,33                                                        | 306     | 35    | 271                 | 40        | 291   | 733,10424    |

*Tableau IV.1 : Rigidités linéaires des poteaux dans le sens X-X.*

 *Tableau IV.3 : Rigidités linéaires des poutres dans le sens X-X.*

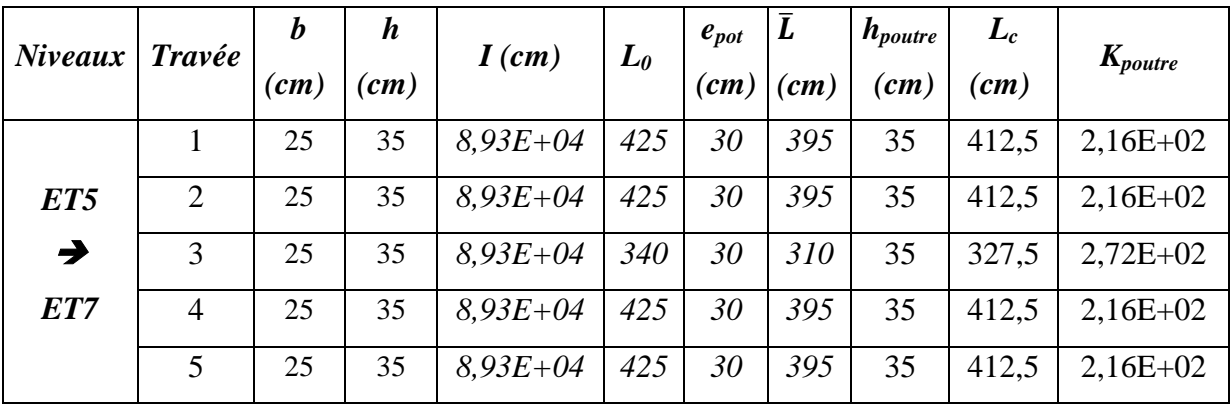

|               | 1              | 25 | 35 | $8,93E+04$   | 425 | 35 | 390 | 35 | 407,5 | $2,19E+02$ |
|---------------|----------------|----|----|--------------|-----|----|-----|----|-------|------------|
| ET2           | $\overline{2}$ | 25 | 35 | $8.93E + 04$ | 425 | 35 | 390 | 35 | 407.5 | $2,19E+02$ |
| $\rightarrow$ | 3              | 25 | 35 | $8,93E+04$   | 340 | 35 | 305 | 35 | 322,5 | $2,77E+02$ |
| ET4           | $\overline{4}$ | 25 | 35 | $8,93E+04$   | 425 | 35 | 390 | 35 | 407,5 | $2,19E+02$ |
|               | 5              | 25 | 35 | $8,93E+04$   | 425 | 35 | 390 | 35 | 407,5 | $2,19E+02$ |
|               | 1              | 25 | 35 | $8,93E+04$   | 425 | 40 | 385 | 35 | 402,5 | $2,22E+02$ |
| $S-SOL$       | 2              | 25 | 35 | $8.93E + 04$ | 425 | 40 | 385 | 35 | 402,5 | $2,22E+02$ |
| $\rightarrow$ | 3              | 25 | 35 | $8,93E+04$   | 340 | 40 | 300 | 35 | 317,5 | $2,81E+02$ |
| ET1           | $\overline{4}$ | 25 | 35 | $8.93E + 04$ | 425 | 40 | 385 | 35 | 402,5 | $2,22E+02$ |
|               | 5              | 25 | 35 | $8,93E+04$   | 425 | 40 | 385 | 35 | 402,5 | $2,22E+02$ |

 *Tableau IV.4 : Rigidités linéaires des poutres dans le sens Y-Y.*

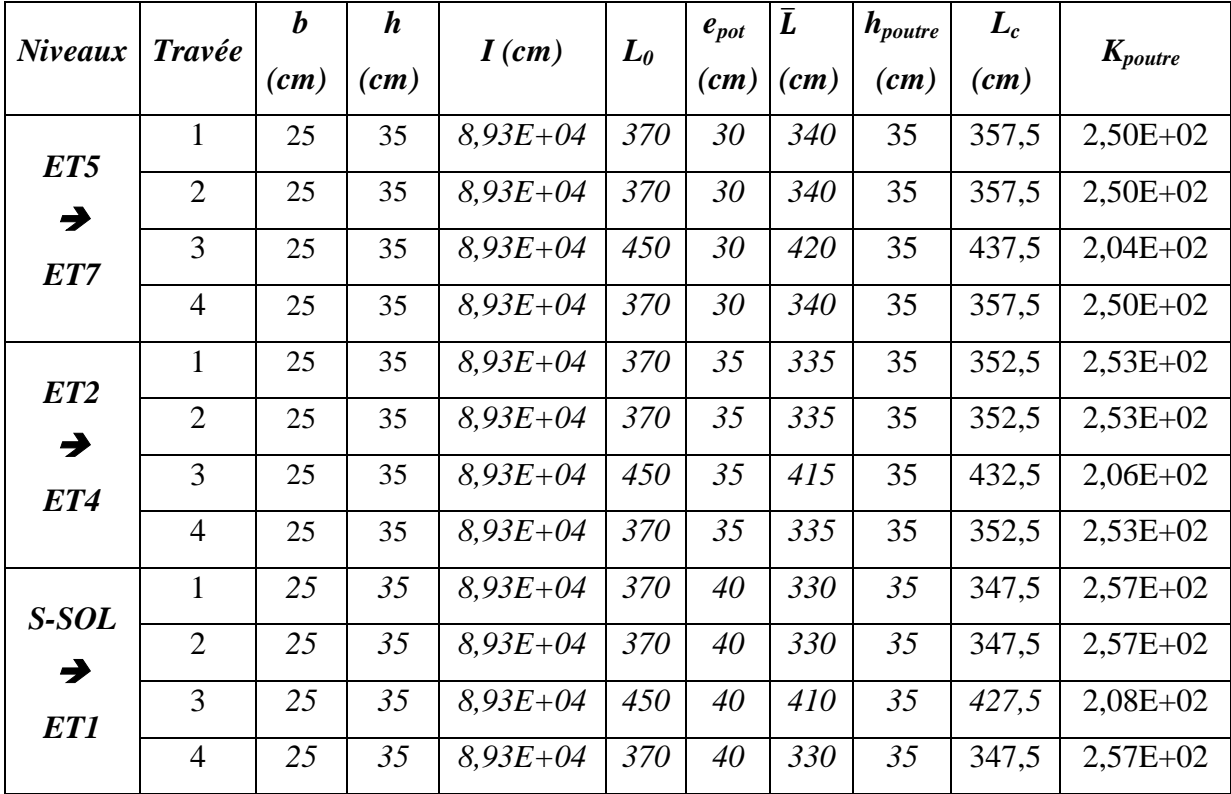

| Niveaux  | <b>Trav</b> | $K_{\textit{poutre}}$<br>$(cm^3)$ | Pot              | $K_{poteau}$<br>$(cm^3)$ | $\overline{K}$ | $a_i^i$ | $\boldsymbol{E}$ | $h_{\mathcal{C}}$<br>$(cm^3)$ | $r_j^i$  | $R_x^j$  |
|----------|-------------|-----------------------------------|------------------|--------------------------|----------------|---------|------------------|-------------------------------|----------|----------|
|          | ée          |                                   |                  |                          |                |         | (MPa)            |                               | (N/m)    | (N/m)    |
| ET5      | $A-B$       | 216,54                            | $\boldsymbol{A}$ | 236,01                   | 0.92           | 0,36    | 321642           | 286                           | 4009,17  |          |
|          | $B-C$       | 216,54                            | $\boldsymbol{B}$ | 236,01                   | 1.84           | 0,53    | 321642           | 286                           | 5902,40  | 28064,23 |
| $E_{TT}$ | $C-D$       | 272,74                            | $\mathcal{C}$    | 236,01                   | 2,07           | 0,53    | 321642           | 286                           | 5902,40  |          |
|          | $D-E$       | 216,54                            | $\boldsymbol{D}$ | 236,01                   | 1.84           | 0,55    | 321642           | 286                           | 6125,13  |          |
|          | $E-F$       | 216,54                            | $\boldsymbol{E}$ | 236,01                   | 1.83           | 0,55    | 321642           | 286                           | 6125,13  |          |
|          | $A-B$       | 219,20                            | $\boldsymbol{A}$ | 433,46                   | 0, 51          | 0,24    | 321642           | 288,5                         | 4824.17  |          |
| ET2      | $B-C$       | 219,20                            | $\boldsymbol{B}$ | 433,46                   | 1,01           | 0,40    | 321642           | 288,5                         | 7839.28  |          |
| E T4     | $C-D$       | 276,97                            | $\boldsymbol{C}$ | 433,46                   | 1,15           | 0,36    | 321642           | 288,5                         | 7839.28  | 36583.29 |
|          | $D-E$       | 219,20                            | $\boldsymbol{D}$ | 433,46                   | 1,01           | 0,40    | 321642           | 288,5                         | 8040.28  |          |
|          | $E-F$       | 219,20                            | $\boldsymbol{E}$ | 433,46                   | 1.01           | 0,40    | 321642           | 288,5                         | 8040.28  |          |
|          | $A-B$       | 221,92                            | $\boldsymbol{A}$ | 733,10                   | 0,30           | 0, 13   | 321642           | 291                           | 5346.27  |          |
| ET1      | $B-C$       | 221,92                            | $\boldsymbol{B}$ | 733,10                   | 0,61           | 0,27    | 321642           | 291                           | 9021.83  |          |
| RDC      | $C-D$       | 281,33                            | $\boldsymbol{C}$ | 733,10                   | 0,69           | 0,29    | 321642           | 291                           | 9690.12  | 42770.17 |
|          | $D-E$       | 221,92                            | D                | 733,10                   | 0,61           | 0,27    | 321642           | 291                           | 9690.12  |          |
|          | $E-F$       | 221,92                            | $\bm E$          | 733,10                   | 0,30           | 0,13    | 321642           | 291                           | 9021.83  |          |
|          | $A-B$       | 221,92                            | $\boldsymbol{A}$ | 733,10                   | 0,30           | 0.35    | 321642           | 291                           | 11694.97 |          |
|          | $B-C$       | 221,92                            | $\boldsymbol{B}$ | 733,10                   | 0,61           | 0.43    | 321642           | 291                           | 14368.11 |          |
| S-SOL    | $C-D$       | 281,33                            | $\boldsymbol{C}$ | 733,10                   | 0,69           | 0.44    | 321642           | 291                           | 14702.25 | 66828.41 |
|          | $D-E$       | 221,92                            | D                | 733,10                   | 0,61           | 0.43    | 321642           | 291                           | 14368.11 |          |
|          | $E-F$       | 221,92                            | $\boldsymbol{E}$ | 733,10                   | 0,30           | 0.35    | 321642           | 291                           | 11694.97 |          |

 *Tableau IV.5 : Rigidités des portiques dans le sens X-X*

|                   | <b>Trav</b> | $K_{pouter}$ |                      | $K_{poteau}$               |                |         | $\bm{E}$ | $h_{\mathcal{C}}$          | $r_j^i$  | $R_y^j$  |
|-------------------|-------------|--------------|----------------------|----------------------------|----------------|---------|----------|----------------------------|----------|----------|
| <b>Niveaux</b>    | ée          | $(cm^3)$     | Pot                  | $\left(\text{cm}^3\right)$ | $\overline{K}$ | $a_i^i$ | (MPa)    | $\left(\text{cm}^3\right)$ |          |          |
|                   |             |              |                      |                            |                |         |          |                            | (N/m)    | (N/m)    |
|                   | $(1-1)$     | 249.79       | $\boldsymbol{l}$     | 236,01                     | 1.06           | 0,35    | 321642   | 286                        | 3897.80  |          |
| ET5               | $(2-2)$     | 249.79       | $\overline{2}$       | 236,01                     | 2.12           | 0,51    | 321642   | 286                        | 5679.66  | 18932.19 |
| $\rightarrow$ ET7 | $(3-3)$     | 204.11       | $\mathbf{3}$         | 236,01                     | 1.92           | 0,49    | 321642   | 286                        | 5456.93  |          |
|                   | $(4-4)$     | 249.79       | $\boldsymbol{4}$     | 236,01                     | 1.06           | 0,35    | 321642   | 286                        | 3897.80  |          |
|                   | $(1-1)$     | 253.33       | $\boldsymbol{l}$     | 433,46                     | 0.58           | 0,22    | 321642   | 288,5                      | 4422.16  |          |
| ET2               | $(2-2)$     | 253.33       | $\overline{2}$       | 433,46                     | 2.15           | 0,52    | 321642   | 288,5                      | 10452.37 | 28945.03 |
| $\rightarrow$ ET4 | $(3-3)$     | 206.47       | $\mathfrak{Z}$       | 433,46                     | 1.06           | 0,35    | 321642   | 288,5                      | 7035.25  |          |
|                   | $(4-4)$     | 253.33       | $\overline{4}$       | 433,46                     | 1.06           | 0,35    | 321642   | 288,5                      | 7035.25  |          |
|                   | $(1-1)$     | 256.98       | $\boldsymbol{l}$     | 733,10                     | 0.35           | 0,15    | 321642   | 291                        | 5012.13  |          |
| ET1               | $(2-2)$     | 256.98       | $\overline{2}$       | 733,10                     | 0.70           | 0,26    | 321642   | 291                        | 8687.69  | 29738.64 |
| <b>RDC</b>        | $(3-3)$     | 208.88       | $\mathfrak{Z}$       | 733,10                     | 0.64           | 0,24    | 321642   | 291                        | 8019.41  |          |
|                   | $(4-4)$     | 256.98       | $\overline{4}$       | 733,10                     | 0.64           | 0,24    | 321642   | 291                        | 8019.41  |          |
|                   | $(1-1)$     | 256.98       | $\boldsymbol{l}$     | 733,10                     | 0.35           | 0,36    | 321642   | 291                        | 11103.80 |          |
| S-SOL             | $(2-2)$     | 256.98       | $\overline{2}$       | 733,10                     | 0.70           | 0,44    | 321642   | 291                        | 13571.31 | 51200.85 |
|                   | $(3-3)$     | 208.88       | $\boldsymbol{\beta}$ | 733,10                     | 0.64           | 0,43    | 321642   | 291                        | 13262.87 |          |
|                   | $(4-4)$     | 256.98       | $\boldsymbol{4}$     | 733,10                     | 0.64           | 0,43    | 321642   | 291                        | 13262.87 |          |

 *Tableau IV.6 : Rigidités des portiques dans le sens Y-Y.*

### *Caractéristique géométrique des voiles :*

Les force sismiques peuvent engendrer des torsions dans les structure sur les quelles agissant elles sont pratiquement préjudiciables lorsque les résultats de ses forces se trouvent excentrées de façons notable par rapport au centre de torsion.

Donc le déplacement des voiles doit être le plus adéquat possible de manière à résister à l'effort sismique d'une part et limiter la torsion du bâtiment due aux charges d'autre part.

*Rigidités des refends (voiles) :*

*Calcul des inerties des voiles :*

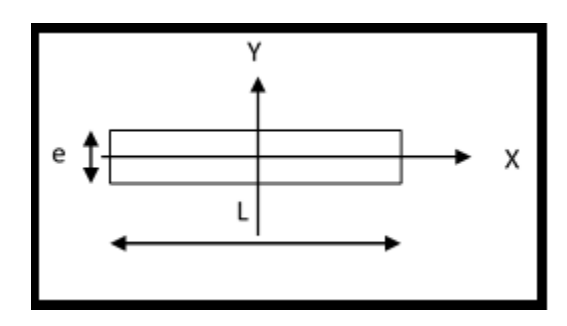

*Les voiles longitudinaux (x-x) :*

$$
I_x = \frac{l \times e^3}{12} \qquad I_y = \frac{e \times l^3}{12}
$$

 $I_x \ll I_y$ :  $I_x$ est négligeable devant  $I_y$ 

# *Les voiles transversaux (y-y) :*

 $I_x = \frac{e \times l^3}{12}$  $rac{x l^3}{12}$  ;  $I_y = \frac{l \times e^3}{12}$  $\mathbf{1}$ 

 $I_{y}\ll I_{x}$  :  $I_{y}$  est négligeable devant  $I_{x}$ 

### *Calcul des rigidités des voiles :*

- Dans le sens longitudinal *:*  $r_x^j = \frac{12E_i l}{h^3}$ h
- Dans le sens transversal :  $r_v^j = \frac{12E_i l}{h^3}$ h

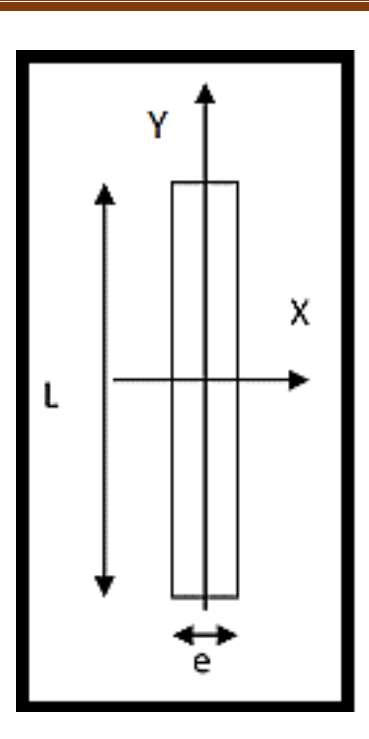

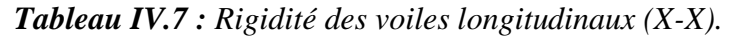

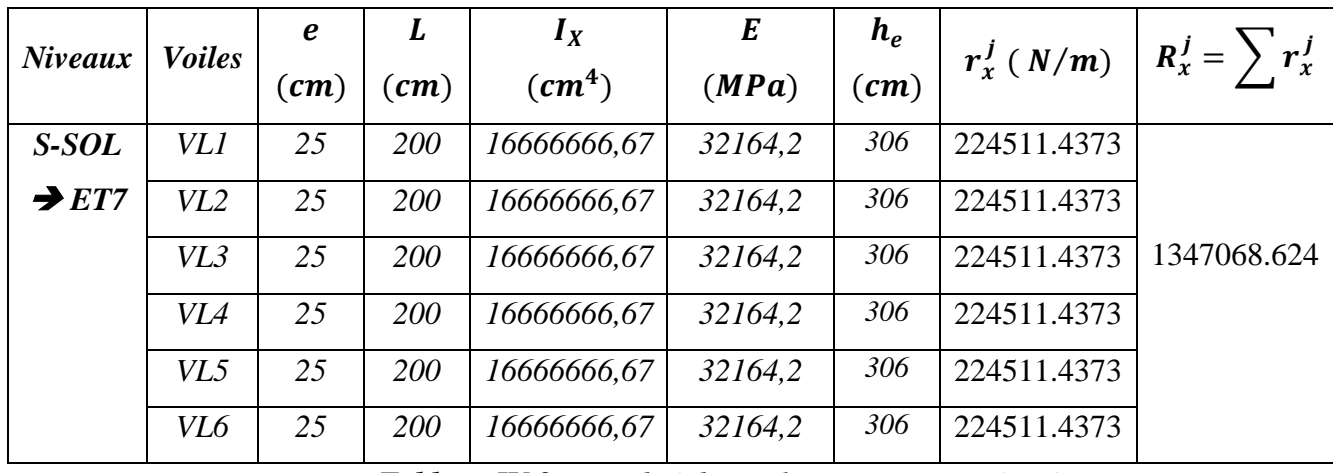

 *Tableau IV.8 : Rigidité des voiles transversaux (Y-Y).*

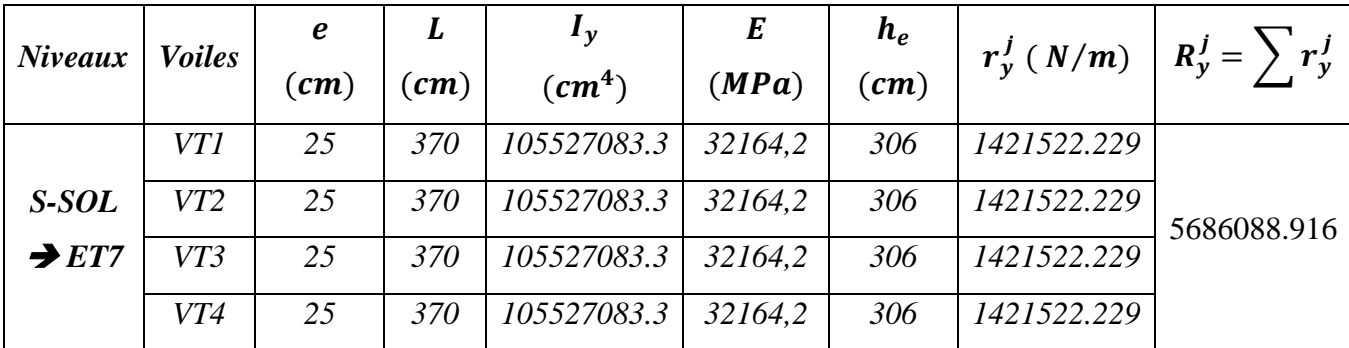

*Calcul des rigidités de l'ensemble « portique + voiles » :*

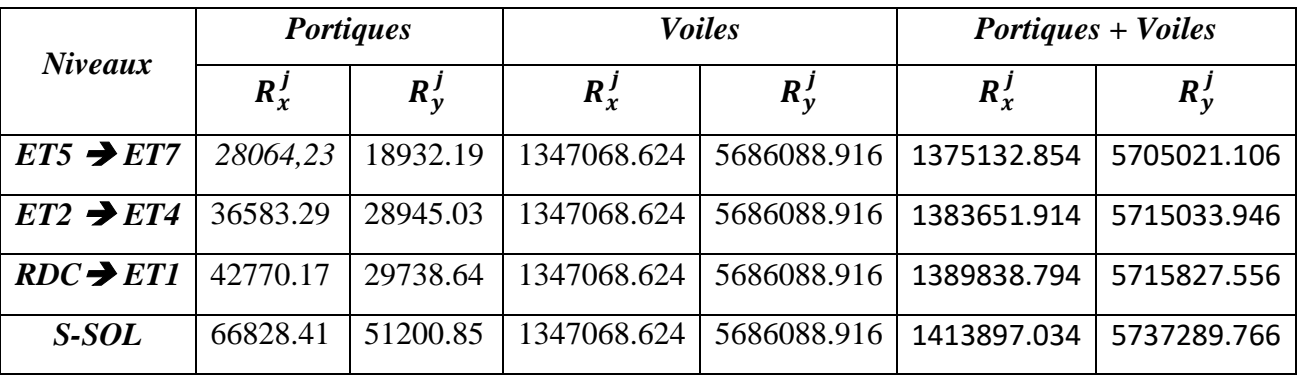

 *Tableau IV.9 : Rigidité de l'ensemble « Portiques + Voiles ».*

### *Inertie fictive des portiques et des refends :*

 Dans le cas où une ossature est composée, à la fois de portique et murs de refends, nous allons utiliser la méthode exposée dans l'ouvrage d'Albert Fuentes « *calcul pratique des ossatures de bâtiment en béton armé* », dans le but de comparer l'inertie des voiles à celle des portiques, qui consiste à attribuer une inertie fictive aux portiques.

 Pour déterminer cette inertie fictive, il suffira de calculer les déplacements de chaque portique au droit de chaque plancher, sous l'effet d'une série de forces horizontales égales à 1tonnes, et de comparer ces déplacements aux flèches que prendrait un refend bien déterminé de l'ouvrage, sous l'effet du même système de forces horizontales. En fixant l'inertie du refend à 1 m<sup>4</sup>, il sera alors possible d'attribuer à chaque portique et pour chaque niveau une« Inertie fictive » puisque dans l'hypothèse de la raideur infinie des planchers, nous devons obtenir la même flèche, à chaque niveau, pour les refends et pour les portiques.

### *Calcul de l'inertie fictive :*

L'inertie des portiques est donnée par la formule suivante :

$$
I = \frac{f_n}{D_n}
$$

 $D_n$ : Déplacement du niveau n (somme des déplacements des portiques du niveau n)

$$
D_n=\sum \Delta_n
$$

: Déplacement du portique au niveau *n*.

 $f_n$ : Flèche du refend au même niveau.

: Inertie fictive du portique au niveau n.

### *Calcul des flèches des refends :*

Le calcul des flèches des refends dont  $I = 1 m<sup>4</sup>$ , soumises au même système de force que les portiques (une force égale à 1 tonne à chaque étage), sera obtenu par la méthode des « moments des aires ».

 Le diagramme des moments fléchissant engendré par la série de forces horizontales égales *1 tonne*, est une succession de trapèzes superposés et délimités par les niveaux.

La flèche est donnée par la formule suivante :  $f_n = \frac{\sum S_n}{\sum S_n}$ E

 $S_i$ : Surface de trapèze : $S_i = \frac{(b_i + b_{i+1}) \times}{2}$  $\overline{\mathbf{c}}$ 

 $d_i$ : Distance entre le centre de gravité du trapèze et le niveau considéré :

$$
d_i = \frac{(2b_i + b_{i+1}) \times h_i}{3(b_i + b_{i+1})}
$$

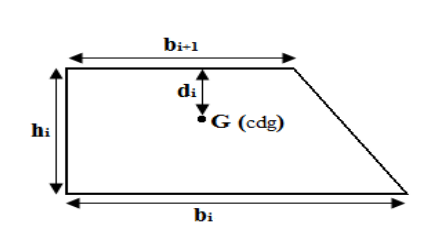

 *Figure IV-2 : trapèze de calcul* 

*Diagramme des moments des aires :*

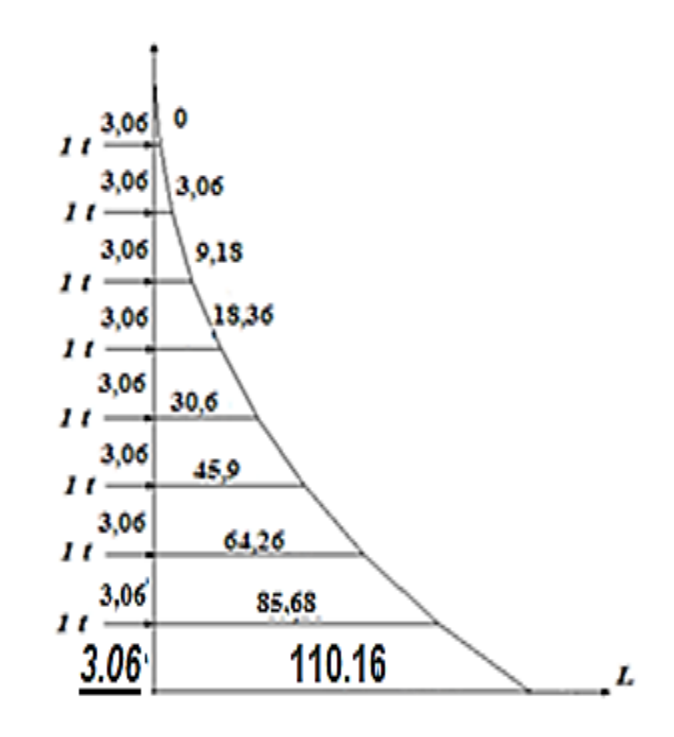

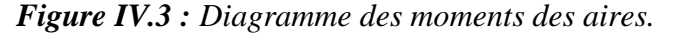

Le tableau suivant donne la section des aires « Si » et la position de centre de gravité « di » à partir du diagramme des moments :

| <b>Niveaux</b>  | $b_{i+1}$ | $b_i$  | $h_e$ | $d_i$ | $S_i$   | $S_i \times d_i$ | $S_i x d_i$ |
|-----------------|-----------|--------|-------|-------|---------|------------------|-------------|
| ET7             | 0         | 3,06   | 3,06  | 2,04  | 4.682   | 9.551            | 2147.319    |
| ET6             | 3,06      | 9.18   | 3,06  | 1,785 | 18.727  | 33.428           | 2137.768    |
| ET5             | 9.18      | 18,36  | 3,06  | 1,7   | 42.136  | 71.631           | 2104.340    |
| ET4             | 18,36     | 30,6   | 3,06  | 1,657 | 74.909  | 124.199          | 2032.709    |
| ET3             | 30,6      | 45,9   | 3,06  | 1,632 | 117.045 | 191.017          | 1908.510    |
| ET <sub>2</sub> | 45,9      | 64,26  | 3,06  | 1,615 | 168.545 | 272.200          | 1717.493    |
| ET1             | 64,26     | 85,68  | 3,06  | 1,602 | 229.408 | 367.741          | 1445.293    |
| <b>RDC</b>      | 85,68     | 110,16 | 3,06  | 1.594 | 299.635 | 477.618          | 1077.552    |
| S-SOL           | 110,16    | 137.70 | 3,06  | 1.582 | 379.225 | 599.934          | 599.934     |

 *Tableau IV.10 : section des aires et position du CDG.*

Calcul de la flèche :

$$
f_{S-Sol} = \frac{379.225 \times 2,37}{EI} = \frac{599.934}{EI}
$$

$$
f_{RDC} = \frac{1077.552}{EI}
$$

$$
f_1 = \frac{1445.293}{EI} \qquad f_2 = \frac{1717.493}{EI} \qquad f_3 = \frac{1908.510}{EI}
$$

$$
f_4 = \frac{2032.709}{EI} \qquad f_5 = \frac{2104.340}{EI} \qquad f_6 = \frac{2137.768}{EI} \qquad f_7 = \frac{2147.319}{EI}
$$

*Calcul des déplacements des portiques :*

$$
E\Delta_n = E\psi_n \times h_e
$$

Avec :

$$
E\psi_n = \frac{M_n}{12 \times \sum K_{poteaux}^n} + \frac{E\theta_n + E\theta_{n+1}}{2}
$$

 $h_e$ : Hauteur d'étage.

 $M_n$ : Moment d'étage : $M_n = T_n \times h_e$ 

 $T_n$ : Effort tranchant au niveau « n ».

: Rotation d'étage :

- Pour les poteaux d'étages courants :  $E\theta_n = \frac{M}{24}$  $24\times \sum K_n^n$
- Pour les poteaux encastrés à la base :  $E\theta_1 = \frac{M}{24 \times N M}$  $24 \times \sum K_{nontres}^1 + 2 \sum K_n^1$
- Pour les poteaux articulés à la base :  $E\theta_1 = \frac{2}{34}$  $24 \times \sum K_n^1$
Les tableaux suivants nous donnent les inerties fictives des portiques pour chaque niveau :

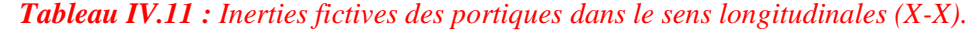

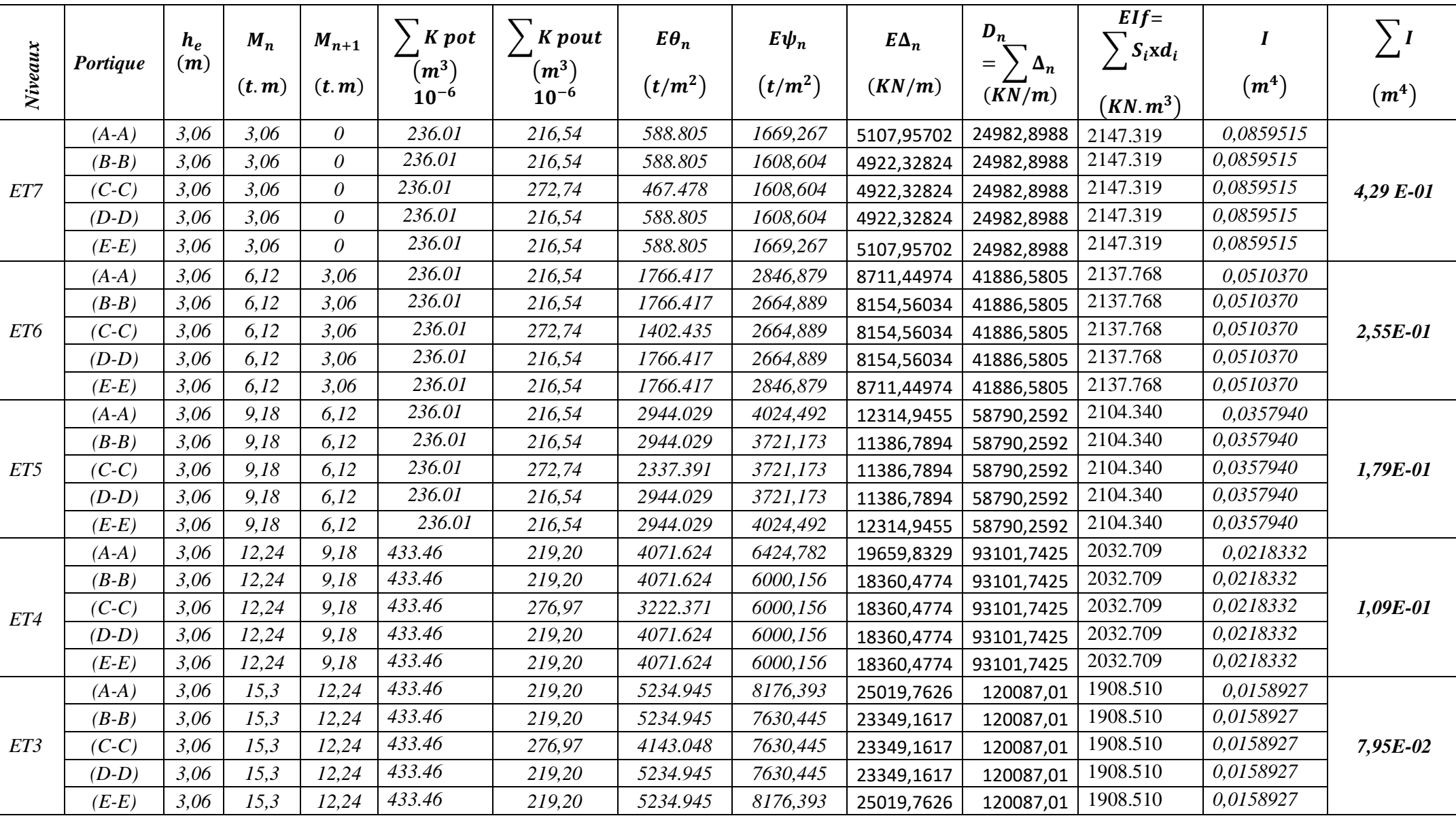

# **Chapitre IV** Etude du contreventement

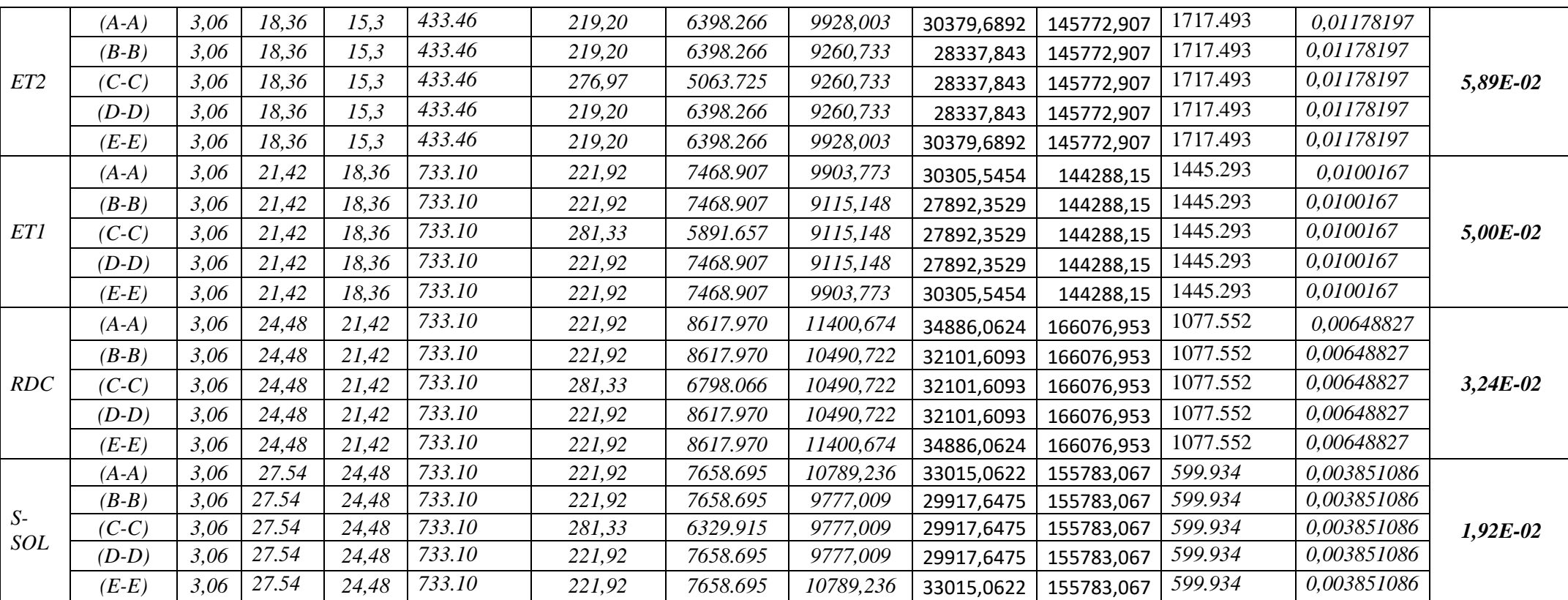

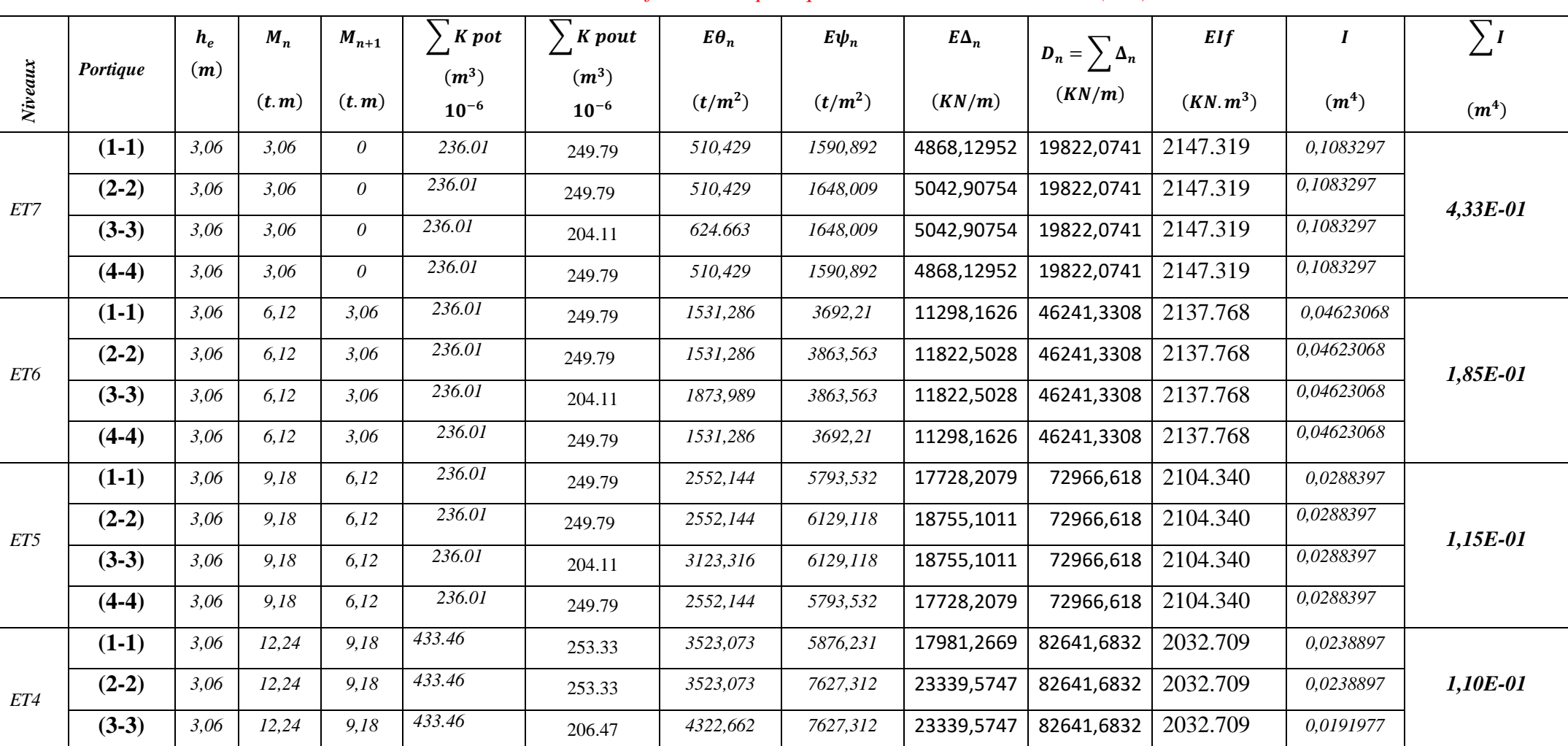

### *Tableau IV.12 : Inerties fictives des portiques dans le sens transversales (Y-Y).*

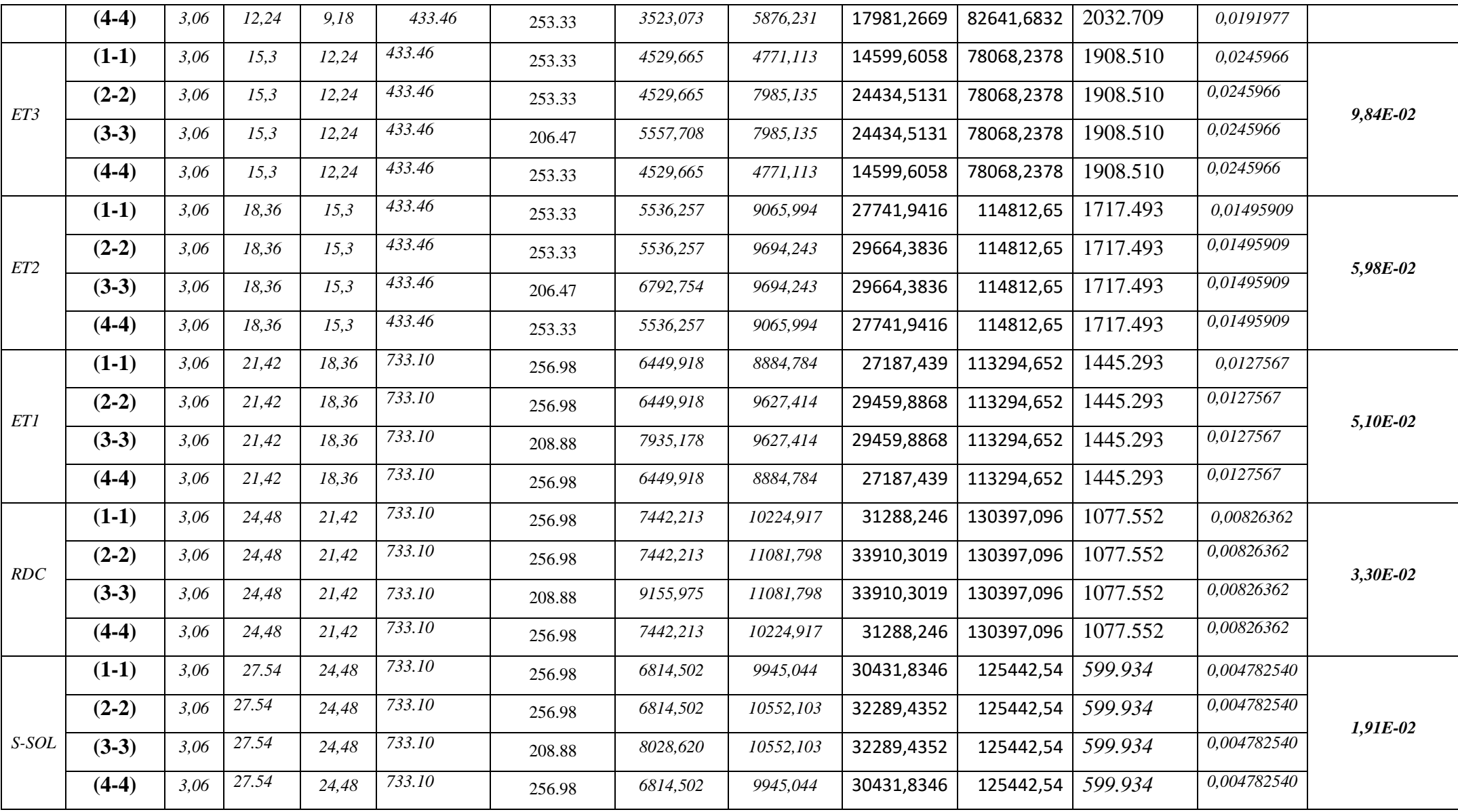

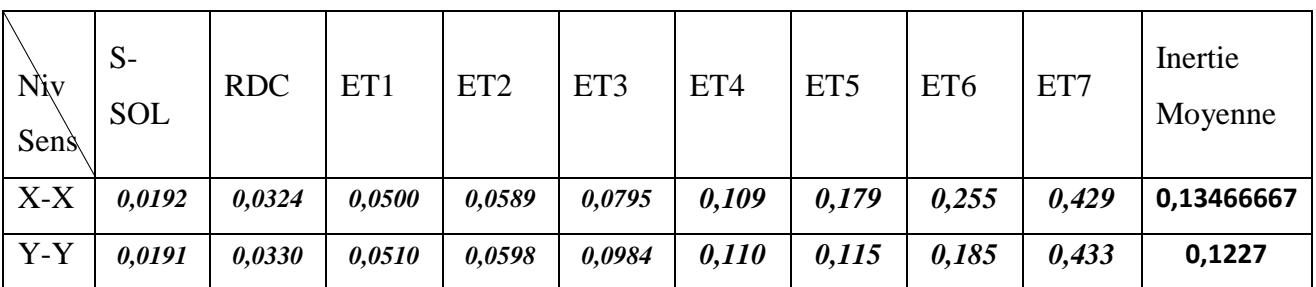

Les inerties des portiques sont résumées dans les tableaux suivants :

*Tableau IV.13 : Comparaison des inerties de voiles et des portiques dans les deux sens (X-X)* 

#### *(Y-Y).*

### *Comparaison des inerties des voiles et celle des portiques :*

### *Sens X-X :*

|                    | <i>Inerties</i> $(m4)$ | Pourcentage % |
|--------------------|------------------------|---------------|
| <b>Portiques</b>   | 0,13466667             | 11,87%        |
| <b>Voiles</b>      |                        | 88,13%        |
| Voiles + Portiques | 1,13466667             | 100 <i>%</i>  |

*Sens Y-Y :*

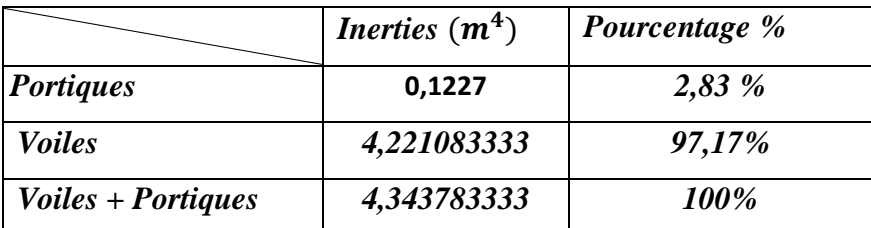

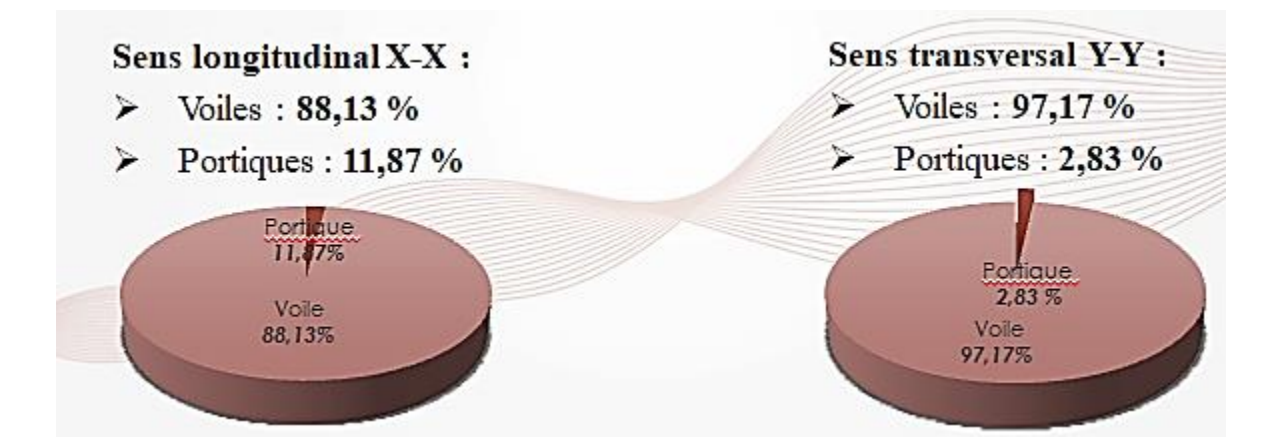

### *Conclusion :*

 En tenant compte des résultats obtenus par cette étude au contreventement, nous avons constaté que les portiques et les voiles travaillent conjointement aussi bien dans le sens transversal que dans le sens longitudinal.

 Du fait que les voiles reprennent moins de 20% des charges verticales et que leurs inertie dépasse les 80 % de l'inertie totale de la structure, cela nous ramène à dire que nous avons **une structure en portiques contreventée par des voiles** dans les deux sens principaux (RPA article 3.4.2).

D'où le coefficient de comportement R=4 (tableau 4.3 RPA 99 Version 2003)

### **III.1.1 Introduction :**

Notre structure comporte un plancher à corps creux (16+4) dont les poutrelles sont préfabriquées sur chantier, disposées suivant le sens transversal et sur les quelles repose le corps creux. Nous avons à étudier le plancher le plus sollicité qui est celui de l'étage courant.

- \* Corps creux, utilisé comme coffrage perdu et comme isolant phonique et thermique.
- Dalle de compression en béton armée d'une épaisseur de 4cm.
- Des poutrelles préfabriquées de section en Té, qui sont disposées dans le sens de la petite portée, pour réduire la flèche espacée de 65cm.

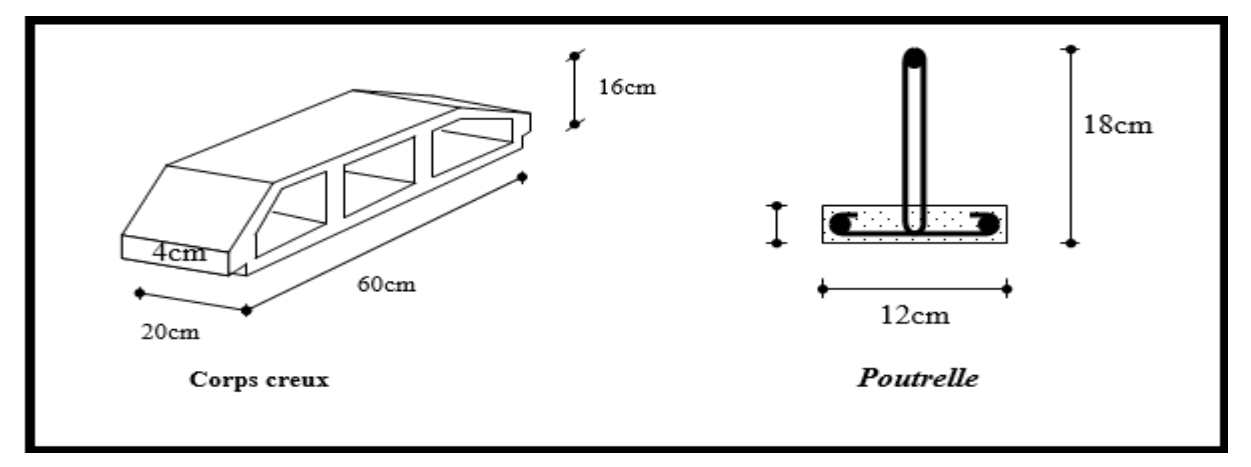

 **Figure III.1 : Schéma descriptif du corps creux et de poutrelle.**

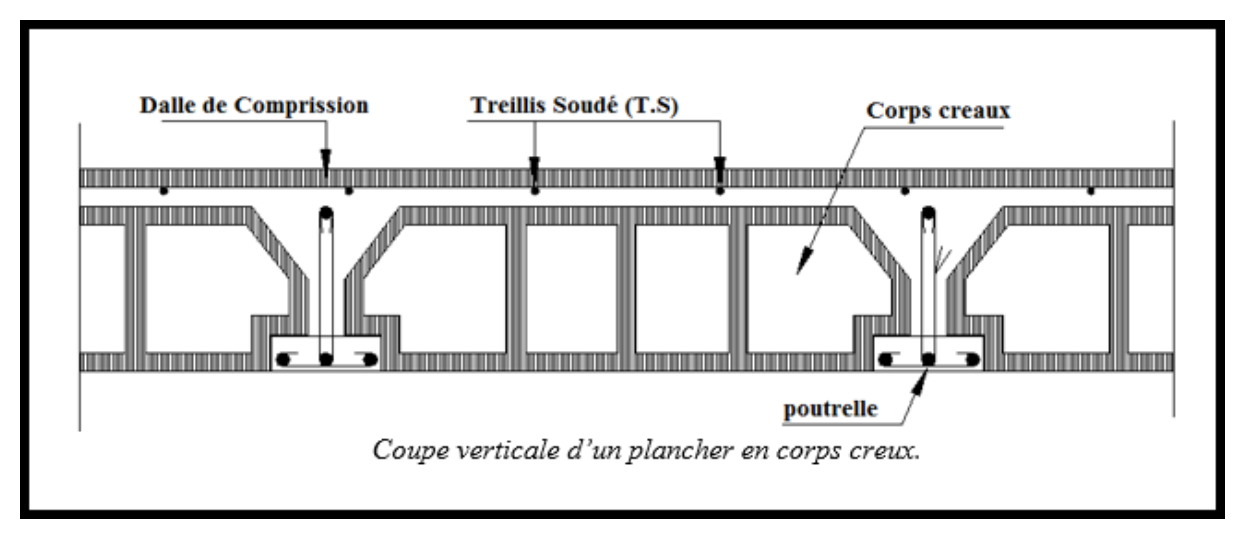

#### **Figure III.2 : Coupe verticale d'un plancher en corps creux.**

#### **Etude de la Dalle de compression :**

 La dalle de compression appelée aussi table de compression ou dalle de répartition, est une dalle en béton coulée sur place et sur l'ensemble du plancher constitué par les

poutrelles et les hourdis. Elle est généralement armée d'un treillis soudé de

nuance(TL 520;  $\emptyset \le 6$  mm) avec : f<sub>e</sub> = 520 MPa et une épaisseur courante de 4cm environ.

La dalle de répartition donne au plancher sa rigidité et assure la transmission des charges vers les poutrelles. Les dimensions des mailles sont au plus égale aux valeurs indiquées par : l'Article B.6.8.423 BAEL 91 modifiée 99.

20cm pour les armatures perpendiculaires aux nervures.

33cm pour les armatures parallèles aux nervures.

### **Calcul des Armatures :**

### **a) Pour les armatures perpendiculaires aux poutrelles.**

$$
A_{\perp} = \frac{4l}{f_e}
$$

Avec:  $l = 65$  cm : distance entre axes des poutrelles.  $f_e = 520$  MPa : Limite d'élasticité.

$$
A_{\perp} = \frac{4 \times 65}{520} = 0.5 \text{ cm}^2/\text{ml} \implies A_{\perp} = 5\text{T6} = 1.41 \text{ cm}^2
$$

Avec un espacement  $S_t = 20$  cm

#### **b) Pour les armatures parallèles aux poutrelles :**

A A  $\overline{\mathbf{c}}$  $=$  $\mathbf{1}$  $\overline{c}$  $=$ Avec un espacement  $S_t = 20$  cm On adopte pour le ferraillage de la dalle de compression un treillis soudé (TL520) de dimension  $(6 \times 6 \times 200 \times 200)$ .

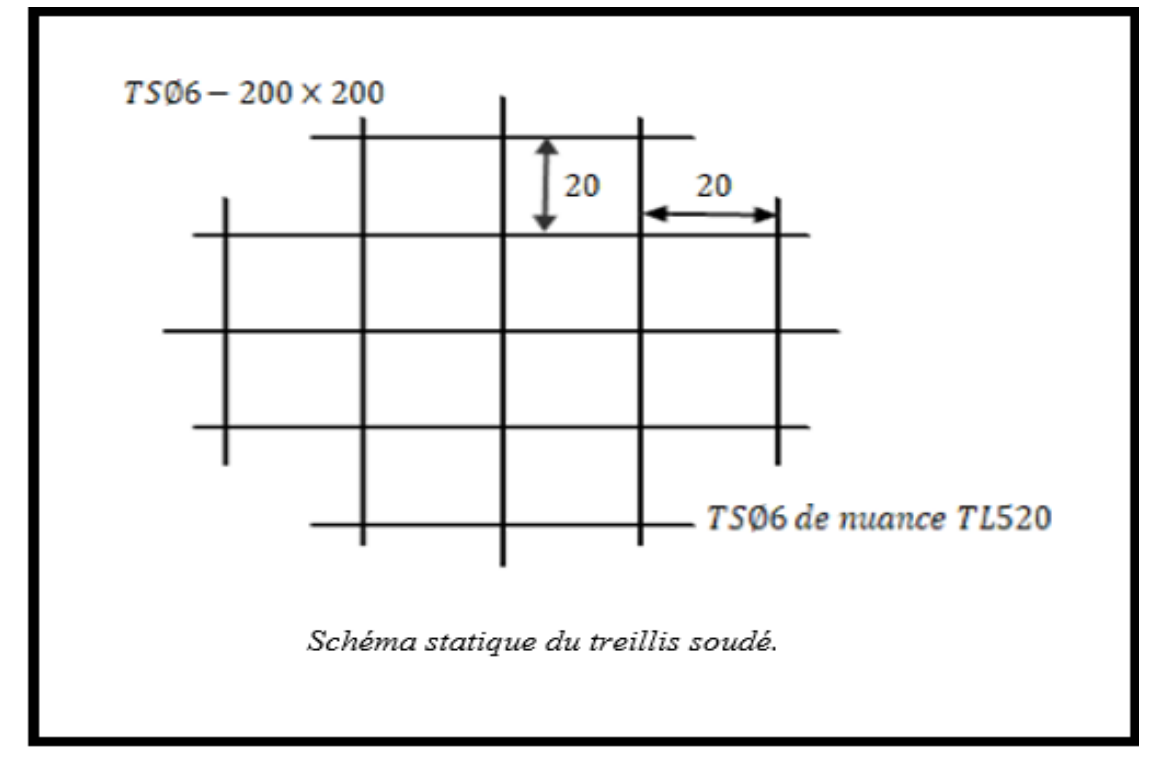

 **Figure III.3 :** Schéma statique du treillis soudé.

### **Etude de la poutrelle :**

### **Dimensionnement de la poutrelle :**

Les poutrelles sont sollicitées par des charges uniformément repartie dont la largeur est détermines par l'entre axe de deux poutrelles successives (l′ = 65cm).

Les poutrelles sont calculées comme des poutres en Té, les règles préconisent que la largeur **b<sup>1</sup>** de la dalle de compression à prendre en compte dans chaque côté de la nervure, est limitée par la plus faible des valeurs suivantes :

$$
b_1 \le \min\left(\frac{L}{2} : \frac{L_1}{10} : \frac{2}{3} \times \frac{L_1}{2}\right)
$$

- **: Largeur de la nervure**  $**b**<sub>0</sub> = 12$  **cm.**
- **b** : Distance entre axes des poutrelles.
- L : La distance entre deux parements voisins de deux poutrelles  $L = 65 12 = 53$  cm.
- $\bullet$  L<sub>1</sub> : Longueur de la plus grande travée  $l_1 = 3.5$ m.
- $\bullet$  **h**<sub>0</sub>: épaisseur de la dalle de compressionh<sub>0</sub> = 4 cm.

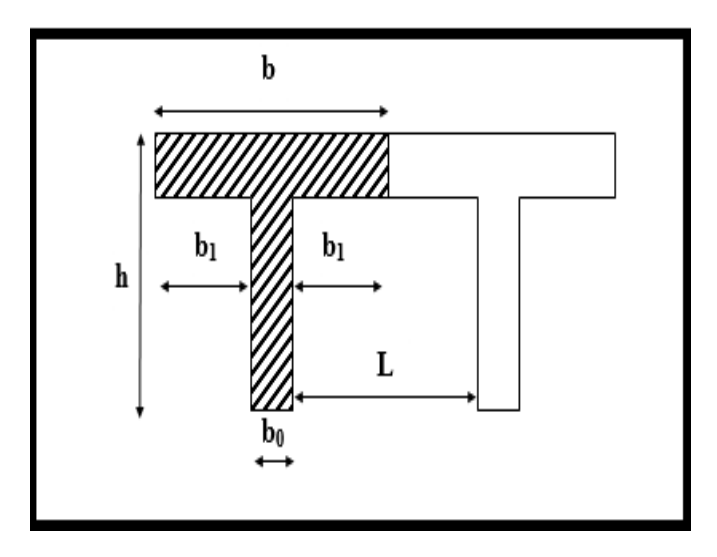

**Figure III.4 :** caractéristique géométrique de la section en T.

• h: hauteur totale de plancher.

$$
\begin{cases}\nb_1 \le \frac{L}{2} = \frac{53}{2} = 26,5 \text{ cm} \\
b_1 \le \frac{L_1}{10} = \frac{425}{10} = 42.5 \text{ cm} \\
b_1 \le \frac{2}{3} \times \frac{L_1}{2} = \frac{2}{3} \frac{425}{2} = 141.66 \text{ cm}\n\end{cases} \Rightarrow \text{On pred : } b_1 = 26,5 \text{ cm}
$$
\n
$$
b = 2b_1 + b_0 = 2 \times 26,5 + 12 = 65 \text{ cm} \dots \dots \dots \dots \dots \text{Condition verify the equation}
$$

### **Calcul de la poutrelle :**

Les poutrelles sont sollicitées par des charges uniformément repartie dont la largeur est détermines par l'entre axe de deux poutrelles successives ( $b = 65$ cm).

# **1 er Etape : avant le coulage :**

Avant le coulage du béton de la dalle de compression, la poutrelle est considérée comme étant simplement appuyée, elle supporte son poids propre, le poids de corps creux et la surcharge de l'ouvrier. Mais ce n'est pas la panne de faire le calcul parce que les poutrelles sont maintenu par des pieds droit.

### **Après le coulage de la dalle de compression :**

Après le coulage de la dalle de compression, la poutrelle étant solidaire de cette dernière, elle sera calculée comme une poutre continue sur plusieurs appuis et supportant son poids propre, le poids du corps creux et de la dalle en plus des surcharges éventuellement revenant au plancher.

### **1) Chargement :**

**Terrasse inaccessible :** 

$$
G = 5,68 \text{ kN/ml}
$$

$$
Q = 1.0 \text{ kN/ml}
$$

**Etage courant :**

$$
G = 5,2kN/ml
$$

$$
Q = 1,50kN/m
$$

Calcul des charges est surcharges revenant aux poutrelles :

**ELU** :  $q_u = 1,35G + 1,5Q$   $P_u = q_u \times 1'$ **ELS** :  $q_s = G + Q$   $P_s = q_s \times 1'$  avec l' = 0,65 m

#### **Tableau III. 1** : Charges est surcharges revenant aux poutrelles.

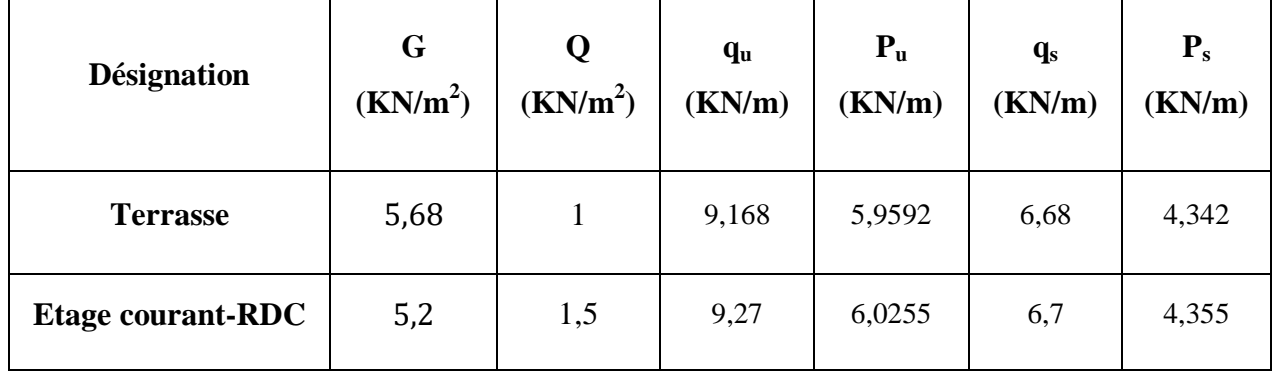

### **Choix de la méthode :**

Les efforts interne sont déterminés, Selon le type de plancher, à l'aide des méthodes suivants :

- a) Méthode forfaitaire.
- b) Méthode de Caquot.
- c) Méthode des trois moments.

### a) **Méthode forfaitaire :**

# **Vérification des conditions d'application de la méthode : (Art B.6.210 BAEL 91 modifiée99)**.

- La méthode s'applique aux planchers à surcharge d'exploitation modérée.
- La surcharge d'exploitation doit vérifier la relation :

$$
Q \leq \max\left(2G \, ; \, 5\,\frac{KN}{ml}\right)
$$

( G )……………… Condition vérifiée.

- Les moments d'inertie des sections transversales sont les mêmes dans les différentes travées ……………………………………………………..…………………… Condition vérifiée.
- La fissuration est considérée comme non préjudiciable ……………..… Condition vérifiée.
- Le rapport des portées successives doit être compris entre :

$$
0,8 \le \frac{L_i}{L_{i+1}} \le 1,25.
$$
  
\n
$$
0,8 \le \frac{4,25}{4,25} = 1,00 \le 1,25
$$
  
\n
$$
0,8 \le \frac{4,25}{3,4} = 1,25 \le 1,25
$$
  
\n
$$
0,8 \le \frac{3,4}{4,25} = 0,8 \le 1,25
$$
  
\n
$$
\implies \text{Condition verify the}
$$

Les conditions sont toutes vérifiées donc la méthode forfaitaire est applicable.

# **Principe de la méthode forfaitaire (Art B.6.211 BAEL 91 modifiée 99) :**

La méthode consiste à évaluer les valeurs maximales des moments en travée et des moments sur appuis à des fractions, fixées forfaitairement, de la valeur maximale du moment fléchissant

 $M_0$  dans la « travée de comparaison », c'est-à-dire dans la travée indépendante de même portée libre que la travée considérée et soumise aux mêmes charges.

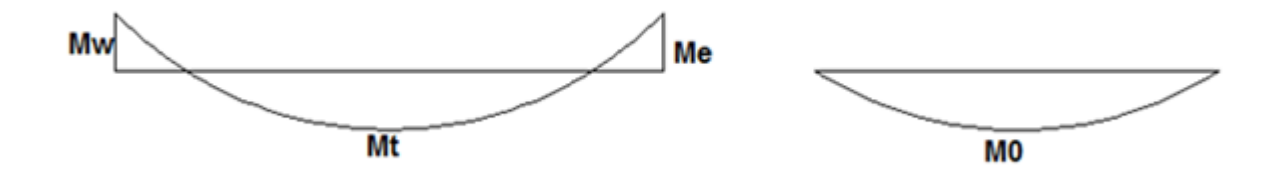

**Figure III.5 :** diagramme des moments (principe de la méthode forfaitaire).

### **Exposé de la méthode :**

La valeur  $M_t$ doit vérifier les conditions suivantes tel que :

a) Moment en travées :  $M_t \ge \max \left\{ 1,05M_0 \right\}$ ;  $(1 + 0.3\alpha) \times M_0 - \frac{M_0}{\alpha}$  $\frac{1+\mathsf{m}_e}{2}$ 

- b) Moment en travées Intermédiaire :  $M_t \ge \frac{1}{s}$  $\frac{0.5u}{2}$  M
- c) Moment en travées de Rive :  $M_t \ge \frac{1}{2}$  $\frac{10,50}{2}$  M

 $M_0$ : Moment maximale du moment fléchissant dans la travée comparaison  $M_0 = \frac{qI^2}{r^2}$  $\frac{1}{8}$ .

: Longueur entre nus d'appuis.

α : rapport des charges d'exploitation (Q) à la somme des charges permanente (G) et des charges d'exploitations (Q).  $\alpha = \frac{Q}{C_1}$ G

M<sub>t</sub>: Moment Max en travées pris en compte dans les calculs de la travée considérée.  $M_w$  et  $M_e$ : moments en valeurs absolues sur appuis de gauche et de droite de la travée considérée.

La valeur de chaque moment sur appuis doit être au moins égale à :

- Pour les poutres de deux travées  $\geq 0.6$  M<sub>0</sub>.
- Pour les poutres plus de deux travées :
	- Les moments aux appuis voisins des appuis de Rive au moins égale à  $\geq 0.5$  M<sub>0</sub>.
	- Les moments aux autres appuis intermédiaires au moins égale à  $\geq 0.4$  M<sub>0</sub>.

# **Calcul des efforts tranchants :**

 $T<sub>e</sub>$  et T <sub>w</sub> : efforts tranchants sur appuis de gauche et droite respectivement.

$$
\begin{cases}\n\mathsf{T}(x) = \theta(x) + \frac{M_{i+1} - M_i}{L} \\
\text{avec: } \theta(x = 0) = \frac{q_u L}{2} \\
\text{etc.} \quad \theta(x = L) = -\frac{q_u L}{2}\n\end{cases}\n\qquad\n\begin{cases}\n\mathsf{T}_w = \frac{M_w - M_e}{L} + \frac{q_u L}{2} \\
\mathsf{T}_e = \frac{M_w - M_e}{L} - \frac{q_u L}{2}\n\end{cases}
$$

Calcul des efforts internes à l'ELU :

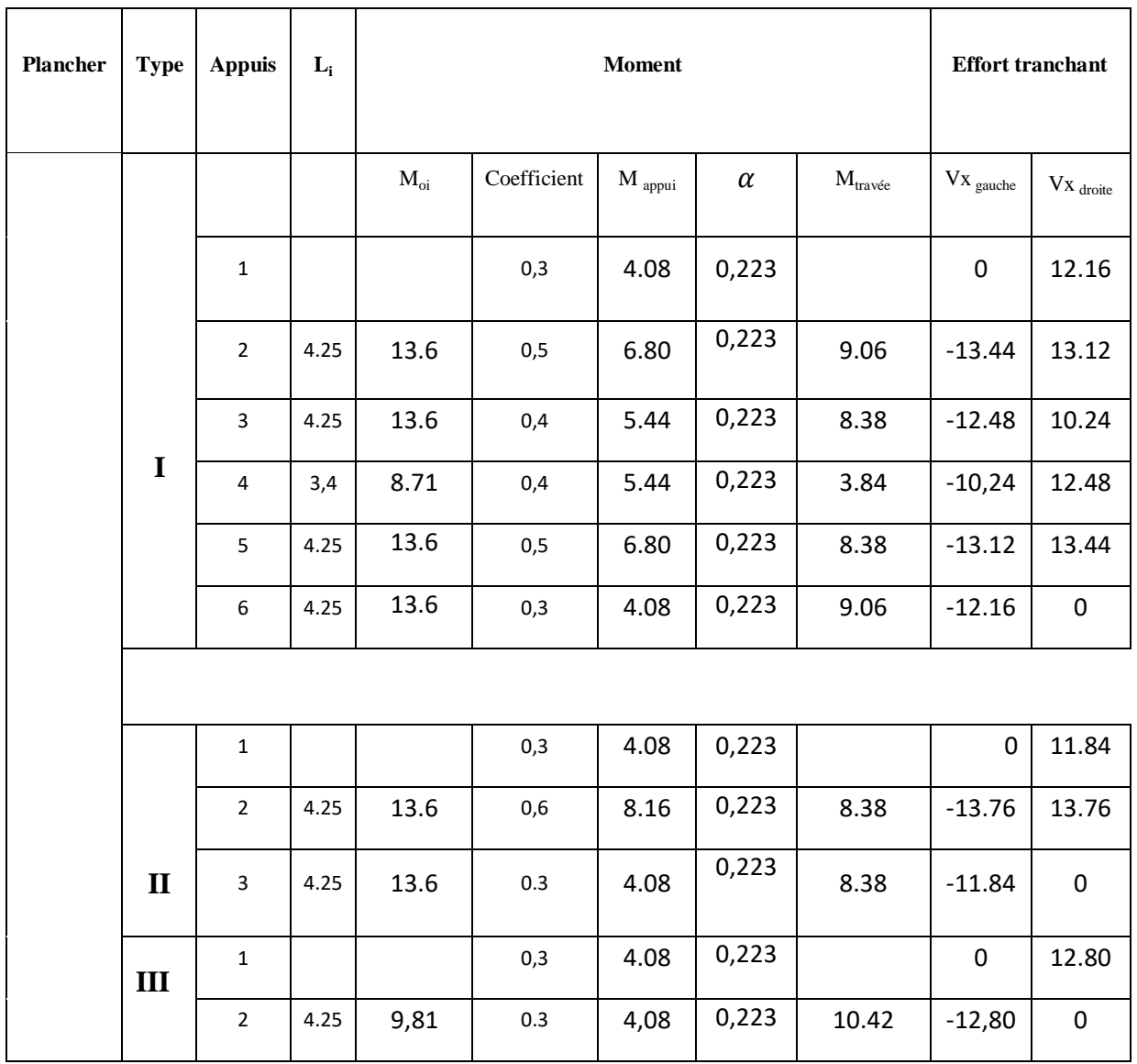

**Tableau III.2** : Efforts internes à ELU

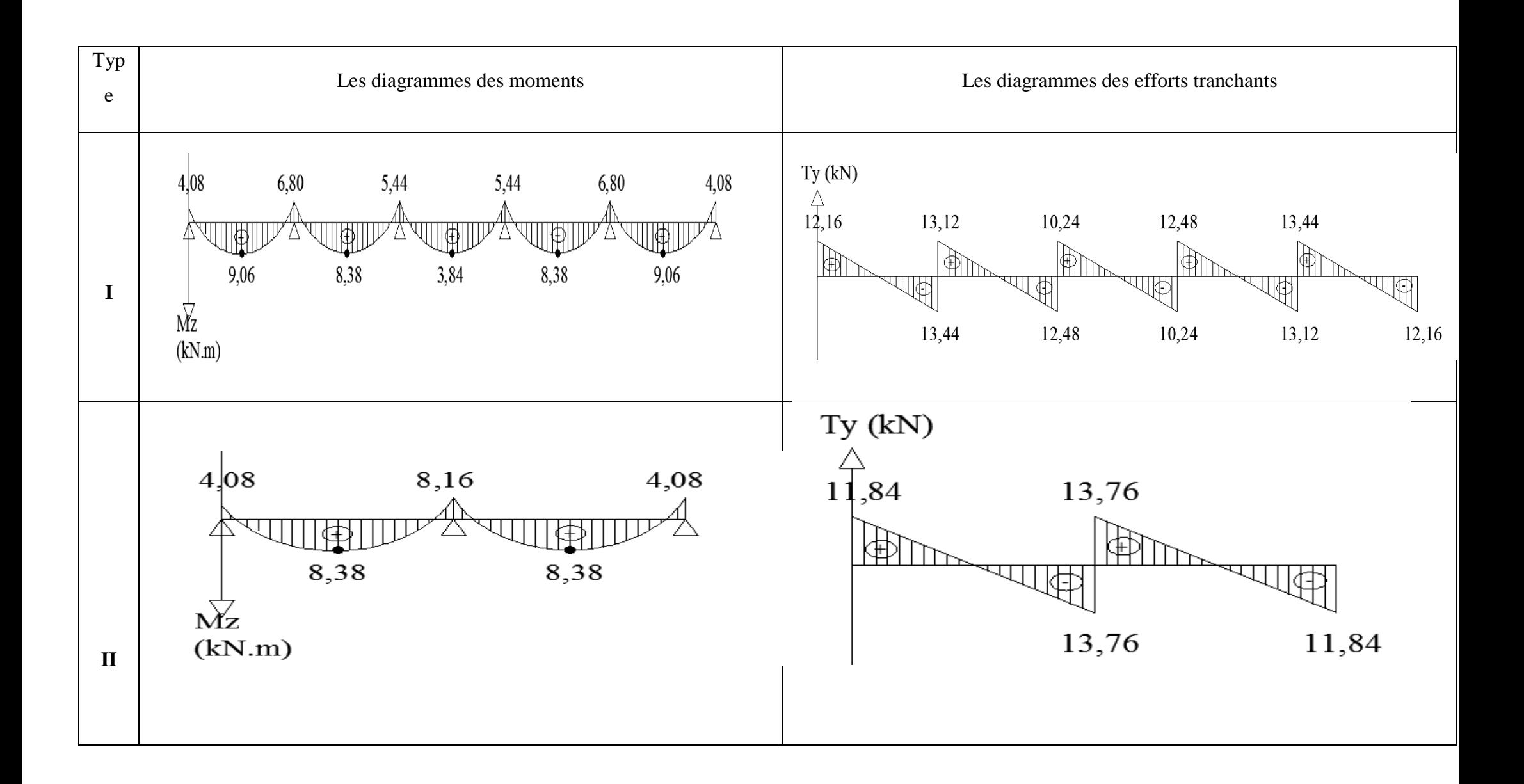

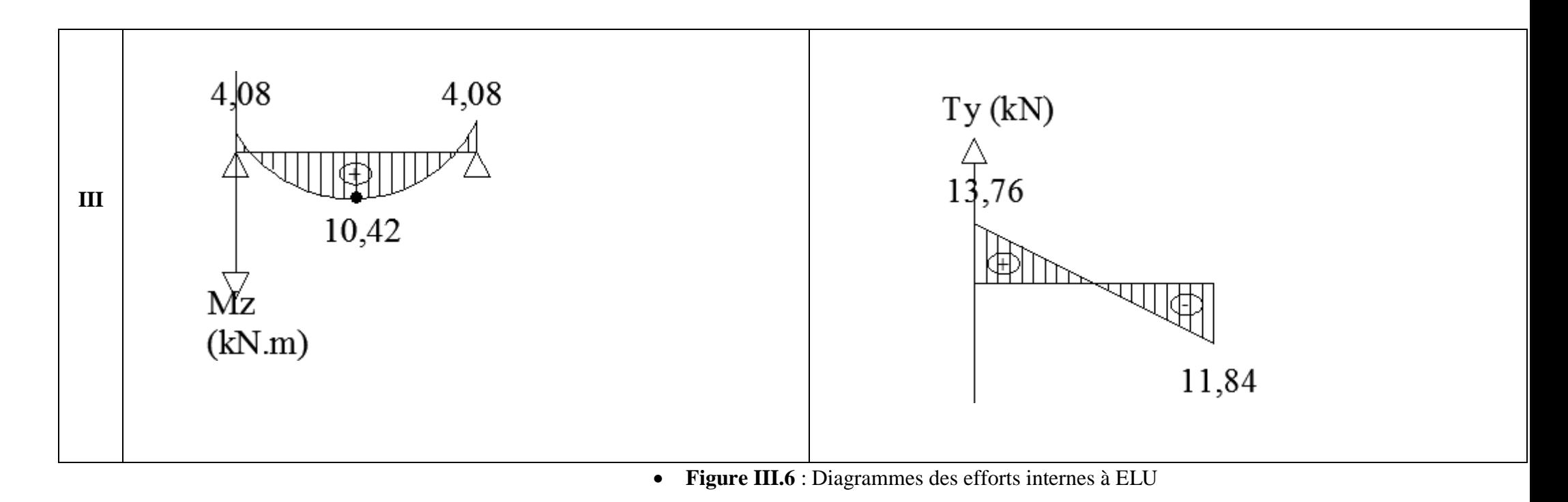

Calcul des efforts internes à l'ELS:

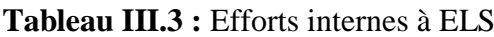

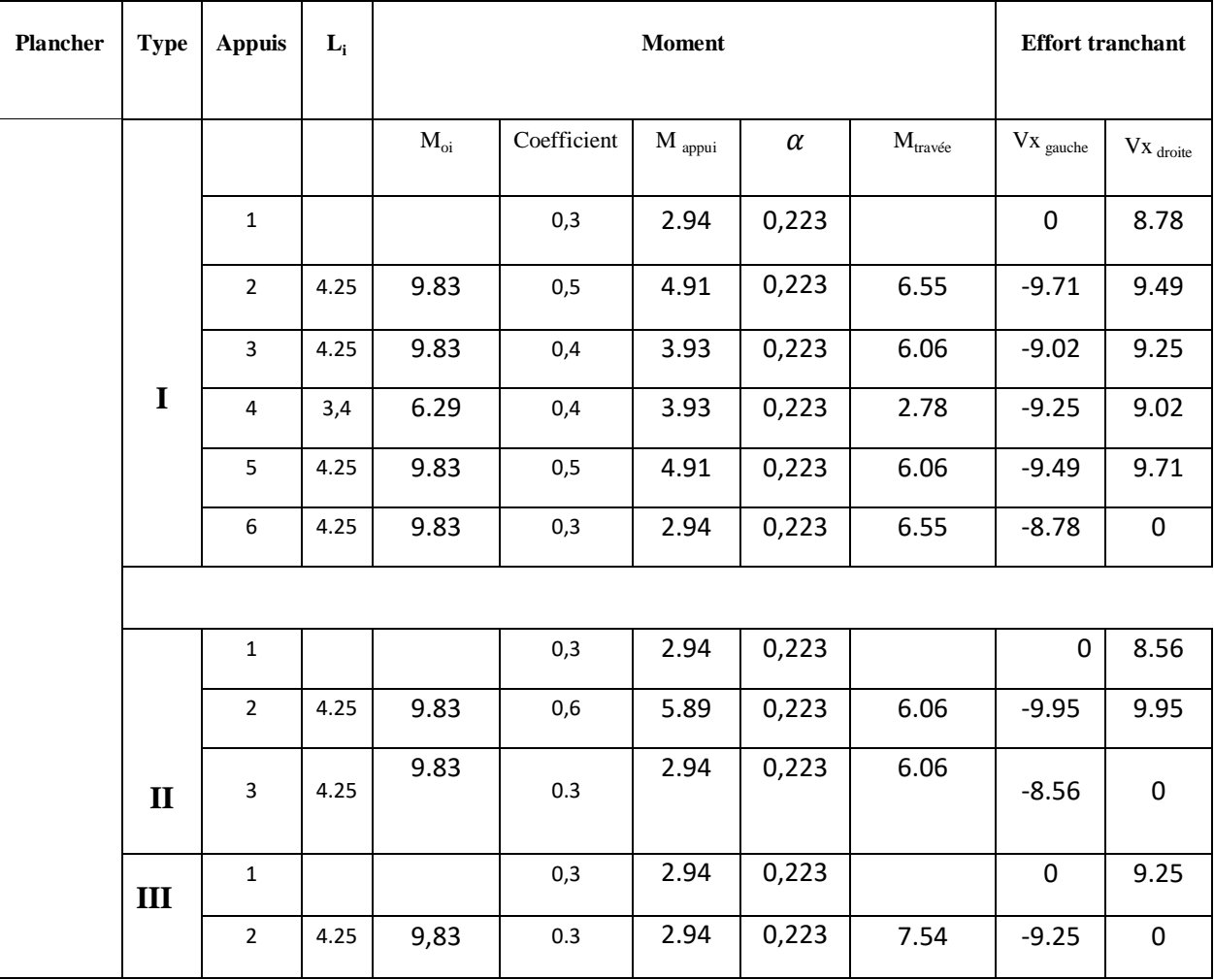

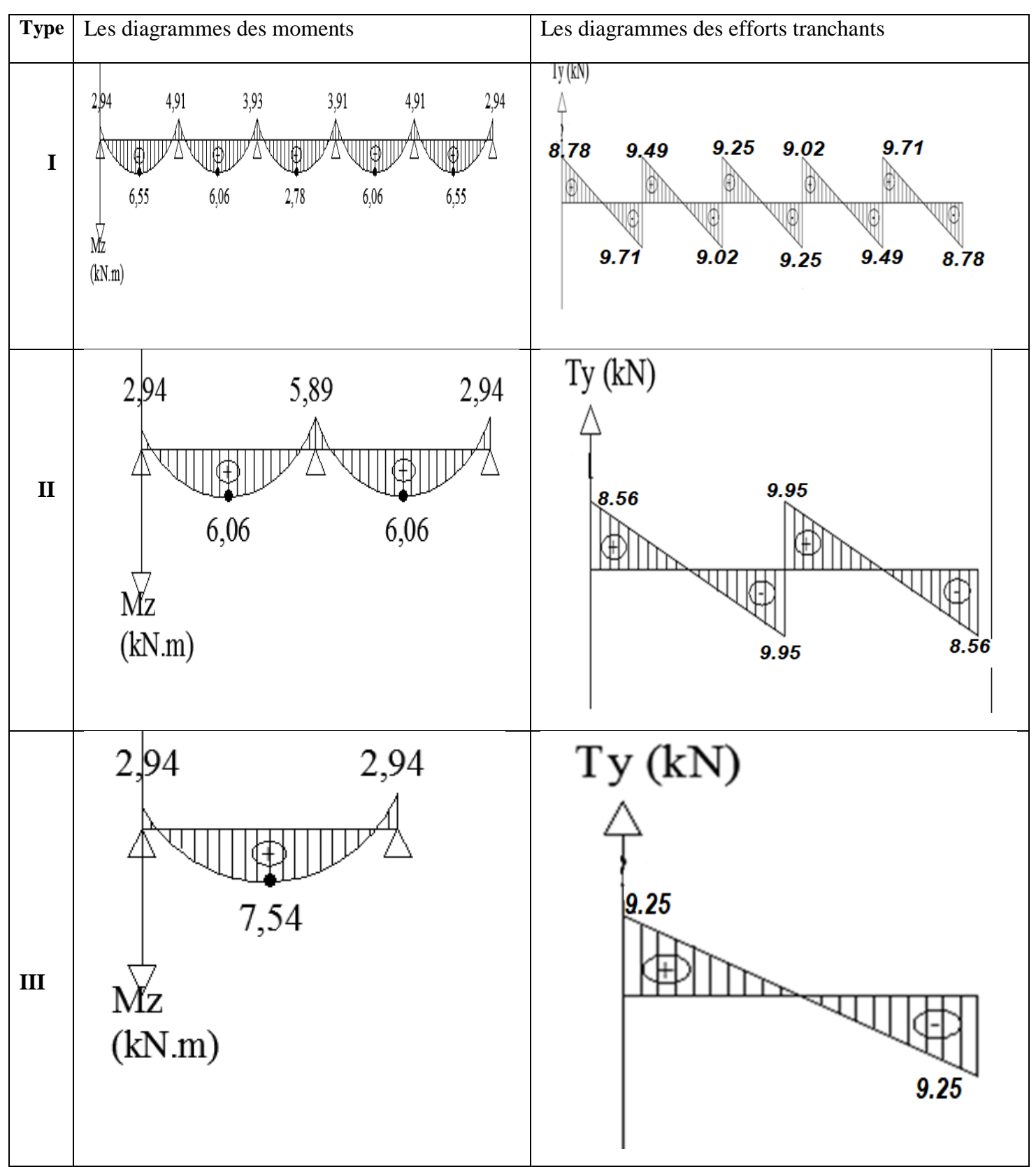

**Figure III.7** : Diagrammes des efforts internes à ELS

### **Calcul des Armatures à l'ELU :**

Les poutrelles seront calculées comme une section en Té :

 $b = 65 \, \text{cm}$ ,  $b_0 = 12 \, \text{cm}$ ,  $h = 20 \, cm$ ,  $h_0 = 4 \, \text{cm}$ ,  $d = h - c = 20 - 2 = 18$  cm.

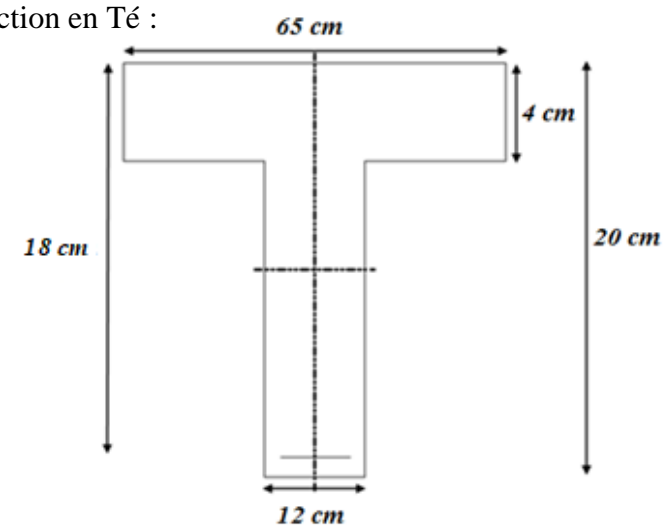

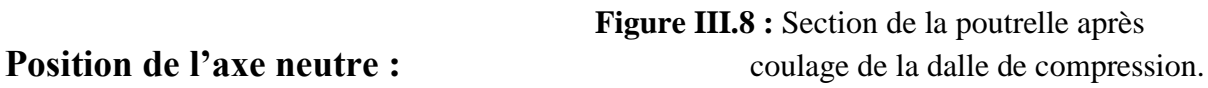

Si :  $M_T > M_0 \implies$  l'axe neutre est dans la nervure.

 $M_T < M_0 \implies$ L'axe neutre est dans la table de compression.

$$
M_0 = b \times h_0 (d - \frac{h_0}{2}) f_{bu}.
$$
  

$$
M_T = 0.65 \times 0.04 \left( 0.18 - \frac{0.04}{2} \right) 14.2 \times 10^2 = 59.072 \text{ KN m}.
$$

#### **Remarque :**

On adoptera le même ferraillage pour toutes les travées et les appuis en utilisant les moments maximums.

$$
\begin{cases} M_{max}^t = 10,42 \, KN \, m. \\ M_{max}^a = 8,16 \, KN \, m. \end{cases}
$$

 $M_{max}^t = 10.42$  KN  $m < M_T = 59.072$  KN  $m \implies$  Donc, l'axe neutre tombe dans la table de compression (seule une partie de la table est comprimée) et comme le béton tendu n'intervient pas dans les calculs, la section Té sera calculée comme une section rectangulaire de dimensions  $(bxh) = (65x20 \text{ cm}^2)$ .

# **Calcul des Armatures longitudinales :**

**En travées :**

$$
M_{max}^T = 10,42KN, m
$$

 $\mu$  $M_u^t$  $\frac{u}{b d^2 f_{bu}} =$  $\mathbf{1}$ 6  $=$  La section est simplement armée (S.S.A)

$$
\mu_t = 0.034 \xrightarrow{\text{tableau}} \beta = 0.983
$$
\n
$$
A_t = \frac{M_{max}^t}{\beta \ d \ \sigma_{st}} = \frac{10.42 \times 10^3}{0.983 \times 18 \times 348} = 1.69 \ cm^2
$$

On opte pour une section d'armatures :  $3HA14 \Rightarrow A_{At} = 4.62 \text{ cm}^2$ .

### **Aux appuis :**

$$
M_{max}^A = 8,16 \text{ KN} \cdot m
$$
\n
$$
\mu_A = \frac{M_u^A}{b \ d^2 f_{bu}} = \frac{8,16 \times 10^3}{12 \times 18^2 \times 14.2} = 0.148 < \mu_{id} = 0.392
$$

La section est simplement armée (S.S.A)

$$
\mu_A = 0.148 \xrightarrow{\text{tableau}} \beta = 0.919
$$
\n
$$
A_A = \frac{M_u}{\beta \, d \, \sigma_{st}} = \frac{8.16 \times 10^3}{0.919 \times 18 \times 348} = 1.41 \, \text{cm}^2
$$

On opte pour une section d'armatures :  $2H A 12 \Rightarrow A_{Ap} = 2{,}26 \text{ cm}^2$ 

# **Calcul des Armatures Transversales :**

Diamètre des armatures transversales **(Art A.7.2 BAEL 91 modifiée 99)**.

$$
\varphi_t = \min\left(\frac{h}{35} \; ; \; \varphi_1 \; ; \; \frac{b_0}{10}\right)
$$
\n
$$
\varphi_t = \min\left(\frac{200}{35} \; ; \; 8 \; ; \; \frac{120}{10}\right) = \min(5,71 \; ; \; 8 \; ; \; 12) \implies \varphi = 5,71 \; \text{mm.}
$$

On opte pour une section d'armature  $2HAB \Rightarrow A_t = 1,00 \text{ cm}^2$ .

Les armatures transversales seront réalisées par un étrier en Ø8.

# **Espacement des Armatures (Art A.5.1.22 BAEL 91 modifiée 99) :**

 $S_t = min(0.9d; 40 cm) \Rightarrow S_t = min(0.9 \times 18; 40 cm)$ 

$$
S_t = min(16.2 \text{ cm} ; 40 \text{ cm}) \Rightarrow S_t = 15 \text{ cm}
$$

**Vérification à l'ELU :**

# **Condition de non fragilité du béton de la section minimale (Art B.4.2.1 BAEL 91 modifiée99)**.

o **Calcul de la section minimale :**

.

### **En travée :**

$$
A_{st}^{min} \ge \frac{0.23 b \, d \, f_{t28}}{f_e} \text{Avec}: \ f_{t28} = 0.6 + 0.06 f_{c28} = 2.1 \, MPa
$$
\n
$$
A_{st}^{min} \ge \frac{0.23 \times 65 \times 18 \times 2.1}{400} = 1.41 \, cm^2
$$

 $A_{st}^{min} = 1.41 \text{ cm}^2 < A_{st} = 4.62 \text{ cm}^2 \dots$  Condition vérifiée.

**Aux appuis :**

 $A_{st}^{min} \geq \frac{0}{s}$  $\frac{f_0}{f_e}$ Avec :  $A_{st}^{min} \geq \frac{0}{s}$  $\frac{1}{400}$  = 0,26 cm<sup>2</sup>.

…………………… Condition vérifiée.

 **Vérification aux cisaillements (Art 5.1.211 BAEL 91 modifiée 99)**.  $\tau_u = \frac{T_u}{n}$  $\frac{V_{max}}{b_0 d} < \overline{\tau_u}$  Avec :

 **Calcul la contrainte de cisaillement admissible :**   $\overline{\tau_{u}} = min$  ( 0 f  $\left(\frac{226}{\gamma b}\right)$ ; 5 MPa) = min (  $\boldsymbol{0}$  $\mathbf{1}$ ;5 MPa )

 $\overline{\tau_u}$  = min(3,33 MPa ; 5 MPa) = 3,33 MPa.

### **Calcul la contrainte de cisaillement :**

$$
\tau_u = \frac{T_{max}}{b_0 d} = \frac{13,76 \times 10^3}{120 \times 180} = 0,637 MPa.
$$

 $\tau_u < \overline{\tau_u}$  ............ Condition vérifiée, pas de risque de cisaillement.

# **Vérification d'adhérence et d'entrainement des barres (Art 6.1.3 BAEL 91 modifiée 99)**.

 $\tau_{se} \leq \overline{\tau_{sc}}$ Avec :  $\overline{\tau_{sc}} = \psi_s f_{t28} = 1.5 \times 2.1 = 3.15 MPa$ 

$$
\tau_{se} = \frac{T_{max}}{0.9 \, d \, \sum U_i}
$$

 $\Psi_s = 1.5$ : Coefficient scellement HA.

 $\sum U_i$ : Somme des périmètres utiles des barres.

**En travée :**

$$
\sum U_i = n \times \pi \times \emptyset = 3 \times 3,14 \times 14 = 131.88 \text{ mm}.
$$

$$
\tau_{se} = \frac{13.76 \times 10^3}{0.9 \times 180 \times 131.88} = 0.644 MPa.
$$

 $\tau_{se} = 0.644 \, MPa \leq \overline{\tau_{sc}} = 3.15 \, MPa \dots$  Condition vérifiée.

**Aux appuis :**

∑ ̅ ̅ ̅̅ …………………… Condition vérifiée.

# **Ancrage des armatures (longueur de scellement) (Art 6.1.22 BAEL 91 modifiée 99)** :

$$
L_s = \frac{\phi f_e}{4 \tau_{su}} \text{ Avec}: \tau_{su} = 0.6 \times \Psi_s^2 \times f_{t28} = 2.835 \text{ MPa}
$$
\n
$$
L_s = \frac{400 \times 1.4}{4 \times 2.835} = 49.38 \text{ cm}.
$$

Vu que la longueur de scellement est importante, les armatures dépassent la largeur de la poutre auxquelles les barres seront ancrées. Cela nous oblige à mettre des crochets aux extrémités des barres. La longueur d'ancrage mesurée hors crochets est au moins égale a $0.4 L<sub>s</sub>$  pour les aciers HA.

$$
L_{ad} = 0.4L_s = 0.4x49.38 = 19.75 \text{ cm}.
$$

## **Influence de l'effort tranchant :**

**- Sur le béton :**

$$
V_u^{max} \le 0.4 \times \frac{f_{c28}}{\gamma_b} \times 0.9db_0
$$
  

$$
V_u^{max} = 0.4 \times \frac{25 \times 10^{-1}}{1.5} \times 0.9 \times 18 \times 12 = 129.6 \text{ KN}
$$

 $V_u^{max} = 13,76$  KN  $< 0.4 \times \frac{f_u}{f_u}$  $\frac{c_{28}}{\gamma_b}$  × 0,9 $db_0$  = 129,6 KN.........Condition vérifiée. - **Sur les armatures :**

$$
A_a \geq \frac{\gamma_s}{f_e} \left( V_u^{max} + \frac{M_{max}}{0.9d} \right)
$$

$$
A_a = \frac{1,15}{40} \times \left( 13,76 + \frac{-8,16}{0,9 \times 0,180} \right) = -1,05 \text{ cm}^2
$$

$$
A_a = -1,05 \text{ cm}^2 < 3,39 \text{ cm}^2
$$

Aucune vérification a effectué .

### **Vérification à l'ELS :**

 $\sigma_{st} \leq \overline{\sigma_{st}}$ : Dans l'acier  $\sigma_{bc} \leq \overline{\sigma_{bc}}$ : Dans le béton

### **- Aux appuis :**

### **Vérification de la contrainte dans les aciers**

$$
\sigma_{st} = \frac{M_{max}^s}{A_a \times \beta_1 \times d} \quad \text{Avec} : A_a = 2,26 \, \text{cm}^2 \quad ; M_{max}^a = 5,89 \, \text{KN} \cdot \text{m} \quad ; d = 18 \, \text{cm}.
$$

 $\beta_1$ est en fonction de :  $\rho_1 = \frac{1}{\alpha}$  $\frac{10 \times A_A}{b_0 d} = \frac{1}{4}$  $\frac{12 \times 18}{12 \times 18}$  =

 $\begin{cases} K_1 = 20.34 \\ \beta_1 = 0.8585 \end{cases}$   $\Rightarrow$  Par interpolation à partir des tableaux, à l'ELS.  $\sigma_{st} = \frac{5}{2.25}$  $\frac{5,89 \times 10^3}{0,8585 \times 18 \times 2,26} = 168,65 MPa$  Avec :  $\bar{\sigma}_{st} = \frac{f_a}{\gamma}$  $\frac{f_e}{\gamma_s} = \frac{4}{1}$  $\frac{188}{1,15}$  =

 $\sigma_{st}$  = 168,65 MPa <  $\bar{\sigma}_{st}$  = 348 MPa ............. La Condition est vérifiée.

### **Vérification de la contrainte dans le béton :**

 ̅̅ ̅̅̅ Avec : ̅̅ ̅̅̅ ………………Condition est vérifiée.

- **En travée :**

### **Vérification de la contrainte dans les aciers :**

$$
\sigma_{st} = \frac{M_{max}^t}{A_t \times \beta_1 \times d} \quad \text{Avec}: A_t = 4,62 \, \text{cm}^2 \; ; \; M_t = 7,54 \, \text{KN} \cdot m \, ; d = 18 \, \text{cm}.
$$

 $\beta_1$ est en fonction de :  $\rho_1 = \frac{1}{\alpha}$  $\frac{10 \times A_A}{b_0 d} = \frac{1}{4}$  $\frac{12 \times 18}{22 \times 18}$ 

 $\begin{cases} K_1 = 12.7 \\ \beta_1 = 0.8195 \end{cases}$   $\Rightarrow$  Par interpolation à partir des tableaux, à l'ELS.  $\sigma_{st} = \frac{7}{2.23}$  $\frac{7,54 \times 10^3}{0,8195 \times 18 \times 4,62} = 110,63 MPa$  Avec :  $\bar{\sigma}_{st} = \frac{f_a}{\gamma}$  $\frac{f_e}{\gamma_s} = \frac{4}{1}$  $\frac{188}{1,15}$  =

 $\sigma_{st} = 110{,}63$  MPa  $\langle \bar{\sigma}_{st} = 348$  MPa ............. La Condition est vérifiée.

### **Vérification de la contrainte dans le béton :**

 ̅̅ ̅̅̅ Avec : ̅̅ ̅̅̅ …………….…Condition est vérifiée

### **Etat limite d'ouverture des fissurations :**

la fissuration étant peu nuisible (non préjudiciable) donc aucune vérification n'est nécessaire.

### **Vérification de la flèche (Etat limite de déformation) (Art B.6.8.424**

### **BAEL 91 modifiée 99)** :

Lorsqu'il est prévu de mettre des étais intermédiaires, on peut cependant se dispenser de donner une justification de la déformabilité des planchers à entrevous à condition que :

$$
\begin{cases}\n\frac{h}{l} \ge \frac{1}{22.5} \\
\frac{A_{st}}{b_0 d} \le \frac{3.6}{f_e} \quad \text{Avec} : M_0 = p_s \frac{l^2}{8} = 4.355 \times \frac{4.25^2}{8} = 9.83 \, KN \, m. \\
\frac{h}{l} \ge \frac{M_t}{15 M_0} \\
\frac{h}{l} = \frac{20}{425} = 0.047 > \frac{1}{22.5} = 0.044 \, \dots \, \dots \, \dots \, \dots \, \dots \, \text{La condition est vérifie.} \\
\frac{A_{st}}{b_0 d} = \frac{4.62}{12 \times 18} = 0.0213 > \frac{3.6}{f_e} = \frac{3.6}{400} = 0.009 \, \dots \, \text{La condition n'est pas vérifie.} \\
\frac{h}{l} = \frac{20}{425} = 0.047 < \frac{7.54}{15 \times 9.83} = 0.051 \, \dots \, \dots \, \dots \, \text{La condition n'est pas vérifie.}\n\end{cases}
$$

Vu que les deux dernières conditions ne sont pas vérifiées on doit procéder au calcul de la flèche :

**Il faut vérifier que :**

$$
f = \frac{M_{\tau} L^2}{10.E_{\rm v} I_{F_{\rm v}}} < \overline{f}
$$
  $\overline{f} = \frac{L}{500} = 425/500 = 0,85 \text{cm}.$ 

 $E_v = 3700 \sqrt[3]{f_{c28}} = 3700 \sqrt[3]{25} = 10818,87 MPa.$ 

 $I_{fv}$ : Inertie fictive de la section pour les charges de longue durée.

$$
I_{fv} = \frac{1,1.I_0}{1 + \upsilon.\lambda_v}
$$

0 *I* : Moment d'inertie total de la section homogène par rapport au CDG de la

section

avec (n = 15)  
\n
$$
v = \max \left[ 0; 1 - \frac{1,75.f_{i28}}{4,\rho.\sigma_s + f_{i28}} \right]
$$
\n
$$
Y_1 : \text{Position de l'axe neutre :}
$$
\n
$$
Y_1 = \frac{\sum s_i \cdot y_i}{\sum s_i}
$$
\n
$$
\rho = \frac{A}{b_0 \cdot d} = \frac{4,62}{12x18} = 0,021
$$
\n
$$
Y_1 = \frac{(b.h_0)h_0/2 + (h-h_0)b_0[(h-h_0)/2 + h_0] + nA_{st}d}{(b.h_0) + (h-h_0)b_0 + nA_{st}}
$$
\n
$$
Y_1 = \frac{(65x4)/2 + (20-4)x12x[(20-4)/2 + 4] + 15x4,62x18}{(65x4) + (20-4)x12 + 15x4,62}
$$
\n
$$
Y_1 = 7,81 \text{cm}
$$
\n
$$
Y_2 = h-y_1 = 12,19 \text{cm}
$$
\n
$$
I_0 = \frac{b_0}{3} [y_1^3 + y_2^3] + h_0 (b - b_0) \left[ \frac{h_0^2}{12} + \left( y_1 - \frac{h_0}{2} \right)^2 \right] + 15.A_s (y_2 - c)^2
$$
\n
$$
I_0 = \frac{12}{3} [7,81^3 + 12,19^3] + 4(65-12) \left[ \frac{4^2}{12} + \left( 7,81 - \frac{4}{2} \right)^2 \right] + 15x4,62(12,19-2)^2
$$
\n
$$
I_0 = 23785,87 \text{cm}^4
$$
\n
$$
\lambda_v = \frac{0,02.f_{i28}}{\left( 2 + \frac{3b_0}{b} \right) \rho} = \frac{0,02.2,1}{\left( 2 + \frac{3x12}{65} \right) 0,021} = 0,78
$$

 4 0,021 110,63 2,1 1,75 2,1 max 0 , 1 *x x x* = 0.68 → 1 0,68 0,78 1,1 23785,87 *x x I fv fv I* = 17009,78 cm4 *f* = *v fv s t E I M xL* 10. . 2 *f* = 10 10818,865 10 17009,78 7,54 10 425 2 5 2 *x x x x f* = 0,74cm < *f* = 0,85cm →……………condition vérifiée

# **Conclusion :**

Armatures longitudinales :

En travée : 3HA14

1HA10

• Aux appuis : 2HA12

$$
1HA12 + 1HA12
$$
 Chap

Armatures transversales :

• Etrier HA8

 $\div$  Treillis soudé : TS  $\emptyset6 - 200 * 200$ 

# **III-2 L'acrotère :**

- L'acrotère est un élément de sécurité au niveau de la terrasse, il forme une paroi contre toute chute. Il est considéré comme une console encastrée à sa base, soumise à son poids propre et à une surcharge horizontale  $(Q =$ 1KN/ml) due à une main courante.
- Le calcul se fera en flexion composée au niveau de la section d'encastrement pour une bande de 1m linéaire. L'acrotère est exposé aux intempéries, donc la fissuration est préjudiciable. Dans ce cas, le calcul se fera à l'ELU et à l'ELS.

# **III.1.1. Hypothèse de calcul**

- . L'acrotère est sollicité en flexion composée.
- . La fissuration est considérée comme préjudiciable.
- . Le calcul se fera pour une bande de 1 m.

# **III-2-2) Détermination des sollicitations :**

Leurs déterminations se font pour une bande de largeur 1[m]

$$
G_{\text{acr}} = 25 \left[ (0.6 \times 0.1) + (0.1 \times 0.2) - \frac{0.05 \times 0.08}{2} \right] = 25 \times S_{\text{acr}} = 1,95 \text{KN/ml}.
$$

Dimension de l'acrotère :

Largeur : 100 [cm] Hauteur : 70 [cm] Epaisseur:10 [cm]

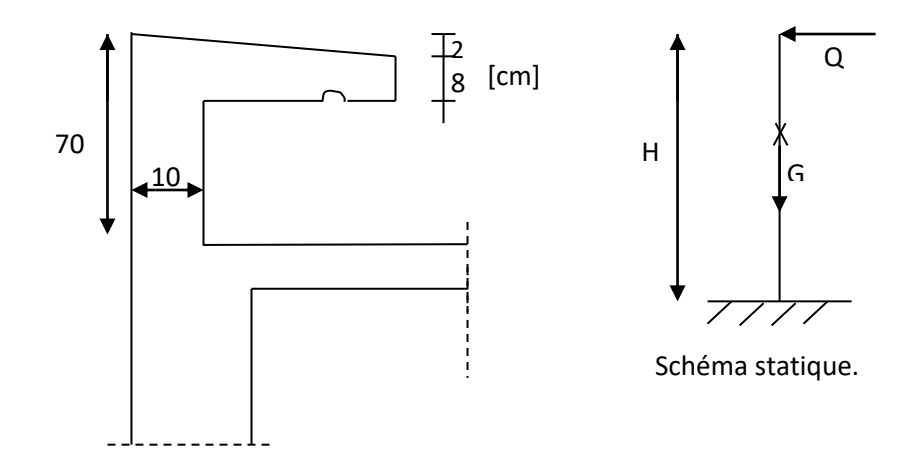

**Figure III.9** schéma de l'acrotère

# **1. CALCUL DE LA FORCE SISMIQUE APPLIQUE A L'ACROTERE :**

D'après le RPA99 (version 2003), les forces horizontales de calcul  $(F_p)$ agissant sur les éléments non structuraux et les équipements ancres à la structure sont calculées suivant la formule :

 $F_p = 4$  x A x  $C_p$  x  $W_p$ 

Avec :

A : coefficient d'accélération de zone  $(A = 0.25$  en zone III, groupe d'usage

2)  $W_p$ : poids de l'acrotère ( $W_p = G = 1.95$  KN/ml)

 $C_p$ : facteur de force horizontale, pour un élément en console ( $C_p = 0.8$ )

 $F_p$ : force horizontale pour les éléments non structuraux

 $F_p < Q$ 

D'où :

 $F_p = 4 \times 0.25 \times 0.8 \times 1.95 = 1.56$ 

On  $a: F_p = 1.56$  KN/ml>  $Q = 1$  KN/ml Remarque :

- On remarque que l'action des forces horizontales  $(F_p)$  est supérieure à l'action de la main courante (Q) donc le ferraillage adopté doit être calculé sous l'action des forces horizontales  $(F_p)$ .
- . Poids propre :  $G = 1.95$  KN/ml
- . Effort latérale :  $F_p = 1.56$  KN/ml
- . Moment de renversement dù à  $F_p$ :  $M_f = F_p$ . h. 1 = 1.56 x 0.7 x 1 = 1.092 KN.m

### **III-2-3) Diagrammes :**

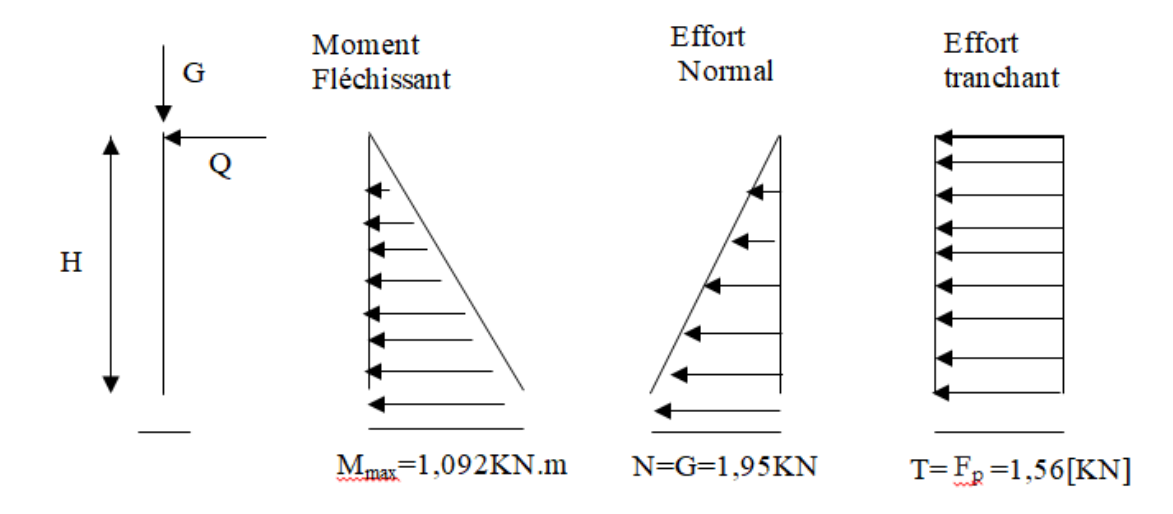

Combinaison de charges

# . **À l'ELU**

 $q_u = 1.35G + 1.5Q$ 

- . Effort normal de compression :  $N_u = 1.35 \times 1.95 = 2.6325$  KN
- . Effort tranchant :  $T_u = 1.5 F_p = 1.5 x 1,56=2,34 KN$
- . Moment de renversement dû à  $F_p$ :  $M_u = 1.5$  M = 1.5 x 1.092 = 1.638 KN.m

# . **À L'ELS**

 $q_u = G + Q$ 

- . Effort normal de compression :  $N_s = G = 1.95$  KN
- . Effort tranchant :  $T_s = F_p = 1,56$  KN
- . Moment de renversement :  $M_S = M_Q = 1,092$ KN.m

# **III-2-4 calcul du ferraillage :**

Le ferraillage de l'acrotère est déterminé en flexion composée, en considérant une section rectangulaire de hauteur «h =  $10 \text{cm}$ » et de largeur «b = 100cm», soumise à un effort normal «N» et un moment de renversement «M».

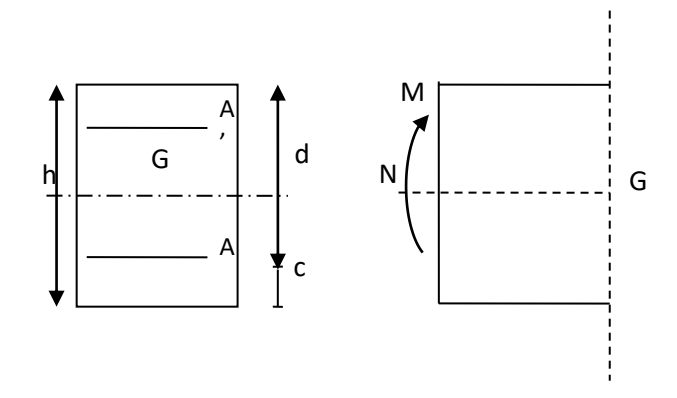

### **figureIII-10 : Section rectangulaire soumise à la flexion composée**

h: Epaisseur de la section

c et c' : Enrobage

 $d = h - c$ : Hauteur utile

 $M_f$ : Moment fictif calculé par rapport au C.D.G des armatures tendues

# **III-2-4-1 Calcul à L'ELU :**

a) calcul de l'excentricité :

h= 10 cm; b = 100 cm; d = 8 cm; c = 2 cm

$$
e_u = \frac{M_u}{N_u} = \frac{1,638}{2.6325} = 0.622m = 62.2 \text{ cm}
$$

 $e_u > h/2 - c = 10/2 - 2 = 0.03$  m.

Le centre de pression (Cp) est à l'extérieur de la section  $\Rightarrow$  section

partiellement comprimée (SPC).

La section sera calculée en flexion simple sous l'effet d'un moment fictif ( $M_f$ )

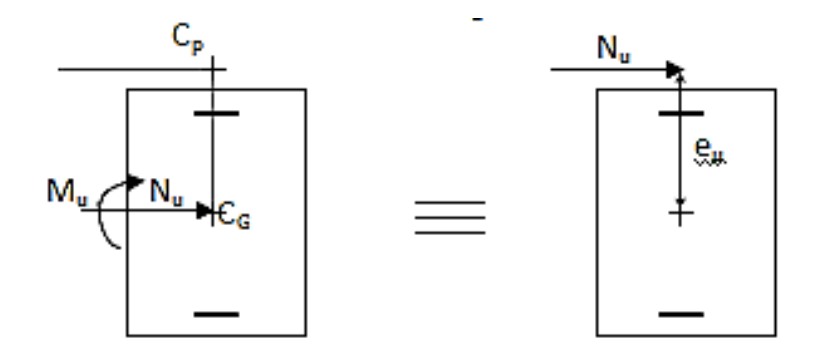

# **b) Calcul de la section d'armatures en flexion simple :**

• Moment fictif :

$$
M_f = Nu \; x \; (e_u + h/2 - c)
$$

$$
M_f = 2{,}6325(0{,}622+0{,}05-0{,}02) = 2.6325*0.652
$$

 $M_f = 1,716$  Kn.m

-Moment réduit  $\mu_{\rm u}$ :

On a  $M_f = 1,716$  Kn.m

$$
\mu_{u} = \frac{M_{u}}{b \cdot d^{2} \cdot f_{bu}} \qquad f_{bu} = \frac{0.85 \cdot f_{c28}}{\theta \cdot \gamma_{b}} = 14,2 \text{ MPa.}
$$
\n
$$
\mu_{u} = \frac{1,716.10^{3}}{100x8^{2}x14,2} = 0,0188 < \mu_{1} = 0,392 \qquad \longrightarrow \qquad S.S.A
$$
\n
$$
A_{sc} = 0 \text{ cm}^{2} \qquad \longrightarrow \qquad S.S.A
$$

 $\mu_{\mu}$  = 0,0188  $\frac{tableau}{\mu}$   $\beta$  = 0,991 d'où l'armature nécessaire en flexion simple :

$$
A_{f} = \frac{Mf}{\beta.d.f_{su}} = \frac{1,716.10^{3}}{0,991x8x348} = 0,62 \text{ cm}^{2} \text{ Avec}: \quad \sigma_{s} = \frac{f_{e}}{\gamma_{s}} = \frac{400}{1,15} = 348 \text{ MPa}
$$

$$
A_{f} = 0,62 \text{ cm}^{2}.
$$

### **III-2-4-3) Armatures réelles en flexion composée (As)** :

$$
A_{f} = Ast + \frac{N_{u}}{f_{su}} \rightarrow \qquad Ast = A_{f} - \frac{N_{u}}{f_{su}} = 0,62 - \frac{2,6325.10^{3}}{348.10^{2}} = 0,544 \text{ cm}^{2}
$$

Et Asc =  $0cm^2 \rightarrow$  Non nécessité des armatures comprimées mais dans la réalité l'acrotère travaille dans les deux sens opposés, supportant les charges extérieurs due a la main courante (échafaudage, échelle des pompiers,….etc. , ce qui nous permet de considérer deux nappes d'armatures.

Donc: Ast =  $0.544$  cm<sup>2</sup>  $\text{Asc} = \text{Ast} = 0.544 \text{ cm}^2$ 

### **Vérification** :

### **III-2-5-1) Condition de non fragilité (BAEL 91 révisé 99-Art. A-4-2)** :

Les sollicitations provoquant la fissuration du béton de la section supposé non armée et non fissurée doivent entraîner dans les aciers tendus de la section réelle une contrainte à la limite élastique des aciers  $(f_e)$ .

-Armatures principales :

$$
A_{\min} = 0.23 \, .b.d. \, \frac{f_{.28}}{f_e} \left[ \frac{es - 0.455.d}{es - 0.185d} \right]
$$

Avec :es=Ms/Ns=1,092/1,95=0,56m

$$
Amin = 0,23,100.8.\frac{2,1}{400} \left[ \frac{56 - 0,455x8}{56 - 0,185x8} \right]
$$

$$
Amin = 1,08 \text{cm}^2
$$

Nous avons As<Amin.

Donc on adoptera une section  $A = Amin = 1,08cm^2$ 

Soit :

As  $=$  5 HA8  $=$  2,51cm<sup>2</sup> Avec un espacement St  $=$  20cm.

-Armatures de répartition :

 $Ar = As/4 = 2{,}51/4=0{,}627$  cm<sup>2</sup>

Soit :  $A_r = 4HA8 = 2,01 \text{ cm}^2$  avec un espacement St = 20cm.

# **III-2-5-2) Vérification des espacements** :

Lorsque la fissuration est préjudiciable, l'écartement maximal des armatures

d'une nappe est donné par l'article (BAEL 91 révisé 99-Art. 4-5-3).

Soit :

```
St \leq min\{2h,25cm\}
```
On a :

20cm ≤ min 20*cm*,25*cm* ………….condition vérifiée.

# **III-2-5-3) Vérification au cisaillement (BAEL 91 révisé 99-Art, 5-1-1)** :

*b d Vu*  $u = b$ .  $\tau_{\mu} =$ 

Avec :

Vu : Effort tranchant à l'ELU

b = Largeur de la bande considérée

 $d =$ Hauteur utile de la section.

Vu =1,5.  $F_p = 1,5.1,56=2,34$  Kn

$$
\tau_u = \frac{2,34}{1.0,08} = 29,25 \text{Kn/m}^2 = 0,02925 \text{MPa}.
$$

Comme la fissuration est préjudiciable le BAEL impose :

 $\tau \leq \min$ J  $\left\{ \right.$  $\mathcal{L}$  $\overline{\mathcal{L}}$ ┤  $\left\lceil$ *MPa f b*  $\frac{0.15 f_{c28}}{4}$ ,4 γ

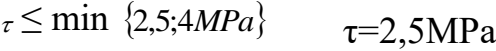

*MPa <sup>u</sup>* 0,02925 ≤ 2,5MPa……………………….condition vérifiée.

### **III-2-5-4) Vérification de l'adhérence :**

Le béton armé est une structure composite acier et béton qui travaillent ensemble et au même temps, donc il est nécessaire de connaître aussi le comportement de l'interface entre les deux matériaux.

Pour cela le BAEL (A-6-2-3) exige que :

 $\tau_{_{se}}{\leq}\tau_{_{se}}{=}\psi_{_{s}}$  $f_{t28}$  avec  $\psi_s = 1$  pour aciers lisses,  $\psi_{s}$  $\Psi$ <sub>s</sub> = 1.5 pour aciers HA.  $f_{t28}=0,6+0,06f_{c28}=0,6+0,06.25=2,1MPa$ 

 $\tau_z$  and (2.9,4*mPa)*  $\tau_z = 2,5MPa$ <br>  $\tau_u = 0,02925 \text{ MPa } \le 2,5MPa$ ................<br>
III-2-5-4) Verification de l'adhérence :<br>
Le béton armé est une structure composite a<br>
ensemble et au même temps, donc il est n<br>
comportem Avec :  $\tau_{se}$  =  $\overline{d \cdot \sum u_i}$ *Vu*  $0, 9d.$  $\sum u_i$ : Somme des périmètres ultimes des barres  $\sum u_i = n \cdot \pi \cdot \phi = 5 \cdot \pi \cdot 0,8 = 12,56$ cm.  $\tau_{\scriptscriptstyle se}^{}$   $=$ 0,9.80.125,6  $\frac{2,34.10^3}{2,334.10^3} = 0,258 MPa$  $\tau_{se} = 1,5x2,1 = 3.15MPa$ *se* = 0,258 < *se* =3.15MPa………………………. condition vérifiée.

### **III-2-5-5) Ancrage des barres (BAEL 91 révisé 99-Art-6-1-2)** :

Pour avoir un bon ancrage droit, il faut mettre en œuvre un ancrage qui est

défini par sa longueur de scellement droit « Ls »

$$
Ls = \frac{\phi.f_e}{4.r_{su}} \qquad ;
$$
  
\n
$$
\tau_{su} = 0.6 \ \psi_s^2 x \ f_{t28} = 0.6.1, 5^2.2, 1 = 2,835 MPa.
$$
  
\n
$$
Ls = \frac{0.8x400}{4x2,835} = 28,21cm
$$

Soit :  $\qquad \qquad \text{Ls} = 30 \text{cm}.$ 

e. Espacement des barres : (BAEL 91/ A.8.2.4)

Nous avons une fissuration préjudiciable :  $S_t = 20$  cm = min (2h; 25 cm) = 25

cm condition vérifiée.

# **III-2-5-6) Vérification des contraintes à l'ELS :**

Les contraintes limites dans le béton et les aciers doivent vérifier les

conditions suivantes :

$$
\sigma_{bc} \leq \sigma_{bc} = 0.6 \text{ f}_{c28} = 15 \text{MPa}
$$
\n
$$
\sigma_s \leq \overline{\sigma_s} = \min \left\{ \frac{2}{3} . f_e ; \max \left\{ 0.5 f_e, 110 \sqrt{n f_{r28}} \right\} \right\} = 201,63 \text{ MPa}
$$
\n
$$
\text{ f}_{c28} = 0,6 + 0,06 \text{xf}_{c28} = 2,1 \text{MPa}
$$
\n
$$
\eta = 1,6:
$$

Fissuration préjudiciable,

(acier HA),  $\phi \geq 6$ mm

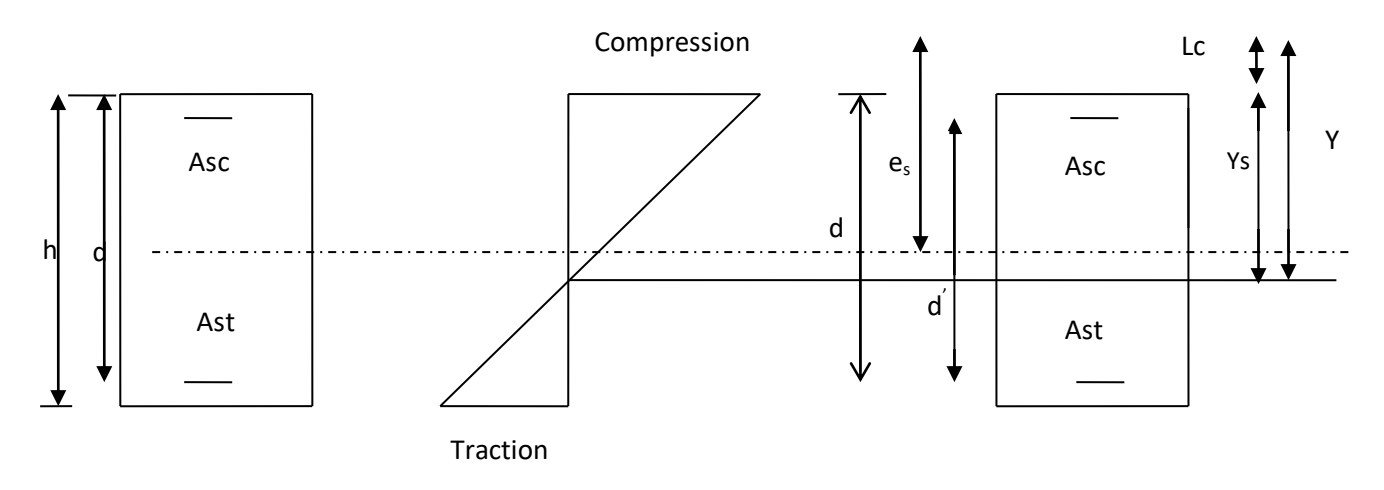

**Fig. III-11 : Répartition des contraintes dans l'acrotère.**

 a/ Vérification des contraintes de compression dans le béton : (BAEL 91 révisé 99-Art4.5.2)

$$
\sigma_{bc} \leq \overline{\sigma}_{bc} = 0.6 \times f_{c28} = 0.6 \times 25 = 15 \text{ MPa}
$$
  

$$
\sigma_{bc} = \frac{1}{K_1} \times \sigma_{st}
$$

$$
\rho_1 = \frac{100 \times A_{st}}{b \times d} = \frac{100 \times 2.51}{100 \times 8} = 0.313 \implies \beta_1 = 0.913 \text{ et } K_1 = 41.82.
$$
  

$$
\sigma_{bc} = \frac{1}{K_1} \times \sigma_{st} = \frac{1}{41.82} \times 59,56 = 1,42 MPa
$$
  

$$
\sigma_{bc} = 1,42 MPa < \sigma_{bc} = 15 MPa \implies \text{La condition est vérifie}
$$

b/ Vérification de la contrainte dans l'acier :

$$
\sigma_{st} = \frac{M_s}{\beta_1 \times d \times A_{st}}
$$
  
On a :  $\rho_1 = \frac{100 \times A_{st}}{b \times d} = \frac{100 \times 2.51}{100 \times 8} = 0,313$   
 $\rho_1 = 0,313 \Rightarrow \beta_1 = 0,912$   
D'où :  $\sigma_{st} = \frac{1,092 \times 1000}{0,913 \times 8 \times 2.51} = 59,56MPa$ 

 $\sigma_{st}$  = 59,56*MPa* <  $\sigma_{st}$  201,63MPa  $\Rightarrow$  La condition est vérifiée. **\*Vérification de la section au flambement** :

-Calcul de l'élancement :

$$
\lambda = \frac{Lf}{i} = \frac{Lf\sqrt{A}}{\sqrt{I}}
$$

Avec :

: Élancement de l'élément

Lf : Longueur de flambement

- i : Rayon de giration
- I : Moment d'inertie de la section
- A : Surface de la section de l'élément

$$
A=0,1x1=0,1m^2
$$

$$
I = \frac{b \cdot h^3}{12} = \frac{1.(0,1)^3}{12} = 8,33.10^{-5} m^4
$$

 $Lf = 2.l_0=2.H=2x0,7=1,4 m$ 

$$
\lambda = \frac{1,4\sqrt{0,1}}{\sqrt{8,33.10^{-5}}} = 48,50
$$
60  $\leq$  max  $\left[50;\min(\frac{0.7 \kappa_u}{h},100)\right]$  $\overline{\phantom{a}}$  $\overline{\mathsf{L}}$  $50$ ; min( $\frac{67.e_{u}}{1}$ , 100) 67. 50;min( *h*  $\left| \frac{e_u}{e} \right|$ ,100) = max [50; min(26,66;100)] = 48,50<50……………………ok

Donc il n'est pas nécessaire de faire le calcul au flambement.

# **Conclusion :**

Suite a toutes les vérifications précédentes, on adoptera le ferraillage suivant :

-02 nappes d'armatures

 $-5HA8/ml = 2.51cm<sup>2</sup>/ml$  comme armatures principales pour chaque nappe.

 $-4HA8/ml = 2,01cm<sup>2</sup>/ml$  comme armatures de répartition pour chaque nappe.

Avec un espacement  $St = 20$ cm.

# **III-3-Balcon :**

## **III.3.1. introduction :**

Notre balcon est assimilé à une console encastrée d'un coté au niveau des poutres et libres dans l'autre coté

Pré dimensionnement de la dalle pleine :

 $e_p \geq \frac{1}{1}$ l avec : l : largeur du balcon  $e_p \geq \frac{1}{4}$  $\frac{140}{10}$  = On opte  $e_p = 15$  cm

# **III.3.2. Détermination des charges et surcharges:**

- $\checkmark$  Poids propre du balcon : G<sub>balcon</sub>= 5,31 × 1 = 5,31 KN/ml (chap II)
- $\checkmark$  Poids du garde-corps : G<sub>gc</sub> = 1,62 $\times$  1 = 1,62 KN/ml

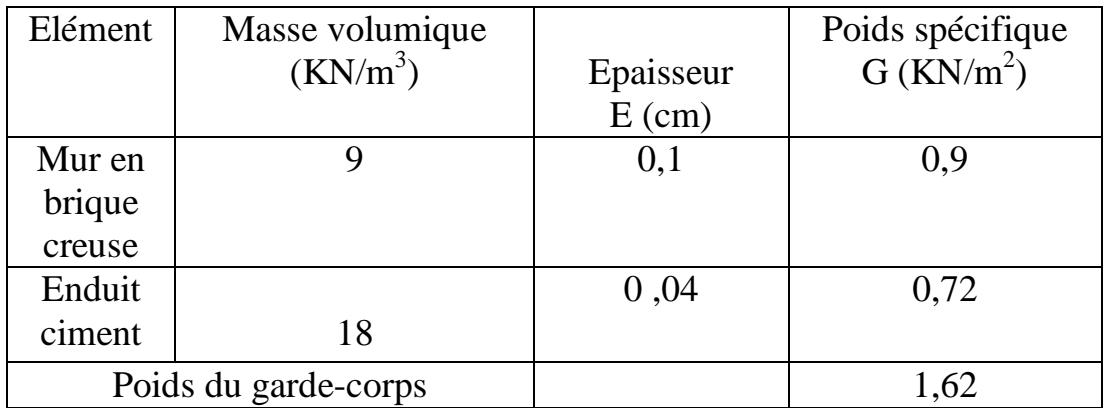

 $\checkmark$  Surcharge d'exploitation : Q=3,5  $\times$ 1ml =3,5 KN/ml

# **III.3.3. Combinaisons de charges :**

Charge uniforme :  $q_u = 1,35G+ 1,5Q= 1,35 \times (5,31) + 1,5 \times (3,5) = 12,42KN/ml$ . Charge concentré :  $g_u = 1,35G_{gc} = 1,35 \times (1,62) = 2.187$  KN/ml.

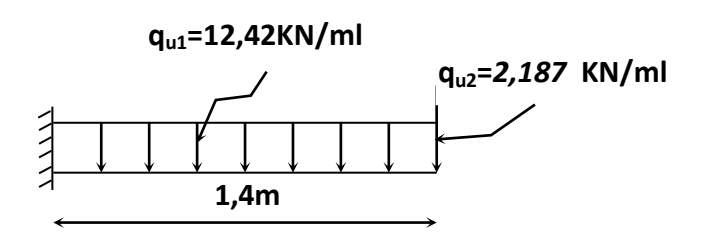

**Figure III.12 :** Schéma de la console

# **III.3.4 Calcul à l'ELU**

### **Détermination des efforts internes :**

**Le moment fléchissant** :

$$
M_{u} = \frac{q_{u}L^{2}}{2} + g_{u} \times l
$$
  

$$
M_{u} = \frac{12.42 \times 1.4^{2}}{2} + 2.187 \times 1.4 = 15.23 \text{ KN} \cdot m
$$

**L'effort tranchant :**  $T_U = q_u \times 1 + q_u = 12,42 \times 1,4 + 2,187 = 19.575$  KN

**Calcul des armatures :**

### **Armatures principale :**

Le calcul se fait en flexion simple pour une bonde de 1 mètre de longueur  $\mu = \frac{m_t}{b.d^2.f_{bc}}$ t b.d².f  $\frac{M_t}{12.5} = \frac{1}{4.88}$ 1000.130<sup>2</sup>.14,2  $= 0,064 < \mu = 0,392$  $(S.S.A)$  donc les armatures comprimées ne sont pas nécessaires  $(A<sub>sc</sub>= 0cm<sup>2</sup>)$  $\mu = 0,064$   $\implies \beta = 0,967$  $A_{st} = \frac{m}{\beta d . \sigma_{st}}$ *t d M*  $\beta$ .d. $\sigma$ .  $\frac{1}{2}$  $\frac{13.33.16}{0.967.13.348} = 3,50 \text{ cm}^2.$ 

On opte :  $4HA$   $12 = 4.52$  cm<sup>2</sup>. Avec un espacement  $S_t = 25$  cm

### **Armatures de répartition :( Art. A.8.2.41/BAEL 91 révisées 99)**

 $A_r = \frac{A}{A}$  $\frac{a_{st}}{4} = \frac{4}{5}$  $\frac{1}{4}$  = 1,13 cm<sup>2</sup>. On opte :  $4H A10=3,14$  cm<sup>2</sup>. Avec espacement  $S_t = 25$  cm **III.3.5. Vérifications à l'ELU :**

### **1) Condition de non fragilité : (Art. A.4.2.1/BAEL 91 révisées 99)**

$$
A_{\min} \ge 0.23 \text{.b.d.} \frac{ft_{28}}{f_e} = 0.23 \times 100 \times 13 \times \frac{2.1}{400} = 1,56 \text{ cm}^2.
$$

- Armature principale:  $A_{st} = 4.52 > 1.56$  cm<sup>2</sup>. Condition vérifiée.
- Armature de répartition :  $A_r = 3.14 > 1.56$  cm<sup>2</sup>. Condition vérifiée.

## **2) Vérification au cisaillement :(Art .5.1.211/BAEL 91 révisées 99)**

$$
\bar{\tau}_{u}
$$
= min {  $\frac{0.15 \times f c 28}{p}$  ; 5 MPa} = 2,35 MPa.

$$
\tau_{\rm u} = \frac{V_{\rm max}}{b \times d} = \frac{19.575 \cdot 10^3}{1000.130} = 0,15 \text{ MPa}.
$$

 $\tau_{\rm u}$  = 0,15 MPa < $\tau_{\rm u}$  = 2,35 MPa.  $\implies$  Condition vérifiée.

Il n'y a pas de risque de cisaillement.

# **3) Vérification de l'adhérence des barres : (Art A.6.1 .3/BAEL 91 révisées 99)**

$$
\overline{\tau_{se}} = \Psi_s . f_{t28}
$$

 **Où :** 

Ѱs : Coefficient de scellement (En fonction de la nuance d'acier

 $\Psi_s = 1.5$  (Barres de haute adhérence).

**Donc** :  $\overline{\tau}_{se} = 1.5 \times 2.1 = 3.15 \text{ MPa}.$ 

$$
\tau_{se} = \frac{V_{max}}{0.9 d \sum \mu_i}
$$

**Où :**

 $\sum \mu_i$ : Somme des périmètres utiles des barres.

 $\Sigma \mu_i = n \cdot \pi \cdot \varphi = 4 \times 3,14 \times 12 = 150,72 \text{ mm}.$ 

 $\tau_{\text{se}}=\frac{1}{2}$  $\frac{19.575 \cdot 10}{0.9130 \cdot 150.72}$  = 1,11 MPa.

 $\tau_{\rm se}$  = 1,11 MPa < $\tau_{\rm se}$  = 3,15 MPa. Condition vérifiée

Il n'y a pas de risque d'entraînement des barres.

# **4) Ancrage des barres (Art. A.6.1.2/CBA93) :**

Pour les aciers à haute adhérence FeE400 et pour  $f_{c28} = 25$  MPa, la longueur de scellement droite l<sub>s</sub> est égale à :

 $l_s$  = 35 $φ$ 

 $\checkmark$  Armature principale:  $l_s = 35 \times 1, 2 = 42$  cm.

 $\checkmark$  Armature de répartition : ls=  $35 \times 1 = 35$  cm.

L<sup>s</sup> dépasse la largeur des poutres, il faut donc prévoir des crochets. La longueur de scellement mesurée hors crochets est de :  $L_c = 0.4L_s$ 

- $\checkmark$  Pour les HA 12 : L<sub>c</sub>= 0,4 ×42=16,8 cm.
- ► Pour les HA 10 : L<sub>c</sub>= 0,4  $\times$  35 = 14 cm.

**Finalement :** La longueur  $L_c = 15$  cm.

- **5) Espacement des barres : (Art A.8.242/BAEL 91 révisées 99)**
- $\checkmark$  Armatures principal **:**  $S_t = 20 \times \text{min} (2h, 25) = 25 \text{ cm}^2.$ Condition vérifiée.

 $\checkmark$  Armature de répartition : S<sub>t</sub> = 25 < min (3h, 33) = 33 cm<sup>2</sup>. Condition vérifiée.

### **III.5.6. Calcul à l'ELS :**

Charge uniforme :  $q_s = G + Q = 5,31+3,5 = 8,81$  KN/ml.

Charge concentré :  $g_s = G_{gc} = 1,62$  KN/ml.

**Détermination des efforts internes :**

**Le moment fléchissant** :

**qs=***8,81* **KN/ml**

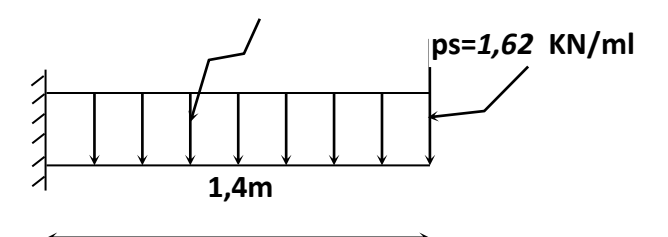

Figure III.12 : Schéma de la console

$$
M_S = \frac{q_s L^2}{2} + g_s \times l
$$
  

$$
M_s = \frac{8.81 \times 1.4^2}{2} + 1.62 \times 1.4 = 10.90 \text{ KN} \cdot m
$$

# **L'effort tranchant :**

 $T_U = q_u \times 1 + g_s = 8,81 \times 1,4 + 1,62 = 13,95$  KN

# **1) Vérification de l'état limite de compression du béton : (Art.A.4.5.2/BAEL 91 révisées 99)**

On doit vérifier que :  $\sigma_{bc} \leq \overline{\sigma}_{bc}$  $\sigma_{_{bc}} \leq \frac{1}{\sigma}$ 

$$
\overline{\sigma}_{bc} = 0.6 \times f_{c28} = 15 \text{ MPa}
$$

$$
\sigma_{bc} = \frac{\sigma_s}{k_1} \sigma_s = \frac{M_s}{\beta_1 \times d \times A_{st}}
$$

 $\beta_1$  et  $K_1$ : Sont tirés du tableau des sections rectangulaires en flexion simple sans armatures comprimées en fonction de :  $\rho = \frac{100 \times A}{h}$  $\boldsymbol{b}$ 

$$
\rho = \frac{100 \times A_{st}}{b \times d} = \frac{100 \times 4,52}{100 \times 13} = 0,347
$$

 $\rho=0,347$   $\longrightarrow$  par interpolation :  $\beta=0,9085$  K<sub>1</sub>=39,68

$$
\sigma_{st} = \frac{M_S}{\beta_1 \times d \times A_{St}} = \frac{10.90 \times 10^6}{0.9085 \times 130 \times 4.52 \times 10^2} = 204.18 \text{ MPa}
$$
  

$$
\sigma_{bc} = \frac{\sigma_{st}}{K_1} = \frac{204.18}{39.68} = 5,15 \text{ MPa}
$$

$$
\sigma_{bc} = 5.15 \text{ MPa} < \overline{\sigma}_{bc} = 15 \text{ MPa}
$$
\nCondition vérifiée

# **2) Etat limite d'ouverture des fissures : (Art.A.4.5.32/BAEL 91 révisées 99)**

Nous avons une fissuration non préjudiciable donc aucune vérification n'est nécessaire

# **3) Etat limite de déformation : (/Art B.6.5.1/BAEL 91 révisées 99)**

 Il n'est pas nécessaire de procéder à la vérification de la flèche si les trois conditions sont satisfaire :

$$
\frac{h}{l} \ge \frac{M_S}{16}
$$
\n
$$
\frac{A_S}{l} \ge \frac{M_S}{15M_0}
$$
\n
$$
\frac{A_S}{b_0 \times d} \le \frac{4.2}{f_e}
$$
\n
$$
\frac{h}{l} = \frac{15}{140} = 0,107 \ge \frac{1}{16} = 0,0625
$$
\n
$$
\frac{h}{l} = \frac{15}{140} = 0,107 \ge \frac{M_S}{15M_0} = \frac{10.90}{15 \times 15.23} = 0,048
$$
\n
$$
\frac{A_S}{b_0 \times d} = \frac{4.52}{100 \times 13} = 0,0034 \le \frac{4.2}{400} = 0,0105
$$
\nCondition *veirifie*

Les trois conditions sont vérifiées. Donc, le calcul de la flèche n'est pas nécessaire (La flèche est vérifiée)

# **III-4-Escalier :**

### **III.4.1 Les escaliers :**

### **III.4.1. Introduction** :

Les escaliers sont des éléments architecturaux, constitué d'une succession de gradins permettant le déplacement permettant le passage vertical entre différents étages de la construction. Pour le plancher étage service, il est constitué de deux cage d'escalier, une issue de secours importants en cas d'incendie.

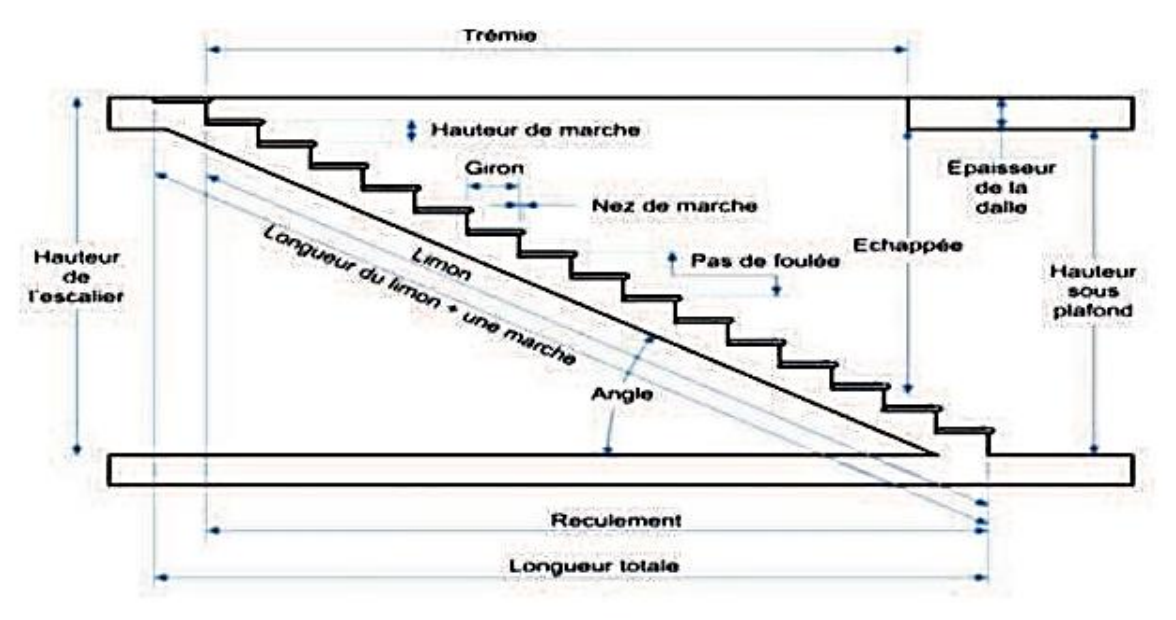

 **Figure III.13: Terminologie d'un escalier.** 

#### Où :

- . h : Hauteur de la contre marche.
- . H : Hauteur de la volée.
- . L : Longueur de la volée.
- . g : Longueur de la marche (giron).
- . ep : Epaisseur de la paillasse.

### **III.4. 2. Calcul de l'escalier** :

Pour le pré dimensionnement des marches et contre marches se fera généralement par la formule de « Blondel » qui est la suivante :

59 cm $\le$  g + 2h  $\le$  66 cm

**Le giron** : On opte pour un giron égale  $\hat{a}$  :  $g = 30$  cm

### . **Hauteur des contre marches :**

 $14 \text{ cm} \leq h \leq 18 \text{ cm}$ ; Donc :  $h = 17 \text{ cm}$ 

#### . **Vérification de la loi de BLANDEL :**

59 cm ≤ g + 2h≤ 66 cm

Avec :

 $30 + 2 \times 17 = 64$  cm 59 cm 64 cm 66 cm; la condition est vérifiée.

D'où:  $g = 30$  cm

.  $h = 17$  cm

. Nombre des marches :

$$
n = \frac{H}{h} = \frac{153}{17} = 9
$$
 contre marches. Donc le nombre de marches est de  $n - 1 = 8$ 

*L*

### **III.4.3. étermination de l'épaisseur de la paillasse** :

En tenant compte des recommandations de BAEL 91, l'épaisseur de la paillasse comprise dans

l'intervalle suivant : 30 20 *L*  $\leq ep \leq$ 

Avec : L : longueur totale (paillasse + palier) entre axe d'appuis

*ep*

. **Calcul de longueur de la paillasse (L0) :**

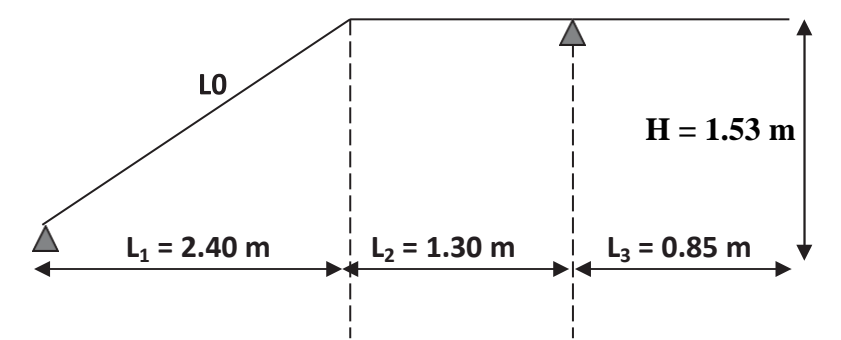

**Figure III.14: Schéma d'escalier**

$$
\tan \alpha = \frac{H}{L1} = \frac{1.53}{2.40} = 0.6375 \to \alpha = 32.52
$$

$$
\cos \alpha = \frac{L1}{L} \to L = \frac{L1}{\cos \alpha} = \frac{2.40}{\cos 32.52} \to L = 2.85 \text{ m}
$$

**. Finalement**

 $L = L0 + L<sub>2</sub>$  $L= 2.85 + 1.30 = 4.15$  m 415≤ e ≤415 → 13.83 cm ≤ e ≤ 20.75 cm 30 20

**. D'où : L'épaisseur de la paillasse e = 17 cm.**

### **III.4.4. Détermination des charges et surcharges**

a. Charges permanente

Le calcul s'effectuera pour une bande de 1 m d'emmarchement et une bande de 1 m de projection

horizontale de la volée, en considérant une poutre simplement appuyé en flexion simple.

#### **a.1.La volée**

#### **Tableau III.4. : Détermination du poids propre de la volée.**

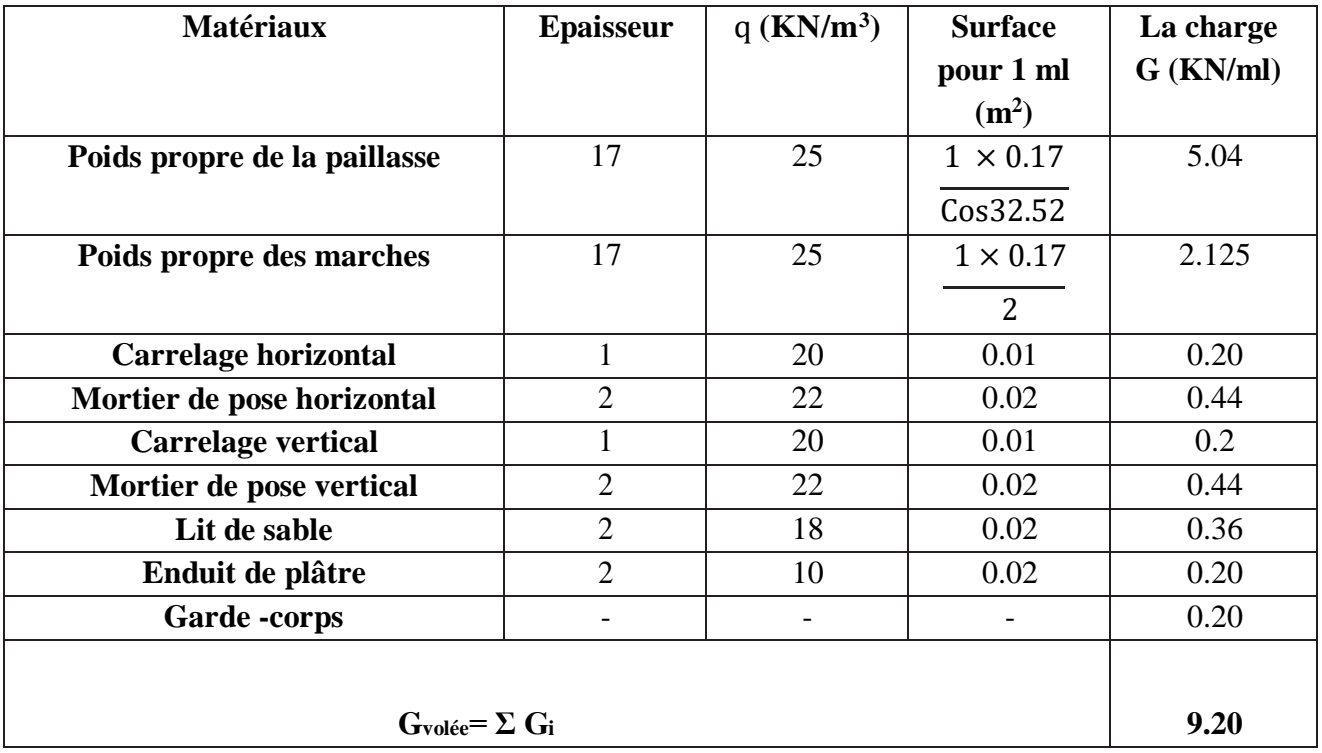

#### **a.2. Le palier**

### **Tableau III.5 : Détermination du poids propre du palier.**

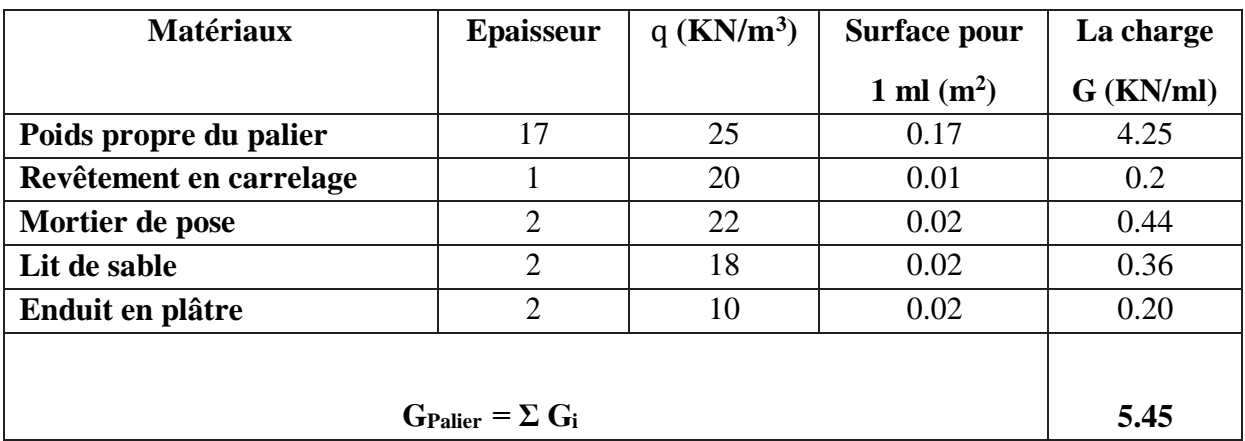

### **b. Surcharge d'exploitation**

La surcharge d'exploitation est donnée par le DTR et elle est la même pour la volée et le palier :

### $Q = 2.5$  KN/ml

**III.4.5. Calcul des efforts internes** 

- **. Combinaisons de charges**
- **. À l'ELU** 
	- $q = 1.35G + 1.5Q$
- **. Volée :** q1 = 1.35 (9.20) + 1.5 (2.5) = 16.17 KN/ml
- **. Palier :** q2 = 1.35 (5.45) + 1.5 (2.5) = 11.11 KN/ml
	- **. À l'ELS** 
		- $q = G + Q$
- **. Volée :** q1 =9.20 + 2.5 = 11.7 KN/ml
- **. Palier :** q2 = 5.45 + 2.5 = 7.95 KN/ml

**III.4.6. Calcul à l'ELU**

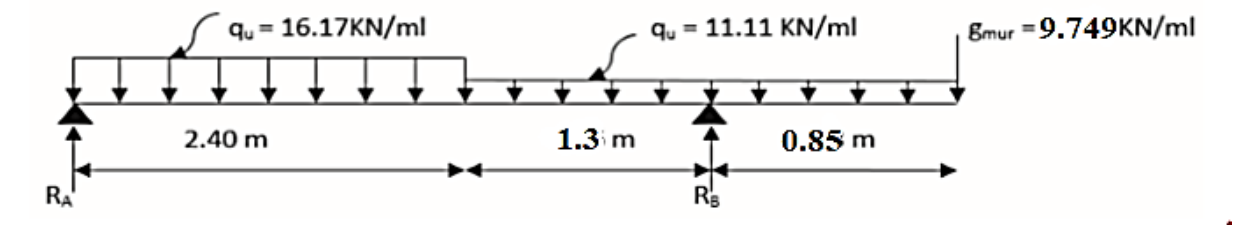

 **Fig. III.15: Schéma statique de chargement d'un escalier droit à l'ELU**

**∑Fy = 0 Ra + Rb = 16.17 x 2.4 + 11.11 x 1.3 + 11.11 x 0.85 + 9.749 = 72.44 KN**  $\sum \textbf{Mb} = 0$  **Ra** x 3.7 – 16.17 x 2.4 ( $\frac{2.4}{2}$  + 1.3) – 11.11 x 1.3 ( $\frac{1.3}{2}$ ) + 11.11 x 0.85 ( $\frac{0.85}{2}$ ) + 9.749 x 0.85 = 0  $Ra = \frac{16.17 \times 2.4 \times (2.4/2 + 1.3) + 11.11 \times 1.3 \times (1.3/2) - 11.11 \times 0.85 \times (0.85/2) - 9.749 \times 0.85}{3.7} = 25.43$ Kn  $Rb= 72.44 - 25.43 = 47.01$  Kn  $\Rightarrow$  R<sub>A</sub>= 25.43 KN.  $R_B = 47.01$  KN

**Calcul des efforts tranchants et des moments fléchissant :**

1er tronçon : 
$$
0 \le x \le 2.4
$$
 m :

\nTy = -16.17 X + 25,43 {  $x = 0$   $Ty = 25.43 \text{ KN}$ 

\nMz = -16.17  $\frac{x^2}{2}$  + 25.43X {  $x = 0$   $x = 0$   $y = -13.378 \text{ KN}$ 

\nMz = 16.17  $\frac{x^2}{2}$  + 25.43X {  $x = 2.4m$   $\rightarrow$   $Mz = 14.47 \text{ KN}.$  m

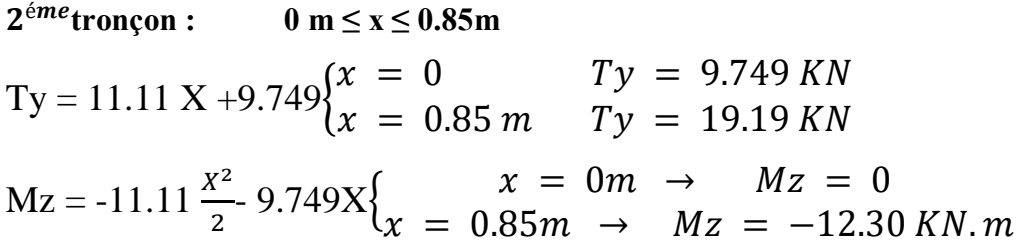

 $3<sup>éme</sup>$ tronçon :  $0.85 \text{ m} \leq x \leq 2.15 \text{ m}$ 

$$
Ty = 11.11 \text{ X} + 9.749 - 47.01 \begin{cases} x = 0.85 & Ty = -27.82 \text{ KN} \\ x = 2.15 \text{ m} & Ty = -13.37 \text{ KN} \end{cases}
$$

Mz=-9.749x - 11.11 $\frac{x^2}{2}$  $\frac{x^2}{2}$  + 47.01 × (x – 0.85)  $\left\{\frac{x}{x}\right\}$  $\boldsymbol{\chi}$ 

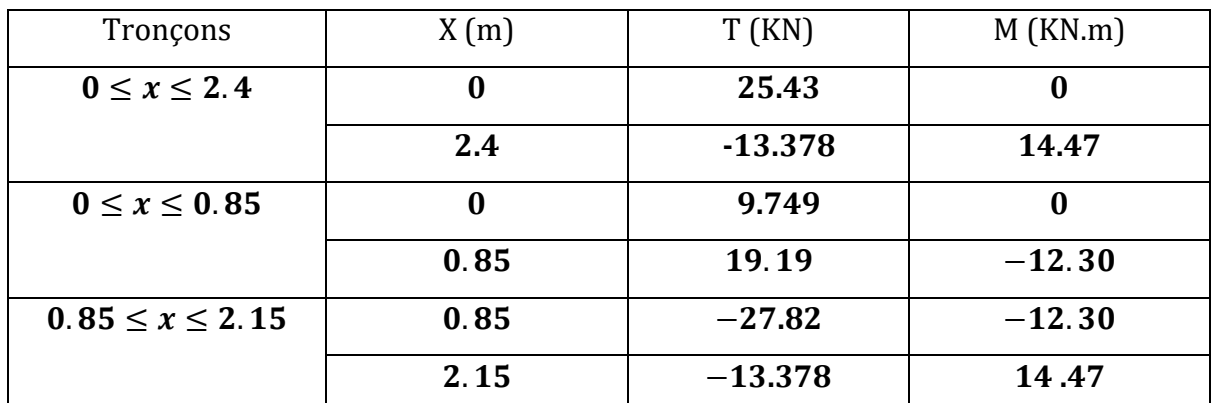

### **c- Calcul du moment maximal** Mzmax

Le moment fléchissant attient sa valeur maximale lorsque l'effort tranchant s'annule, d'où :

$$
Ty = -16.17x + 25.43 = 0 \rightarrow x = \frac{25.43}{16.17} = 1.57 \text{ m}
$$

En remplaçant la valeur de x dans l'équation : Mz=-16.17 $\frac{x^2}{2}$  $\frac{x}{2}$ +25.43x et on aura :

Mzmax = 19.99 Kn.m

En tenant compte de semi-encastrement :

. En travée : Mt = 0.85 Mzmax = **16.99** KN.m

. Aux appuis : Ma = -0.3Mzmax = **-5,997** KN.m

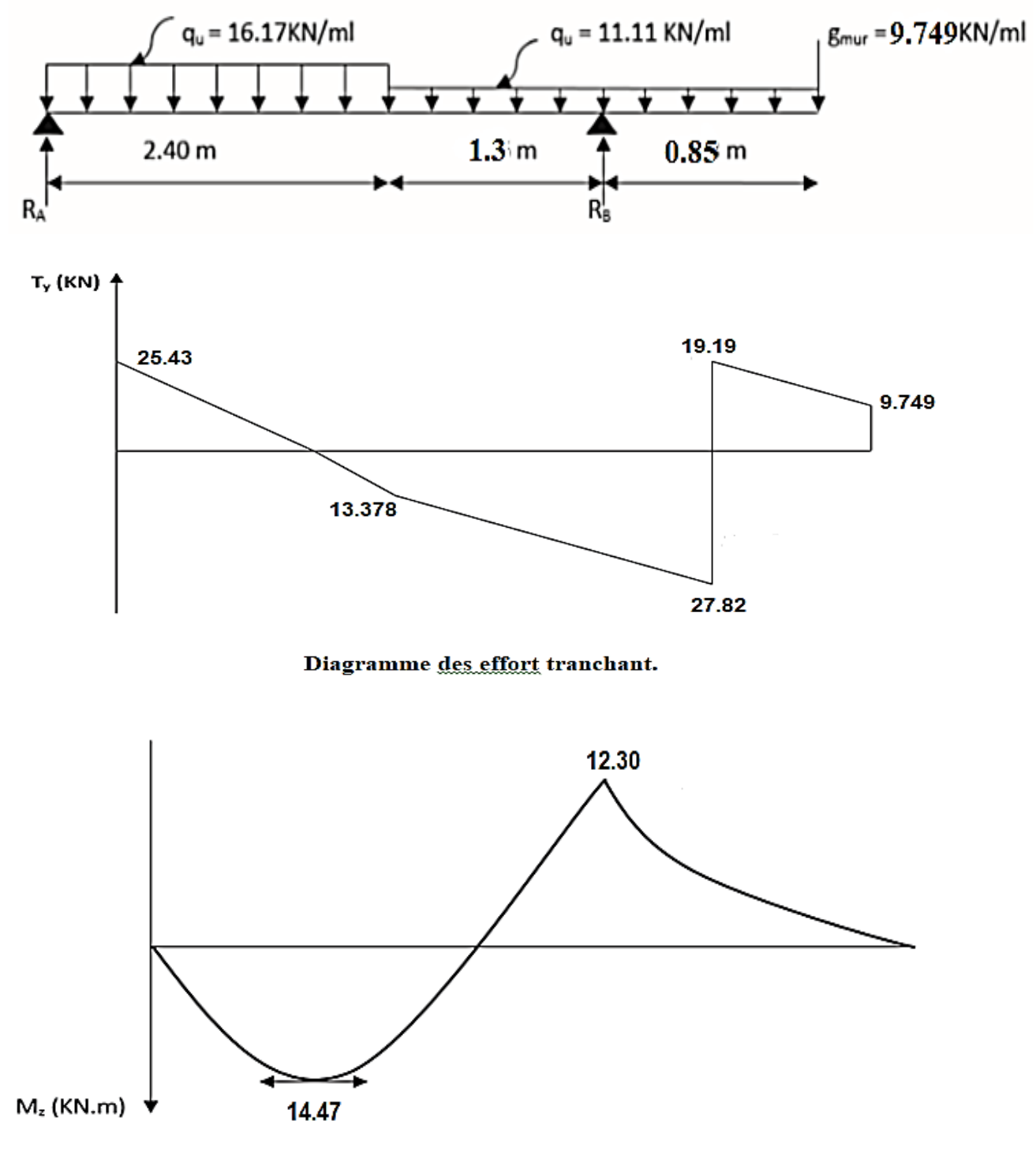

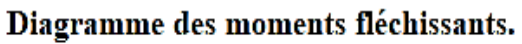

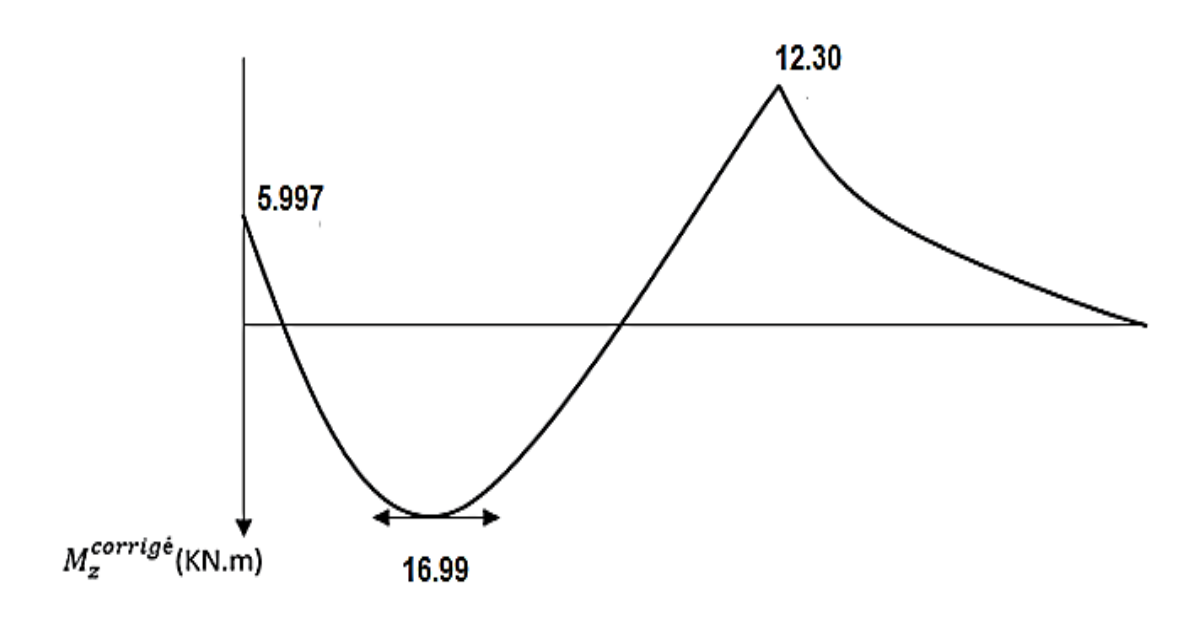

### Diagramme couigée des moments fléchissant.

#### **Calcul des armatures :**

**Aux appuis :**

**M<sup>a</sup> = -12.30 KN.m** 

**Armatures principales :**

$$
\mu_{\rm a} = \frac{M_u}{b.d^2.f_{bc}} = \frac{12.30 \times 10^6}{1000 \times 150^2 \times 14.2} = 0.038
$$

 $\mu_a = 0.038 < \mu_l = 0.392$  section simplement armée (S.S.A).

La section est simplement armée donc les armatures comprimées ne sont pas nécessaires  $(Asc= 0 cm<sup>2</sup>)$ 

$$
\mu=0.038 \qquad \qquad \beta=0.981
$$

$$
A_a = \frac{M_{ua}}{\beta . d. \sigma_{st}} = \frac{12.30 \times 10^3}{0.991 \times 15 \times 348} = 2,40 \text{ cm}^2
$$

Soit :  $A_{\text{adopté}} = 4H A 10 = 3{,}14 \text{cm}^2$ avec :  $S_t = 25$  cm

**Armatures de répartition :**

$$
A_r = \frac{A_a}{4} = \frac{3.14}{4} = 0.785 \text{cm}^2
$$

On opte :  $4HAB = 2.01$  cm<sup>2</sup> avec :  $S_t = 25$  cm

**En travées :**

 **Mt= 16.99 KN.m** 

**Armatures principales :**

$$
M_t = \frac{M_{ut}}{b.d^2.f_{bc}} = \frac{16,99 \times 10^6}{1000 \times 150^2 \times 14,2} = 0,054 < \mu_l = 0,392
$$

La section est simplement armée donc les armatures comprimées ne sont pas nécessaires

$$
(Asc = 0 \text{ cm}^2) \quad \mu = 0.054 \qquad \beta = 0.972
$$

$$
A_t = \frac{M_{ut}}{\beta . d.\sigma_{st}} = \frac{16,99 \times 10^3}{0,972 \times 15 \times 348} = 3.35
$$
 cm<sup>2</sup>

Soit :  $A_{\text{adopté}} = 4H A 12 = 4{,}52 \text{cm}^2$  $avec : St = 25 cm$ 

 $\checkmark$  Armatures de répartition :

$$
A_r = \frac{A_t}{4} = \frac{4.52}{4} = 1,13 \text{ cm}^2
$$

On opte :  $4H A 10 = 3,14 \text{ cm}^2$ avec :  $S_t = 25$  cm

### **III.4.6.2 Vérifications à l'ELU :**

### **1) Condition de non fragilité (Art. A.4.2.1/ BAEL 91 révisées 99) :**

 $A_{\min} \geq 0.23 \times b_0 \times d \times \frac{f_i}{f}$  $\frac{\dot{t}_{28}}{f_e} = 0.23 \times 100 \times 15 \times \frac{2}{40}$  $\frac{2,1}{400}$  = 1,81 cm<sup>2</sup>

**Aux appuis** : Aa =  $3.14 \text{ cm}^2$  > Amin =  $1.81 \text{ cm}^2$ .  $\longrightarrow$  Condition vérifiée. **En travées** : At =  $4.52 \text{ cm}^2$  > Amin =  $1.81 \text{ cm}^2$ . Condition vérifiée.

#### **2)Espacement des barres :**

**En travée :**

**Armatures principales :**

 $S_t = 25$  cm < min (3h; 33 cm) = 33 cm  $\qquad \qquad \qquad$  Condition vérifiée

**Armatures de répartition :**

 $S_t = 25$  cm < min (4h ; 45 cm) = 45 cm Condition vérifiée

### **Aux appuis :**

### **Armatures principales**

 $S_t = 25$  cm < min (3h; 33 cm) = 33 cm  $\longrightarrow$  Condition vérifiée

**Armatures de répartition :**

 $S_t = 25$  cm < min (4h; 45 cm) = 45 cm  $\longleftarrow$  > Condition vérifiée

### **3) Vérification au cisaillement :( Art 5.1.2/ BAEL 91 révisées 99)**

On doit vérifier que :  $\tau_u \leq \overline{\tau_u}$ 

Avec : $\overline{\tau_{u}} = \min[0, 2 \times \frac{f_{0}}{f_{0}}]$  $\frac{cz\bar{B}}{\gamma_b}$ ; 5MPa] = 3,33 MPa

$$
\tau_{\rm u} = \frac{V_u}{b_0.d} = \frac{25,43 \times 10^3}{10^3 \times 150} = 0,169
$$
 MPa.

Ce qui donne :  $\tau_u = 0,169 \text{ MPa} < \overline{\tau_u} = 3,33 \text{ MPa}$   $\longrightarrow$  Condition vérifiée.

Il n'ya aucun risque de cisaillement, donc les armatures transversales ne sont pas nécessaires.

### **4) Vérification de l'adhérence des barres : (Art A.6.1 ,3 / BAEL 91 révisées 99)**

Il faut vérifier que :  $\tau_{se} \leq \overline{\tau}_{se}$ 

$$
\overline{\tau}_{se} = \Psi_s \star f_{t28}
$$

Ѱs : Coefficient de scellement (En fonction de la nuance d'acier)

 $\Psi$ s = 1,5 (Barres de haute adhérence).

Donc :  $\overline{\tau}_{se} = 1.5 \times 2.1 = 3.15 \text{ MPa}$ 

$$
\tau_{\rm se} = \frac{V_{max}}{0.9d \sum U_i}
$$

Avec :  $\sum U_i = n\pi\phi = 4 \times 3$ ,  $14 \times 12 = 150,72$  mm  $\tau_{\text{se}} = \frac{2}{2.8 \times 10^{-4}}$  $\frac{25.15 \times 10}{0.9 \times 150 \times 150.72}$  = 1,25 MPa

Ce qui donne :  $\tau_{se} = 1.25 \text{ MPa} < \bar{\tau}_{se} = 3.15 \text{ MPa}$   $\longrightarrow$  Condition vérifiée. Il n'y a pas de risque d'entraiment des barres.

### **5) Influence de l'effort tranchant :**

**Au niveau des appuis : (Art. 5.1.3/ BAEL 91 révisées 99)**

A<sub>st</sub> adopté >A<sub>st</sub> ancrer = 
$$
\frac{\gamma_s V_{max}}{f_e}
$$
 =  $\frac{1,15 \times 25,43 \times 10^3}{400 \times 10^2}$  = 0,73cm<sup>2</sup>

Ast adopté =  $3.14 \text{ cm}^2 > 0.73 \text{ cm}^2$  Condition vérifiée.

Donc les armatures inférieures ancrées sont suffisantes.

### **6) Ancrage des barres :(Art 6.1.2/ BAEL 91 révisées 99)**

 Pour les aciers à haute adhérence FeE400 et pour fc28= 25 MPa, la longueur de scellement droite ls est égale à :

#### **ls = 35ϕ**

- ◆ Pour les HA  $10$  : Ls=  $35 \times 1,0= 35$  cm.
- $\checkmark$  Pour les HA 12 : Ls= 35 × 1,2= 42 cm.

Ls dépasse l'épaisseur de la poutre palière, il faut donc prévoir des crochets. La longueur de scellement mesurée hors crochets est de :  $L_c = 0.4L_s$ 

- $\checkmark$  Pour les HA 10 : L<sub>c</sub>= 0,4  $\times$  35=14 cm.
- ◆ Pour les HA 12 : L<sub>c</sub>= 0,4  $\times$  42=16,8 cm.

Finalement : La longueur  $L_c$ = 20 cm.

### **III.4.7.Calcul à l'ELS :**

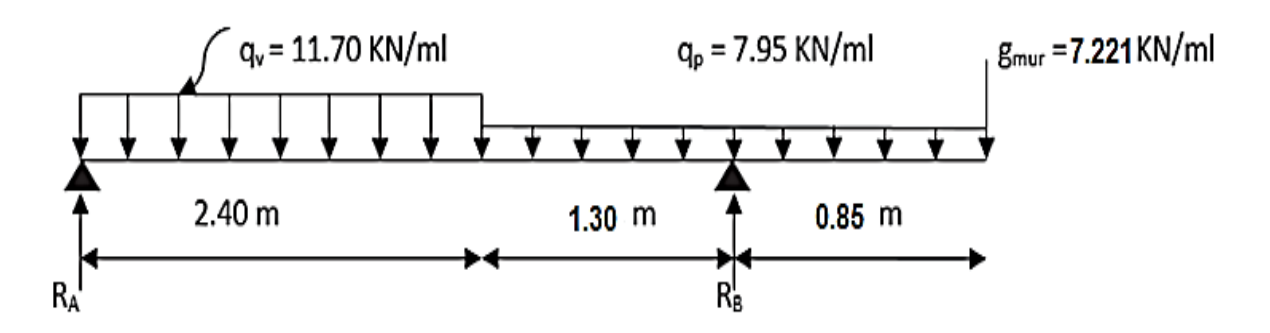

 **Fig. III.16: Schéma statique de chargement d'un escalier droit à l'ELS ∑Fy = 0 Ra + Rb = 11.70 x 2.4 + 7.95 x 1.3 + 7.95 x 0.85 + 7.221 = 52.39 KN**  $\sum \mathbf{Mb} = 0$  **Ra** x 3.7 – 11.70 x 2.4 ( $\frac{2.4}{2}$  + 1.3) – 7.95 x 1.3 ( $\frac{1.3}{2}$ ) + 7.95 x 0.85 ( $\frac{0.85}{2}$ ) + 7.221 x 0.85 = 0  $Ra = \frac{11.70 \times 2.4 \times (2.4/2 + 1.3) + 7.95 \times 1.3 \times (1.3/2) - 7.95 \times 0.85 \times (0.85/2) - 7.221 \times 0.85}{3.7} = 18.35$ Kn

 $Rb= 52.39 -18.35 = 34.04$  Kn

 $\Rightarrow$  R<sub>A</sub>= **18.35** KN.

 $R_B = 34.04$ KN

**Calcul des efforts tranchants et des moments fléchissant :**

1er tronçon : 
$$
0 \le x \le 2.4
$$
 m :

\nTy = -11.70 X + 18.35  $\left\{\n \begin{aligned}\n x &= 0 & Ty &= 18.35 \, KN \\
 x &= 2.40 \, m & Ty &= -9.73 \, KN\n \end{aligned}\n \right.$ 

\nMz = -11.70  $\frac{x^2}{2}$  + 18.35 X  $\left\{\n \begin{aligned}\n x &= 0m & → & Mz &= 0 \\
 x &= 2.4m & → & Mz &= 10.35 \, KN.\n \end{aligned}\n \right.$ 

 $2^{\epsilon m e}$ tronçon : 0 m  $\leq$  x  $\leq$  0.85m  $Ty = 7.95 \text{ X } +7.221$  $\chi$  $\mathcal{X}$  $Mz = -7.95 \frac{x^2}{2}$  $\frac{x^2}{2}$ - 7.221X{ $\begin{cases} x \ 2 & 0.8 \end{cases}$  $\mathcal{X}$ 

 $3^{eme}$ tronçon : 0.85 m  $\le x \le 2.15$ m  $Ty = 7.95 \text{ X } +7.221 -34.04$  $\mathcal{X}$  $\mathcal{X}$ 

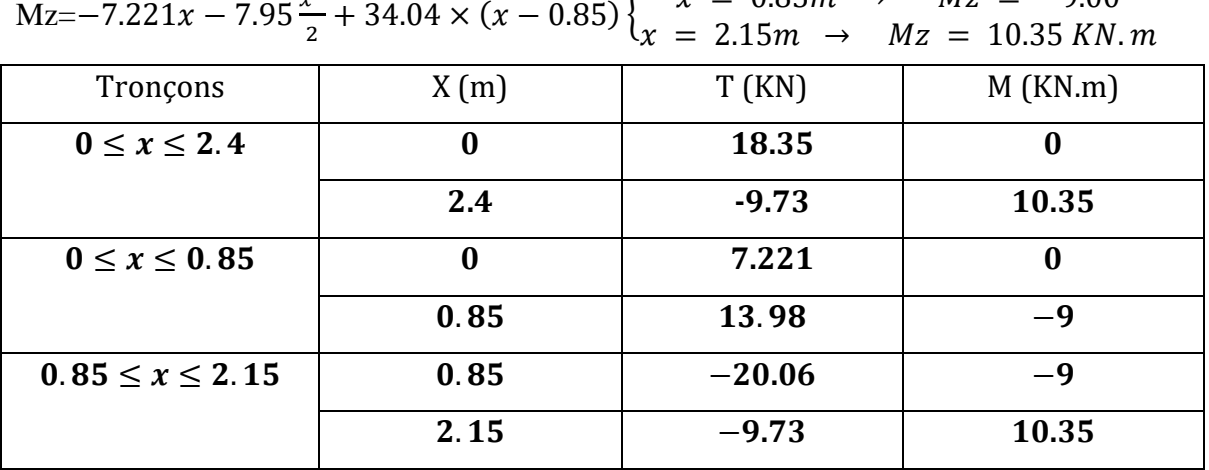

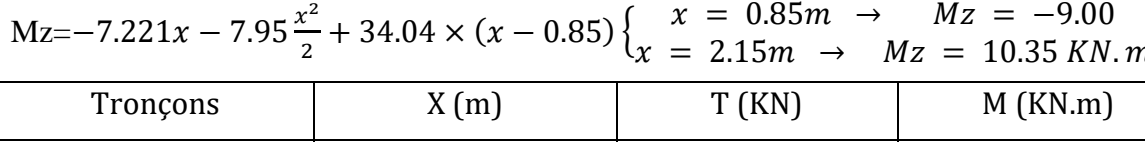

### **c- Calcul du moment maximal** Mzmax

Le moment fléchissant attient sa valeur maximale lorsque l'effort tranchant s'annule, d'où :

$$
Ty = -11.70x + 18.35 = 0 \rightarrow x = \frac{18.35}{11.70} = 1.57 \text{ m}
$$

En remplaçant la valeur de x dans l'équation : Mz=-11.70 $\frac{x^2}{2}$  $\frac{x}{2}$ +18.35x et on aura :

 $Mzmax = 14.39$  Kn.m

En tenant compte de semi-encastrement :

. En travée : Mt = 0.85 Mzmax = **12.23** KN.m

. Aux appuis : Ma = -0.3 Mzmax = **-4.317** KN.m

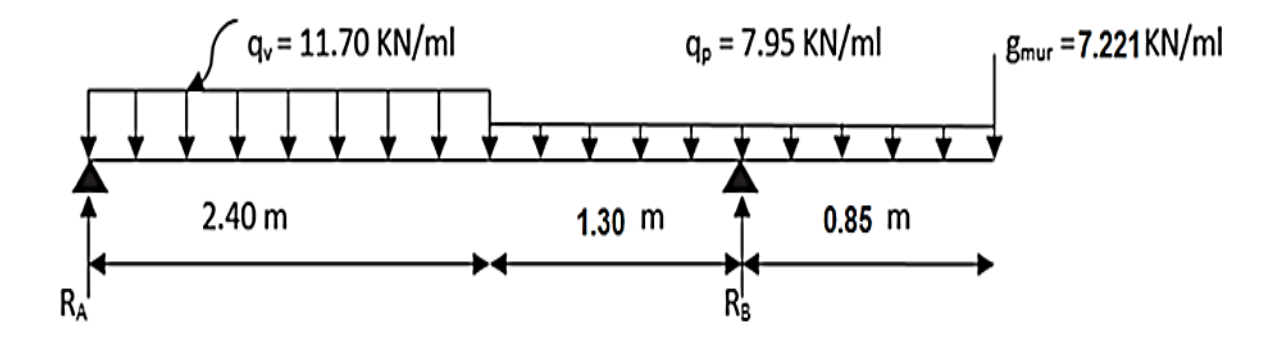

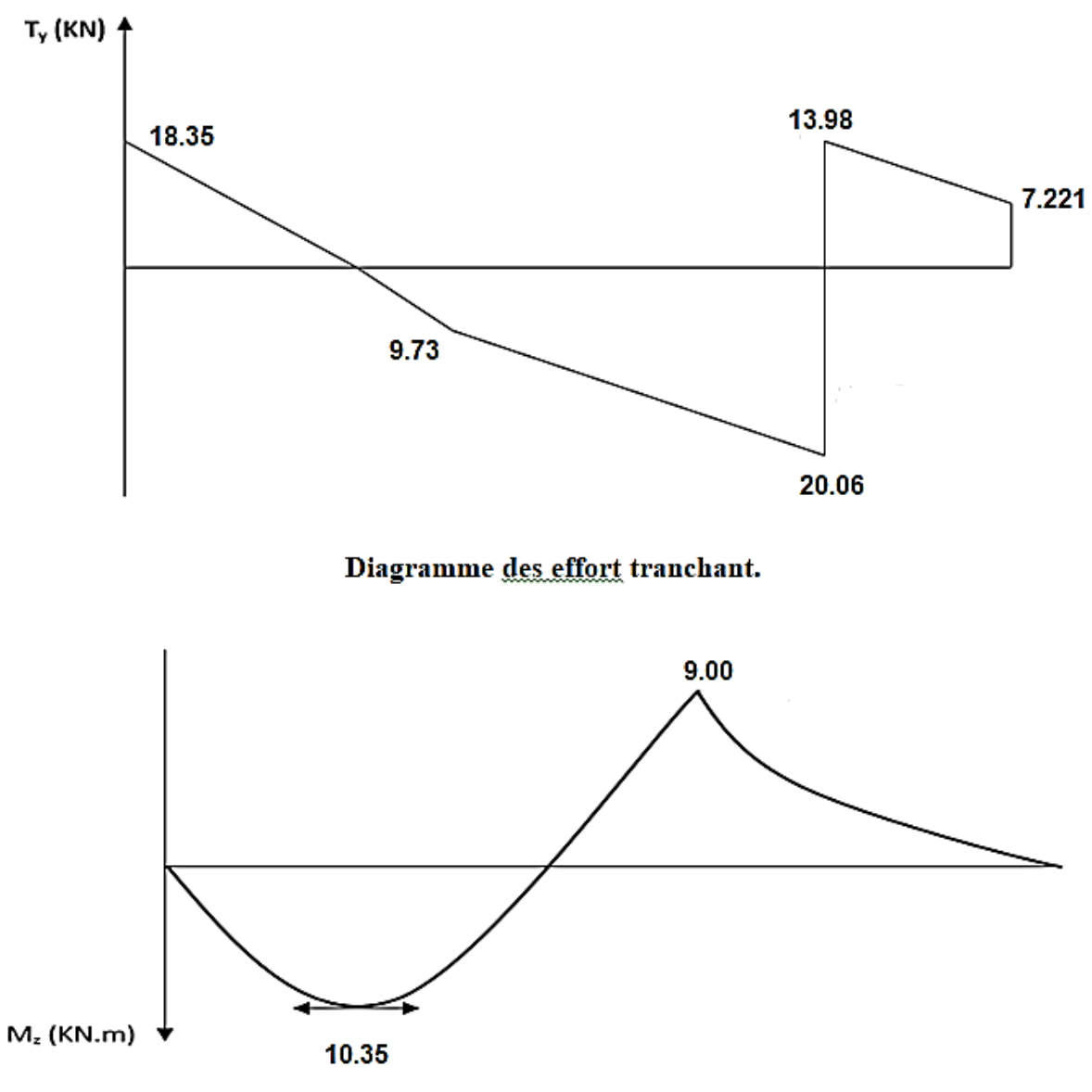

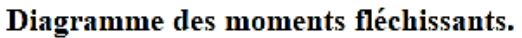

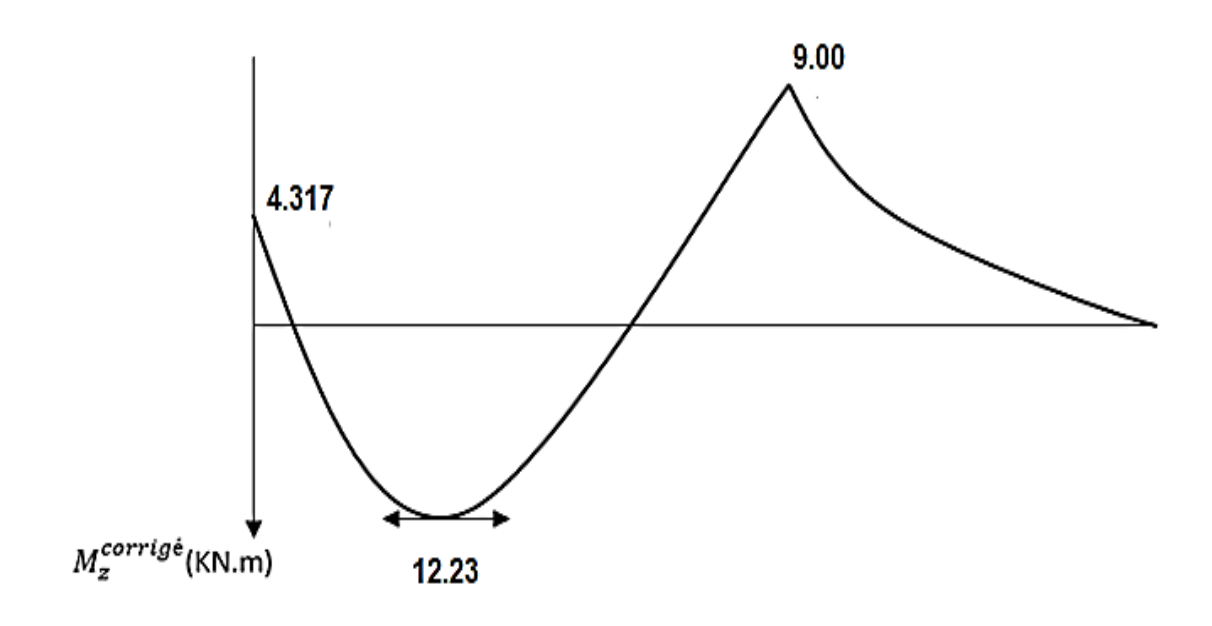

### Diagramme couigée des moments fléchissant.

#### **III.4.7.2. Vérification à l'E.L.S :**

# **1) A l'état limite de compression du béton : (Art.A.4.5.2/ BAEL 91 révisées 99)** On doit vérifier que :  $\sigma_{bc} < \sigma_{bc}$

Avec :  $\sigma_{bc} = \frac{\sigma}{l}$  $\frac{\sigma_{\rm st}}{k_1}$  et  $\sigma_{\rm bc} = 0.6f_{\rm c28}$  $\overline{\sigma}_{bc} = 0.6f_{c28} = 0.6 \times 25 = 15 \text{ MPa}$  **En travée : M<sup>t</sup> = 12.23 KN.m**  $\rho_1 = \frac{1}{1}$  $\frac{10 \times A_t}{b.d} = \frac{1}{2}$  $\frac{100 \times 1.52}{100 \times 15} = 0,301$ *p***1** = 0,301 avec l'interpolation : *p***1** = 0,914 **k1** = 42.81  $\sigma_{st} = \frac{M}{\rho_{1,d}}$  $\frac{M_t}{\beta 1.d.A_t} = \frac{1}{0.91}$  $\frac{12.23 \times 10}{0.914 \times 150 \times 452}$  = 197.36 MPa

$$
\sigma_{bc} = \frac{\sigma_{st}}{k_1} = \frac{197.36}{42.81} = 4.61 MPa
$$
  

$$
\sigma_{bc} = 4.61 MPa < \bar{\sigma}_{bc} = 15 MPa
$$

**Aux appuis :**

**M<sup>a</sup> = -9 KN.m**

 $\rho_1 = \frac{1}{1}$  $\frac{0 \times A_a}{b.d} = \frac{1}{a}$  $\frac{100 \times 3.11}{100 \times 15} = 0,209$ 

ρ<sup>1</sup> = 0,209 avec l'interpolation : **β<sup>1</sup>** = 0,9265 **k<sup>1</sup>** = 53.03

 $\sigma_{\rm st} = \frac{M}{\rho_{\rm 1-d}}$  $\frac{M_a}{\beta 1.d.A_a} = \frac{9}{0,9265}$  $\frac{5418}{0.9265 \times 150 \times 314}$  = 206.24 MPa

 $\sigma_{bc} = \frac{\sigma}{\nu}$  $\frac{\sigma_{st}}{k_1} = \frac{2}{9}$  $\frac{200.24}{53.03}$  = 3.88 MPa

 $\sigma_{bc} = 3.88 \text{MPa} < \overline{\sigma_{bc}} = 15 \text{ MPa}$  Condition vérifiée.

#### **2) A l'état limite d'ouverture des fissures : (Art.A.4.5.32 / BAEL 91 révisées 99)**

 L'escalier n'est pas exposé aux intempéries et aux milieux agressifs, ce qui peut dire que la fissuration et peut nuisible. Donc aucune vérification n'est nécessaire.

### **3) Etat limite de déformation : (Art B.6.5.1/ BAEL 91 révisées 99)**

 On peut se dispenser du calcul de la flèche sous réserve de vérifier les trois conditions suivantes :  $L=4.25m = 3.4$ (entre nus d'appuis)+ $0.85(DP)$ 

$$
\frac{h}{L} \ge \frac{1}{16}
$$

$$
\frac{A_S}{b_0.d} < \frac{3.6}{f_e}
$$

$$
\frac{h}{L} \ge \frac{M_t}{10.M_0}
$$

$$
\frac{h}{l} = \frac{17}{425} = 0.04 < \frac{1}{16} = 0.0625
$$
 Condition non vérifiée

Vu que la condition n'est pas vérifiée, il est nécessaire de vérifier la flèche.

# **a) Vérification de la flèche(Art 6.5.2 BAEL 91 modifier 99)**

On doit vérifier que **:**  $f = \frac{5}{28}$ 3  $q_{\rm s} l^2$  $rac{l_1}{E_U} \leq \bar{f}$ 

La flèche admissible de la poutrelle est  $:\overline{f} = \frac{l}{\sqrt{n}}$ 5

Avec :

 $: q_s = max(q_{s1}; q_{s2}) =$ 

 $\bar{f}$  : La flèche admissible

**l** =4.25m : portée entre nus d'appuis,

 $E_V$ : Module de déformation différé égal à 10818,86 MPa (voir chapitre 1)

: Moment d'inertie de la section homogénéisée par rapport au centre de gravité

$$
I = \frac{b}{3}(V_1^3 + V_2^3) + 15 \times A_t(V_2 - C)^2
$$

 $B_0$ : surface de la section homogène

$$
B_0 = b \times h + 15A_t = (100 \times 17) + 15 \times 4.52 = 1767.8 \text{ cm}^2
$$

Sxx : Moment statique

$$
S_{xx} = \frac{bh^2}{2} + 15 \times A_t \times d = \frac{100 \times 17^2}{2} + 15 \times 4.52 \times 15 = 15467 \text{ cm}^3
$$
  
\n
$$
V_1 = \frac{S_{xx}}{B_0} = \frac{15467}{1767.8} = 8,75 \text{ cm}
$$
  
\n
$$
V_2 = h - V_1 = 17 - 8,75 = 8,25 \text{ cm}
$$
  
\n
$$
I = \frac{100}{3} (8.75^3 + 8.25^3) + 15 \times 4.52 \times (8,25 - 2)^2 = 43696.35 \text{ cm}^4
$$
  
\n
$$
f = \frac{5}{384} \frac{11,70 \times 4,25^2 \times 10^3}{1081,886 \times 10^6 \times 43696.35 \times 10^{-8}} = 0.0058 \text{ m} = 0.58 \text{ cm}
$$
  
\n
$$
\bar{f} = \frac{4.25}{500} = 0.39
$$
  
\n
$$
f = 0.58 \text{ cm} < \bar{f} = 0.85 \text{ cm}
$$
...Condition vérifiée.

**On opte pour le ferraillage suivent :**

- **Aux appuis :**

 $\triangleleft$  Armatures principales : 4HA10 espacement = 20 cm

 $\triangle$  Armatures de répartition : 4HA8 espacement = 20 cm

- **En travée :**

 $\div$  Armatures principales : 4HA12 espacement = 20 cm

Armatures de répartition : 4HA10 espacement = 20 cm

# **III-5. La Dalle salle machine :**

# III.5.1 Introduction :

Vu le nombre important d'étages dans le bâtiment, un ascenseur est indispensable pour assurer aux habitant un déplacement plus aisé entre les différents étages. L'Ascenseur est un appareil servant à déplacer verticalement des personnes ou des charges vers l'ensemble des étages de l'immeuble, Les ascenseurs sont constitués de trois éléments essentiels :

- Le mécanisme d'entraînement constitué du moteur, du réducteur et du frein,
- La cabine,
- Le contrepoids.

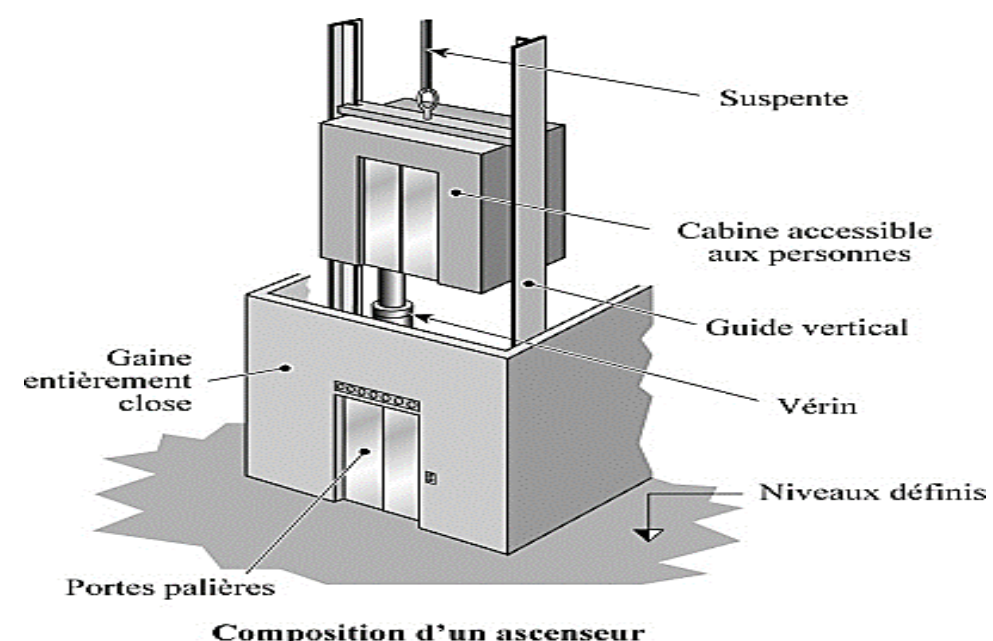

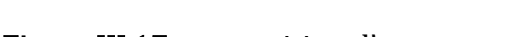

Figure III.17: composition d'un ascenseur

Notre bâtiment comporte une cage d'ascenseur de vitesse d'entraînement V=1m/s, pouvant charger huit personnes. En plus de son poids propre, la dalle est soumise à un chargement localisé au centre du panneau estimée à  $(P = 9$  tonnes = 90 KN), réparti sur une surface de  $(0.8\times0.8)$  m<sup>2</sup> transmise par le système de l'ascenseur.

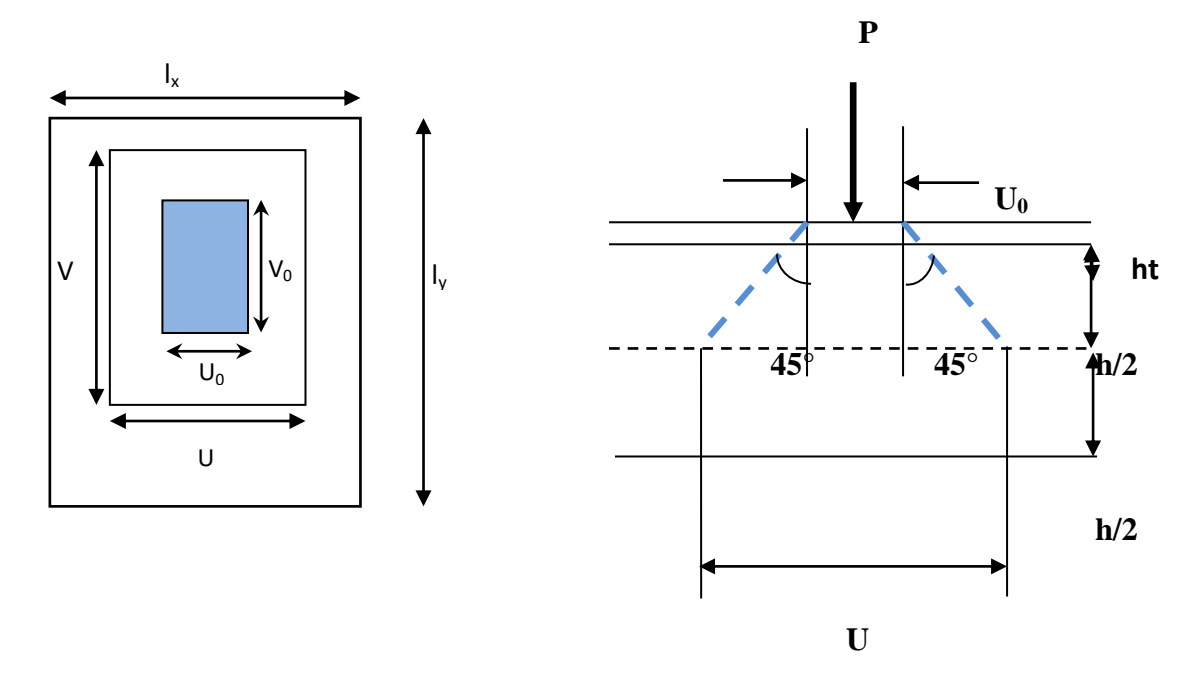

FigureIII.18:Caractéristiques géométriques de la dalle pleine de la salle machine.

# III.5.2 Calcul de la dalle pleine :

# **A.** Dimensionnement de la dalle

 $L_x = 1.7m$  $L_{\nu} = 1.90m$  $\Rightarrow$  S = L<sub>x</sub> × L<sub>y</sub> = 1.70 × 1.90 = 6.46m<sup>2</sup>

# **B.** Epaisseur de la dalle

**C.** L'épaisseur de la dalle est donnée par la formule suivante :  $\rho_x = \frac{L}{2}$  $rac{L_x}{30}$ 

$$
\rho_x = \frac{L_x}{30} = \frac{170}{30} = 5.66 \, \text{cm}
$$

 $h_t$ : doit être au moins égale à 12cm (RPA 99 version 2003), nous adoptons une hauteur :

# $h_t = 15cm$ .

# III.5.3 principe de calcul

L'étude de la dalle pleine soumise à une charge localisée, s'effectue à l'aide des abaques de PIGEAUD qui fournissent des coefficients permettant de calculer les moments dans les deux sens engendrés par cette charge.

$$
M_{x1} = P_u (M_1 + v M_2)
$$
  

$$
M_{y1} = P_u (M_2 + v M_1)
$$

### Avec :

Mx1et My1 : Moments fléchissant au milieu du panneau dans les sens XX et YY, dues à la charge concentréeP, sont donnés par les abaques en fonction de  $\rho$  et des

rapports $\frac{v}{L_x}$ et  $\frac{v}{L_y}$ .  $v$  : Coefficient de poisson  ${\rightrightarrows} v = 0$  à l'ELU  $v = 0.2$  à l'ELS

P : intensité de la charge concentré ;

U et V : cotées du rectangle sur lequel agit la charge P compte tenue de la division à 45° dans le revêtement et la dalle de béton. Ils sont déterminés au niveau du feuillet moyen de la dalle.

# A. Calcul de U et V

$$
\int U = U_0 + 2. \xi.e + h_0
$$

 $\bigcup_{V = V_0 + 2. \xi \cdot e + h_0}$ 

 $\xi$ : Coefficient de la nature de revêtement  $\Rightarrow \xi = 1$  (car le revêtement est aussi solide que le béton).

e : épaisseur du revêtement (e= 5cm).

 $h_0$ : Épaisseur de la dalle.

 $U_0=V_0 = 80$ cm : surface de contact, zone dans laquelle P est concentrée

 $\int U = 80 + 2 \times 1 \times 5 + 15 = 105$  cm.

 $\begin{cases} V = 80 + 2 \times 1 \times 5 + 15 = 105 \text{ cm}. \end{cases}$ 

# B. Détermination des sollicitations

### A l'ELU

Poids propre de la dalle  $G = 0.15 \times 25 \times 1 = 3.75 \text{ KN/ml}$  (bande de 1m de largeur).

La surcharge  $Q = 1$  KN/ml.

 $p_u = 1.35 \times P = 1.35 \times 90 = 121.5$  KN/m

 $\left\{ q_u = 1.35G + 1.5Q = 1.35 \times 3.75 + 1.5 \times 1 = 6.563 \text{ KN/ml} \right\}$ 

Avec :  $p_u$  : Charge concentrée du système de levage.

q<sup>u</sup> : Charge uniformément répartie.

### A l'ELS

 $P_S = P = 90$  KN  $q_S = G + Q = 3.75 + 1 = 4.75$  KN/ml

# III.5.4 Calcul a l'état limite ultime (ELU)

### A. Calcul des moments au centre du panneau.

$$
\rho = \frac{L_x}{L_y} = \frac{170}{190} = 0.9 \quad 0.4 < \rho = 0.9 < 1 \implies \text{Le panneau travail dans les deux sens}
$$
\n
$$
\begin{cases}\n\frac{U}{L_x} = \frac{105}{170} = 0.6 \\
\frac{V}{L_y} = \frac{105}{190} = 0.55\n\end{cases} \implies M_1 = 0.087; \ M_2 = 0.07
$$

Alors :

 $M_{x1} = P_u (M_1 + v M_2) = 121.5 \times (0.087 + 0) = 10.570 KN.m$  $M_{v1} = P_u (M_2 + v M_1) = 121.5 \times (0 + 0.07) = 8.505 KN$ . m

### B. Calcul des moments dû au poids propre de la dalle

 $0.4 < \rho = 0.9 < 1 \implies$  La dalle travail dans les deux sens.

Panneau rectangulaire isolé portant dans les deux directions. Donc, on considère au milieude chaque portée une bande de 1 m de largeur.

Le calcul se fera par application de la méthode exposée dans l'annexe E3 du

### (BAEL91modifié 99).

$$
M_{x2} = \mu_x .q.l_x^2
$$

$$
M_{y2} = \mu_y . M_{x2}
$$

Avec :

 $M_{x2}$ : Le moment fléchissant dans le sens de  $L_X$ ;

 $M_{v2}$ : Le moment fléchissant dans le sens de L<sub>Y</sub>;

 $\mu_r$  et  $\mu_v$ : Coefficients donnés en fonction de  $\rho$ et  $v$ 

$$
\begin{cases} \rho = 0.9 \\ v = 0 \end{cases} \Longrightarrow \begin{cases} \mu_X = 0.0458 \\ \mu_Y = 0.778 \end{cases}
$$

D'où:

 $M_{x2} = 0.0458 \times 6.563 \times (1.7)^2 = 0.868$ KN.m

 $M_{y2} = 0.778 \times 0,868 = 0,675$ KN.m

### A. Superposition des moments agissant au centre du panneau

 $M_x = M_{x1} + M_{x2} = 10.570 + 0.868 = 11.438$  KN.m  $M_v = M_{v1} + M_{v2} = 8.505 + 0.675 = 9.18$  KN.m

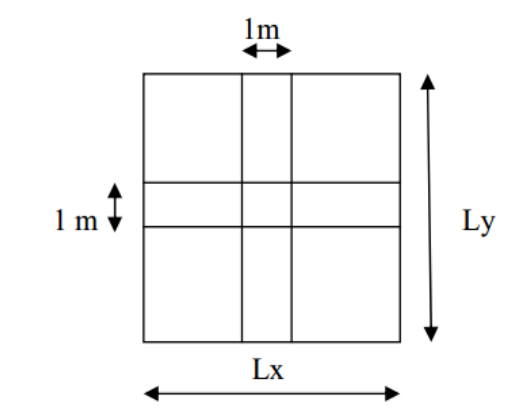

7.803 KN.m

 **1.90m**

### Remarque

Afin de tenir compte des semi-encastrements de la dalle au niveau des voiles, les moments calculés seront déterminés en leurs affectant le coefficient (0.85) en travée et (0.3) aux appuis.

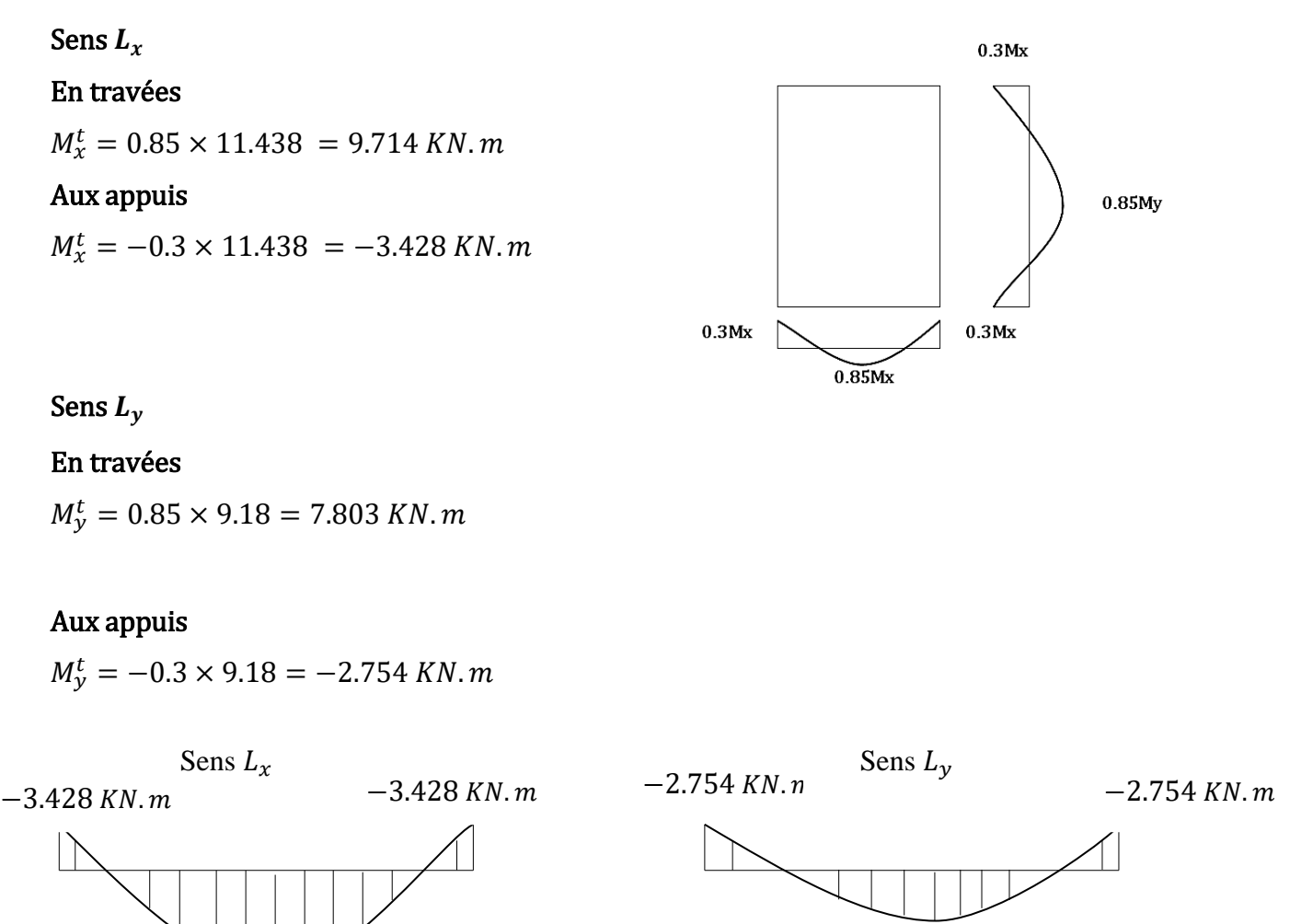

**1.70m**

9.714 KN. m

Figure III.19 : Les moments aux appuis et en travée dans les deux sens à l'ELU.

# III.5.4 Ferraillage à L'ELU Détermination de la section des armatures

### a. Dans le sens de la petite portée (X-X)

### En travée

On a: 
$$
d = h - c = 15 - 2 = 13
$$
 cm ,  $c = 2$  cm ,  $b = 100$  cm ,  $M_x^t = 9.714$  K N. m  
\n
$$
\mu_b = \frac{M_x^t}{b \cdot d^2 \cdot f_{bu}} = \frac{9.714 \times 10^3}{100 \times 13^2 \times 14.2} = 0.040
$$

 $\mu_b < \mu_l$  =0.392  $\Rightarrow$  La section est simplement armée.  $\mu = 0.092 \Rightarrow \beta = 0.980$  $\overline{A}$  $M_x^t$ β  $=$ 9  $\boldsymbol{0}$ Soit :  $4H A10 = 3.14$ cm<sup>2</sup> avec St = 25cm. Aux appuis  $M_x^a$  $\mu$  $M^t_{x}$  $\frac{x}{b \cdot d^2 \cdot f_{bu}} =$ 3 ̅̅̅̅  $\mu_b < \mu_l$  =0.392  $\Rightarrow$  La section est simplement armée.  $\mu = 0.014 \Rightarrow \beta = 0.993$  $\overline{A}$  $M_x^t$ β  $=$ 3  $\boldsymbol{0}$ Soit :  $4HAB = 2.01$  cm<sup>2</sup> avec St = 25cm. b. Dans le sens de la grande portée (Y-Y)

#### En travée

$$
M_y^t = 7.803 \text{ KN}.\text{ m}
$$
\n
$$
\mu_b = \frac{M_x^t}{b \cdot d^2 \cdot f_{bu}} = \frac{7.803 \times 10^3}{100 \times 13^2 \times 14.2} = 0.032
$$
\n
$$
\mu_b < \mu_l = 0.392 \implies \text{La section est simplement armée.}
$$
\n
$$
\mu = 0.032 \implies \beta = 0.984
$$
\n
$$
A_t = \frac{M_x^t}{\beta \cdot d \cdot \sigma_{st}} = \frac{7.803 \times 10^3}{0.984 \times 13 \times 348} = 1.75 \text{ cm}^2
$$
\nSoit : **4H A 10 = 3.14 cm<sup>2</sup>** avec **St = 25 cm.**\n
$$
\text{Aux applies}
$$
\n
$$
M_y^a = -2.754 \text{ KN}.\text{m}
$$

$$
\mu_b = \frac{M_x^t}{b \cdot d^2 \cdot f_{bu}} = \frac{2.754 \times 10^3}{100 \times 13^2 \times 14.2} = 0.012
$$
  
\n
$$
\mu_b < \mu_l = 0.392 \implies
$$
La section est simplement armée.  
\n
$$
\mu = 0.032 \implies \beta = 0.994
$$
  
\n
$$
A_a = \frac{M_x^t}{\beta \cdot d \cdot \sigma_{st}} = \frac{2.754 \times 10^3}{0.994 \times 13 \times 348} = 0.62 \text{ cm}^2
$$
  
\nSoit : **4HAB = 2.01 cm<sup>2</sup>** avec **St = 25 cm**.

| Zone          | <b>Sens</b> | $M_{\rm u}$            | $\mu$ | $\beta$ | $\mathbf A$        | $A_{\text{adoptée}}(\text{cm}^2)$ |      | $S_t$ (cm) |
|---------------|-------------|------------------------|-------|---------|--------------------|-----------------------------------|------|------------|
|               |             | $\text{(cm}^2\text{)}$ |       |         | (cm <sup>2</sup> ) |                                   |      |            |
| En travée     | $X-X$       | 9,714                  | 0.092 | 0.980   | 2,20               | 4HA10                             | 3,14 | 25         |
|               | $y-y$       | 7,803                  | 0.032 | 0.984   | 1,71               | 4HA10                             | 3,14 | 25         |
| Aux<br>appuis | $X-X$       | $-3,428$               | 0.014 | 0.993   | 0.76               | 4HA8                              | 2,01 | 25         |
|               | $y-y$       | $-2,754$               | 0.012 | 0.994   | 0,62               | 4HA8                              | 2,01 | 25         |

 **Tableau III.6 :** Résultats de ferraillage de la dalle d'ascenseur

#### **III-5-5 Vérification à L'ELU :**

#### **A. Condition de non fragilité BAEL91 modifié 99 (Art B.7.4) :**

Les condition de non fragilité et de section minimale des armatures tendues, sont déterminé à partir d'un pourcentage de référence W<sub>0</sub> qui dépend de la nuance des acier, de leurs diamètres et de la résistance à la compression du béton.

$$
\begin{cases}\nW_x = \frac{A_x}{b \cdot h} \ge \frac{W_0(3 - \rho)}{2} \\
A_x \ge \frac{W_0(3 - \rho)}{2} \times b \cdot h \\
Et \qquad W_y = \frac{A_y}{b \cdot h} \ge \rho 0\n\end{cases}
$$

Avec :

**A<sup>x</sup>** : section minimale d'armatures.

**b h** : section totale de béton.

**WxetW<sup>y</sup>** : Les Taux minimaux d'acier en travée dns le sens (x-x) et dans le sens (y-y) ;

 $w_0$  = Rapport du volume des aciers à celui du béton  $w_0$  =0,0008 pour des barres à hautes adhérence de classe FeE400.

### **a. Sens (X-X) :**

$$
W_x = \frac{A_x}{b \cdot h} \ge \frac{W_0(3 - \rho)}{2}
$$

$$
A_x \ge \frac{0,0008 \times (3 - 0,9)}{2} \times 100 \times 15 = 1,26 \, \text{cm}^2
$$

 En travées : ……….condition vérifiée. Aux appuis : ……….condition vérifiée.

**b. Sens (Y-Y) :**

$$
W_y = \frac{A_y}{b.h} \ge \rho_0
$$

 $A_v \ge 0.0008 \times 100 \times 15 = 1.2 \text{ cm}^2$ 

 En travées : ……….condition vérifiée. Aux appuis :  $A_{adontée} = 2.01$  cm<sup>2</sup>>  $A_v = 1,2cm^2$  ..........condition vérifiée.

### **A. Diamètre maximal des armatures BAEL91modifié 99 (Art A.7.21) :**

On doit vérifier que  $\phi \leq \phi_{\text{max}} = \frac{n}{10} = \frac{150}{10} = 15$  mm. 10  $\phi \le \phi_{\text{max}} = \frac{h}{10} = \frac{150}{10} = 15 \text{ mm}$ 

 $\phi$  : Diamètre des armatures longitudinales.

 $\phi = 10$ mm <  $\phi_{\text{max}} = 15$ mm.  $\rightarrow$  vérifier.

#### **B. Espacements des armatures BAEL91modifié 99 (Art A.8.2.42) :**

L'écartement des barres d'une même nappe ne doit pas dépasser les valeurs suivantes : (Charges concentrées)

#### **a. Armatures principale:**

 $S_t \leq min$  (2h; 25cm)

( ) ………………. condition vérifiée

### **b. Armatures de répartitions :**

$$
S_t \leq \min \quad (3h; 33cm)
$$

$$
St = 25 \, \text{cm} \leq \, \text{min} \, (45 \, \text{cm}; 33 \, \text{cm}) = 33 \, \text{cm} \, \dots \, \dots \, \dots \, \dots \, \text{condition} \, \text{vein}
$$

### **Vérification de non poinçonnement BAEL91modifié99 (Art A.5.2.42) :**

La condition de non poinçonnement est vérifiée si :

$$
P_u \leq 0.045 \mu_c h \frac{f_{c28}}{\gamma_b}
$$

Avec : P<sup>u</sup> : charge de calcul à l'ELU.

 $\mu_c$ : Périmètre du contour de la surface sur laquelle agit la charge au niveau de feuillet moyen.

h<sub>t</sub>: épaisseur totale de la dalle.

$$
\mu_c \underline{p} = 2(U + V) = 2 \times (1.05 + 1.05) = 4.2 \, m.
$$
\n
$$
Pu = 1.35(90) = 121.5 \, kN \le 0.045 \times 4.2 \times 0.15 \times \frac{25000}{1.5} = 472.5 \, kN
$$
\nCondition vérifiée.

Donc les armatures transversales sont inutiles.

# **C. Vérification de la contrainte tangentielle BAEL91modifié 99 (Art**

**A.5.2 .2) :**

On doit vérifier que :

$$
\tau_u = \frac{Vu}{b \, d} \le \overline{\tau_u} = 0.07 \times \frac{f_{c28}}{\gamma_b}; \quad \text{Avec}: \overline{\tau_u} = 0.07 \times \frac{25}{1.5} = 1.167 MPa
$$
  
b = 1m; d = 0.9 h<sub>t</sub> = 0.9 x 15 = 13.5 cm.

**Au milieu de U :**

$$
V_u = \frac{P_u}{2U + V}
$$
  

$$
V_u = \frac{121.5}{2 \times 1.05 + 1.05} = 38.57 kN.
$$

**Au milieu de V :**

On a :

$$
V_u = \frac{P_u}{3.V} = \frac{121.5}{3 \times 1.05} = 38.57 \, kN.
$$

**NB**  $: V_u = 38,57kN$ 

$$
\tau_u = \frac{V_u}{b.d} = \frac{38,57 \times 10^3}{1000 \times 135} = 0,285 MPa.
$$
  

$$
\overline{\tau_u} = 0,07 \frac{f_{c28}}{\gamma_b} = 0,07 \times \frac{25}{1,5} = 1,167 MPa
$$

 $\tau_u = 0,285 \text{MPa} < \tau_u$ Condition vérifiée

### **III-5-6 Calcul à l'état limite de service (l'ELS ):**

**a. Evaluation des moments Mx1 et My1 dus au système de levage :**

$$
\begin{cases}\nMx1 = qs (M1 + v M2) = 90 (0,087 + 0,2 x 0,07) = 9,09kN.m \\
My1 = qs (M2 + v M1) = 90 (0,07 + 0,2 x 0,087) = 7,866kN.m\n\end{cases}
$$

**b.** Évaluation des moments  $M_{x2}$ ,  $M_{y2}$  dus au poids propre et à la surcharge de la dalle **pleine :**

$$
\begin{cases} \rho = 0.9 \\ \nu = 0.2 \end{cases}
$$

Donc :

$$
\begin{cases} \mu_x = 0.0529 \\ \mu_y = 0.846 \end{cases}
$$
 (RPA99Version2003/Tabl 1.3)

$$
q_s = G + Q = 3,75 + 1 = 4,75 \text{ kN} / \text{ml}
$$
  
\n
$$
\rho = 0.6 \rightarrow \mu_x = 0,0529 \rightarrow M_{x2} = \mu_x . q_s . L_x^2 = 0,0529 \times 4,75 \times (1,7)^2 = 0,726 \text{KN} . \text{m}
$$
  
\n
$$
M_{x2} = 0,726 \text{kN} . \text{m}
$$

$$
\mu_y = 0.846 \rightarrow M_{y2} = \mu_y M_{x2} = 0.846 \times 0.726 = 0.614 \text{KN}.
$$
  
\n $M_{y2} = 0.614 \text{kN}.$  m

#### **A. Superposition des moments agissant au centre du panneau :**

$$
\begin{cases} M_x = M_{x1} + M_{x2} = 9,09 + 0,726 = 9,816kN.m \\ M_y = M_{y1} + M_{y2} = 7,866 + 0,614 = 8,48kN.m. \end{cases}
$$

Afin de tenir compte des semi-encastrements de la dalle au niveau des voiles, les moments calculés seront déterminés en leurs affectant le coefficient (0,85) en travée et (0, 3) aux appuis.

**Sens L<sup>x</sup> En travées**  $M_x^t = 0.85 \times 9.816 = 8.34 \text{KN} \cdot \text{m}$ **Aux appuis**  $M_x^a = -0.3 \times 9.816 = -2.94 \text{KN} \cdot \text{m}$ **Sens L<sup>y</sup> En travées**  $M_y^t = 0.85 \times 8.48 = 7.208 \text{KN} \cdot \text{m}$ **Aux appuis**  $M_y^a = -0.3 \times 8,48 = -2,544 \text{KN} \cdot \text{m}$ 

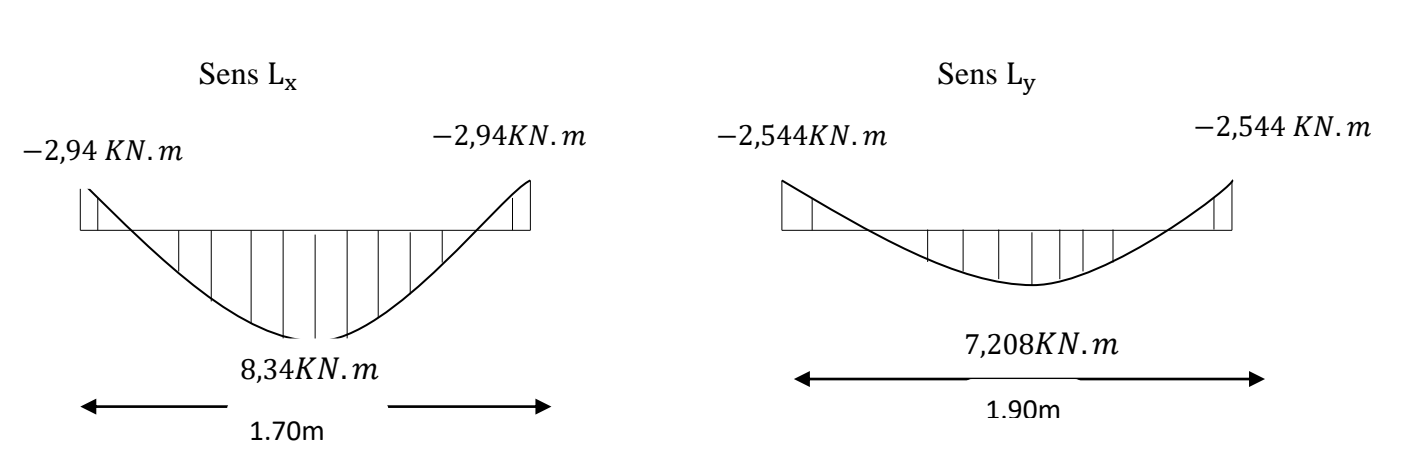

Figure III.20 : Les moments aux appuis et en travée dans les deux sens à l'ELS.

**III-5-7 Vérification à l'ELS :**

### **A. Etat limite de fissuration :**

La fissuration est peu préjudiciable. Aucune vérification n'est nécessaire.

### **B. Vérifications des contraintes dans le béton et les aciers :**

**a. Sens (X-X) En travée**  $M_t = 8,34$ KN. m  $A_t = 3,14$  cm<sup>2</sup>

On doit vérifier :  $\sigma_{bc} \leq \overline{\sigma}_{bc} = 0.6 f_{c28} = 15 MPa$ 

$$
\rho_1 = \frac{100 \times A_t}{b.d} = \frac{100 \times 3,14}{100 \times 13} = 0,242 \quad \text{K}_1 = 48,70 \text{ et } \beta_1 = 0,9215
$$
\n
$$
\sigma_s = \frac{M_t}{\beta_1 d.A_t} = \frac{8,34 \times 10^6}{0,9215 \times 130 \times 314} = 221,72 MPa
$$
\n
$$
\sigma_{bc} = \frac{\sigma_s}{K_1} = \frac{221,72}{48,7} = 4,55 MPa < \overline{\sigma}_{bc} = 15 MPa \text{ Condition-} \text{veitif.}
$$

**Aux appuis :**

 $M_{ax} = -2.94kN.m.$   $A_a = 2.01 cm^2$ 

On doit vérifier :

$$
\sigma_{bc} \le \overline{\sigma}_{bc} = 0,6 \text{ f}_{c28} = 15 \text{ MPa.}
$$
\n
$$
\rho_1 = \frac{100 \times A_a}{b.d} = \frac{100 \times 2.01}{100 \times 13} = 0,154 \Rightarrow \text{PAR INTERPOLATION } K_1 = 62,4 \text{ et } \beta_1 = 0,9355
$$
\n
$$
\sigma_s = \frac{M_a}{\beta_1 \cdot 0.4} = \frac{2.94 \times 10^6}{0.9355 \times 130 \times 2.01 \times 10^2} = 120,27 \text{ MPa}
$$
\n
$$
\sigma_{bc} = \frac{\sigma_s}{K_1} = \frac{120.27}{62.4} = 1,92 \text{ MPa} < \overline{\sigma}_{bc} = 15 \text{ MPa}
$$
\nCondition verify the

**b. Sens (Y-Y) En travée**  $M_t = 7,208$ KN. m  $A_t = 3,14$  cm<sup>2</sup> On doit vérifier :  $\sigma_{bc} \leq \overline{\sigma}_{bc} = 0.6 f_{c28} = 15 MPa$  $\rho_1 = \frac{1}{2}$  $\frac{10 \times A_t}{b \cdot d} = \frac{1}{d}$  $\frac{100 \times 3.14}{100 \times 13}$  = 0, 24 K<sub>1</sub> = 48,70 et  $\beta_1$  = 0,9215  $\sigma_{s} = \frac{M}{B_{\rm B}}$  $\frac{M_t}{\beta_1 \cdot d.A_t} = \frac{7,208 \times 10^6}{0,9215 \times 130 \times 10^6}$  $\frac{1,200 \times 10}{0,9215 \times 130 \times 314} =$  $\sigma_{bc} = \frac{\sigma_s}{V}$  $\frac{\sigma_{\rm s}}{\rm K_1} = \frac{1}{4}$  $\frac{191,62}{48,70} = 3,93 \text{MPa} < \overline{\sigma}_{bc} = 15 \text{MPa}$  <u>\_\_\_\_\_\_\_\_\_</u>Condition vérifiée. **Aux appuis :**  $M_{ax} = -2,544kN.m.$   $A_a = 2,01 cm^2$ On doit vérifier :  $\sigma_{bc} \leq \sigma_{bc} = 0.6 \text{ f}_{c28} = 15 \text{ MPa}.$  $\rho_1 = \frac{100 \times 11_a}{1.4} = \frac{100 \times 2,01}{100 \times 12} = 0.154 \implies$  $\times$  $\frac{\times A_a}{\cdot} = \frac{100 \times 2,01}{100 \times 10} = 0,154$ 100×13  $100 \times 2,01$ . 100 *b d*  $\frac{A_a}{A_a} = \frac{100 \times 2.01}{100 \times 10^{-10}} = 0.154 \implies$  PAR INTERPOLATION  $K_1 = 62.4$  et  $\beta_1 = 0.9355$  $\sigma_s = \frac{m_a}{2} = \frac{2.544 \times 10^{-7}}{2.8255 \times 10^{-7}} = 104.07 MPa$ *d A M a*  $\frac{a}{\lambda}$  =  $\frac{2,344 \times 10}{2,3555 \times 10^8 \times 10^8}$  = 104,07  $0,9355 \times 130 \times 2,01 \times 10$  $2,544 \times 10$  $\beta_1$ .d. $A_a$  0,9355×130×2,01×10<sup>2</sup> 6 1  $=$  $\times$ 130 $\times$ 2,01 $\times$  $=\frac{2,544 \times 10^{-10}}{2,000 \times 10^{-10}}$  $\sigma_{bc} = \frac{G_s}{H} = \frac{104,07}{63.4} = 1,66MPa$ *K*  $\frac{s}{s} = \frac{104,01}{100} = 1,66$ 62,4 104,07 1  $\frac{\sigma_s}{K} = \frac{104.07}{62.4} = 1.66 MPa < \overline{\sigma}_{bc} = 15 MPa$   $\longrightarrow$  Condition vérifiée

**Vérification de la flèche (Art B.7.5 BAEL 91 modifiée 99)** : {

$$
\begin{cases} \frac{h}{L_x} \ge \frac{M_t}{20 M_x} \\ \frac{A_x}{b d} \le \frac{2}{f_e} \end{cases}
$$

Avec :

- h : hauteur de dalle.

- M<sub>tx</sub>: Moment en travée de la dalle continue dans la direction  $L_{\chi}$ 

-  $M_x$ : Moment isostatique dans la direction de  $(x - x)$  pour une bande de largeur égale à 1[m].

 $M_x = 9,816$  KN.m

-  $A_x$  : Section d'armature par bande de largeur égale à 1[m]

- d : La hauteur utile de la bande.

- b : La largeur de bande égale à 1[m]

$$
\int_{L_x}^{L_x} = \frac{15}{170} = 0,08 > \frac{M_t}{20 M_x} = \frac{8,34}{20 \times 9,816} = 0,042 \dots
$$
La condition est vérifiée.  

$$
\frac{A_x}{b d} = \frac{3,14}{100 \times 13} = 0,0024 < \frac{2}{f_e} = \frac{2}{400} = 0,005 \dots
$$
la condition est vérifiée.

Les deux conditions sont vérifiées, donc il est pas nécessaire de vérifier la flèche .
#### **Conclusion :**

Le ferraillage de la dalle de salle machine est comme suit :

Armatures dans le sens X-X :

- En travée :4HA10 (esp=25cm)
- Aux appuis :4HA8 (esp=25cm)

Armatures dans le sens Y-Y :

- En travée :4HA10 (esp=25cm)
- Aux appuis :4HA8 (esp=25cm)

### **III-5.8.Calcul des cloisons en voile de la cage d'ascenseur :**

 Les cloisons de la cage d'ascenseur sont construite en voile ils ne sont pas pris en considération dans l'étude sismique ni dans la modélisation de la structure, le seul effort qu'ils subissent est se lui de leur poids propre, de la dalle plaine et de l'ascenseur ainsi que la surcharge d'exploitation.

#### **A) Calcul des murs de la salle machine :**

Les murs de l'ascenseur ne sont pas sensés participer au contreventement de notre structure ; ils seront donc ferraillés avec la section minimale, qui est le maximum de :

#### **Amin du BAEL**

#### **Amin du RPA**

**a) Armatures verticales :**

 $BAEL 91 : A_{min} = Bx(f_{t28}/f_e)$  (cm<sup>2</sup>)

RPA 99 version  $2003$ : Amin = 0.2% . B (cm<sup>2</sup>)

L'epaisseur du mur est 15cm.

B est la section du mur.

#### **sens x-x :**

 $Bx = 1.7 x 0.15 = 0.255 m<sup>2</sup>.$ 

D'apres le BAEL : Amin =  $255x\frac{2}{1}$  $\frac{2,1}{400}$  = 1,339 cm<sup>2</sup>

D'apres le RPA 99 Ver.2003 : Amin =  $0.2\%$  X  $255 = 5.1$  cm<sup>2</sup>

Soit : **A calculé = 5,10 cm²,** soit : **6 HA12 = 6,78 cm² avec St=10cm**

 **b) les armatures horizontales :**

- $\bullet$  D<sup>'</sup> apres le BAEL 91 : A<sub>H</sub> = 6,78 /4 = 1,695 cm<sup>2</sup>
- $\bullet$  D'apres le RPA 2003 : A<sub>H</sub> = 0.15% B = 0.15% X 2550 = 3,83cm<sup>2</sup>
- Soit : **A calculé = 3,83 cm²,** soit : **6 HA10 = 4,71 cm² avec St=10cm**
	- **a) les armatures transversales :**

soit 4 epingles de HA8/ $m^2$ 

#### **sens y-y :**

 $By = 1.9 \times 0.15 = 0.285$ m<sup>2</sup>.

D'apres le BAEL : Amin =  $285x\frac{2}{10}$  $\frac{2,1}{400}$  = 1,496 cm<sup>2</sup>

D'apres le RPA 99 Ver.2003 : Amin =  $0.2\%$  X  $285 = 5.7$  cm<sup>2</sup>

Soit : **A calculé = 5,70 cm²,** soit : **6 HA12 = 6,78 cm² avec St=10cm**

 **b) les armatures horizontales :**

- D'apres le BAEL 91 : AH =**6,78** /4 = 1,695 cm²
- $\bullet$  D'apres le RPA 2003 : A<sub>H</sub> = 0.15% B = 0.15% X 2850= 4,28cm<sup>2</sup>

Soit : **A calculé = 4,28 cm²,** soit : **6 HA10 = 4,71 cm² avec St=10cm**

#### **b) les armatures transversales :**

soit 4 epingles de HA8/ $m^2$ 

# **II.1Introduction**

Après la présentation de notre ouvrage et les caractéristiques des matériaux, nous procédons au pré-dimensionnement des éléments de notre structure. Ce pré-dimensionnement nous permet d'avoir d'une façon générale l'ordre de grandeur de ces derniers (les planchers, les poutres, les voiles et les poteaux). Cela en utilisant les règlements **(RPA99/ version2003)** et

# **(C.B.A 93).**

# **II.2Pré-dimensionnement des éléments**

# **II.2.1 Les planchers**

Les planchers sont des aires planes limitant les étages d'un bâtiment et supportant les revêtements et les surcharges assurant deux fonctions principales:

\***Fonction de résistance mécanique** : Les planchers supposés infiniment rigides dans le plan horizontal supportent leurs poids propres et les surcharges d'exploitations et les transmettent aux éléments porteurs de la structure.

 **Fonction d'isolation** : Les planchers permettent d'isoler thermiquement et acoustiquement les différents étages. Dans notre cas on a un plancher constitué de corps creux, d'une dalle de compression et des poutrelles préfabriquées.

Notre bâtiment comporte deux types de planchers (corps creux - dalles pleines)

- :  $\checkmark$  Les planchers de rez de chaussée et les étages courants sont réalisés en corps creux avec une dalle de compressions reposant sur des poutrelles préfabriquées.
- $\checkmark$  Le plancher terrasse est inaccessible, comportera un système complexe d'étanchéité multi couches en forme pente de 1.5% pour faciliter l'écoulement des eaux pluviales.
- $\checkmark$  Les dalles pleines en béton armé sont prévues pour les consoles et le plancher porteur de l'appareil de levage (ascenseur) la salle machine.

On distingue deux types de planchers:

# **II.2.1.1 En corps creux**

Les plancher à corps creux sont constituées de :

**Nervure appelées poutrelles :** assurent la fonction de portance, la

distance entre axes des poutrelles généralement de **56cm** à **65cm**.

 **Un remplissage en corps creux :** les corps creux sont utilisés comme coffrage perdu et comme isolant phonique.

 **Une dalle de compression en béton :** est une dalle en béton armée d'un cadriage d'armatures ayant comme but :

- Limiter le risque de fissuration par retrait.
- Résisté aux efforts des charges appliquées sur des surfaces réduites.
- Réaliser un effort de répartiteur entre les poutrelles voisine des charges

localisées notamment celles correspondant aux cloisons.

La hauteur totale du plancher doit vérifier la condition suivante :

$$
h_t \ge \frac{L}{22.5}
$$
 (Art B.6.8.423 BAEL 91)

L : porté maximale entre axe, dans le sens des poutrelles.

Avec :

 $h_t$ : hauteur totale du plancher.

$$
ht \ge \frac{L}{22.5} = \frac{395}{22.5} = 17,55 \text{ cm}.
$$

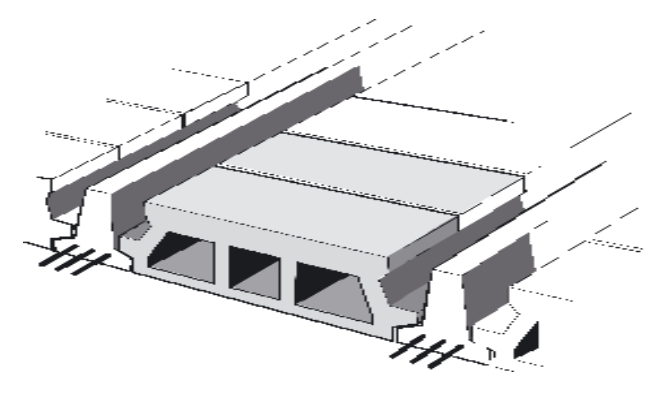

 **Figure II.1 :** Plancher en corps creux.

On optera pour un plancher de  $(16+4) = 20$  cm

- Epaisseur du corps creux est de 16 cm
- Epaisseur de la dalle de compression est de 4 cm.

# **II.2.1.2 En dalle pleine**

Les dalles pleines en béton armé sont prévues là où il n'est pas possible de réaliser des planchers en corps creux en particulier, pour la cage d'ascenseur (salle machine) et les consoles.

Le pré dimensionnement d'une dalle pleine dépend des conditions essentielles de résistance et d'utilisation.

## **Condition de résistance à la flexion :**

a)-L'épaisseur des dalles pleines (qui reposent sur un seul appui) pour des balcons est donnée par la formule :

$$
e \ge L_0/10
$$

L0 : portée libre e : épaisseur de la dalle.  $Lo = 1.40m$ 

#### **e** ≥ **1.40/10 =0.140m =14 cm**

On adoptera une épaisseur de 15cm. **(e=15 cm)**

# **Résistance au feu :( BAEL 91 révisé 993.1.33)**

e = 7 cm : pour une heure de résistance au feu.

e =11 cm : pour deux heures de résistance au feu.

 $e = 17.5$  cm : pour quatre-heures de résistance au feu.

e : épaisseur de la dalle pleine

On opte pour un plancher qui devrait largement résister à deux heures de feu,

C'est-à-dire :

 $ep = 15$  cm.

### **Isolation acoustique :**(CBA93)

Pour assurer un minimum d'isolation acoustique, la masse surfacique minimale

du béton est de  $M = 350$  kg/m<sup>2</sup>.

L'épaisseur minimale de la dalle est donc :

$$
e = \frac{M}{\rho} = \frac{350}{2500} = 0.14 m = 14 cm
$$

Selon les règles technique « **CBA93** » en vigueur en Algérie l'épaisseur du plancher doit être supérieure ou égale à 13 cm pour obtenir une bonne isolation acoustique.

On limite donc notre épaisseur à : **15 cm**.

## **II.2.2 Les poutres**

Les poutres représentent des éléments en béton armé coulés sur place dont le rôle est l'acheminement des charges et surcharges émanant des planchers aux éléments d'appui verticaux (poteaux et voiles en béton armé).

On distingue les poutres principales qui constituent les éléments porteurs et les poutres secondaires qui assurent le chaînage.

Les poutres en construction doivent avoir des sections régulières, celles-ci peuvent être rectangulaires ou carrées.

Selon les règles **«Art A.4.1.14 BAEL 91 modifier 99»,** les poutres seront prédimensionnées suivant la condition de la flèche (Critère de rigidité). De plus, celles-ci seront vérifiées suivant le règlement **(Art 7.5.1 RPA99/version 2003):**

Les dimensions des poutres isostatiques sont définies en fonction de leurs portées  $L<sub>X</sub>$ ,

telles que :

#### **Règlement Art 7.5.1 RPA99/version 2003**

- Largeur :  $b \geq 20$  cm
- Hauteur :  $h \geq 30$  cm
- Rapport :  $\frac{h}{h}$  $\frac{m}{b} \leq 4$
- $\bullet$  b<sub>max</sub> $\leq 1,5$  h + b<sub>1</sub>

Avec :

- **h** : Hauteur de la poutre,
- **b** : Largeur de la poutre,
- **b<sup>1</sup>** : Largeur du poteau.

# **Poutres Principales : (poutre porteuse)**

$$
\tfrac{L_{\max}}{15}\leq h\leq \tfrac{L_{\max}}{10}\blacktriangleright \tfrac{420}{15}\leq h\leq \tfrac{420}{10}
$$

 $28 \le h \le 42$  cm; Nous optons pour  $h_t = 35$  cm

```
0.4h_t \le b \le 0.7h_t \rightarrow 14 \le b \le 24.5 cm
```
Nous optons pour  $b = 25$ 

# **Poutres secondaires :**

Elles sont disposées parallèlement aux poutrelles, et elles servent de chainage

entre les différents éléments de la structure.

$$
\frac{\text{L}_{\text{max}}}{15} \le h_t \le \frac{\text{L}_{\text{max}}}{10} \rightarrow \frac{390}{15} \le h_t \le \frac{390}{10}
$$
  
26.33  $\le h_t \le 39 \text{ cm}$ ;  
Nous options pour  $h_t = 35 \text{ cm}$   
0,4h<sub>t</sub>  $\le b \le 0.7 h_t \rightarrow 14 \le b \le 24.5 \text{ cm}$   
Nous options pour  $b = 25 \text{ cm}$ 

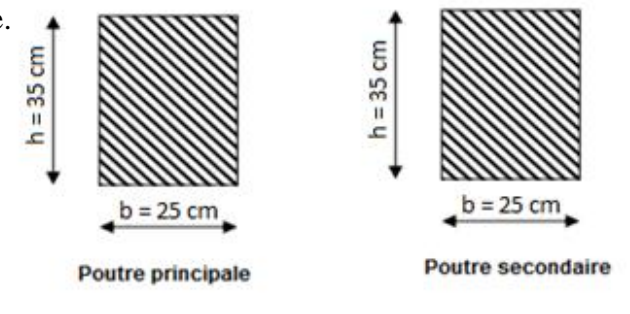

**Figure II.2 :** Sections des poutres.

# **Vérification selon le RPA 99 / version 2003**

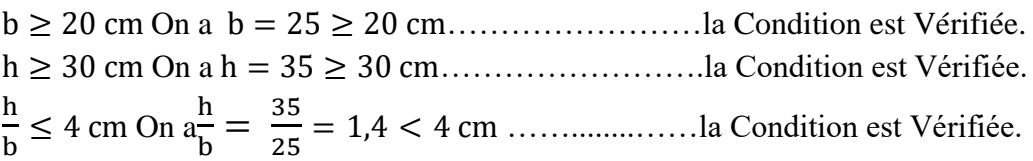

# **La poutre palière :**

C'est un élément secondaire de section rectangulaire **(b x h)**, reposant sur deux appuis (partiellement encastrée dans les poteaux). Elle est destinée à supporter son poidspropre , le poids du mur en maçonnerie, et la réaction de la paillasse avec une portée max de **340 cm .**On choisit la poutre palière du **RDC** et on adopte la même poutre palière pour les autres étages.

# **Pré-dimensionnement de la poutre palière :(Art 7.5.1 RPA99/version 2003)**:

Le coffrage minimum des poutres est donné par la formule suivante :

La Hauteur  $h_t$  est donnée par la formule suivante :

L  $\frac{\text{max}}{15} \leq h \leq \frac{L}{2}$  $\frac{\text{max}}{10}$   $\rightarrow$   $\frac{3}{1}$  $\frac{310}{15} \le h \le \frac{3}{1}$  $\vert$  30cm  $\vert$  30cm  $\vert$  30cm  $\vert$  $\mathbf{1}$  $20,66 \le h \le 31$  cm; Nous optons pour  $h = 30$  cm La largeur b est donnée par la formule suivante :  $0.4 \times 30 \le b \le 0.7 \times 30$   $\rightarrow$  12  $\le b \le 21$  cm Nous optons pour  $b = 25$  cm  $25$  cm

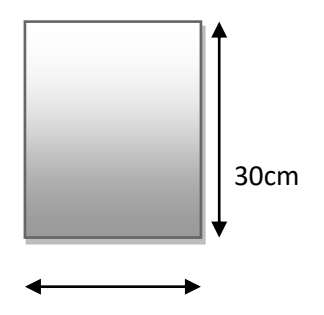

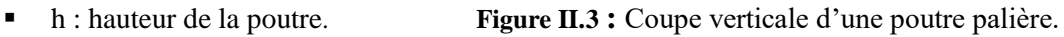

- b : largeur de la poutre.
- L : portée maximale entre nus d'appuis dans le sens considéré.

# **Vérification selon le RPA 99 / version 2003**

 On a ……………………la Condition est Vérifiée. On a …………………….la Condition est Vérifiée. h  $\frac{h}{b} \leq 4$  cm On  $a\frac{h}{b}$  $\frac{h}{b} = \frac{3}{2}$  $\frac{32}{25}$  = 1,2 < 4 cm ...........................la Condition est Vérifiée.

### **III.3 Etude de la poutre de chainage :**

Il faut rappeler que la longueur du porte à faux est de **4.25** m.

Le coffrage minimum des poutres est donné par la formule suivante :

La Hauteur  $h_t$  est donnée par la formule suivante :

L  $\frac{\text{max}}{15} \leq h \leq \frac{L}{2}$  $\frac{\text{max}}{10}$   $\rightarrow$   $\frac{4}{1}$  $\frac{425}{15} \le h \le \frac{4}{1}$  $\mathbf{1}$ 

 $28,33 \le h \le 42.5$  cm; Nous optons pour  $h = 35$  cm

La largeur b est donnée par la formule suivante :

 $0.4 \times 35 \le b \le 0.7 \times 35$   $\rightarrow$  14  $\le b \le 24.5$  cm 30cm

Nous optons pour  $b = 30$  cm.

h : hauteur de la poutre.

- b : largeur de la poutre.
- L : portée maximale entre nus d'appuis dans le sens considéré

# **Vérification selon le RPA 99 / version 2003**

 On a ……………………la Condition est Vérifiée. On a …………………….la Condition est Vérifiée. h  $\frac{h}{b} \leq 4$  cm On  $a\frac{h}{b}$  $\frac{h}{b} = \frac{3}{3}$ ……........……la Condition est Vérifiée.

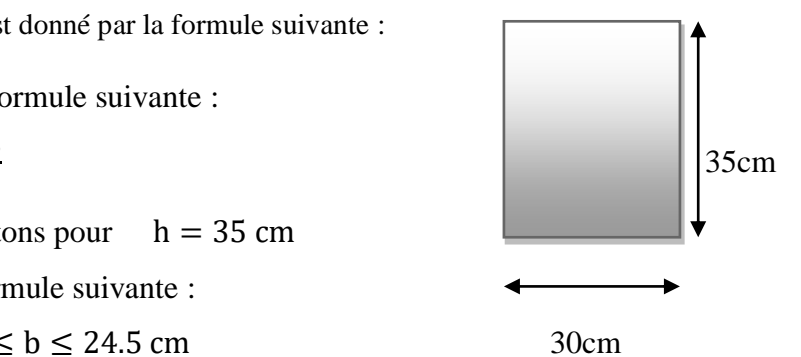

15

# **Les poteaux**

# **Pré dimensionnement des poteaux :**

Les poteaux sont pré dimensionnés à ELS ; en compression simple ; avec un effort normal de compression  $Ns = (G+Q)$ .

On suppose que le béton seul reprend l'effort normal; on effectuera le calcul de la section pour le poteau le plus sollicité.

La section du poteau est obtenue par la formule suivante

$$
\frac{N_{d}}{B_{c} f_{c28}} \leq 0.3
$$
 [Art 7.4.3.1 RPA 99/2003]

 $N_d$ : désigne l'effort normal de calcul s'exerçant sur une section de béton.

B<sup>c</sup> : est l'aire (section brute) de cette dernière.

 $f_{c28}$ : est la résistance caractéristique du béton.

# **Remarque :**

L'effort normal « N » sera déterminé à partir de la descente de charge, elle consiste à sommer toutes les charges et surcharges de tous les niveaux revenant au poteau le plus sollicité. On aura donc à déterminer d'abord les charges et surcharges de différents niveaux du bâtiment

**a) Surface du plancher revenant au poteau le plus sollicité** : poteau le plus sollicité : c'est celui qui supporte des charges réparties sur une surface S et c'est le pot C-2 ou C-5 ils ont tous les deux la meme surface d'influence car ils sont tous les deux sollicités sa section sera déterminée après l'application de la méthode de descente de charge

 $S_1=1.9 \times 1.975=3.7525 m^2$  $S_2$  – 1,7 x 1.975 = 3,3575 m<sup>2</sup>  $S_t=S_1+S_2+S_3+S_4=14,22 \text{ m}^2$ 

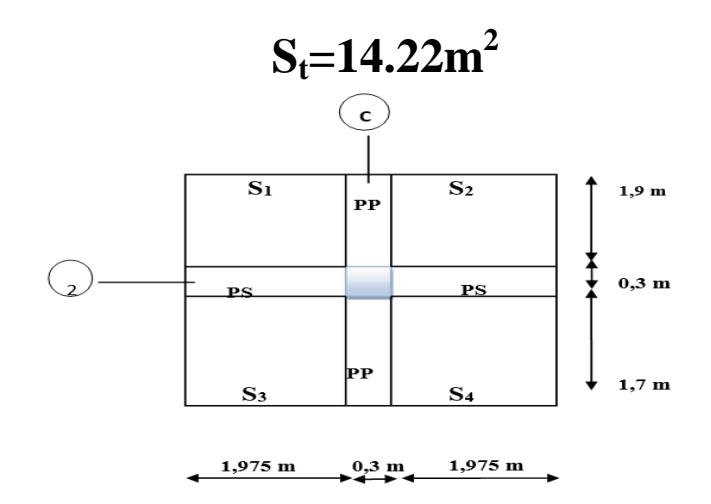

**Figure II.5 : Localisation du poteau le plus sollicité.** 

## **Détermination des charges et des surcharges:**

Pour déterminer les charges permanentes G (KN/m²); et les surcharges d'exploitation Q(KN/m²); nous allons nous référer au document technique règlementaire **DTR B.C.2.2 « charges et surcharges d'exploitation »**

# **Charges permanentes G :**

**Plancher terrasse**

 **Tableau II.1 :** Charges permanentes de la terrasse inaccessible.

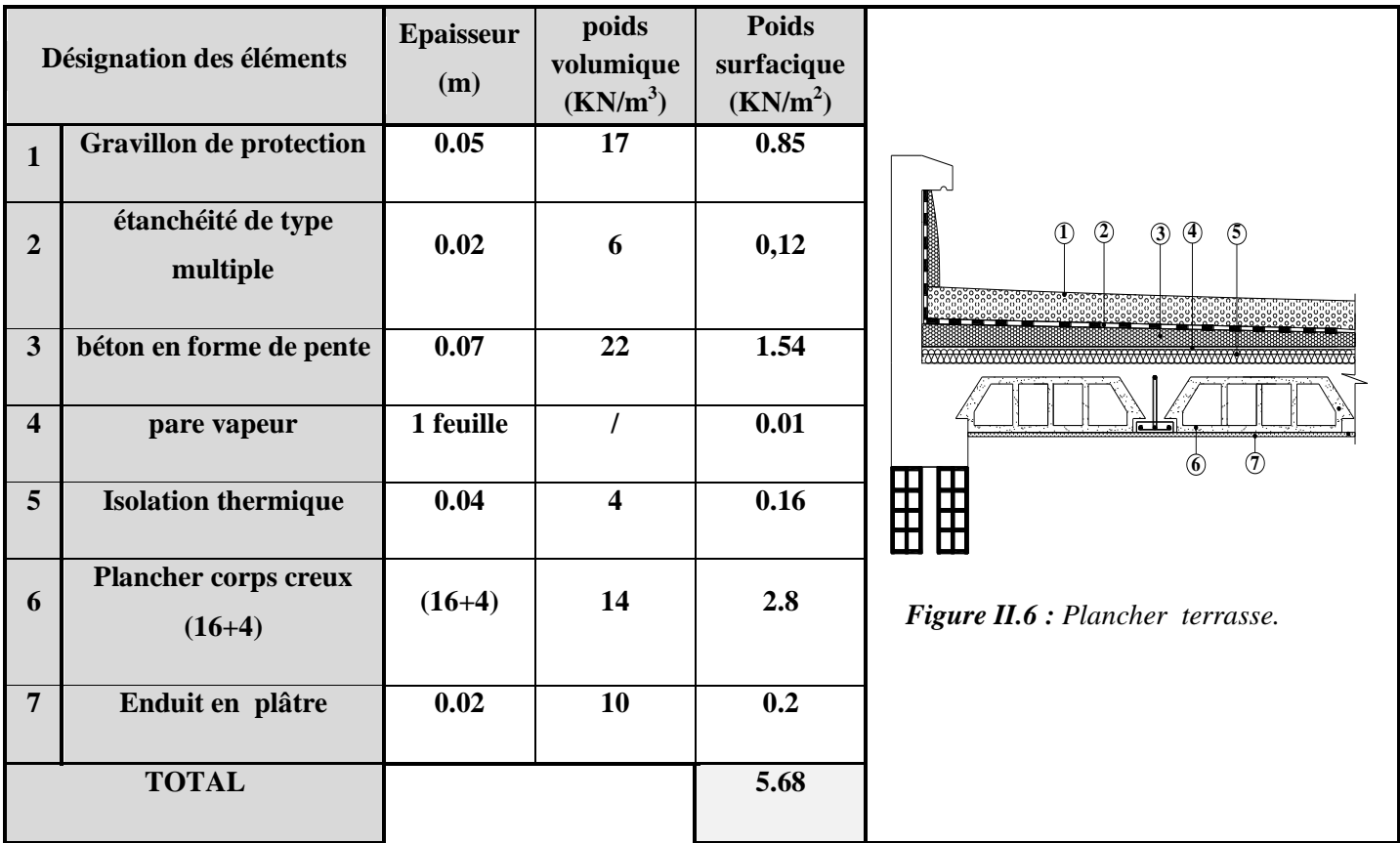

# **Plancher étage courant**

 **Tableau II.2 :** Charges permanentes de l'étage courant.

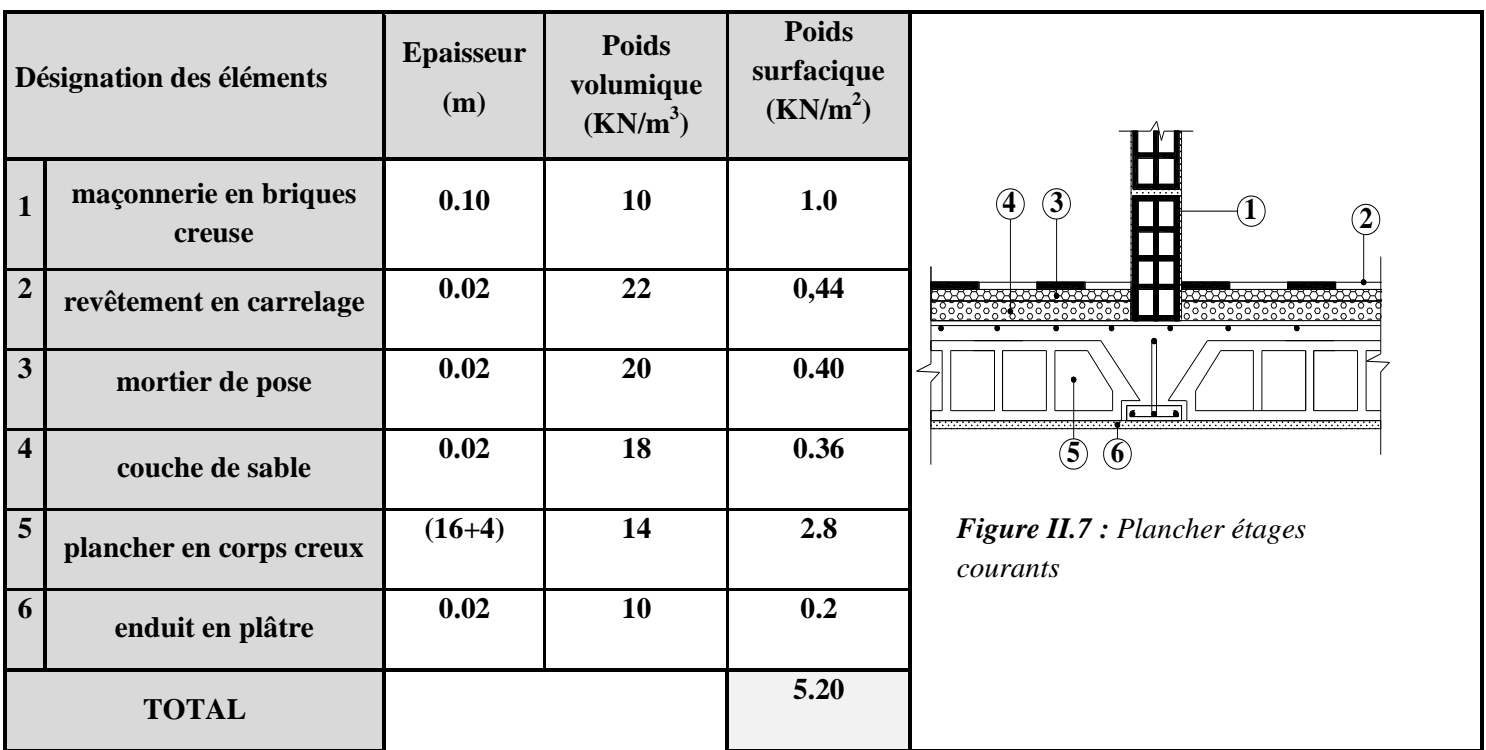

**Tableau II.3 :Charge permanente de la dalle pleine :**

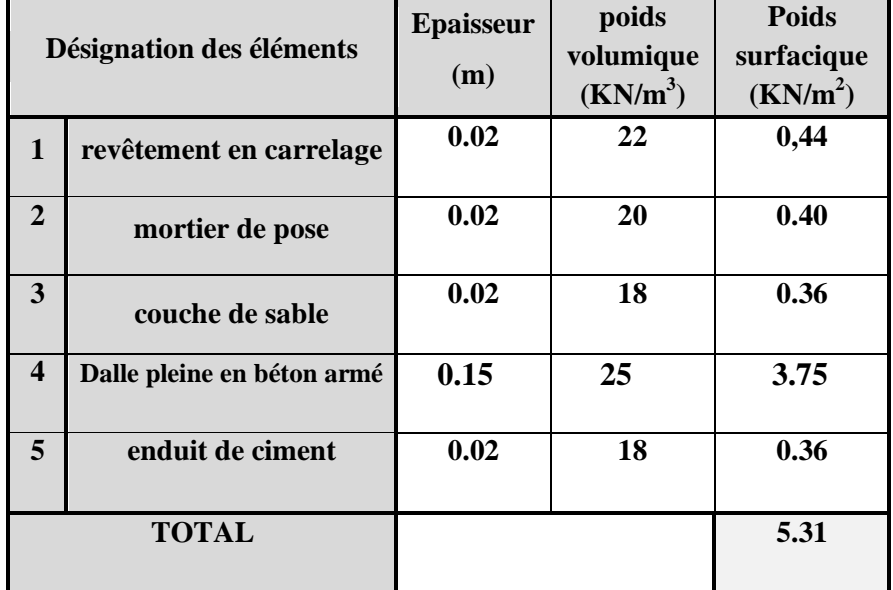

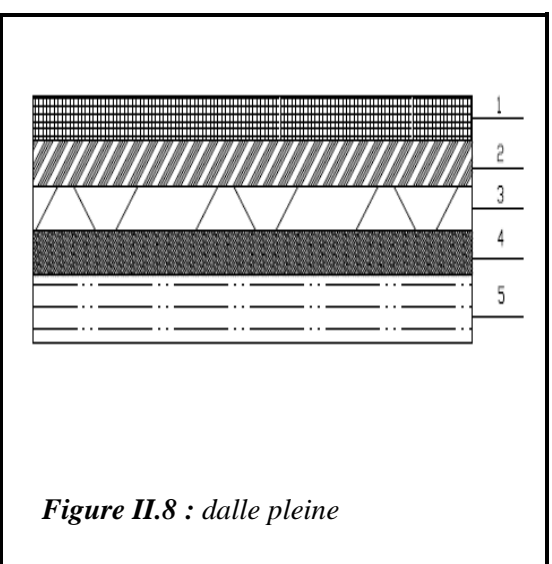

# **Murs intérieurs :**

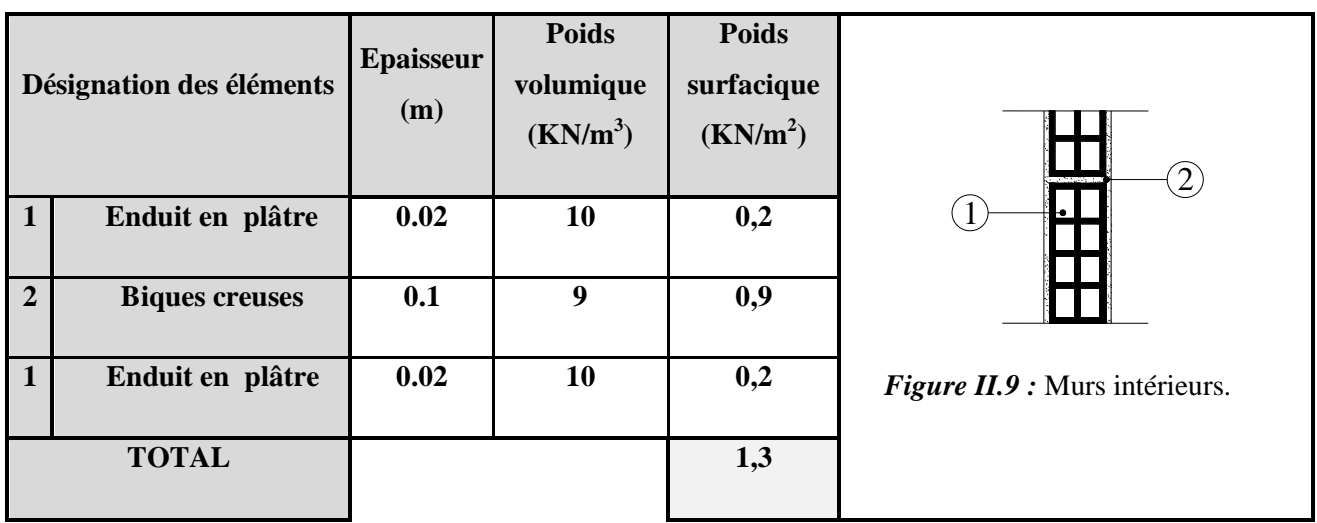

**Tableau II.4 :** Charges permanentes des murs intérieurs.

# **Murs extérieurs :**

**Tableau II.5 :** Charges permanentes des murs extérieurs.

| Désignation des éléments |                                  | <b>Epaisseur</b><br>(m) | <b>Poids</b><br>volumique<br>(kN/m <sup>3</sup> ) | <b>Poids</b><br>surfacique<br>(kN/m <sup>2</sup> ) |                                 |
|--------------------------|----------------------------------|-------------------------|---------------------------------------------------|----------------------------------------------------|---------------------------------|
| $\mathbf{1}$             | enduit de ciment                 | 0.02                    | 18                                                | 0.36                                               | $\circledS$<br>$\left(1\right)$ |
| $\overline{2}$           | Maçonnerie en<br>briques creuses | 0.10                    | 9                                                 | 0,9                                                |                                 |
|                          | Lame d'air                       | 0.05                    | $\bf{0}$                                          | $\bf{0}$                                           | Figure II.10 : Murs extérieurs. |
| $\overline{2}$           | Maçonnerie en<br>briques creuses | 0.1                     | $\boldsymbol{9}$                                  | 0,9                                                |                                 |
| $\mathbf{3}$             | enduit de plâtre                 | 0.02                    | 10                                                | 0,2                                                |                                 |
|                          | <b>TOTAL</b>                     |                         |                                                   | 2.36                                               |                                 |

# **Les surcharges d'exploitations (Q) :**

Les surcharges d'exploitations sont données par le DTR comme suit :

 **Tableau II-6 : Surcharges d'exploitations.**

| <b>Eléments</b>                            | Surcharges $Q (kN/m2)$ |
|--------------------------------------------|------------------------|
| Porte-à-faux                               | 3.5                    |
| <b>Plancher étage courant (habitation)</b> | 1.5                    |
| <b>Plancher terrasse inaccessible</b>      | 1.0                    |
| <b>Balcon</b>                              | 3.5                    |
| <b>Escaliers</b>                           | 2.5                    |
| <b>Acrotère</b>                            | 1.0                    |

## **Poids propre des éléments :**

C'est le poids des éléments s'appuyant sur la surface d'influence délimitée précédemment.

Selon le (RPA 99 /version 2003, A.7.4.1) la dimension des sections transversales des poteaux doivent satisfaire les conditions suivantes :

- $Min(b_1, h_1) \ge 25$  cm En zone I et IIa
- $Min(b_1, h_1) \ge 30$  cm En zone IIb et III
- Min(b<sub>1</sub>, h<sub>1</sub>)  $\geq \frac{h}{2}$  $\frac{h_e}{20}$  Avec  $h_e$ : hauteur libre des étages
- $\frac{1}{4}$  $\frac{1}{4} < \frac{b}{h}$  $\frac{b_1}{h_1}$  <

Pour le pré dimensionnement des poteaux, on calcule leurs poids, après avoir fixé les dimensions suivantes pour tous les poteaux de notre structure b= 30 cm , h=30cm

| Elément           | <b>Dimensions</b><br>M | Poids propre $(kN/m3)$ | <b>Résultat</b><br>S<br>kN | <b>Charge</b><br>D'exploitation (kN) |
|-------------------|------------------------|------------------------|----------------------------|--------------------------------------|
| Poutre principale | (0.35x0.25)            | 0.35x0.25x25x3,9       | 8,53125                    |                                      |
| Poutre secondaire | (0.35X0.25)            | 0.35x0.25x25x4.25      | 9,296875                   |                                      |
| Poteau            | $H = 3.06$             | 0.3x0.3x3.06x25        | 6,885                      |                                      |
| Plancher          | $S_t = 14,22$          | 14,22x5,2              | 73,977                     | $14,22x1.5=21,33$                    |
| Terrasse          | $S_t = 14,22$          | 14.22x5,68             | 80,7696                    | $14.22x1=14,22$                      |

 **Tableau II-7 : Charges et surcharges revenant au poteau le plus sollicité.**

# **Poids total des poutres :**

 $P_{\text{total}} = P_{\text{p.p}} + P_{\text{p.s}} = 8,53125 + 9,296875 = 17,828$  KN

# **Loi de dégression des charges d'exploitation**

 La descente de charges est obtenue en déterminant le cheminement des efforts dans la structure depuis leurs points d'application jusqu'aux fondations. D'une façon générale, les charges se distribuent en fonction des surfaces d'influences.

D'après le D.T.R B.C 2.2, cette loi s'applique aux bâtiments à grand nombre de nivaux

 $n \geq 5$  niveau où les occupations des divers niveaux peuvent être considérées comme indépendantes. Dans notre cas la loi de dégression de charges est applicable D.T.R B.C 2.2 Art 6.3

$$
\Sigma_0 = Q_0
$$
  
\n
$$
\Sigma_1 = Q_0 + Q_1
$$
  
\n
$$
\Sigma_2 = Q_0 + 0.95 (Q_1 + Q_2)
$$
  
\n
$$
\Sigma_3 = Q_0 + 090 (Q_1 + Q_2 + Q_3)
$$
  
\n
$$
Q_n = Q_0 + \left(\frac{3+n}{2n}\right) \sum_{i=1}^n Q_i
$$

**Q<sup>0</sup> :** surcharge d'exploitation à la terrasse.

**Qi:** surcharge d'exploitation de l'étage i.

**n:** numéro de l'étage du haut vers le bas.

**Q<sup>n</sup> :** surcharge d'exploitation à l'étage « n » en tenant compte de la dégression des surcharges

| <b>Niveaux</b>      |  |      |      |      |      |      | <b>RDC</b> | Sous-sol |
|---------------------|--|------|------|------|------|------|------------|----------|
| <b>Coefficients</b> |  | 0.95 | 0.90 | 0.85 | 0.80 | 0.75 | 0.714      | 0.688    |

**Tableau II.8 :** Coefficients de dégression des surcharges

# **Les surcharges cumulées :**

 $8^{\text{éme}}$  niveau :  $Q_0$ =14.2 KN  $7^{\text{eme}}$  niveau :  $Q_0 + Q_1 = 35.55$ KN  $6^{6}$ me niveau : Q<sub>0</sub> +0.95 (Q<sub>1</sub> + Q<sub>2</sub>)=54.747 KN  $5^{\text{eme}}$  niveau :  $Q_0 + 0.9 (Q_1 + Q_2 + Q_3) = 71.811$  KN  $4^{6}$ me niveau : Q<sub>0</sub>+0.85 (Q<sub>1</sub>+Q<sub>2</sub>+Q<sub>3</sub>+Q<sub>4</sub>)=86.742 KN  $3^{\text{eme}}$  niveau : Q<sub>0</sub>+0.80 (Q<sub>1</sub>+Q<sub>2</sub>+Q<sub>3</sub>+Q<sub>4</sub>+Q<sub>5</sub>) =99.54 KN  $2^{\text{éme}}$  niveau :  $Q_0+0.75$  ( $Q_1+Q_2+Q_3+Q_4+Q_5+Q_6$ ) =110.205KN  $1<sup>er</sup> niveau : Q<sub>0</sub>+0.71 (Q<sub>1</sub>+Q<sub>2</sub>+Q<sub>3</sub>+Q<sub>4</sub>+Q<sub>5</sub>+Q<sub>6</sub>+Q<sub>7</sub>) = 120.82734 KN$ Sous-Sol :  $Q_0+0.68$   $(Q_1+Q_2+Q_3+Q_4+Q_5+Q_6+Q_7+Q_8) = 131.62032$  KN

|                         |          |                                 |                     |                  |                           |                    | <b>Surcharges</b>          |                 | <b>Section des Poteaux</b> |                |
|-------------------------|----------|---------------------------------|---------------------|------------------|---------------------------|--------------------|----------------------------|-----------------|----------------------------|----------------|
|                         |          | <b>Charges permanentes (KN)</b> |                     |                  |                           | D'exploitation     |                            |                 | (cm <sup>2</sup> )         |                |
|                         |          |                                 |                     |                  |                           |                    | Effort normal (KN)<br>(KN) |                 |                            |                |
|                         |          |                                 |                     |                  |                           |                    |                            |                 |                            |                |
| Niveau                  |          |                                 |                     |                  |                           |                    |                            | $N = G_c + Q_c$ | <b>Section</b><br>trouvée  |                |
|                         | Poids du | <b>Poids</b><br>des             | <b>Poids</b><br>des | $G_{\text{tot}}$ | $\mathbf{G}_{\text{cum}}$ | $\mathbf{Q_i}$     | Qcumu                      |                 | $\,N$                      | <b>Section</b> |
|                         | plancher | poteaux                         | poutre<br>${\bf S}$ |                  |                           |                    |                            |                 | $\overline{0.3f_{c28}}$    | Adopté         |
|                         |          |                                 |                     |                  |                           |                    |                            |                 |                            |                |
| $\overline{7}$          |          |                                 | 17,828              | 98,597           | 98.597                    |                    | 14.2                       | 112,79          | 75,1984                    |                |
|                         | 80,7696  |                                 |                     |                  | 6                         | 14,22              |                            | 76              |                            | $30\times30$   |
|                         |          | $\boldsymbol{0}$                |                     |                  |                           |                    |                            |                 |                            |                |
| 6                       | 73,977   | 6,885                           | 17,828              | 98,69            | 197,28<br>$\,8\,$         | $\overline{21,33}$ | 35,55                      | 232,83<br>8     | 155,22533<br>33            |                |
|                         |          |                                 |                     |                  |                           |                    |                            |                 |                            | $30\times30$   |
| $\overline{\mathbf{5}}$ | 73,977   | 6,885                           | 17,828              | 98,69            |                           | 21,33              | 54.747                     | 350,72          | 233,81666                  |                |
|                         |          |                                 |                     |                  | 295,978                   |                    |                            | 5               | 67                         | $30\times30$   |
|                         |          |                                 |                     |                  |                           |                    |                            |                 |                            |                |
| $\overline{\mathbf{4}}$ | 73,977   | 6,885                           | 17,828              | 98,69            | 394,66                    | $\overline{21,33}$ | 71.811                     | 466,47          | 310,986                    |                |
|                         |          |                                 |                     |                  | 8                         |                    |                            | 9               |                            | $35\times35$   |
|                         |          |                                 |                     |                  |                           |                    |                            |                 |                            |                |
| $\overline{\mathbf{3}}$ | 73,977   | 6,885                           | 17,828              | 98,69            | 493,35<br>$\,8\,$         | 21,33              | 86.742                     | 580,1           | 386,73333<br>33            | $35\times35$   |
|                         |          |                                 |                     |                  |                           |                    |                            |                 |                            |                |
| $\boldsymbol{2}$        | 73,977   | 6,885                           | 17,828              | 98,69            | 592,04                    | 21,33              | 99.54                      | 691,58          | 461,05866                  |                |
|                         |          |                                 |                     |                  | 8                         |                    |                            | 8               | 67                         | $35\times35$   |
|                         |          |                                 |                     |                  |                           |                    |                            |                 |                            |                |
| $\mathbf{1}$            | 73,977   | 6,885                           | 17,828              | 98,69            | 690,73                    | 21,33              | 110.205                    | 800,94          | 533,962                    |                |
|                         |          |                                 |                     |                  | 8                         |                    |                            | 3               |                            | $40\times40$   |
|                         |          |                                 |                     |                  |                           |                    |                            |                 |                            |                |
| RDC                     | 73,977   | 6,885                           | 17,828              | 98,69            | 789,42<br>$\,8\,$         | 21,33              | 120,827<br>34              | 910,25<br>534   | 606,83689<br>33            | $40\times40$   |
|                         |          |                                 |                     |                  |                           |                    |                            |                 |                            |                |
| Sous-Sol                | 73,977   | 6,885                           | 17,828              | 98,69            | 888,11                    | 21,33              | 131,620                    | 1019,7          | 679,82554                  |                |
|                         |          |                                 |                     |                  | $\,8\,$                   |                    | 32                         | 3832            | 67                         | $40\times40$   |
|                         |          |                                 |                     |                  |                           |                    |                            |                 |                            |                |

 **Tableau II.9 :** Dimensionnement des sections des poteaux

# **Remarque :**

 $\checkmark$  Le tableau ci-dessous résume les sections adoptées pour les poteaux sur les différents niveaux.

Le choix des sections des poteaux s'effectue en tenant compte :

- des valeurs trouvées dans le tableau II-1.

- pour des raisons pratiques et une bonne répartition des armatures.

- afin d'avoir des sections qui résistent à d'éventuelles efforts dynamiques.

-éviter la rotule plastique dans les poteaux.

### **sections adoptées suivant les étages :**

Pour le Sous-Sol ,Le RDC, et le 1<sup>er</sup> étage : **S**= (40× 40)

Pour le 2<sup>eme,</sup> 3<sup>eme</sup> et 4<sup>eme</sup> étages <sup>:</sup> **S**= (35 × 35)

Pour le 5<sup>eme</sup>, 6<sup>eme</sup> et 7<sup>eme</sup> étages : **S**= (30 ×30)

# **Dimensionnement du nœud vis-à-vis des moments fléchissant :**

Il convient de vérifier pour les portiques participant au système de contreventement et pour chacune des orientations possible de l'action sismique que la somme des moments résistants ultime des extrémités de poteaux ou montants aboutissants au nœud est au moins égale en valeur absolue à la somme des valeurs absolues des moments résistants ultimes des extrémités des poutres ou traverses affectées d'un coefficient majoration de**1.25** .

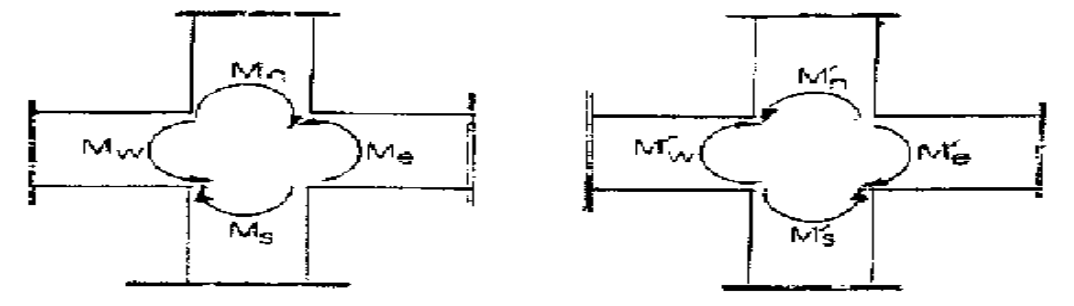

 **Figure II-11 : Dimensionnement d'un nœud poutre-poteau**

On a:

$$
|Mn| + |Ms| \ge 1.25 (|Mw| + |Me|)
$$
  
\n
$$
|M'n| + |M's| \ge 1.25 (|M'w| + |M'e|)
$$
  
\n
$$
RPA99vs2003 Art(7.6.2)
$$

Avec :

**Mn** et **Ms** : moments fléchissant résistants dans les poteaux.

**Mw** et **Me** : moments fléchissant dans les poutres.

Comme on ne connait pas les moments (Mn,Ms,Mw,Me) on peut l'approcher par :

$$
\sigma = \frac{M. v}{I}
$$

Alors :  $M = \frac{\sigma}{\sigma}$ V

 $\sigma$  $\frac{r_{\text{pot}}}{v} = \frac{\sigma}{v}$  $\frac{I_{pot}}{V} \ge 1,25\left(\frac{\sigma}{\sigma}\right)$  $\frac{\text{outer}}{\text{v}} + \frac{\sigma}{\text{v}}$  $\frac{0 \text{ulre}}{v}$  $I_{pot} \geq 1,25$ . I<sub>poutre</sub> **Pour les poutres principales (25X35) cm<sup>2</sup> :**  $I_{\text{poutre}} = (0.25 \times 0.35^3)/12 = 0.89 \times 10^{-3} \text{ m}^4$  $I_{pot} = \frac{a^4}{12}$  $\frac{a^2}{12} \ge 1.25I_{\text{poutre}} = 1,25x (0.89x10^{-3}) = 1.11 x 10^{-3} m^4$  $a \geq \sqrt[4]{12 \times 1.11 \times 10^{-3}} = 0.33$ m; On prend a=33cm **Pour les poutres secondaires (25X35) cm<sup>2</sup> :**

$$
I_{\text{poutre}} = (0.25 \times 0.35^3) / 12 = 0.89 \times 10^{-3} \text{ m}^4
$$

• 
$$
I_{pot} = \frac{a^4}{12} \ge 1.25I_{pouter} = 1,25x (0.89x10^{-3}) = 1.11 x 10^{-3} m^4
$$

•  $a \ge \sqrt[4]{12 \times 1.11 \times 10^{-3}} = 0.33$ m; On prend a=33cm

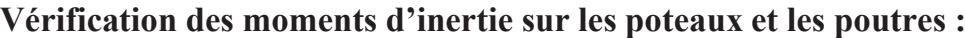

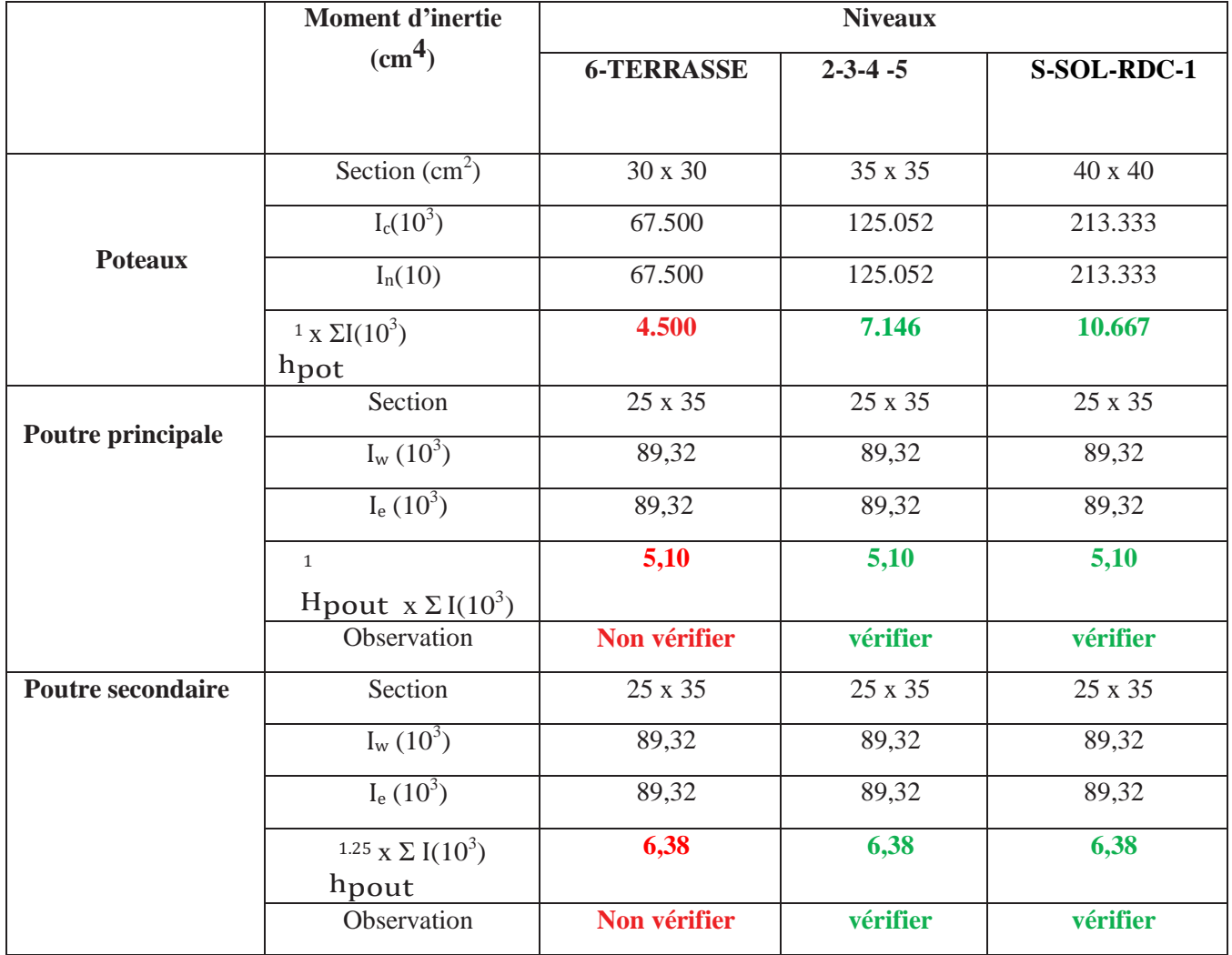

# **Conclusion :**

Vu que la condition exigée par le **RPA 99/version 2003 [01]**, dans **l'article 7.6.2 :**

 $|M_n| + |M_c| \le 1.25$  ( $|M_w| + |M_e|$ ) est vérifiée pour tout les étages a part les deux derniers niveaux, et que le **RPA99/ version 2003 [01]** nous dicte que cette condition est facultatif pour les deux derniers niveaux alors le concept « poteaux fort – poutre faible » est respecter

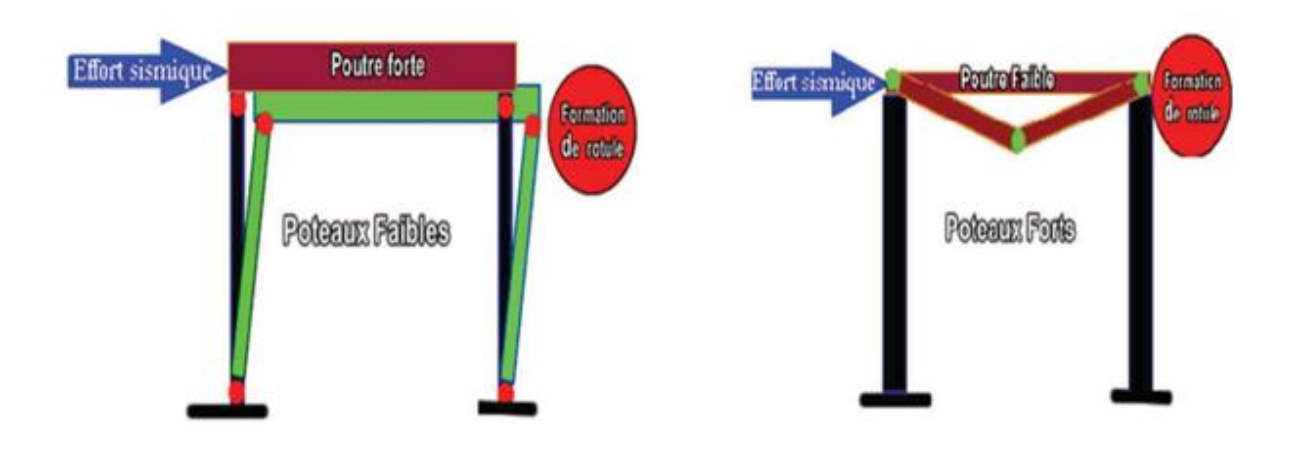

On adopte pour les poteaux les sections suivantes :

| <b>Tableau II-II: Les secuoils des poteaux adoptées</b> |               |                                                                                            |                    |  |  |  |  |  |  |
|---------------------------------------------------------|---------------|--------------------------------------------------------------------------------------------|--------------------|--|--|--|--|--|--|
| <b>Niveau</b>                                           | Section $cm2$ | <b>Vérification</b><br><b>RPAvs2003</b><br><b>Ns</b><br>$\leq 0.30$<br>$\overline{A.fc28}$ | <b>Observation</b> |  |  |  |  |  |  |
| $S-SOL-1er$                                             | 40x40         | $0.25 \leq 0.30$                                                                           | OK                 |  |  |  |  |  |  |
| $2eme - 4ème$                                           | 35x35         | $0.22 \le 0.30$                                                                            | OK                 |  |  |  |  |  |  |
| $\epsilon$ eme<br>Ferrasse                              | 30x30         | $0.16 \leq 0.30$                                                                           | OК                 |  |  |  |  |  |  |

 **Tableau II-11 : Les sections des poteaux adoptées**

# **Vérification des conditions du RPA 99/Art.7.4.1 :**

Selon le (RPA 99 /version 2003, A.7.4.1) la dimension des sections transversales

des poteaux doivent satisfaire les conditions suivantes :

- $Min(b_1, h_1) \ge 25$  cm En zone I et IIa
- $Min(b_1, h_1) \ge 30$  cm ) En zone IIb et III
- Min(b<sub>1</sub>, h<sub>1</sub>)  $\geq \frac{h}{2}$  $\frac{a_e}{20}$  Avec h<sub>e</sub>: hauteur libre des étages
- $\frac{1}{4}$  $\frac{1}{4} < \frac{b}{h}$  $\frac{10}{h_1}$  <

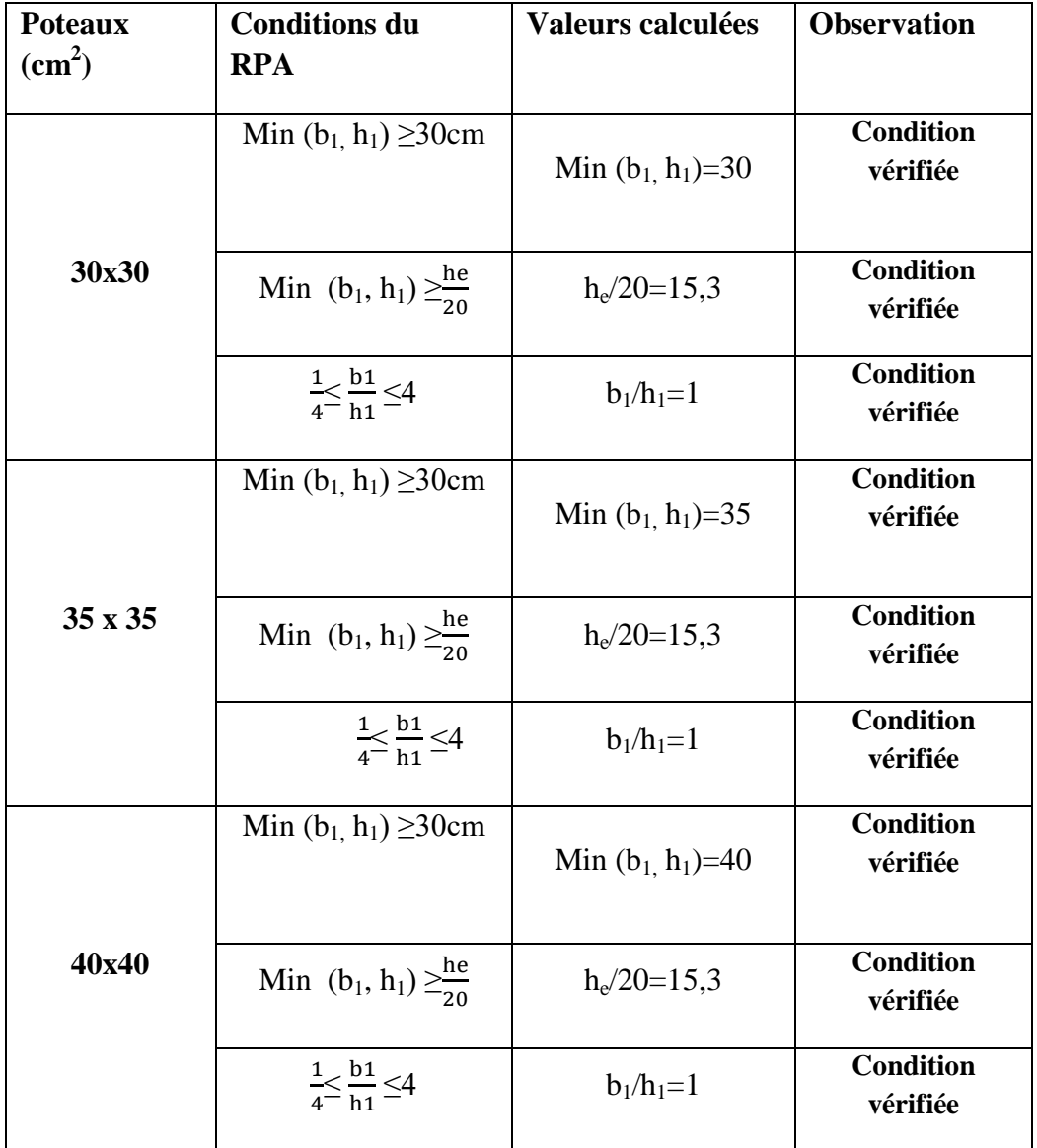

Tableau II-12: Vérification des sections des poteaux aux recommandations du RPA99**.**

# **Vérification au flambement**

 Lorsqu'une pièce élancée (poteaux) est soumise à un effort de compression, il se produit un phénomène d'instabilité transversale, c'est le flambement.

Il faut vérifier l'élancement **λ**des poteaux :

$$
\lambda=\frac{L_f}{i}\leq 50
$$

- : Elancement du poteau.
- $L_f$ : longueur de flambement du poteau ( $L_f = 0.7 l_0$ )
- i : Rayon de giration : i =  $\int_{c}^{I}$ S
- S : section transversale du poteau (b×h)
- l<sub>0</sub>: longueur libre du poteau.

I : Moment d'inertie du poteaul =  $\frac{bh^3}{42}$  $\mathbf{1}$ 

$$
\lambda = \frac{L_f}{i} = \frac{0.7l_0}{\sqrt{\frac{I}{S}}} = \frac{0.7l_0}{\sqrt{\frac{bh^3}{12}}}
$$

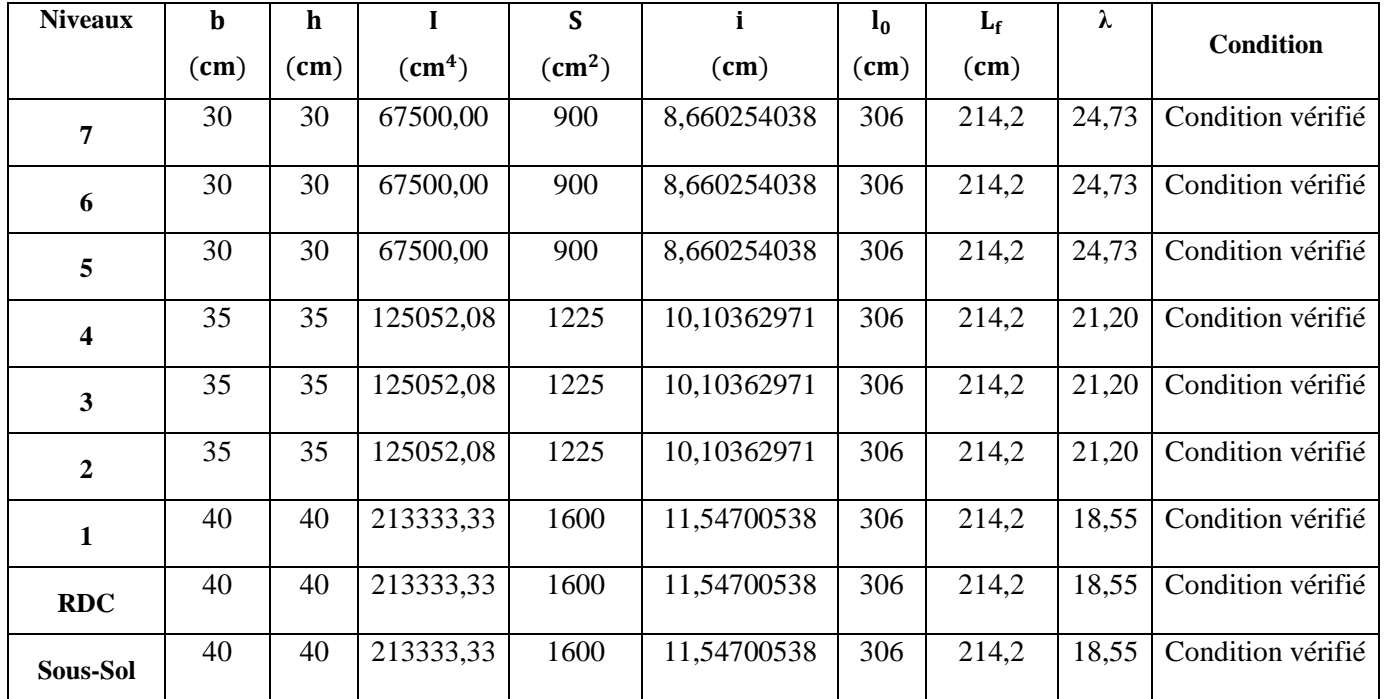

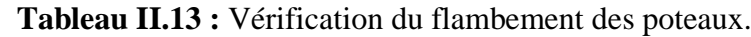

# **Pré dimensionnement des voiles**

Les voiles sont des éléments rigides en béton armé coulés sur place. Ils sont destinés, d'une part à reprendre une partie des charges verticales et d'autre part, à assurer la stabilité de l'ouvrage sous l'effet des charges horizontales dues au vent et au séisme transmissent jusqu'au sol, sans désordre ni déformation excessive.

```
Voile de contreventement :
```
 $\begin{cases} \text{-} \text{ nombre } d' \text{étages} \geq 4. \\ \text{-} \text{ la hauteur} \geq 12 \text{ m.} \end{cases}$ Zone III :

Dans le cas contraire, ces éléments sont considérés comme des éléments linéaires. L'épaisseur minimale est de 15cm. De plus, l'épaisseur doit être déterminée en fonction de la hauteur d'étage he et des conditions de rigidité aux extrémités . **D'après l'article 7.7.1 de RPA 99/modifié 2003**

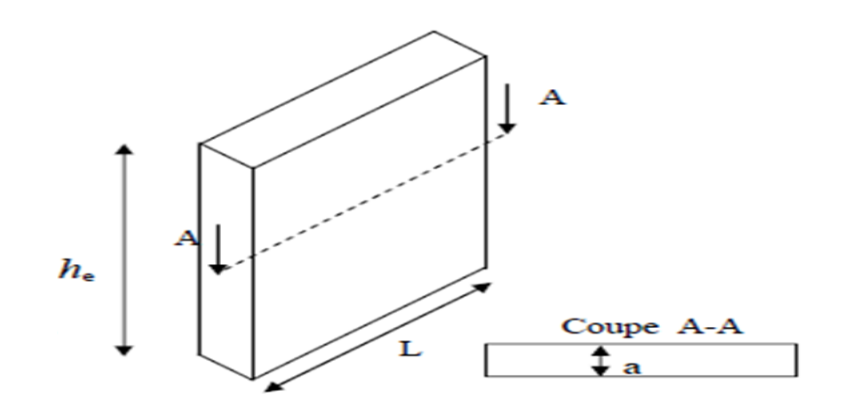

**Figure II.12 : Coupe de voile en plan**

**a :**épaisseur du voile, **h**<sub>e</sub> **:** hauteur libre d'un étage  $h_e = h - e_p$ **h :**hauteur d'étage, **e<sup>p</sup> :**épaisseur du plancher Et ils doivent vérifier la condition  $e_{\text{pmin}} \ge 15$  cm  $L_{min} \geq 4e_n$ 

$$
h_e = 306 - 20 = 286 \text{ cm}
$$

Le plus défavorable :

$$
e_p \ge \frac{h_e}{20} = \frac{286}{20} = 14.30
$$
 cm

On prend :  $e_p = 20$  cm

# **Vérification selon le RPA 99 /version 2003**

 ………………………...…. Condition vérifiée. ……………….. Condition vérifiée.

# **Conclusion :**

- Poutres principales :  $25 \times 35$
- Poutres secondaires :  $25 \times 35$
- Poutres palière:  $25 \times 30$
- Poutres chainage :  $30 \times 35$
- Epaisseur des voiles : 20 cm
- Epaisseur planché en corps creux :  $16 + 4 = 20$  cm
- Epaisseur de la dalle pleine : 15
- Sections adoptées pour les poteaux
- Sous-Sol au  $1^{\text{éme}}$  niveau :  $40 \times 40$
- $2^{\text{eme}}$  au  $4^{\text{eme}}$  niveau :  $35 \times 35$
- $5^{\text{éme}}$  au  $7^{\text{éme}}$  niveau :  $30 \times 30$

 A ce niveau les éléments structuraux de notre ouvrage sont pré-dimensionnés, mais pas définitivement, puisqu'ils peuvent changés après l'étude dynamique de la structure.

#### **Introduction**

Dans ce premier chapitre on s'intéressera à la présentation global de l'ouvrage par la citation des différentes caractéristiques géométriques ; les éléments qui le constituent ; les règlements utilisées et enfin les caractéristiques des matériaux employés.

# **Description de l'ouvrage**

Afin de mettre en pratique toutes les connaissances acquises durant notre cursus, nous avons choisi d'étudier et de calculer les éléments résistants d'un bâtiment (R+7+S-SOL) à usage Habitation

ce bâtiment est classé comme ouvrage de moyenne importance (groupe d'usage 2)

Le site est considéré comme meuble (S3) , avec une contrainte de 2 bars .

Cet ouvrage est implanté à Boumerdes classé selon le règlement parasismique Algérien (RPA

99/version 2003) comme étant une zone de forte sismicité (zone III)

### **Caractéristique géométrique :**

## **En plan**

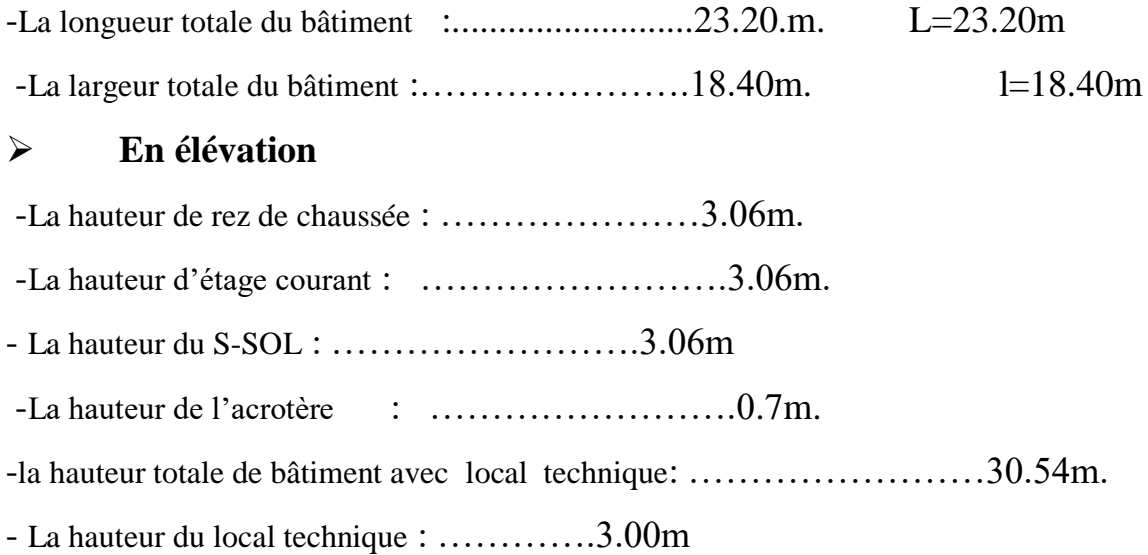

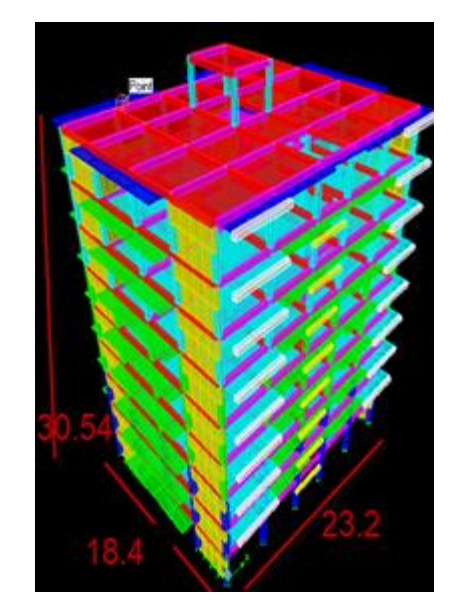

Figure I.1 : Model étudié avec logiciel ETABS.

#### **Eléments de l'ouvrage :**

#### **Elément composant la superstructure**

**Ossature :** la stabilité transversal et longitudinale de ce bâtiment est assuré par des portiques auto-stables constitues des poutres et des poteaux, et des voiles de contreventement permettant ainsi une bonne rigidité de l'ouvrage capable de reperdre les efforts horizontaux (efforts sismique) d'exploitations

#### **Planchers:**

Les plancher sont des aires planes limitant les étages et supportant les revêtements chargés et surchargés. On en distingue deux types :

#### **Plancher en corps creux :**

 Ils sont réalisés en corps creux avec une dalle de compression, reposant sur des poutrelles préfabriquées.

#### **Plancher en dalle pleine :**

 Des dalles pleines en béton armés sont prévues là où il n'est pas possible de réaliser des planchers en corps creux, ainsi que pour celui de la salle machine

#### **Les voiles de contreventement**

 Elément verticaux en béton armé, destinés pour assurer la rigidité et la stabilité vis-à-vis des forces horizontales (séisme). Ce système doit-être disposé de façon à :

-Reprendre une charge verticale suffisante pour assurer la stabilité.

- Transmettre directement les efforts aux fondations.

- Menuiser les efforts de torsions

#### **Escalier :**

Le bâtiment est muni d'une cage d'escalier assurant l'accès à tous les niveaux. Les escaliers seront du type droit à deux volets pour les différents étages, ils seront constitués de paliers et paillasses en béton armé coulé sur place

#### **Les balcons**

Les balcons seront réalisés en corps creux

#### **Les porte-à-faux :**

Les portes à faux seront réalisées en dalle pleines

#### **Acrotère :**

La terrasse étant inaccessible, le dernier niveau est entouré d'un acrotère en béton armé d'une hauteur de 70 cm et de 10 cm d'épaisseur. Réalisée en béton armé coulé sur place il joue un rôle de sécurité

#### **Maçonnerie :**

**Les murs extérieurs:**

Seront en double en brique creuse de 10 cm cloison

#### **Les murs de séparations intérieures :**

Seront réalisés en cloison en brique de 10 cm

#### **Revêtement : ils seront réalisés:**

- En carrelage scellé pour les plancher et escaliers.

-En céramique pour la salle d'eau et mortier de ciment pour les murs de façade

-En plâtre pour les cloisons intérieures et les plancher

### **Système de coffrage :**

Afin de limité le temps d'exécution des travaux, le bâtiment sera réalisée à l'aide du coffrage métallique pour les éléments verticaux (voile) et horizontaux (dalle). Par ailleurs, ce type de coffrage recèle d'autres avantages : Réductions des opérations manuelles

- . Sécurité de la main d'ouvre
- . Rentabilité du chantier
- . Réalisation rapide des travaux

#### **Elément composant l'infrastructure (fondations) :**

Les fondations ont pour fonction la transmission des charges et surcharges de la superstructure au sol dont elles constituent la partie essentielle de l'ouvrage puisque de leurs bonnes conception et réalisation découle la bonne tenue de l'ensemble. Elles sont divisées en trois catégories (fondation superficielles, profondes et semi-profondes).

Le choix du mode de fondation à adopter est fonction de l'importance de l'ouvrage ainsi que des surcharges et la nature du sol (contrainte admissible) ; on pourra avoir ainsi, des éléments assez résistants dans le temps et aussi économiques que possible

#### **Caractéristiques mécaniques des matériaux :**

#### **Béton :**

Le béton et un matériau constitué par un mélange de ciment. De granulats (sable et gravier) et d'eau ; il est caractérisé, du point de vue mécanique par sa résistance à la compression à 28 jours

 Cette résistance varie en fonctions de la granulométrie ; le dosage en ciment, la quantité d'eau de gâchages et l'âge du béton, ce dernier sera conforme aux règles **BAEL91** et **RPA99**  modifié en **2003**

A titre indicatif le dosage courant, pour 1 m3 de béton, est comme suit :

- Granulats (sable 0/5, gravier 5/25)
- Gravions : 800L
- $\bullet$  Sable : 400 L
- Ciment : 300 à 400 kg/ m3
- Eau de gâchage : 150 L à 200 L

#### **a)Résistance et caractéristique du béton à la compression :**

Un béton est définit par sa résistance à la compression à 28 jours d'âge dite : résistance caractéristique à la compression, notée  $f_c28$ .

Lorsque la sollicitation s'exerce sur un béton d'âge j < 28 jours, sa résistance à la compression Est calculée comme suit (Art 2-1-11 BAEL 91).

 $f_{cj} = \frac{j}{4,76+0,83j} \times f_{c28}$  [MPa] |; pour  $f_{cj} \le 40$  MPa<br>  $f_{cj} = \frac{j}{1,40+0,95j} \times f_{c28}$  [MPa] | pour  $f_{cj} \ge 40$ MPa Pour le présent projet on adoptera :  $\mathbf{f}_{c28} = 25 \text{ MPa}$ 

#### **b) La résistance caractéristique du béton à la traction :**

La résistance du béton à la traction est faible. Elle est de l'ordre de 10 % de la résistance à la Compression. Conventionnellement, elle est définit par la formule suivante :

 $f_{ti} = 0.6 + 0.06 f_{ci}$  (BAEL 91)  $\implies$  Pour j = 28j, on a :  $f_{ti} = 0.6 + 0.06$  (25) = 2.1 MPa.

#### **c) Module de déformation longitudinale :**

Il existe deux modules de déformation longitudinale :

#### **Module de déformation instantanée :**

La durée d'application de la contrainte normale est inférieure à 24h à l'âge de j (jours)

 **Eij** = 11000 (fcj) 1/3 [MPa]

Pour **fcj** = 25 MPa, on a : **Eij** = 32164,2 MPa

#### **Module de déformation différée :**

Il permet de calculer la déformation finale du béton (déformation instantanée augmentée du Fluage).

 **Evj** = 3700 (fcj) 1/3MPa,

Pour  $fcj = 25 MPa \implies Evj = 10818,86 MPa$ 

 **d) Module de déformation transversale :**

Sa formule est :

$$
G = \frac{E}{2(1+v)}
$$
 [MPa]   
 
$$
A = \begin{cases} E: \text{ module de Young} \\ v: \text{Coefficient de Poisson} \end{cases}
$$

#### **Coefficient de Poisson :**

 C'est le rapport entre la déformation relative transversale et la déformation relative longitudinale

pris égal à :

 $v = 0$  (ELU) : pour le calcul des sollicitations en considérant le béton fissuré.

 $v = 0.2$  (ELS) : pour le calcul des déformations en considérant le béton non fissuré

#### **e) Etats limites :**

Ils correspondent aux diverses conditions de sécurité et de bon comportement en service pour Lesquelles une structure est calculée; ils se classent en deux catégories :

#### ÷ **Etats limites ultimes : ELU**

Correspond à la limite :

- Soit, de la perte d'équilibre statique (basculement)
- Soit, de la perte de stabilité de forme (flambement)
- Soit, de la perte de résistance mécanique (ruptures) qui conduit à la ruine de l'ouvrage.

La contrainte limite ultime de résistance à la compression est donnée par :

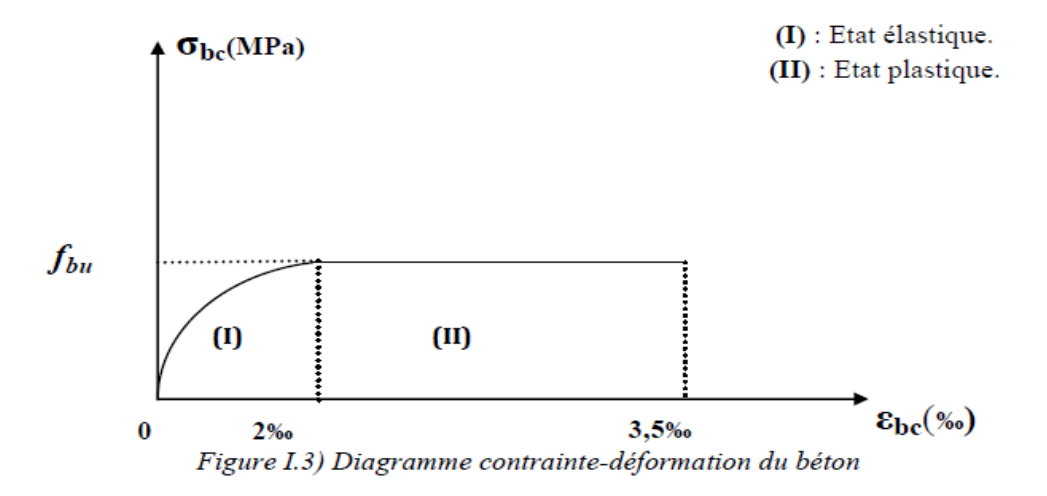

 $0 \le \varepsilon \le 2\%$  compression pure. Avec : ( $\varepsilon$  bc raccourcissement du béton).  $2\% \leq \varepsilon$  bc  $\leq 3.5\%$  compression avec flexion.

En compression pure, les déformations relatives du béton sont limitées à 2%.

- $\bullet$  $\gamma_b$ = 1,15 Situation
	- $\gamma_b$  = 1,5 Situation Avec :  $\gamma_b$  : coefficient de sécurité.

: Coefficient d'application des actions considérées :

 $\theta$  = 1 si la durée d'application des actions est supérieur à 24h

 $\theta$  = 0,85, si la durée d'application des actions est inférieure à 24h

0,85 devient 0,8 quand les conditions de bétonnage deviennent sévères

à 28 jours, on a :  $f_{bc} = 14,2 \text{ MPa}$ 

Pour des situations durables : **γ<sup>b</sup>** = 1,5

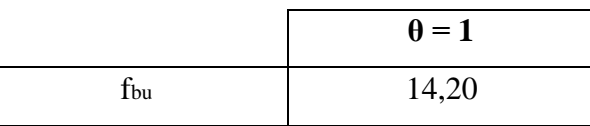

Pour des situations accidentelles : **γ<sup>b</sup>** =1,15

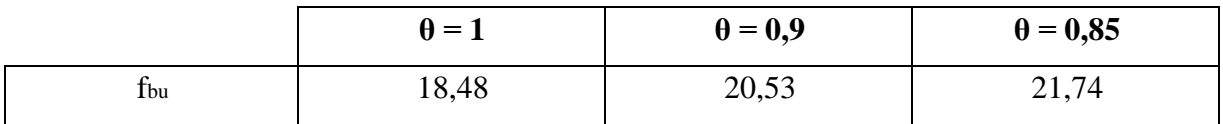

#### $\ddot{\phantom{1}}$ **Etats limites de services : ELS**

Ce sont les états au-delà desquels les conditions normales d'exploitation et de durabilité ne sont

Plus satisfaites; ils comprennent les états limites de fissuration et de déformation de service à la

Compression donnée comme suit :

#### $\sigma_{bc} = 0.6$  f<sub>c28</sub>  $\Rightarrow \quad \sigma_{bc} = 0.6$  x 25 = 15 MPa.

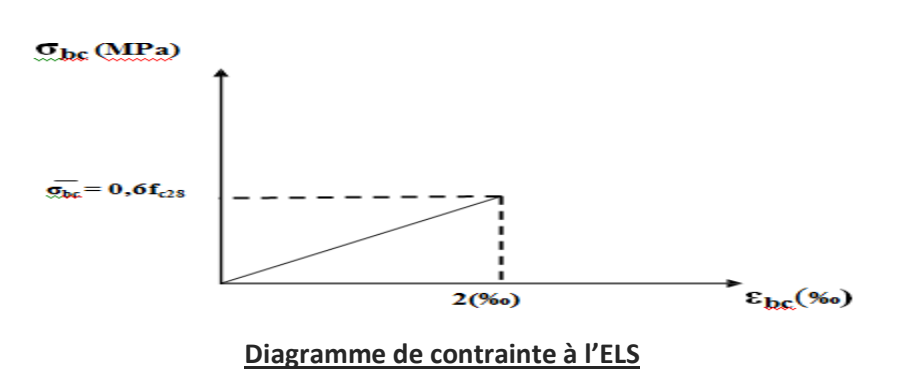

### **F) Contrainte limite de cisaillement à l'ELS :** BAEL91 modifié en 99 (ART 5-1)

La contrainte de cisaillement est donnée par l'expression suivante :

$$
\tau = \frac{v\mu}{\text{bxd}}
$$

Cette contrainte doit respecter les conditions limites suivantes :

Cas de fissuration non préjudiciable:

# **τu ≤ min {0,20 fcj /γb; 5 MPa}**

Cas de fissuration préjudiciable et très préjudiciable:

# **τu≤min{0,15fcj/γb;4MPa}**

# **Acier :**

# **a) Généralités :**

Les armatures de béton armé sont des aciers qui se distinguent par leurs nuances et leurs États de surfaces (RL, HA).

 Les ronds lisses FeE 215 et FeE 235 correspondent, respectivement, à des limites d'élasticités garanties de 215 MPa et 235 MPa.

 Les aciers à haute adhérence FeE400 et FeE500 correspondent, respectivement, à des limites d'élasticités garanties de 400 MPa et 500 MPa.

• Treillis soudé de type TS 520

# **b) Module d'élasticité longitudinale de l'acier :**

Le module d'élasticité longitudinale de l'acier est pris égal à : Es = 2 ×10**5** MPa

# **c) Coefficient de Poisson des aciers :**

Il est pris égal à :  $\mathbf{v} = 0.3$ 

# **d) Contraintes limites**

- Contrainte limite à l'ELU :  $\sigma st = \frac{f}{s}$ γ [MPa]

Avec:

σst : contrainte d'élasticité de l'acier

 $\gamma$ s : coefficient de sécurité

•  $y_s = 1,15$  situation durable

 $\sim \gamma_s = 1$  situation accidentelle

# **Exemple :**

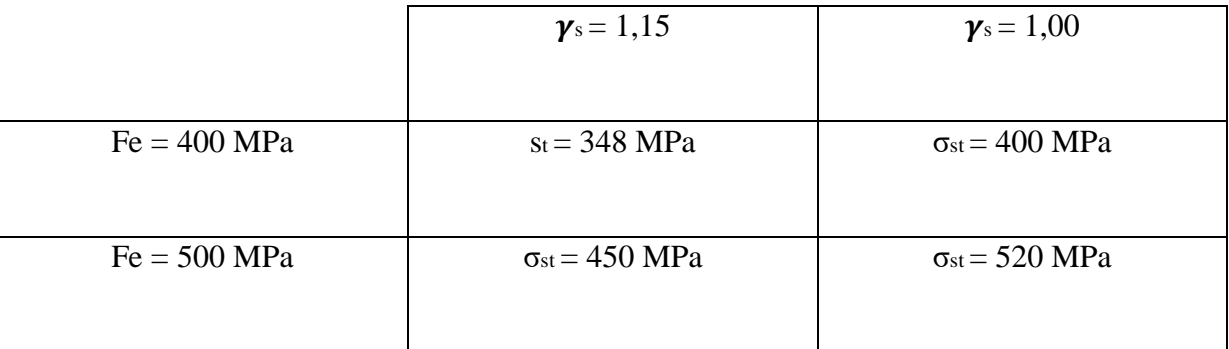

# *TABLEAU I-1-Caractéristiques d'aciers*

## **Contrainte limite à l'ELS:**

Il est nécessaire de réduire le risque des fissures. Pour limiter l'ouverture de ces dernières, on est amené à limiter les contraintes dans les armatures tendues sous l'action des sollicitations de service. D'après les règles BAEL 91 (A, 4, 5,3), on distingue trois cas de fissures :

### 1) **fissuration peu nuisible :**

Aucune vérification n'est nécessaire car la contrainte n'est Soumise à aucune limitation

## 2) **fissuration préjudiciable : (BAEL91/Art4.5, 32)**

C'est le cas des éléments exposés aux intempéries, il y a risque d'infiltration

σst= min {2/3fe; max (0.5fe; 110 $\sqrt{\eta f_{tj}}$ )}

# 3) **fissurations très préjudiciable : (BAEL91/Art4.5, 34)**

σst= min {1/3fe ; 90 $\sqrt{\eta f_{tj}}$ }

Où η est un coefficient de fissuration qui dépend de type d'acier :

 $\eta = 1.3$  pour les armatures HA < 6mm

 $\eta = 1.6$  pour les armatures HA  $> 6$ mm

 $\eta = 1$  pour les ronds lisses

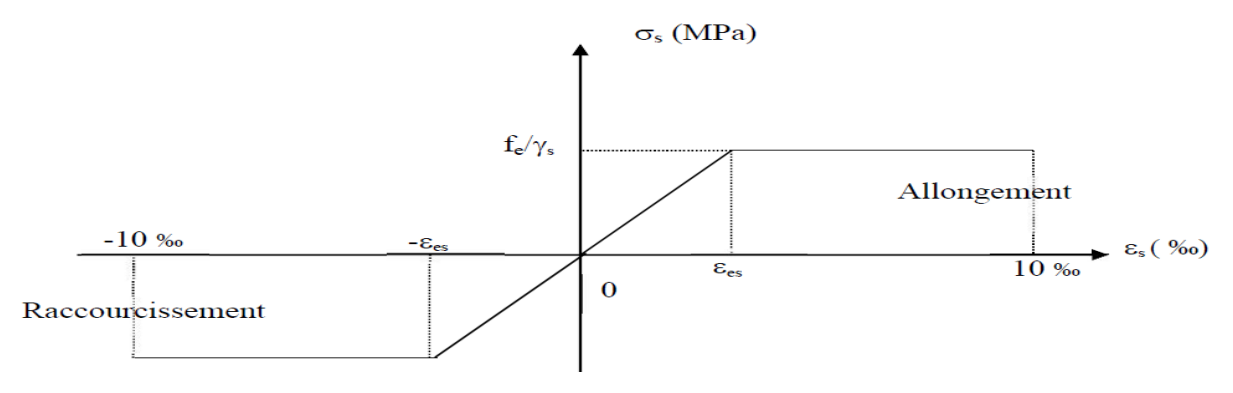

**Diagramme contrainte déformation**

#### **Protection des armatures :**

 Dans le but d'avoir un bétonnage correct et de prémunir les armatures des effets D'intempéries et d'agents agressifs, nous devons respecter à ce que l'enrobage c des armatures soit au moins égale à :

- $\bullet \qquad c \ge 5 \text{ cm } \Rightarrow$  les éléments exposés à la mer, aux embruns ou aux brouillards salins.
- $\bullet \qquad c \geq 3$  cm  $\Rightarrow$  les éléments en contact d'un liquide (réservoir, tuyaux, canalisation).
- $\bullet \qquad \qquad \text{c} > 1 \text{ cm} \Rightarrow \text{les } \text{parois } \text{ situ\'ees } \text{ dans } \text{les } \text{locaux } \text{condens\'es.}$

Dans notre cas, on prend l'enrobage égale à C = 2,5 cm.

- les enrobages des armatures doivent être strictement assurés à l'exécution.

#### **Conclusion :**

A ce niveau, on a défini tous les éléments constituant notre ouvrage, et les caractéristiques Mécaniques et leurs fonctionnements dont on va effectuer les calculs et les vérifications dans les chapitres qui suivent.

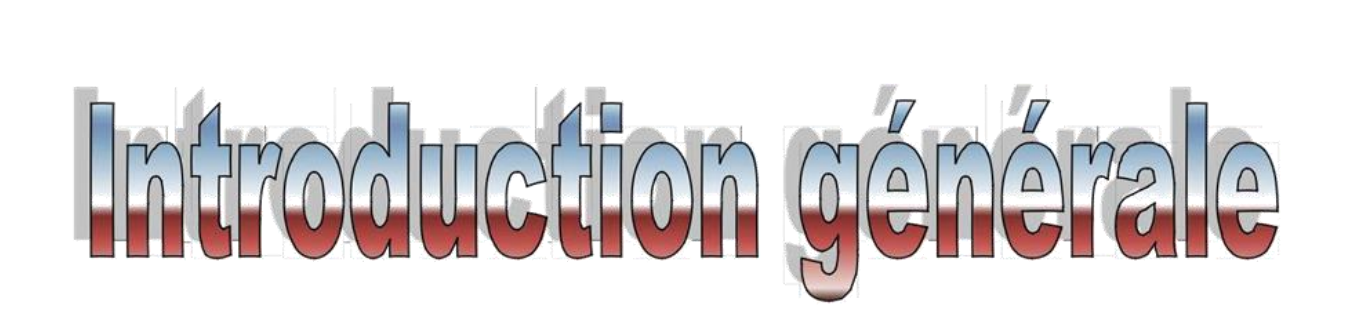

*Situé dans une zone critique, le nord de l'Algérie a subi au cours de l'histoire plusieurs séismes destructeurs, le plus ressent étant celui du 21 mai 2003 de Boumerdes, de magnitude 6.8 à l'échelle de Richter. Particulièrement violant, il a causé d'innombrables pertes de vies humaines et a considérablement touché l'économie du pays.* 

*Le moyen le plus efficace de se protéger des effets d'un séisme majeur est la construction parasismique car, dans la plupart des cas, ce sont les constructions qui tuent en s'effondrant sur les occupants.*

*Une structure n'est réellement parasismique que si elle est le fruit des trois démarches suivantes :*

- *. Une conception architecturale favorisant un bon comportement sous séisme,*
- *. Un dimensionnement sous charges horizontales et verticales dans les règles de l'art,*
- *. Une exécution de qualité.*

*Ce projet de fin d'étude est axé autour du deuxième point (le dimensionnement) et ce, en ayant recours aux méthodes appropriées au calcul des éléments (principaux et secondaires) tout en respectant la réglementation en vigueur afin que chaque élément puisse répondre aux fonctions pour lesquelles il est conçu.*

*Dans mon projet d'étude d'une structure (R+7+SS) en portique et voile, en plus du calcul statique qui fait l'objet des trois premiers chapitres, la structure est soumise au spectre de calcul du règlement parasismique algérien RPA99 /VERSION 2003, et sa réponse est calculée en utilisant le logiciel ETABS.*

*C'est dans cette voie-là que j'ai essayé de mener ce travail en mettant l'accent sur les différentes étapes qui caractérisent cette étude.*

*Je commence par la description et la présentation de l'ouvrage et des matériaux utilisés notamment le béton et l'acier ; Je m'intéresse ensuite au calcul de quelques éléments spécifiques (planchers, escaliers …).*

*Un intérêt particulier a été porté sur le logiciel ETABS qui est un outil assez performant pour la modélisation, l'analyse et le dimensionnement des différentes structures.*

*Apres avoir suivi les différentes étapes de modélisation, nous passerons à l'exploitation des résultats obtenus qui nous permettrons de procéder au ferraillage. Par la suite nous passerons à l'élaboration des plans d'exécution.*

 *Au final, nous terminerons par une conclusion qui dressera une synthèse des connaissances acquises ouvrant à des perspectives.*

# Liste des Figures

# Chapitre I: Présentation et caractéristiques de l'ouvrage.

- Figure I.1 : Model étudié avec logiciel ETABS
- Figure I.2 : diagramme contraintes-déformations du béton à ELU.
- Figure I.3 : Diagramme contrainte-déformation du béton à ELS.
- Figure I.4 : Diagramme « contrainte déformation » de l'acier à l'ELU.

# Chapitre II: Pré dimensionnement des éléments.

- Figure II.1 : Plancher en corps creux.
- Figure II.2 : Sections des poutres.
- Figure II.3 : Coupe verticale d'une poutre palière.
- Figure II.4 : Coupe verticale d'une poutre de chainage.
- Figure II.5: Localisation du poteau le plus sollicité.
- Figure II.6 : *Plancher terrasse*.
- Figure II.7 : *Plancher étages courants*

Figure II.8 : *dalle pleine*.

- Figure II.9 : Murs intérieurs.
- Figure II.10 *Murs extérieurs*.
- Figure II.11 : Dimensionnement d'un nœud poutre-poteau.
- Figure II.12 : Coupe de voile en plan .

# Chapitre III: Calcule des éléments non structuraux.

- Figure III.1 : Schéma descriptif du corps creux et de poutrelle.
- **Figure III.2:**Coupe verticale d'un plancher en corps creux
- **Figure III.3** : Schéma statique du treillis soudé.
- Figure III.4 : caractéristique géométrique de la section en T.
- Figure III.5 : diagramme des moments (principe de la méthode forfaitaire)..
- Figure III.6 : Diagrammes des efforts internes à ELU.
- Figure III.7 : Diagrammes des efforts internes à ELS.
- Figure III.8 : Section de la poutrelle après coulage de la dalle de compression
- Figure III.9 : schéma de l'acrotère.
- Figure III.10 : Section rectangulaire soumise à la flexion composée
- Figure III.11 : Répartition des contraintes dans l'acrotère.
- Figure III.12 : Schéma de la console
- Figure III.13 : Terminologie d'un escalier**.**.
- Figure III..14 : Schéma d'escalier.
- Figure III..15 : Schéma statique de chargement d'un escalier droit à l'ELU.
- Figure III.16 : Schéma statique de chargement d'un escalier droit à l'ELS
- Figure III. 17 : composition d'un ascenseur.
- Figure III. 18 : Caractéristiques géométriques de la dalle pleine de la salle machine.
- Figure III.19: Les moments aux appuis et en travée dans les deux sens à l'ELU.
- Figure III.20 : Les moments aux appuis et en travée dans les deux sens à l'ELS**.**

# Chapitre IV : Etude de contreventement.

- Figure IV.1 : Coupe du voile en plan.
- Figure IV.2 : trapèze de calcul.
- Figure IV.3 : Diagramme des moments des aires.

# Chapitre V : vérification selon les exigences RPA.

- Figure V.1 : Résultats d'analyse dynamique ETABS
- Figure V.2 : Valeurs de centre de masse et centre de torsion.
- Figure V.3 : Efforts tranchants donnés par ETABS

# Chapitre VI : Ferraillage des éléments structuraux.

- Figure VI.1.1 : Section en flexion composée
- Figure VI.1.2 : Calcul des armatures à l'aide de l'application Socotec.
- Figure VI.1.3 : Zone nodale.

# Chapitre VII: Etude du mur plaque.

- Figure VII.1 : Schéma du mur plaque (Vue en élévation).
- Figure VII.2 : Diagramme des contraintes a l'ELU.
- Figure VII.3 : Diagramme des contraintes a l'ELS.
- Figure VII.4 : Schéma statique du mur plaque dans le sens X-X.
- Figure VII.5 : Schéma statique du mur plaque dans le sens Y-Y.
- Figure VII.6 : Schéma statique du mur plaque dans le sens X-X à l'ELU.
- Figure VII.7 : Schéma statique du mur plaque dans le sens Y-Y à l'ELU.
- Figure VII.8 : Schéma statique du mur plaque dans le sens X-X à l'ELS.
- Figure VII.9 : Schéma statique du mur plaque dans le sens Y-Y à l'ELS..

# Chapitre VIII : Etude de l'infrastructure.

- Figure VIII.1 : Semelle isolée.
- Figure VIII.2 : Semelles filante sous poteaux.

# Liste des tableaux

## Chapitre I: Présentation et caractéristiques de l'ouvrage.

Tableau I.1 : caractéristiques des aciers utilisés.

## Chapitre II: Pré dimensionnement des éléments.

Tableau II.1 : Charges permanentes de la terrasse inaccessible

Tableau II.2 : Charges permanentes de l'étage courant

Tableau II.3 : Charge permanente de la dalle pleine

Tableau II.4 :. Charges permanentes des murs intérieurs

Tableau II.5 :. Charges permanentes des murs extérieurs.

Tableau II.6 : Surcharges d'exploitations**.**

.

Tableau II.7 :. Charges et surcharges revenant au poteau le plus sollicité

Tableau II.8 :. Coefficients de dégression des surcharges

Tableau II.9 :. Dimensionnement des sections des poteaux

Tableau II.10 : Vérification des moments d'inertie sur les poteaux et les poutres

Tableau II.11 : Vérification des moments d'inertie sur les poteaux et les poutres

Tableau II.12 : Vérification des sections des poteaux aux recommandations du RPA99

Tableau II.13 : Vérification du flambement des poteaux

# Chapitre III: Calcule des éléments non structuraux.

Tableau III.1 :*Charges est surcharges revenant aux poutrelles*.

Tableau III.2 : *Calcul des efforts internes à l'ELU*.

Tableau III.3 : *Calcul des efforts internes à l'ELS*

Tableau III.4 : *Détermination du poids propre de la volée*

Tableau III.5 : *Détermination du poids propre du palier*

# Chapitre IV : Etude de contreventement.

Tableaux IV.1 : *Rigidités linéaires des poteaux dans le sens X-X*.

Tableaux IV.2 : *Rigidités linéaires des poteaux dans le sens Y-Y*

Tableau IV.3 : *Rigidités linéaires des poutres dans le sens X-X*

Tableau IV.4 :. *Rigidités linéaires des poutres dans le sens Y-Y*

Tableau IV.5 : *Rigidités des portiques dans le sens X-X*

Tableau IV.6 : *Rigidités des portiques dans le sens Y-Y*

Tableau IV.7 : *Rigidité des voiles longitudinaux (X-X*

Tableau IV.8 : *Rigidité des voiles transversaux (Y-Y)*

Tableau IV.9 : *Rigidité de l'ensemble « Portiques + Voiles »*

Tableau IV.10 : *Section des aires et position du CDG*

Tableau IV.11: *Inerties fictives des portiques dans le sens longitudinales (X-X*

Tableau IV.12 : *Inerties fictives des portiques dans le sens transversales (Y-Y)*

Tableau IV.13 : *Inerties des portiques*

Tableau IV.14 : *Comparaison des inerties de voiles et des portiques dans les deux sens (X-X) (Y-Y)*

#### Chapitre VI : vérification selon les exigences RPA.

Tableau VI.1 : *Valeur des périodes*

Tableau VI.2 : *Vérification de l'excentricité* 

Tableau VI. 3 : *Vérification de déplacements inter-étages suivant Ex*

Tableau VI.4 : *Vérification de déplacements inter-étages suivant Ey*

Tableau VI.5 : *Vérification des conditions de l'effort tranchant*

Tableau VI.6 : *Vérification L'effet P-Delta suivant Ex*

Tableau VI.7 : *Vérification L'effet P-Delta suivant Ey*

## Chapitre VII : Ferraillage des éléments structuraux.

Tableau VII.1 : Caractéristiques mécanique des matériaux.

Tableau VII.2 : *Armatures longitudinales des poteaux exigées par le RPA*.

Tableau VII.3 : *Résultats de ferraillage l'ELU suivant les deux sens*.

Tableau VII.4 : *Vérification de la quantité d'armatures transversales*.

Tableau VII.5 : *Détermination de la zone nodale*.

**Tableau VII.6** : *Vérification au cisaillement dans les poteaux*

**Tableau VII.7** : *Vérifications des contraintes à l'ELS*.

Tableau VII.8 : *Recommandations du RPA*.

Tableau VII.9 : *Ferraillage d'armatures transversales*.

Tableau VII.10 : *Vérification condition de non fragilité*.

Tableau VII.11 : *Vérification aux cisaillements*.

Tableau VII.12 : *Influence de l'effort tranchant sur le béton*

Tableau VII.13 : *Influence de l'effort tranchant sur l'acier*

Tableau VII.14 : *Vérification d'adhérence et d'entrainement des barres*

Tableau VII.15 : *Vérification à l'ELS*

Tableau VII.16 : *Voile de 2m*.

Tableau VII.17 :*Voile de 3.7m*.

Tableau VII.18 : *Voile de 1.7m*

Tableau VII..19 : *Voile de 1.9m*.

# Chapitre VIII: Etude du mur plaque.

Tableau VIII.1 : *Sollicitations de mur plaque*.

Tableau VIII.2 : *Ferraillage du mur*.

Tableaux VIII.3 : *Vérifications de la condition de non fragilité*.

Tableaux VIII.4 : *Vérification des contraintes à l'ELS*

## Chapitre XI : Etude de l'infrastructure.

Tableau XI.1 : *Surface sous voiles*.

Tableau XI.2 : *Surface sous poteaux*

Tableau XI.3 : *moment isostatique*
DESDICAL CI

 **À…**

 *Mes parents qui m'ont soutenu tout au long de ma vie , que dieu vous garde pour moi, MERCI mes sœurs TAOUS , SARA et mon frère GHILES la mémoire de mes grands-parents maternels et paternelles toute ma famille tous mes amis (es) et proches ma chère promotrice Mme . ALKAMA toute la promotion CCI 2019/2020 tous ceux qui ont contribué de près ou de loin à la réalisation de ce travail .*

 *NARIMANE* 

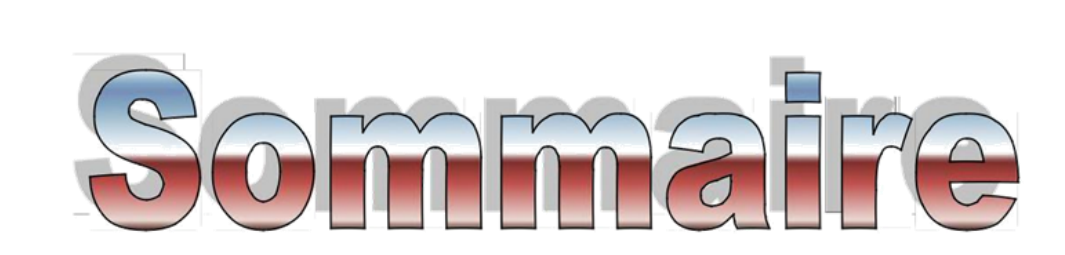

#### *Introduction générale*

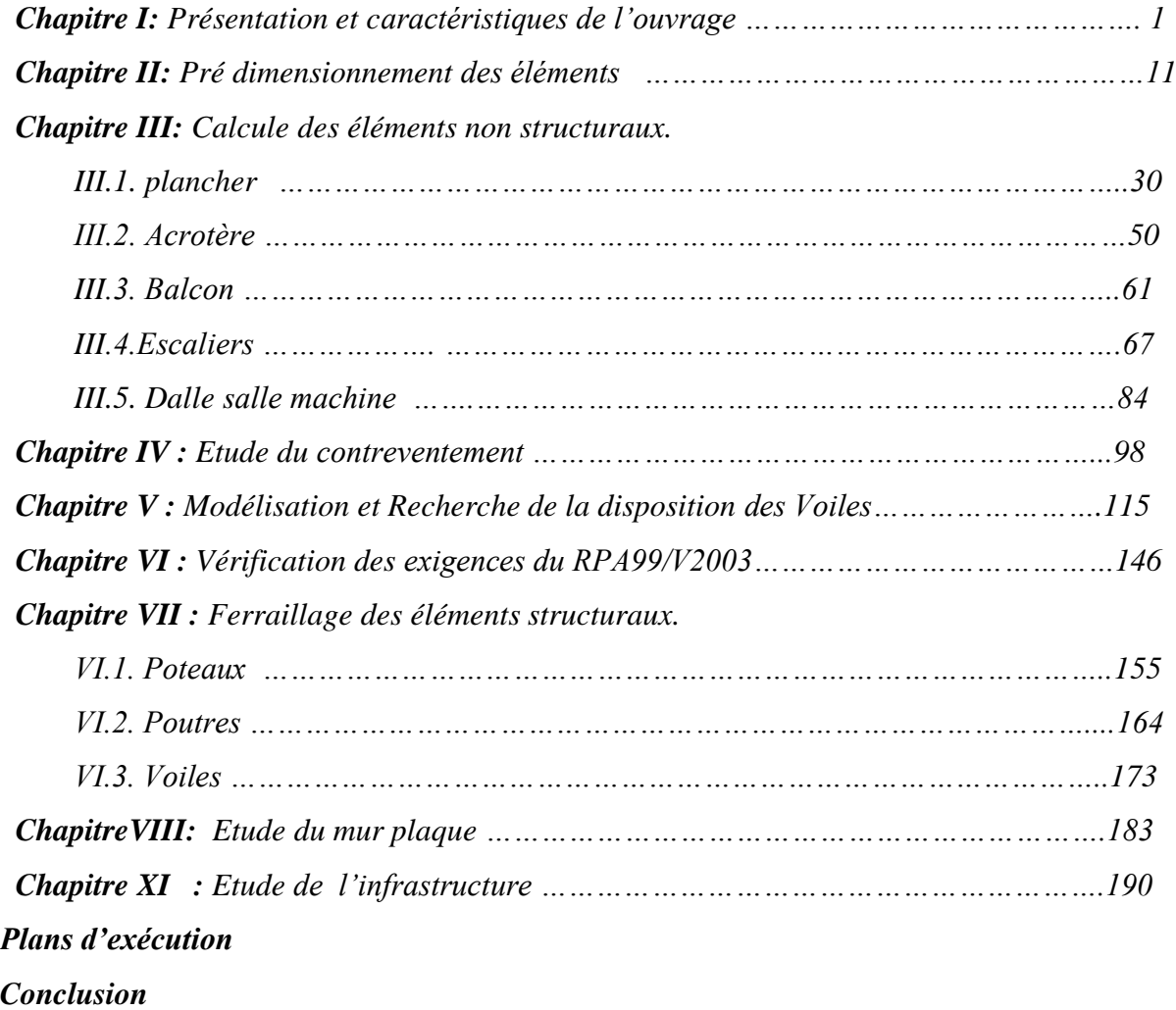

*Bibliographie*

# **Introduction Générale**

## **Chapitre I**

#### *Présentation de l'ouvrage.*

## **Chapitre II**

#### *Pré-*

#### *Dimensionnement*

## **Chapitre III**

#### *Calcul Des Eléments*

## **Chapitre IV**

#### *Etude Du Contreventement*

### **Chapitre V**

*Modélisation Et Recherche de la disposition des voiles*

## **Chapitre VI**

#### **Vérification des exigences du RPA99/V2003**

## **Chapitre VII**

#### *Ferraillage Des Eléments Structuraux*

## **Chapitre VIII**

 *Etude Du Mur Plaque*

## **Chapitre IX**

 *Etude de l'infrastructure*

*Conclusion Générale*

 **Au terme de ce travail, je remercie DIEU le tout puissant de m'accorder d'avoir accompli ce travail qui présente le fruit de plusieurs années de sacrifice.** 

merciemen

 **je suis également très reconnaissante à ma promotrice** Mme ALKAMA **de m'avoir suivie et orientée durant l'élaboration de ce mémoire.**

**Mes remerciements s'adressent aussi au corps enseignants et à tous les personnels du département de génie civil, et aux membres du jury qui me feront l'honneur de juger mon travail.**

 **Que toute personne ayant contribué de prés ou de loin à la réalisation de ce mémoire trouve ici l'expression de mes plus profonds Sentiments.** 

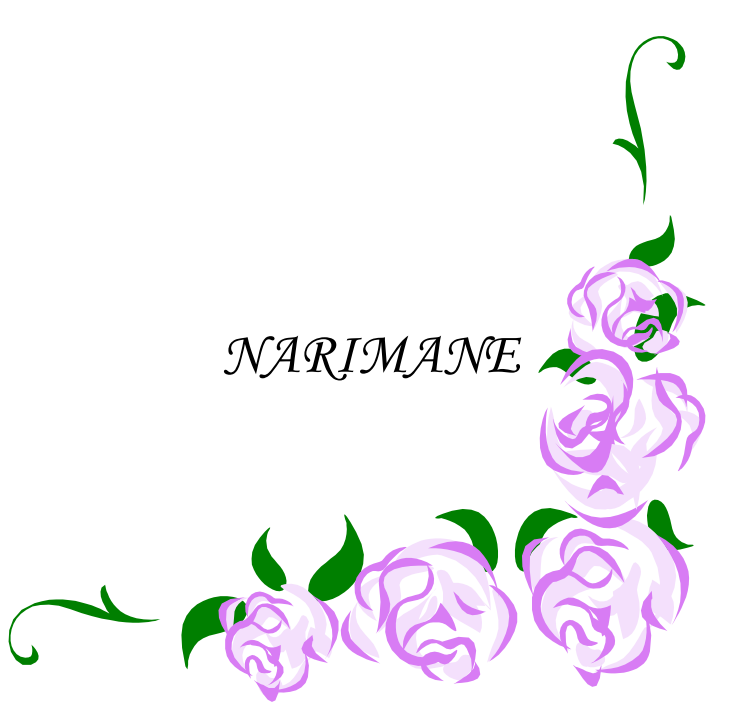

REPUBLIQUE ALGERIENNE DEMOCRATIQUE ET POPULAIRE MINISTERE DE L'ENSEIGNEMENT SUPERIEUR ET DE LA RECHERCHE **SCIENTIFIQUE** UNIVERSITE MOULOUD MAMMERI DE TIZI-OUZOU FACULTE DU GENIE DE LA CONSTRUCTION DEPARTEMENT DE GENIE CIVIL

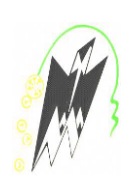

#### MEMOIRE DE FIN D'ETUDES

En vue de l'obtention du diplôme de master en génie civil Option : construction civile et industrielle

#### THEME

#### ETUDE D'UNE STRUCTURE EN SOUS-SOL +RDC + 7 ETAGES COURANTS A USAGE D'ABITATION EN VOILES ET PORTIQUES AVEC L'APPLICATION DU LOGICIEL ETABS

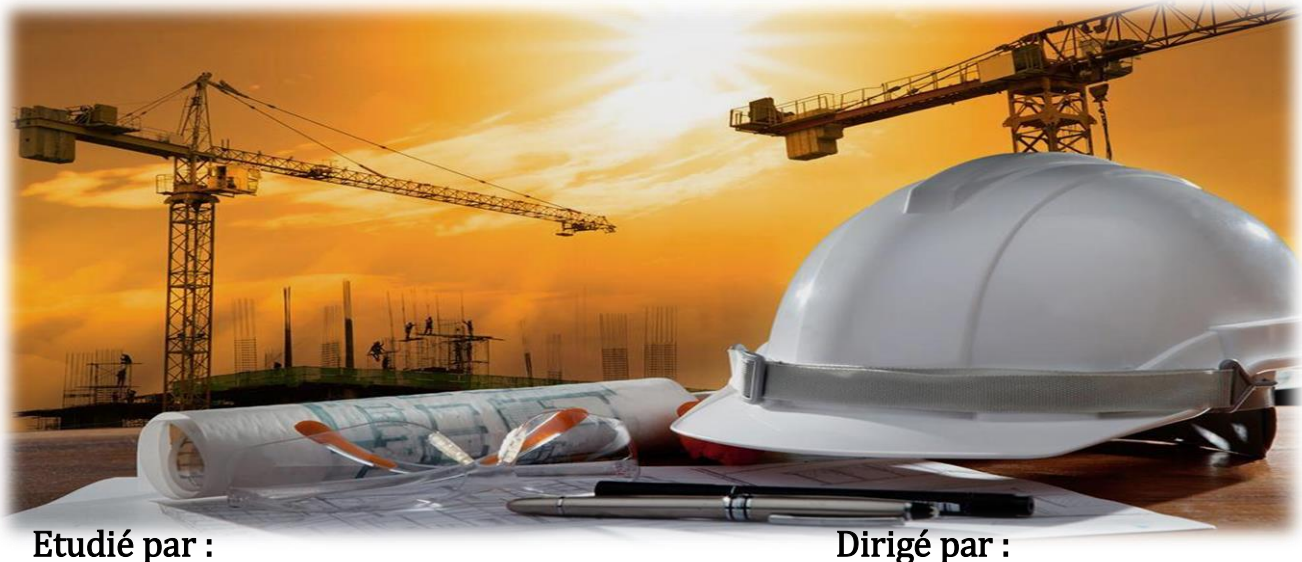

M<sup>elle</sup> OUKACHA NARIMANE Mme

Mme ALKAMA

Promotion 2019/2020